# Universidad Nacional de Ingeniería FACULTAD DE INGENIERíA INDUSTRIAL Y DE SISTEMAS

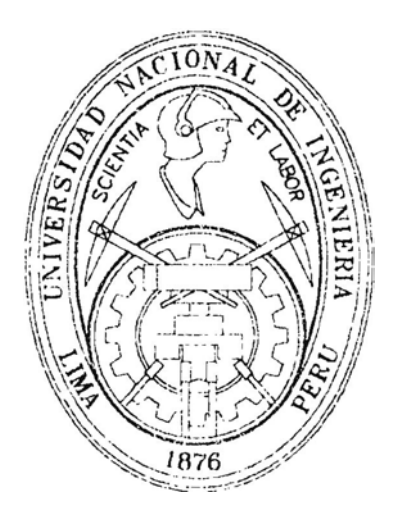

# **ENFOQUE Y ALTERNATIVAS DE SOLUCIONA LA PROBLEMÁTICA DE SISTEMAS EN UNA EMPRESA PETROLERA YPF PERU**

## **INFORME DE INGENIERIA**

**Para optar el Título Profesional de** 

## **INGENIERO DE SISTEMAS**

## **CESAR ROLANDO CORDOYA VELIZ**

Lima - Perú 1999

**A la m�moria de mi padre:** 

# **Raúl**

**A mi madre:** 

# **Lidia**

**A mis hermanas:** 

**Sonia, Nilda y Rina** 

**A mi tía:** 

**Ernestina** 

# *Quienes con su an1or y con1pre11sió11 n1e guiaron en la culn1i11ació11 de n1i carrera*

# **AGRADECIMIENTOS**

**A mi Alma Mater, quien a través de sus �ntes académicos lograron infundir en mí los grandes valores del arduo trabajo y honradez.** 

**A todos los amigos que ayudaron en la culminación del presente trabajo.** 

# **INDICE**

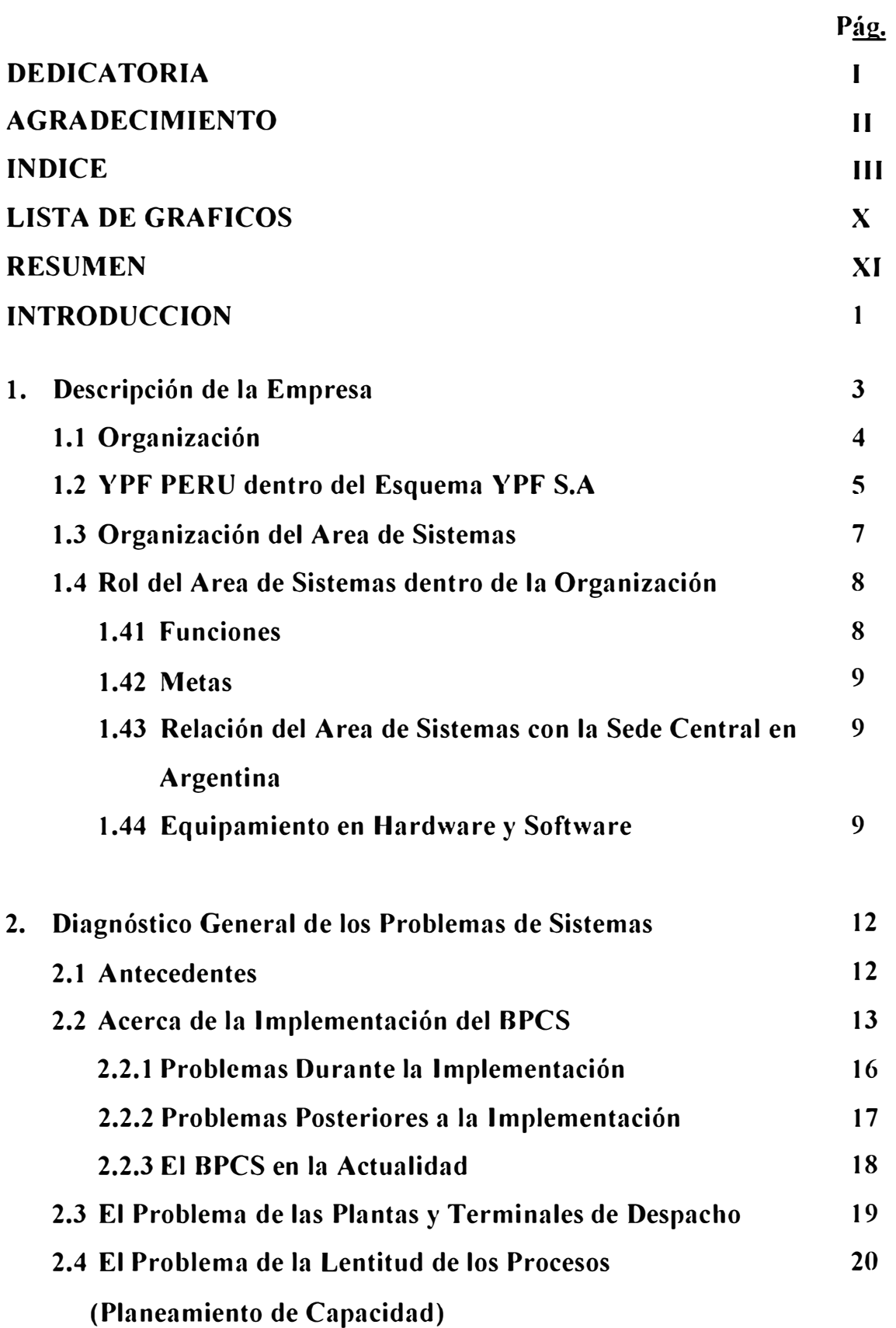

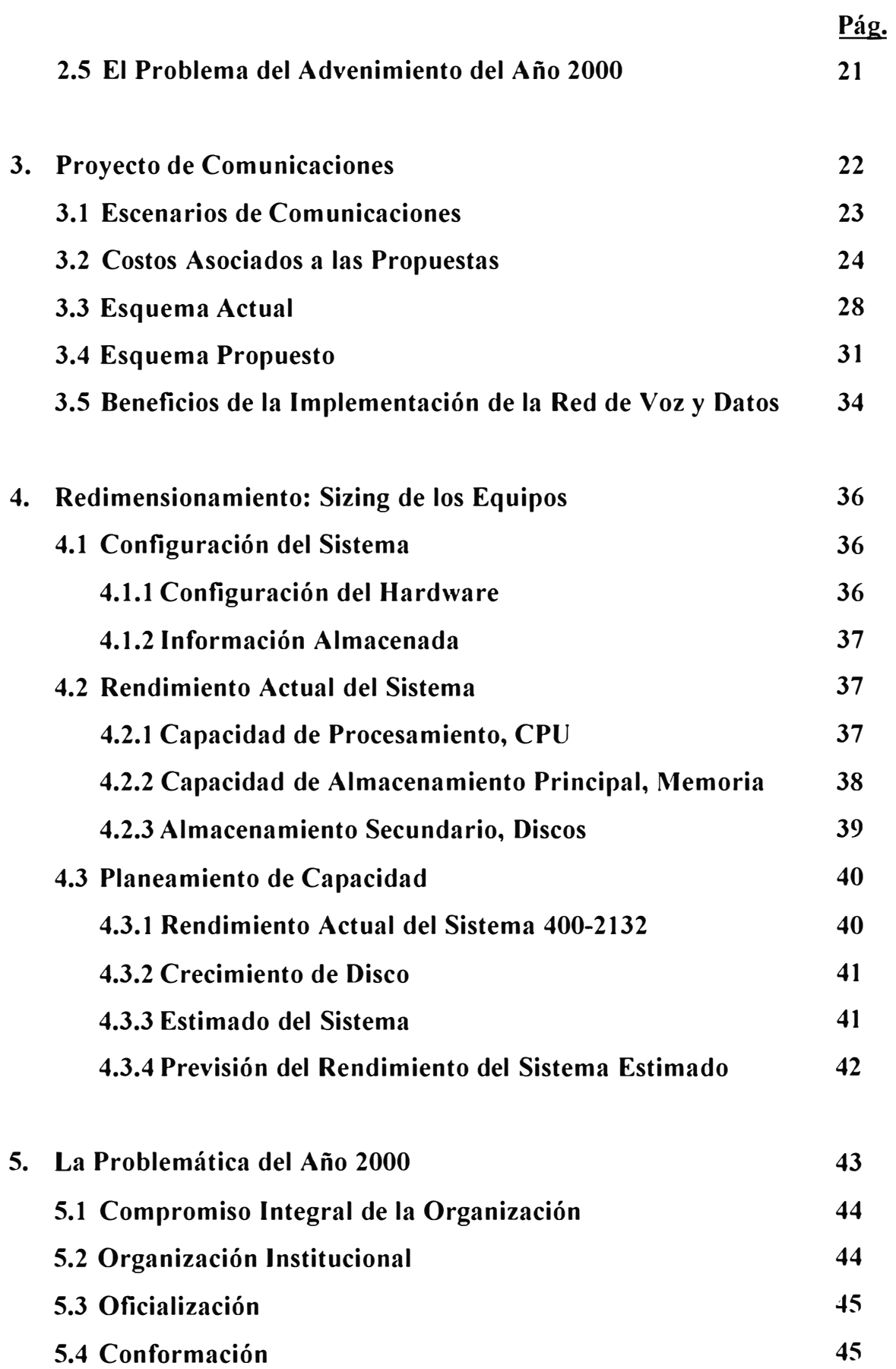

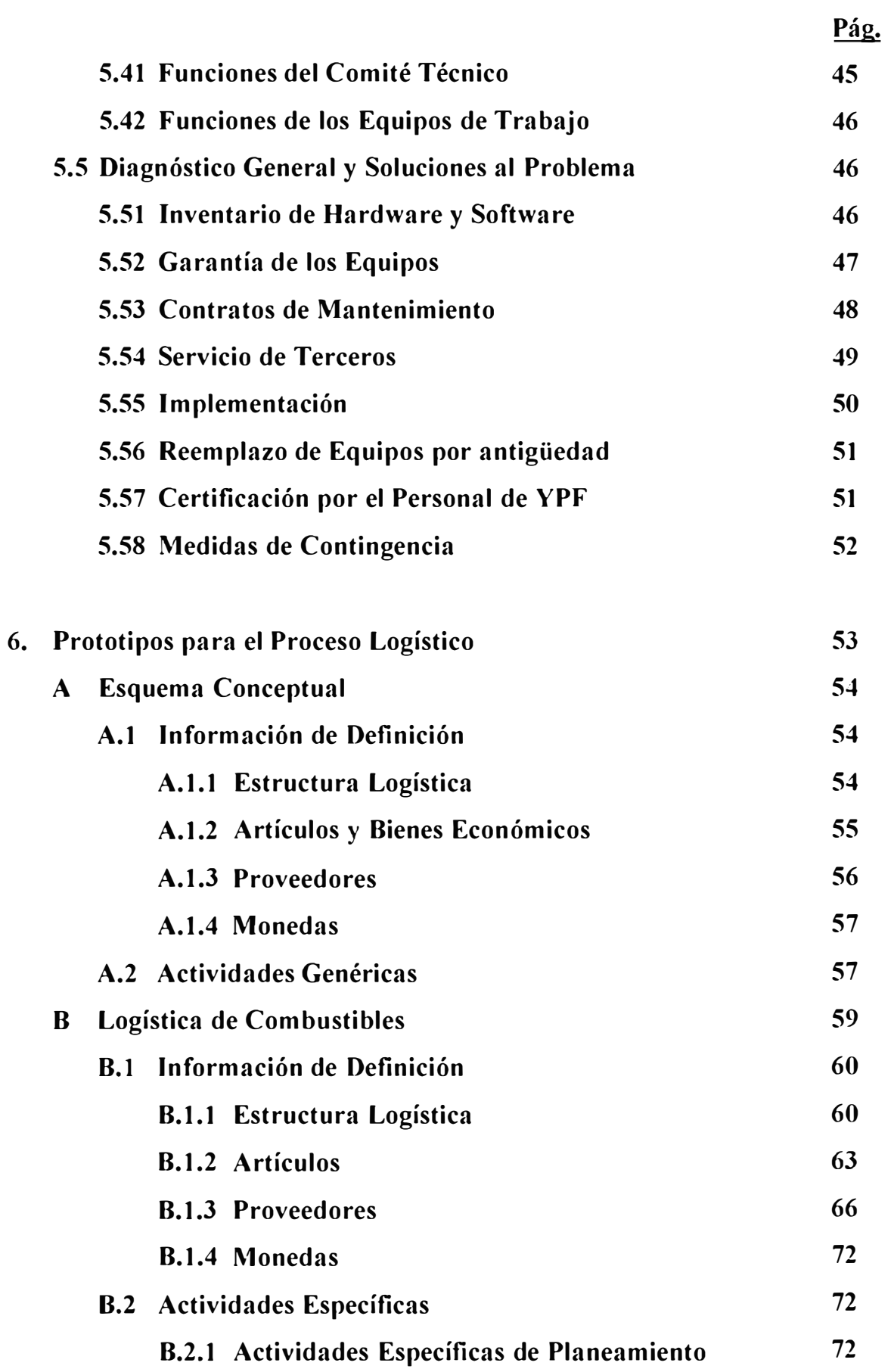

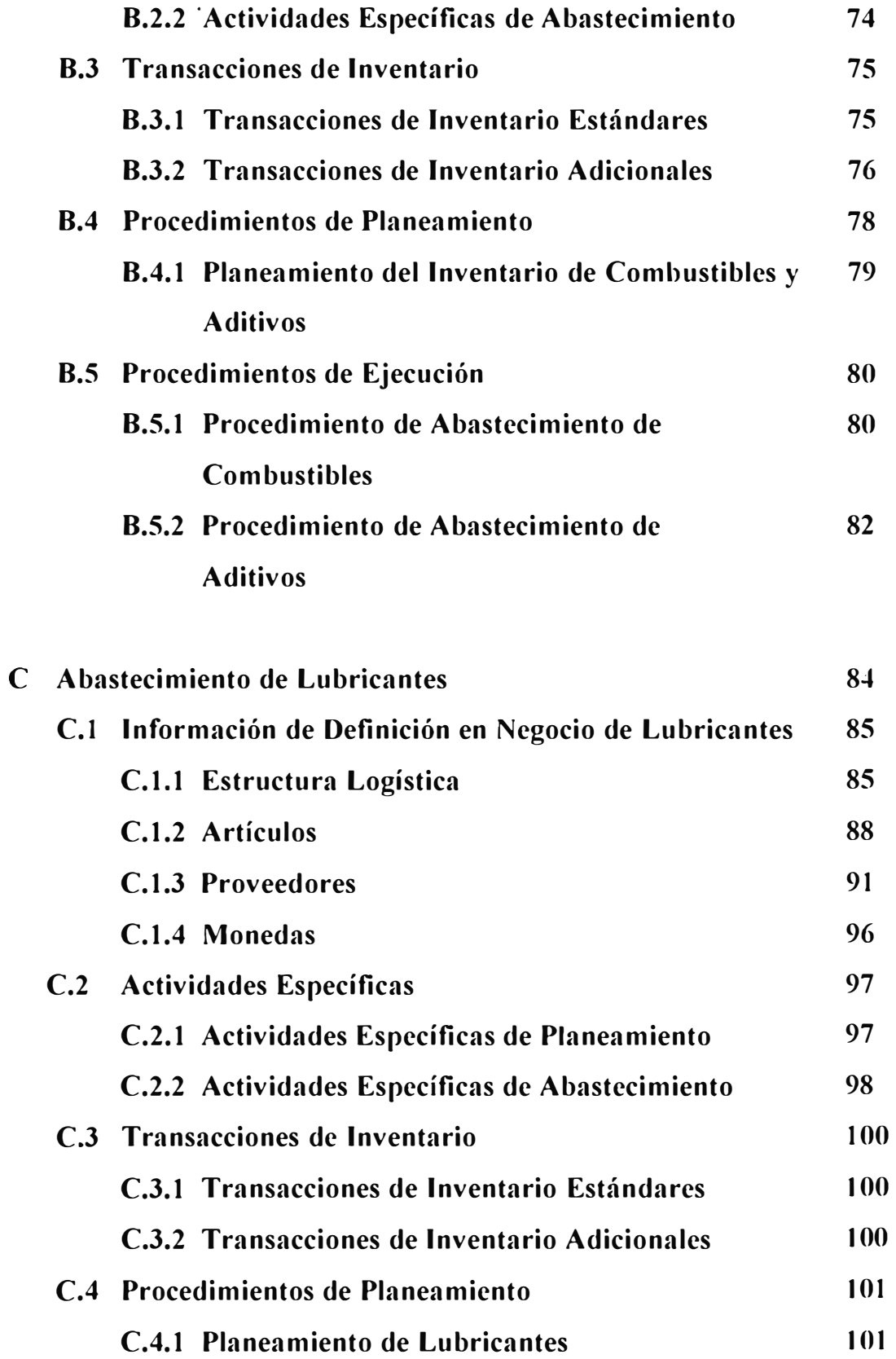

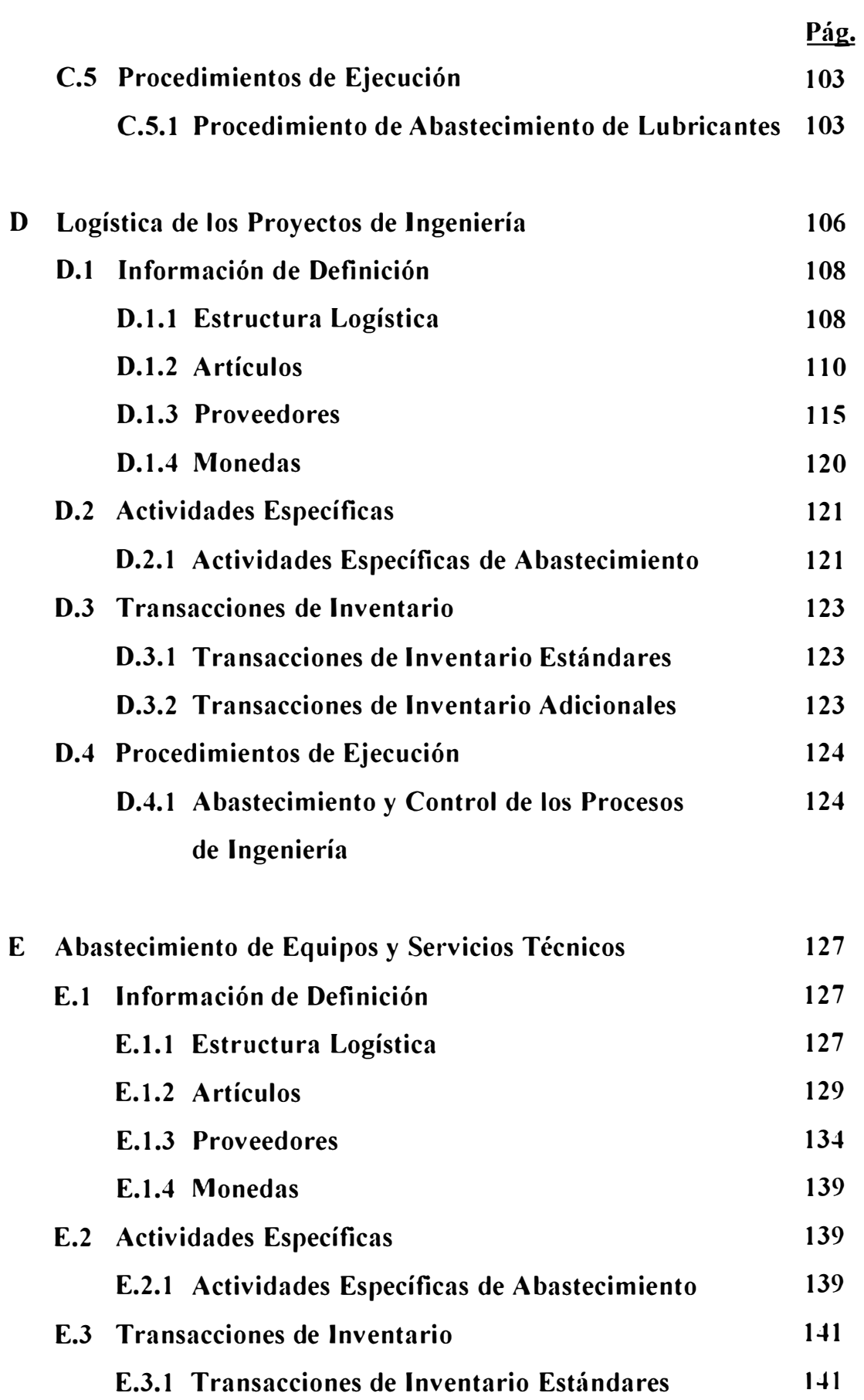

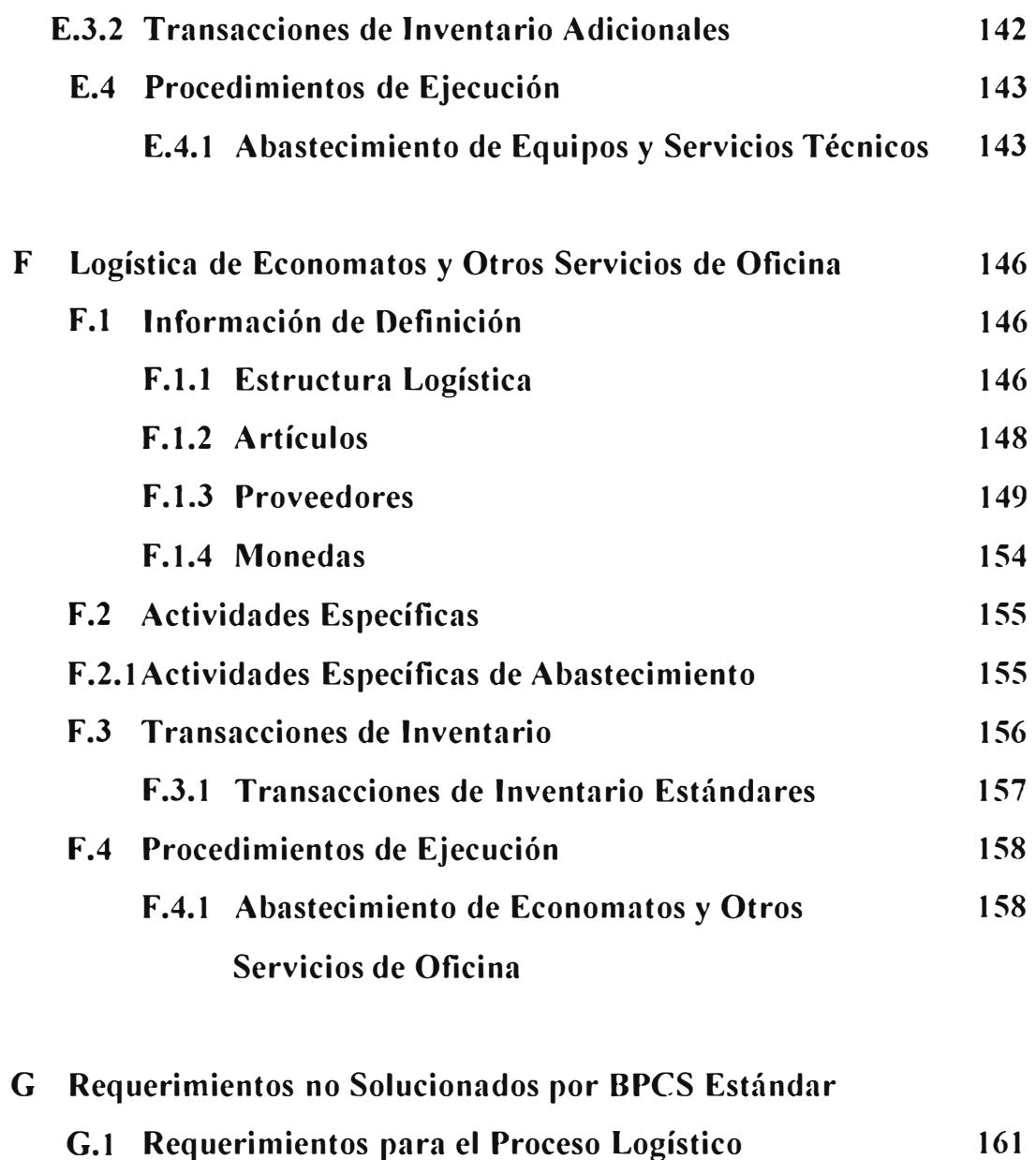

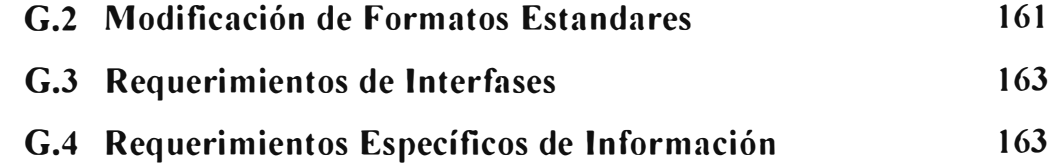

**H Documentación recibida para la elaboración del 164 Prototipo** 

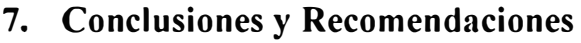

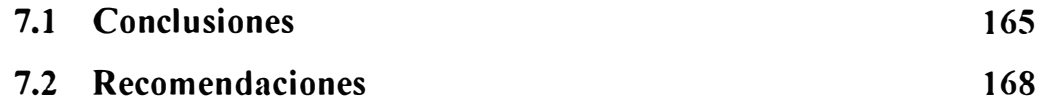

## **BIBLIOGRAFIA**

**169** 

#### **ANEXOS**

**ANEXO A - Cuestionario para la determinación del crecimiento del 171 equipo, (Base para el capítulo 4)** 

**ANEXO B - Rendimiento relativo de los procesadores AS/400 179** 

# **LISTA DE GRAFICOS**

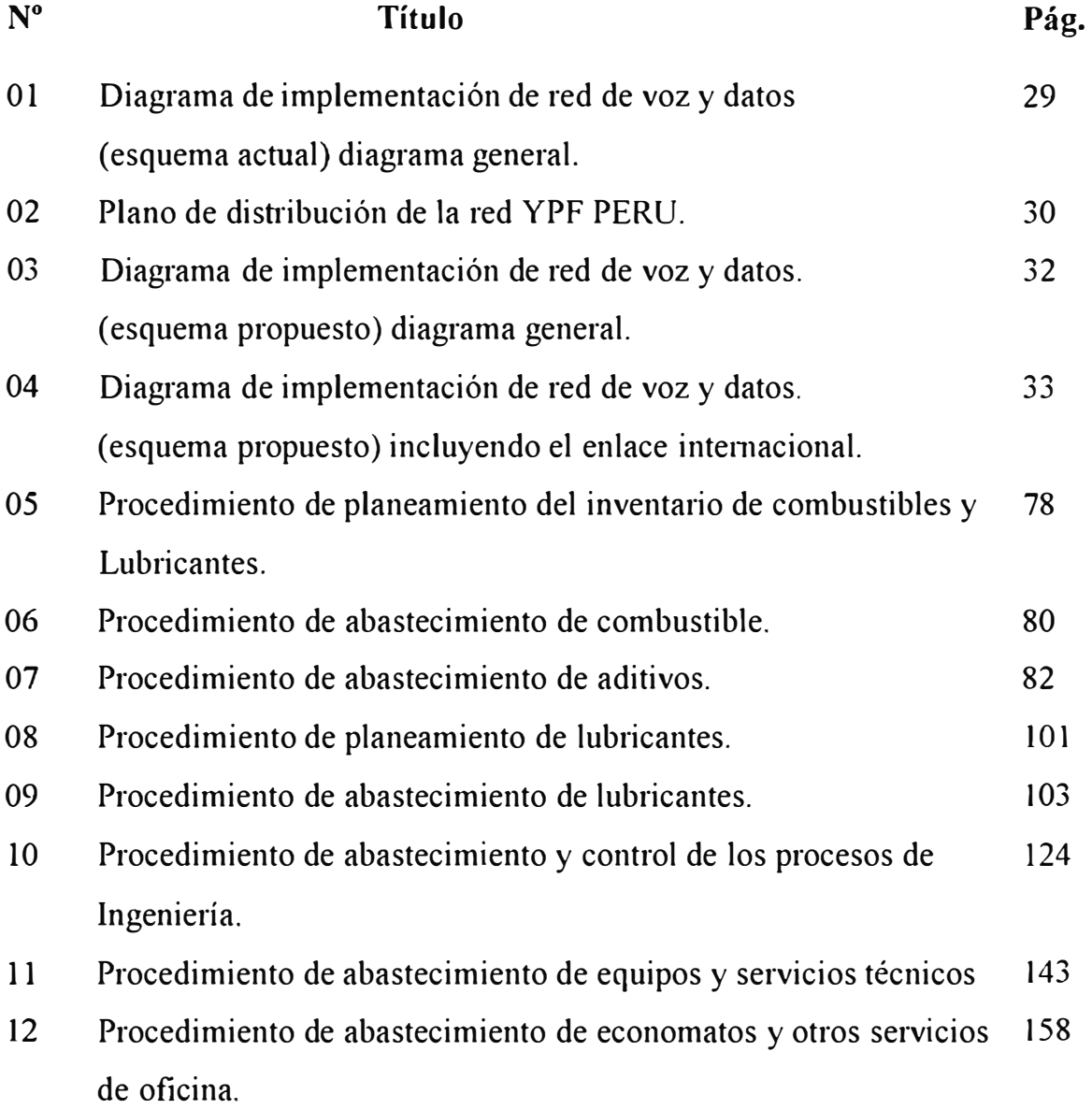

## **RESUMEN**

El objetivo del presente informe fue el de enfocar la problemática de Sistemas en la empresa YPF PERU, e implementar soluciones que a manera de miniproyectos, puedan servir de base para una mejor gestión de la empresa. A Continuación describo de manera resumida cada uno de los 7 capítulos:

En el **capítulo 1** se describe la empresa y su organización. Como patte importante de la misma, el área de Sistemas juega un papel fundamental debido a que es responsable de la implementación de soluciones que a través del uso de las tecnologías de la información, permitirán a la empresa obtener mayores ventajas competitivas.

En el **capítulo** 2 realizo un diagnóstico general de los problemas que considero tienen mayor relevancia en la gestión, comenzando por describir la implementación del sistema de gestión BPCS (Business Planning and Control System), el problema de las plantas y terminales de despacho, el problema del advenimiento del año 2000 y finalmente el desarrollo de los prototipos para un proceso logístico.

En el **capítulo 3** desarrollo un resumen de lo que fue el proyecto para conectar las plantas y terminales de despacho remotos, en línea. El reproceso de la información y sus graves problemas justifican la importancia de este punto.

En el **capítulo** 4 se describen los parámetros a tomar en cuenta para dimensionar de manera más aproximada el tamaño del equipo a adquirir, esto como consecuencia de la lentitud detectada en los procesos.

En el **capítulo** 5 se describen los pasos implementados para adaptar los equipos y software acorde a los requerimientos del nuevo milenio.

En el **capítulo** 6 se desarrollan los prototipos para el proceso de logística debido a su gran impottancia para el control y gestión de los recursos.

En el **capítulo 7** se establecen las conclusiones y recomendaciones a las soluciones implementadas.

#### **INTRODUCCION**

En los momentos actuales, habiendo ya vivido las revoluciones agrícola e industrial, hemos entrado en una nueva revolución, la revolución inf01mática, la cual da origen a lo que podemos llamar la era de la información. Esta se distingue por la rapidez de los cambios tecnológicos y su fuerte impacto en el ambiente de trabajo y en la sociedad, dando origen a nuevas maneras de trabajar, más rápidas y exactas, y, por consiguiente, a una competencia más intensa entre las empresas, y a cambios en los patrones culturales en el aspecto social.

En el ambiente corporativo, esta era se caracteriza por una dependencia cada vez mayor de la disponibilidad de información oportuna y precisa a todos los niveles de la organización, lo cual, con el aumento de la competencia y las dificultades en el ambiente económico en el ámbito mundial, conduce a pensar que la sobrevivencia de las empresas dependerá en buena medida de su capacidad de respuesta a las necesidades cambiantes de infonnación.

En este orden de ideas, aquellas empresas que no dispongan de una infraestructura informática moderna, deben tomar conciencia de que su futuro depende, en buena patte, de considerar a la infonnación como uno de los recursos fundamentales de la empresa, tanto o más importante que otros recursos como materia prima, instalaciones, personal o dinero, y, en consecuencia, considerar como un asunto estratégico el emprendimiento de proyectos que, basados en la forma como funciona la empresa, conduzcan al diseño e implantación de las cinco arquitecturas tecnológicas que constituyen la infraestructura informática en la era de la información, a saber: Datos, Sistemas de Información, Redes de Comunicación, Equipos, y Sistemas Operativos.

La realidad en muchas empresas se caracteriza por la utilización de metodologías inadecuadas para la planificación del diseño y desarrollo de

sistemas y la ausencia del concepto del dato como un recurso fundamental para la empresa, que debe ser administrado independientemente de los sistemas de información y compartido entre las distintas organizaciones que integran la misma. Esta situación conduce a la existencia de sistemas de información mal definidos, solapados, con necesidad de frecuentes modificaciones, y a bases de datos ligadas a aplicaciones, independientes entre sí, que requieren de reestructuraciones frecuentes y no pueden integrarse; lo cual sin duda conduce a la existencia de información redundante en distintos sistemas, inconsistente y, por lo tanto, no confiable.

Ante los problemas mencionados anteriormente, es prioritario, invertir esfuerzo en establecer medidas conectivas necesarias: considerar los datos como uno de los recursos fundamentales de la empresa y el empleo de una metodología de planificación de sistemas de información que, tomando como base la manera como funciona la empresa, conduzca a organizar los datos en bases de datos de tipo corporativo, con datos asequibles directamente por los usuarios, que satisfagan las necesidades de infonnación de toda la empresa y no de entes individuales solamente, y a establecer sistemas de información bien definidos, no redundantes, que actualicen y utilicen dichas bases de datos. Esto conducirá a que la empresa pueda disponer de información oportuna, precisa y confiable a todos los niveles de la misma, asequible directamente por los usuarios interesados y autorizados.

El presente infonne describe la problemática de Sistemas en YPF y las soluciones implementadas. Los mismos problemas muchas veces los encontramos en mayor o menor medida, en muchas empresas y no necesariamente se resuelven con grandes inversiones de dinero. Muchas veces la solución radica en organizar mejor las cosas, en reconocer claramente el objetivo del equipo de sistemas, el cual deber ser compatible con el objetivo, y metas corporativas de la Empresa.

2

#### **CAPITULO 1**

#### **DESCRIPCION DE LA EMPRESA**

El 27 de Junio de 1996, YPF S.A., inicia sus operaciones en el Perú por medio de una estación de servicios (Bautizada Neuquén), ubicada en la zona del Callao. En la Actualidad, posee 10 estaciones de servicio propias, 10 plantas y/o terminales de despacho en provincia, incluyendo el punto de venta ubicado en la Pampilla.

Asimismo, y tras ganar en una oferta pública a la cual se presentaron otras empresas y consorcios internacionales, YPF participa con el 25% del consorcio que adquirió el 60% de la Refinería la Pampilla. Este consorcio también lo integran REPSOL (operadora a cargo de la administración, con el 55% de intervención), Mobil Oil y otras tres empresas privadas peruanas. En monto de la oferta del consorcio descrito fue de 180.5 millones de dólares.

La Oficina principal de la empresa se ubica en San Isidro y Básicamente la operación de la empresa consiste en la comercialización de combustible en el ámbito Mayorista a través de sus plantas y terminales de despacho en Lima y Provincias. En el ámbito Minorista la operación se efectúa a través de sus 12 Estaciones de Servicio o grifos, 10 en Lima y 2 en provincias, los cuales se encuentran equipados con modernos equipos a fin de garantizar una buena atención al diente y minimizar el riesgo de contaminación por pérdidas de producto. La comercialización de Lubricantes representa para YPF un campo en el cual empieza a surgir, dado el fuerte posicionamiento de la competencia en este rubro.

Durante el semestre de 1996 se comenzó la perforación del primer pozo de exploración en el lote 50, ubicado en la selva, con una inversión de 60 millones de dólares en dos años, según el acuerdo definido con Petro Perú. En ese contrato YPF participa con un 40% del total, junto con Elf (25%), Quintana (operadora con 20%) y Enterprise Oil (15%).

1.1 **Organización.-** YPF S.A. posee dentro de su estructura, dos grandes giupos: el **UPSTREAM** y el **DOWSTREAM,** el primero comprende todos los procesos originados antes de la comercialización, como la exploración, explotación, indust<sup>r</sup> ialización de los hidrocarburos y sus derivados, y el segundo a la comercialización, transporte y distribución.

De una de las divisiones del **00\VSTREAM** llamada el **DOWN INTERNACIONAL** deriva la gerencia del Perú, cual se encuentra organizada de la siguiente manera:

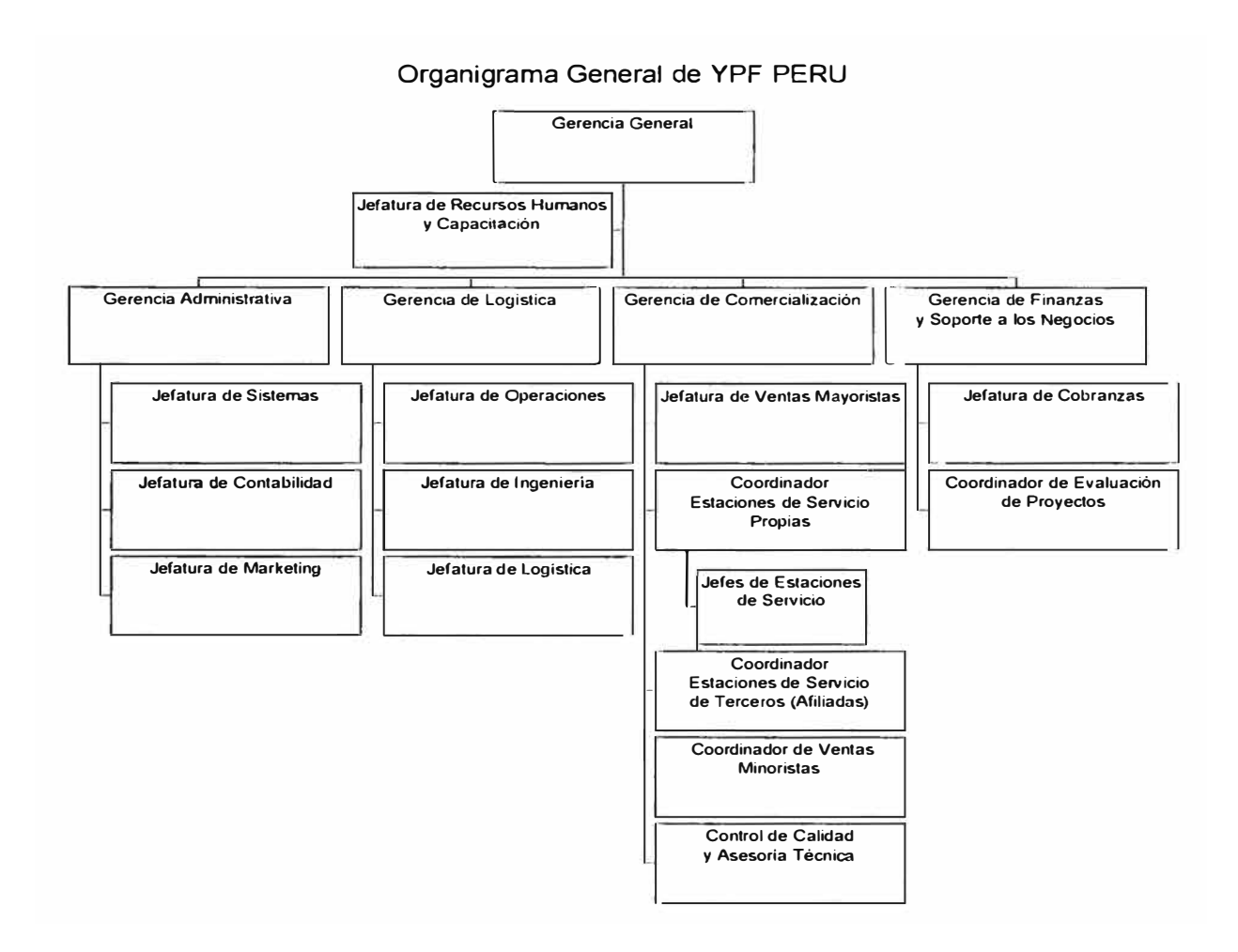

#### **1.2 YPF PERU DENTRO DEL ESQUEMA DE YPF S.A.**

Para entender la visión de YPF S.A con respecto a su plan de desarrollo en los países de la región, y específicamente en el caso del Perú, se describen a continuación los conceptos obtenidos del Planeamiento Estratégico de YPF S.A.

#### **Visión**

Una compañía internacional de Energía, basada en el negocio integrado de hidrocarburos, con énfasis en América Latina y con altos estándares de eficiencia, rentabilidad y responsabilidad.

#### **Misión**

Una empresa internacional competitiva, con sede en la Argentina, líder en el mercado nacional y ubicada ent<sup>r</sup> e las empresas líderes en Latinoamérica, que of<sup>r</sup> ezca valoración creciente a sus accionistas, productos y servicios de la más alta calidad a sus clientes y oportunidades atractivas a sus empleados, manteniendo estándares éticos y de responsabilidad con el medio ambiente.

#### **Estrategias Corporativas**

Basar el programa internacional prioritariamente en América Latina, incorporando fuera del área latinoamericana sólo un portafolio de oportunidades excepcionales y estratégicas.

Actuar, preferentemente, como operador en América Latina asociarse, en países fuera de la región, con empresas de primera línea

Optimizar costos profundizando el uso de nuevas tecnologías y/o de herramientas tales como, tercerización en actividades secundarias o nuevas formas de trabajo con compañías de servicio y proveedores que nos permita aprovechar al máximo la relación con dichas empresas.

Participar en el negocio petroquímico, sólo en proyectos de escala mundial que of<sup>r</sup> ezcan alta rentabilidad y oportunidades de integración con otros negocros.

5

- Encarar nuevos negocios que impliquen agregado de valor a los hidrocarburos y sus derivados, cuando sean competitivos a precios internacionales.
- Lograr la integración global de TI con todos los negocios, para contribuir a la creación de valor y para mejorar su capacidad competitiva, actuando como agente de cambio global a través del desarrollo de habilidades y de una infraestmctura eficiente y eficaz.
- Desarrollar una actitud positiva y previsora a favor de la preservación del  $\blacksquare$ medio ambiente, de la conservación energética, y de la protección de la salud y seguridad de los empleados y la comunidad toda.
- YPF S.A. será referente por la alta calidad percibida de sus productos y  $\sim$ servicios en todos los mercados en que participe.
- Desanollar los recursos humanos de la organización propiciando el gerenciamiento por objetivos y la intemacionalización de sus integrantes, estableciendo el nivel de decisión lo mas cerca posible del cliente extemo e interno y fomentando la creatividad y el trabajo en equipos multidisciplinarios.

### **Objetivos estratégicos corporativos**

- Tener altos estándares de eficiencia, rentabilidad y responsabilidad.
- Ser líder en el mercado nacional y estar ubicada entre las empresas líderes  $\blacksquare$ en Latinoamérica.
- Ofrecer rentabilidad creciente a nuestros accionistas.  $\sim$
- Ofrecer productos y servicios de la más alta calidad a nuestros clientes.
- Mantener estándares éticos y de responsabilidad con el medio ambiente  $\blacksquare$

Dentro del Planeamiento Estratégico de YPF S.A. se busca encarar los negocios en el Perú, no sólo dentro del ámbito de la comercialización de hidrocarburos y sus derivados, sino a la participación en la exploración y

explotación del pet<sup>r</sup> óleo debido al gran potencial de recursos naturales y mercados emergentes en el país.

## **1.3 Organización del Area de Sistemas**

El área de sistemas en YPF PERU se organiza de la siguiente manera:

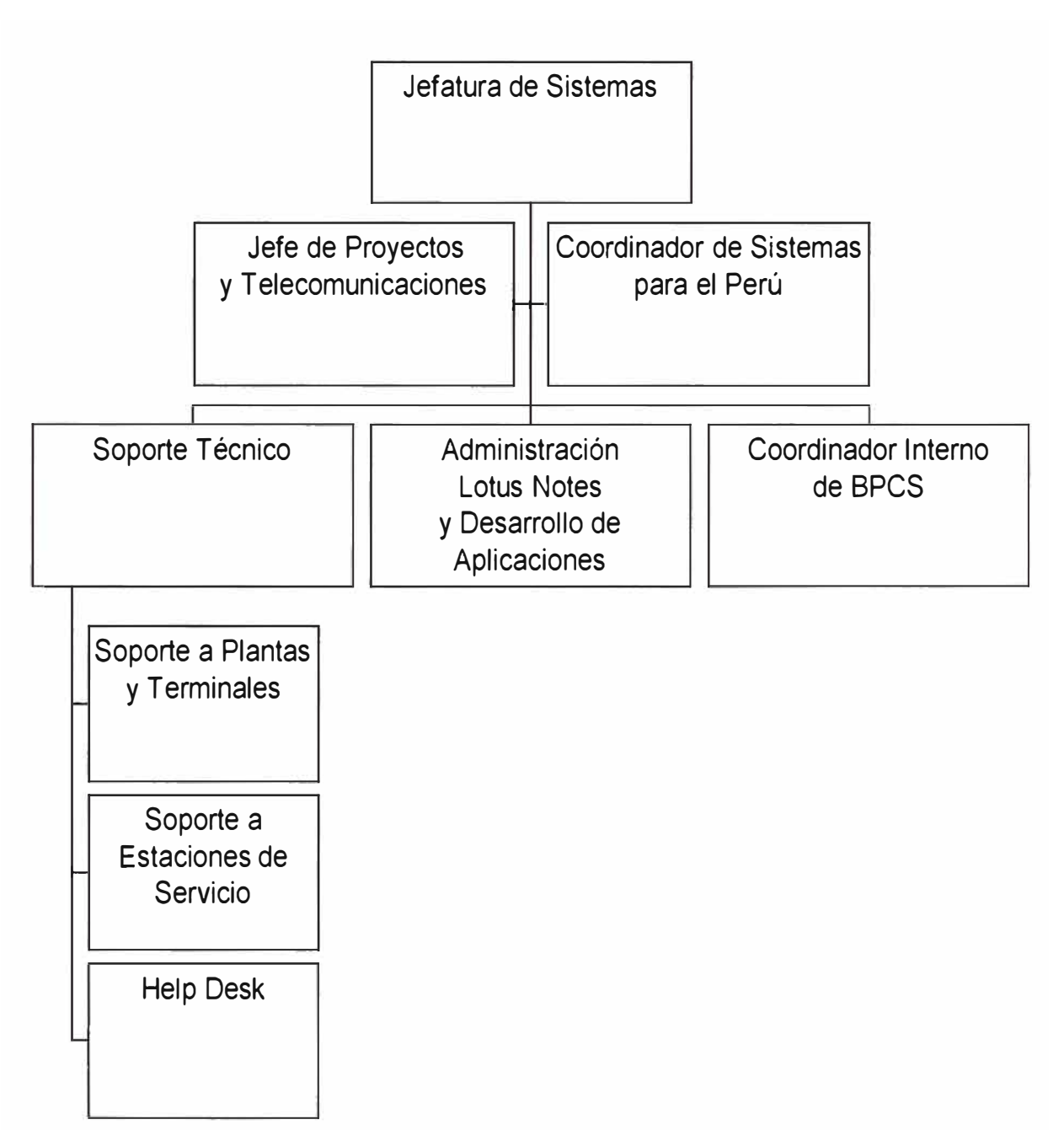

## Organización del Area de Sistemas

#### 1.4 Rol del Area de Sistemas dentro de la Organización

El área de Sistemas dentro de la organización, cumple un papel muy importante debido a la gran competencia en el sector petrolero.

Decisiones acerca de volúmenes de venta, estimados de venta, carteras de cobranzas, etc. , se convie11en en decisivas debido a los grandes volúmenes de compra de combustibles, así como los cambios constantes de precios, los cuales son frecuentes y por montos marginales, de hasta milésimos de sol.

Es imp011ante por tanto contar con Sistemas de Información confiables capaces de brindar información exacta y oportuna.

#### **1.41 Funciones**

Asegurar que la información brindada por los Sistemas de Información sea confiable y oportuna.

Influenciar sobre los niveles de decisión: esto se refiere a cont<sup>r</sup> ibuir en el desarrollo de la visión empresarial, explicando a los gerentes principales las clases de cambios estructurales que se necesitan para explotar la Tecnología de la Información.

Fomentar la creación de Equipos Multifuncionales: a través de equipos multidisciplinarios se puede lograr el entendimiento y desarrollo o mejoras a los procesos de la empresa.

Construir Aplicaciones más flexibles con mayor rapidez

Definir las reglas y patrones de cómo trabajarán los sistemas de infotmación (desde los datos a las telecomunicaciones y a las pantallas), sin un control central de la arquitectura de sistemas, la empresa no puede ejercer control sobre el uso de la Tecnología de la Información.

Asegurar la confidencialidad y seguridad de la información a través de procedimientos y planes de contingencia.

## **1.42 Metas**

- Lograr la interconexión de las 4 plantas más importantes en provincias con la oficina principal
- Tercerizar el 100 de los servicios de soporte técnico, a fin de enfocar todos los esfuerzos del área en resolver los problemas centrales del negocio.
- Resolver a una escala del 90% el problema de las réplicas en la información (se le denomina réplicas, al proceso de ingresar al sistema principal, los datos generados en las plantas de provincias)
- Lograr la completa estandarización de las aplicaciones y procedimientos de la empresa

### **1.43 Relación del Area de Sistemas con la Sede Central en Argentina**

La relación con el área de Sistemas en Argentina, representada por la Gerencia de Tecnologías de la Información, es detenninante, debido a que dictan las pautas de Equipamiento, Redes de Comunicaciones, Herramientas de Desarrollo, Sistemas Operativos y Sistemas de Información.

Los planes que se efectúan en el área forman parte del mismo contexto hacia el que se canalizan los esfuerzos corporativos para toda la región.

### **1.44 Equipamiento en Software y Hardware**

### **Hardware**

El área de Sistemas se encuentra equipada de la siguiente manera:

- Un Computador Central AS/400 Modelo 400-2132, con una memoria de 224 MB y un almacenamiento auxiliar de 10 GB.
- Dos servidores Compaq Prosignia de 150 MHZ, memorias de 64 MB y discos de 10 GB, cada uno
- Alrededor de 120 computadoras personales, distribuidas en la oficina principal, Estaciones de servicio y Plantas y/o Terminales de Despacho.
- Equipos de comunicación como Routers y modems

## **Software**

- Software base y estándar, Sistemas operativos de PC: Windows 95, Windows 98; Sistemas operativos de redes: Novell, Windows NT, OS/400; Lenguajes de Programación: RPG, Foxpro, Visual Basic; Software de Ofimática: MS-Office, Autocad, Paquetes elaborados para Contabilidad, Planillas, Gestión de Grifos y Plantas y Tenninales de despacho.
- Sistemas Integrados de Gestión Administrativa: BPCS, representado por la füma SSA, sistema de administración de grifos (ZIGMA) representado por la füma ZIGMA.

El sistema principal para la gestión administrativa de YPF es el BPCS, el cual describiremos a continuación:

## **Características de BPCS**

Business Planning and Control System (BPCS) es una aplicación completamente integrada que soporta los procesos en las áreas de Finanzas, Manufactura, Distribución, Logística, y Mantenimiento.

Es una aplicación hecha con la herramienta de Ingeniería de Software Inter Operable Tool Set de SSA llamada AS/SET. Esta herramienta es la que contiene BPCS en un repositorio a nivel de reglas del negocio, del cual se genera las aplicaciones específicas para cada plataforma. Asimismo, AS/SET ha permitido la utilización de las técnicas de orientación a objetos en su desarrollo y es una aplicación que esta diseñada para funcionar en una real topología de Cliente/Servidor. Cuenta con una interfase completamente gráfica (GUI).

Para la plataforma UNIX, BPCS es soportado en los motores de bases de datos: Informix, Oracle y Sybase.

## **Módulos implementados:**

Los módulos que se encuentran implementados son los de:

- Facturación, denominado módulo del BIL
- Cuentas por Cobrar, denominado módulo del ACR
- Cuentas por Pagar, denominado módulo del ACP
- Inventarios, denominado módulo del INV
- Contabilidad, denominado módulo del CEA
- Gestión y Control de Activos Fijos, denominado módulo del FXA

## **CAPITULO 2**

### **DIAGNOSTICO GENERAL DE LOS PROBLEMAS DE SISTEMAS**

#### **2.1 Antecedentes**

Los problemas en el área de Sistemas se remontan al inicio de la gestión en Perú.

A comienzos de 1996, cuando YPF S.A llega al Perú, basándose en su plan de expansión en el cual pensaba controlar todas las etapas inherentes a su giro como los de la extracción, explotación y comercialización del petróleo, llega a la conclusión de que necesita un sistema de gestión administrativa integrado, el que le pennita controlar todas los procesos del negocio.

En ese momento, en Argentina se trabajaba con un Sistema comprado a un proveedor local y se encontraban en una etapa de migración al SAP, el cual es uno de los sistemas de Gestión más completo y popular en la actualidad.

A través de la asesoría de COSAPlTEC se decide comprar el BPCS (Business Planning and Control System), debido a su funcionalidad y basándose el costo relativamente bajo, respecto a paquetes similares en el mercado.

El costo de la inversión fue la siguiente:

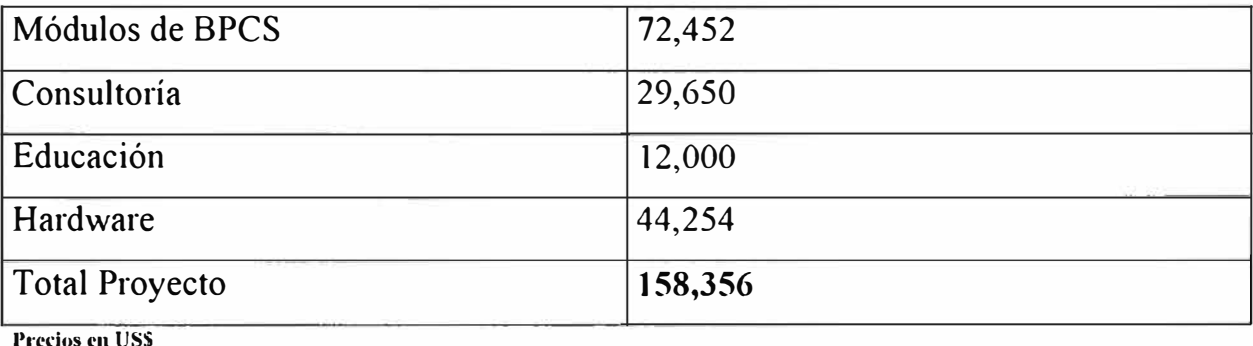

En lo que se refiere al hardware adquirido, este consistió en un AS/400 modelo 2130, con 32 MB. de memoria principal y 4 MB. de almacenamiento principal.

Asimismo se adquirieron 2 servidores, uno para administrar el correo corporativo **(LOTUS NOTES)** a través del **WINDOWS NT** y el otro para la administración de los datos en la red, a través del **NOVELL.** 

Para la gestión de las estaciones de servicio, se contactó con la empresa ZIGMA, para contar con su aplicativo el cual soporta la naturaleza del negoc10.

El software **ZIGMA** es compatible con el controlador de surtidores **GASBOY**, el cual trabaja como interfase entre los surtidores y la PC a fin de procesar la infonnación proveniente de los despachos. Esta interfase GASBOY esta diseñada para trabajar con surtidores de marca **TOKEIM**, que son los adoptados por YPF como un estándar para la implementación de sus grifos.

### **2.2 Acerca de la Implementación del BPCS**

Para comprender los problemas generados durante la implementación del sistema, describiremos a continuación de manera abreviada la estrategia de implantación de la empresa consultora

La metodología empleada fue la proporcionada por la compañía creadora del BPCS,

SSA y se denomina **BASIS** (BPCS Advanced System lmplementation Strategy), la cual consta de 5 fases:

- I) Definición del Proyecto
- 11) Preparación de la Implementación
- 111) Desanollo y Confinnación
- IV) Implementación
- V) Operación del Nuevo Sistema

**Fase** I: **Definición del Proyecto:** En esta fase se definen los objetivos de la implementación, se dictan los cursos ejecutivos y se define la organización del proyecto. Tiene las siguientes actividades:

**1.1 Análisis:** Desarrollo de las bases para la formulación de los alcances del proyecto, los objetivos estratégicos, la medición de performance, los tiempos y dinero involucrados. Las tareas de esta actividad son las siguientes:

**1.3 Introducción para Ejecutivos:** Sesión de discusión del impacto de la implementación en la organización y, si es necesario, una visión global de la filosofia MRP II.

**1.3 Selección del Equipo del Proyecto:** El Gerente del proyecto establecerá la Organización del Proyecto y deberá obtener el compromiso del personal paiticipante. Las responsabilidades organizacionales deberán estar bien documentadas. Las tareas de esta actividad son:

**1.4 Plan de Entrenamiento:** La Educación y el entrenamiento de Gerentes, Usuarios y Data Entries, es considerado un factor crucial para la introducción de un nuevo sistema, esta disminuye una resistencia al cambio ( que todo el personal experimenta en mayor o menor medida). Las tareas de esta actividad son:

**1.5 Memorándum de definición del Proyecto:** El memorándum de definición es un informe resumido de todas las actividades de la Fase I de la implantación. Este resumen contiene un resumen del proyecto, objetivos, predefiniciones, alcance, tiempos y una primera aproximación de los recursos requeridos para completar el proyecto.

**Fase 11: Preparación de la Implementación:** Consiste en la preparación del usuario y del ambiente necesarios para el proyecto.

**2.1 Reunión de Lanzamiento:** Permite efectuar la confirmación de la FASE 1 y la oportunidad de presentar oficialmente el proyecto a todos los equipos del proyecto.

**2.2 Instalación:** Se efectúa la instalación del software para el proceso de implementación. Las tareas de esta actividad son las siguientes:

2.2.5 Impresión de la documentación del sistema

## **2.3 Educación Conceptual**

**2.4 Revisión de las Operaciones actuales:** Permite verificar que políticas y procedimientos actuales son soportados por el nuevo sistema.

**2.5 Preparación del Prototipo:** Revisión detallada de todas las funciones del negocio a introducir en BPCS. Las tareas de esta actividad son:

## **2.5 Educación Avanzada**

**2.6 Conducción del Prototipo:** En esta actividad, el sistema deberá adaptarse a los requerimientos específicos del negocio. Se definen los cambios de: Políticas, Software, Definición de trabajos y Estructura Organizacional.

**2.6 Educación Técnica:** Educación de la Arquitectura Técnica de BPCS, Convenciones y Standars.

## **2.7 Preparación del Plan de Implementación del Sistema**

Fase 111: Desarrollo y Confirmación: En esta fase se efectúan los cambios a procedimientos, software y ambiente de operación, definidos en la FASE 11

**3.1 Desarrollo de las Modificaciones:** En esta actividad se ejecutan los cambios definidos en la FASE II.

## **3.2 Conducción de las Sesiones Piloto**

## **3.3 Entrenamiento del usuario final**

**Fase IV: Implementación:** El objetivo principal de esta fase es la instalación del sistema totalmente definido y probado, esta fase además contempla el planeamiento y ejecución de la conversión.

## **4.2 Corte para el Nuevo Sistema**

**Fase V: Operación del Nuevo Sistema:** Consiste en el establecimiento de los mecanismos de retroalimentación que permitan confirmar el logro de las metas establecidas inicialmente, estos mecanismos permiten a su vez mantener la integridad de la base.

**5.1 Refinamientos del Sistema:** Tendrá como misión depurar detalles no corregidos durante la instalación.

**5.2 Monitoreo de los Resultados:** Permite controlar la efectividad del sistema en operación.

#### **2.21 Problemas durante la Implementación**

Inicialmente el cronograma contemplado por Cosapi fue de 7 meses para la implementación con fecha de inicio en mayo de 1996.

El apuro por contar con los módulos implementados, llevó a que no se lleve a cabo la metodología de manera rigurosa. Se tomaron las siguientes acciones:

- La definición de procesos y procedimientos, no se efectuaron con la paiticipación íntegra del personal de YPF, se dejo en manos de la consultora toda ésta labor. Esto ocasionó una gran dependencia hacia la empresa de consultoría.
- No había claridad en la definición de los procesos, funciones y actividades. Los responsables de cada actividad iban surgiendo espontáneamente, los límites acerca de donde termina el trabajo de una persona o área y donde comienza el de la otra, eran ambiguos, por esto no se llegó a tener manuales completos de procedimientos.
- Se dejo de lado la capacitación: se argumentó que el personal no tenía tiempo y el costo de la misma era demasiado alto. Se reemplazó esto por algunas charlas conjuntas, o reuniones en las instalaciones de la empresa a fin de absolver problemas puntuales de operación. Esto originaba que constantemente sean llamados los consultores para absolver dudas que inclusive eran consultas individuales no contribuyendo en nada estas acciones al beneficio del grupo
- Se determinó que muchas personas llamaban a la consultora para la absolución de la misma duda acerca de un proceso por más de una vez.

• Se trabajó Con los procesos básicos de operación, dejándose de lado el planeamiento inicial, que contemplaba un ámbito mayor de actividades, así como una mayor y mejor explotación de los datos a través de reportes y consultas.

Como resultado de lo anterior, los costos de consultoría fueron elevados, y sin ninguna perspectiva a disminuir, debido a la poca pericia del personal y apoyo al sistema.

#### **2.22 Problemas posteriores a la implementación**

El sistema se implementó en la oficina principal, y se pensó conectar en línea las plantas y tenninales en provincias dentro de un tiempo razonable. La alternativa temporal, fue la de desarrollar un programa para la facturación en provincias, y centralizar la infonnación en la oficina principal través de una transferencia de archivos. Era necesaria entonces la creación de una interfase que permitiera actualizar las tablas en el sistema principal del BPCS. La creación de ésta interfase no se llevó a cabo, debido a su complejidad.

La alternativa inmediata, fue la de volver a registrar las facturas provenientes de puntos remotos, al sistema, a este proceso le denominamos "réplica", y originó que existieran documentos físicamente conectos y registrados de manera incorrecta, como ejemplo podemos dar algunos casos:

- Fechas incorrectas
- Cliente diferente
- Productos diferentes
- Cantidades de productos diferentes

El problema, es que estas anomalías no se podían revertir a través de un proceso natural del sistema, equivaldría por ejemplo, a la anulación de un documento que ha sido impreso de manera correcta.

En lo que respecta a las cobranzas, el problema es similar, el cual es agravado por la gran distorsión originada en la cuenta corriente, en una empresa con un gran volumen de sus ventas en la modalidad de crédito.

La corrección de éstos problemas se lleva a cabo a través del SQL (operando directamente sobre los datos), lo cual origina una gran pérdida de tiempo y recursos, y un riesgo por la propia naturaleza del proceso.

### 2.23 El BPCS en la Actualidad

Luego de más de dos años de operación se superaron muchos de los problemas de la implementación.

Durante 1998 se llevo a cabo una capacitación intensiva del personal, para todos los módulos instalados del BPCS, de acuerdo a los módulos de su interés particular.

Se desarrollaron los manuales de procedimientos conjuntamente con la consultora externa, y el usuario logró un conocimiento muy bueno en la operación del sistema.

El proceso logístico fue un proceso que siempre acusó deficiencias, y siendo crítica para la empresa una buena gestión en este rubro, se desarrollaron los prototipos para soportar el Planeamiento y el Abastecimiento para las distintas funciones de negocio de YPF y las necesidades internas de la empresa. Los prototipos cubren desde el reconocimiento de la necesidad de compra hasta la entrega del material solicitado.

El proceso logístico definido soportará lo siguientes negocios o funciones de negocios identificados:

- Combustibles
- Lubricantes
- Proyectos de Ingeniería
- Equipos y servicios técnicos
- Economatos y otros servicios de oficina

## Estos prototipos se enfocarán de manera detallada en· el capítulo 6 **(PROTOTIPOS PARA EL PROCESO LOGISTICO)**

### **2.3 El problema de las Plantas y/o Terminales de despacho**

El crecimiento de éstas fue más rápido de lo planeado. Debido a que YPF llego al mercado peruano luego que la competencia, necesitaba acortar diferencias a través de la captura de mercados y agresivas campañas de mercadeo. La necesidad de buscar presencia en todo el territorio, la llevó a inaugurar 8 plantas en menos de un año, contando en la actualidad con 10. Se acondicionaron pequeños ambientes, con la logística básica, pero no con todas las facilidades necesarias. En lo que respecta a los equipos, estos fueron una PC con una módem, una impresora, y un teléfono.

Se instaló en cada terminal un aplicativo de facturación y cobranzas desarrollado por personal de la empresa y diariamente se recibía en la oficina principal los archivos a través del correo corporativo de YPF, el LOTUS NOTES.

Con la operación diaria se detectó lo siguiente:

- El gran problema de la **"réplica",** mencionado en el punto 2.2
- Inadecuadas condiciones de trabajo, que ocasionaban poca motivación y por consiguiente errores de operación.
- Alta rotación del personal, lo que ocasionaba problemas en la operación de los sistemas.
- Dificultad para conseguir proveedores locales en el soporte técnico a los equipos

En la oficina de la **Pampilla,** y en el almacén de **Mayorazgo,** se instaló el **BPCS,** el cual trabajaba en línea a través del servicio **DI GIRE D** de telefónica, tema que se tratará en el siguiente punto.

La solución a este problema. se enfocará de manera detallada en el **capítulo 3 (PROYECTO DE COMUNICACIONES)** 

## **2.4 El problema de la lentitud en los procesos (EL PLANEAMIENTO DE CAPACIDAD)**

El equipo adquirido, un AS/400 modelo 2130 resultó insuficiente para la operación del sistema, por lo que las transacciones se hicieron lentas. Este equipo se compró, sin haber considerado un estudio previo a fin de determinar el crecimiento futuro del negocio, así como el volumen de las transacciones a realizarse. Por ejemplo se pueden dar algunos tiempos:

Generación de un pedido: 10 minutos.

Facturación del pedido: 9 minutos en oficina principal, 15 minutos en la **Pampilla y Mayorazgo** (puntos remotos - Lima).

Generación de un asiento de diario: 8 minutos.

Luego, al cabo de 8 meses de operación, se repite el error, dado que se actualiza el modelo del AS/400 de un **2130** a un **2132.** Lo cual tampoco solucionó el problema. Cabe mencionar que hubo muchos cambios de versión dentro del **BPCS,** éstos sin duda requerían una mayor capacidad de procesador y disco algo que no estuvo contemplado al momento de tomar la importante decisión de actualizar los equipos.

**La solución a este problema se enfocará de manera detallada en el capítulo 4 (REDIMENSIONAMIENTO-SIZING DE LOS EQUIPOS)** 

## 2.5 El problema del advenimiento del año 2000

Uno de los problemas importantes de YPF se constituyó en el de afrontar los problemas asociados al cambio del milenio.

La solución a este problema se enfocará de manera detallada en el capítulo 5 (LA PROBLEMÁTICA DEL AÑO 2000)

#### **CAPITULO 3**

#### **PROYECTO DE COMUNICACIONES**

El proyecto de implementación de Red de voz y datos consiste en la implementación de la conexión de los 4 puntos remotos de mayor importancia para YPF, éstos son los de **Chimbote, Eten, Salaverry** y **Moliendo,**  adicionalmente a los dos puntos de Lima, los cuales son: **La Pampilla** y el almacén de **Mayorazgo.** 

La necesidad de esta integración radica en los grandes problemas generados a raíz de lo que llamamos las "réplicas", es decir el reproceso de los documentos generados en las plantas y tenninales de provincias. Existe un aplicativo de ventas instalado en cada planta, y a través del **LOTUS NOTES** que es el correo corporativo de YPF se transmiten los archivos a la oficina principal. En oficina principal se centraliza esta información y se imprimen los rep01tes de ventas y cobranzas, con los cuales se digitan nuevamente las transacciones.

Esto, como se trató en el punto 2.3, al analizar los problemas de las plantas y terminales, trae como consecuencia graves problemas sobre los datos, ocasionando distorsiones, penosos procesos de cierres de mes, desconfianza hacia el sistema por parte de los usuarios, y uso innecesario de recursos para la solución de éstos problemas.

Básicamente se analizaron 3 propuestas basándose en las conversaciones con proveedores. Se seleccionó a TAN DEM, por el conocimiento de la problemática en YPF y el nivel de la consultoría. Se le pidió la cotización para 2 escenarios:

#### **3.1 Escenarios de Comunicaciones**

**Escenario 1:** Conexión de 6 puntos remotos a través un router CISCO 3640 para la oficina principal (nodo central), y 6 routers CISCO 2601 para los puntos remotos (Pampilla, Mayorazgo, Chimbote, Eten, Mollendo y Salaveny).

**Escenario 2:** Módulos adicionales para manejar canales de voz (hasta 4 canales), a fin de minimizar los costos en comunicaciones telefónicas, en los 4 puntos remotos de provincias: Chimbote, Eten, Mollendo, Salaveny.

Se tuvo 3 altemativas:

- a) Por medio de placas de Voz del Router (alternativa seleccionada)
- b) Servicio provisto por telefónica
- c) Con multiplexores RAD

Se seleccionó la primera por el costo asociado.

**Escenario 3:** Canales de voz ent<sup>r</sup> e Sede Central y Lima.

Esta propuesta es muy importante debido a los altos costos en comunicaciones con Argentina:

Costo de llamadas por mes: \$6,000

Servicio de Correo (LOTUS NOTES) por mes: \$7,000

El servidor principal del LOTUS NOTES se encuentra en Argentina, por lo que cada c01Teo enviado por un usuario de YPF (Local o Remoto), hacia un usuario externo tiene como destino inicial a nuestro servidor ubicado en San Isidro. De acuerdo a una cantidad programada de mensajes acumulados, éstos son "replicados" a Argentina (Esto es una llamada internacional), luego en Argentina son direccionados a su destino original.

La implementación es relativamente simple dado que sólo se necesita agregar un equipo denominado **PASSPORT 4400 (multiplexor),** así como algunas tarjetas adicionales en la central telefónica. Esta implementación está programada para los meses de Julio y Agosto del presente afio en una

coordinación conjunta con la sede central en Argentina y no se deta11arán en las siguientes propuestas, por no depender su implementación sólo del Perú.

A continuación se muestran los costos asociados para la implementación de los escenarios 1 y 2:

**Canf. P.Unit P.Total** 

### **3.2 Costos asociados a las propuestas**

## **Escenario 1**

## **Conexión de 6 puntos Remotos**

## **1 NODO CENTRAL**

#### 1.1 Cisco 3640

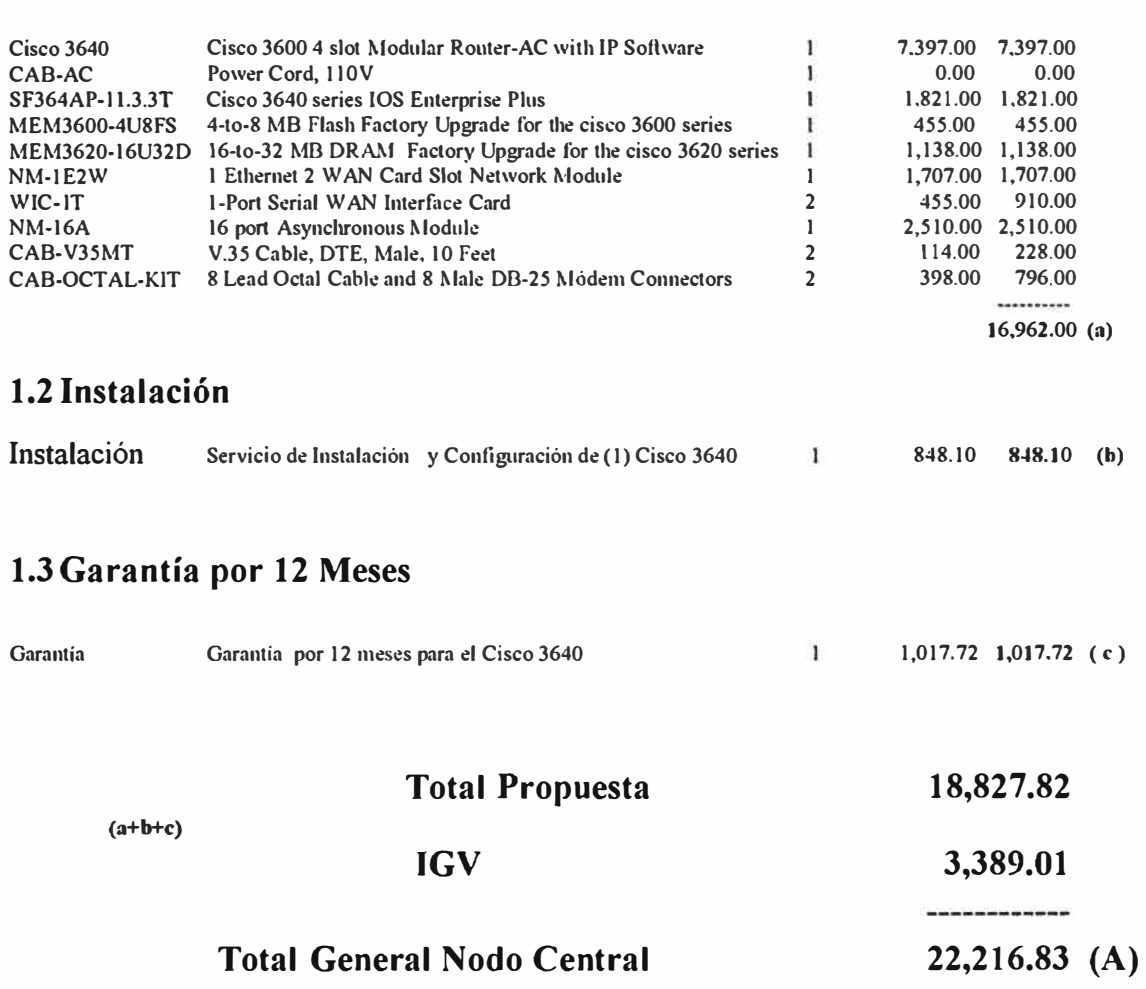
# **2 NODOS REMOTOS**

# **2.1 Cisco 2610**

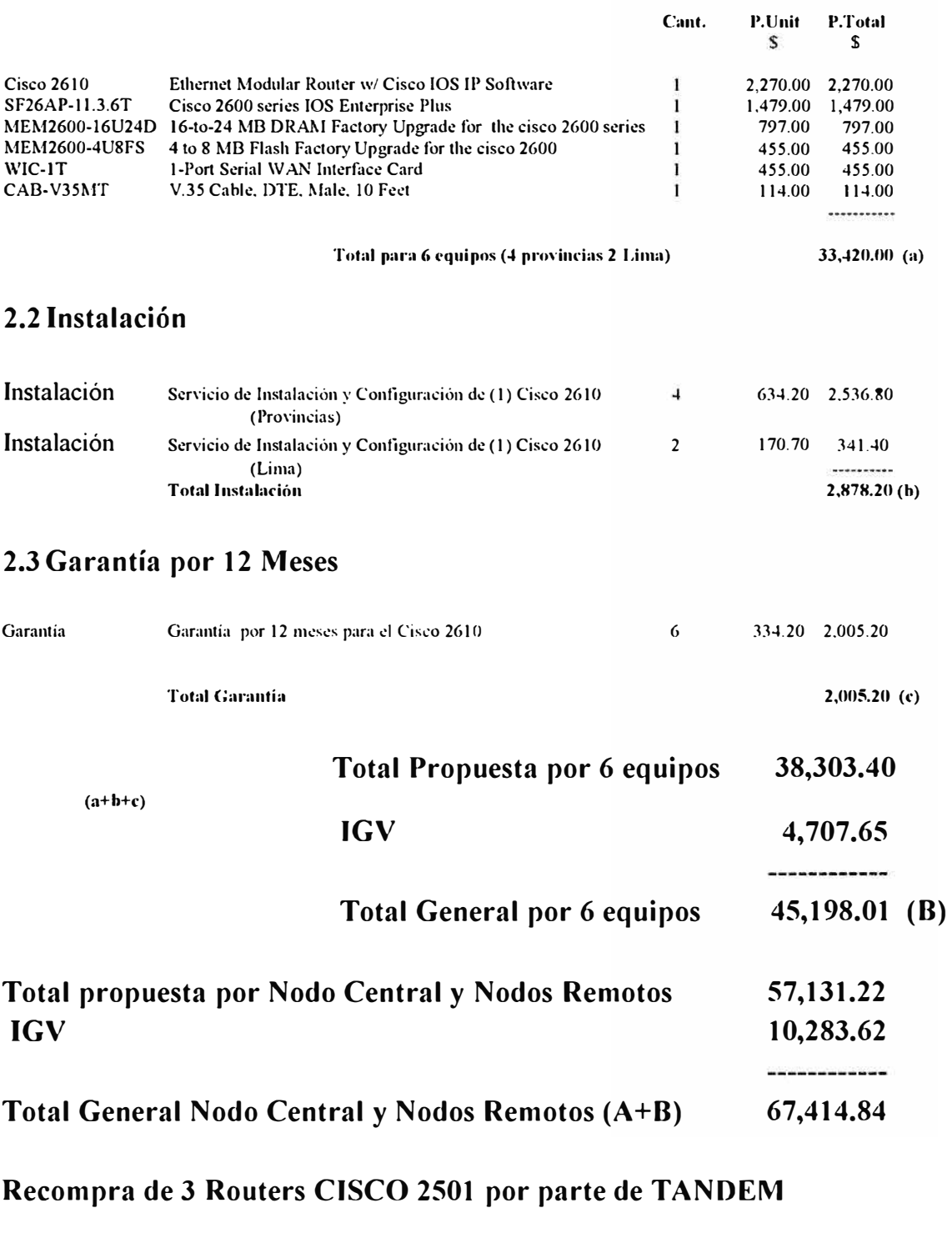

**Cotizados a \$600 equivale a \$1800.00** 

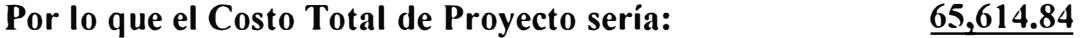

# **Escenario 2**

# **Upgrade para manejar Voz con 4 nodos Remotos**

# **1 NODO CENTRAL**

# **1.1 Cisco 3640 (Upgrade para manejar Voz - hasta 4 canales)**

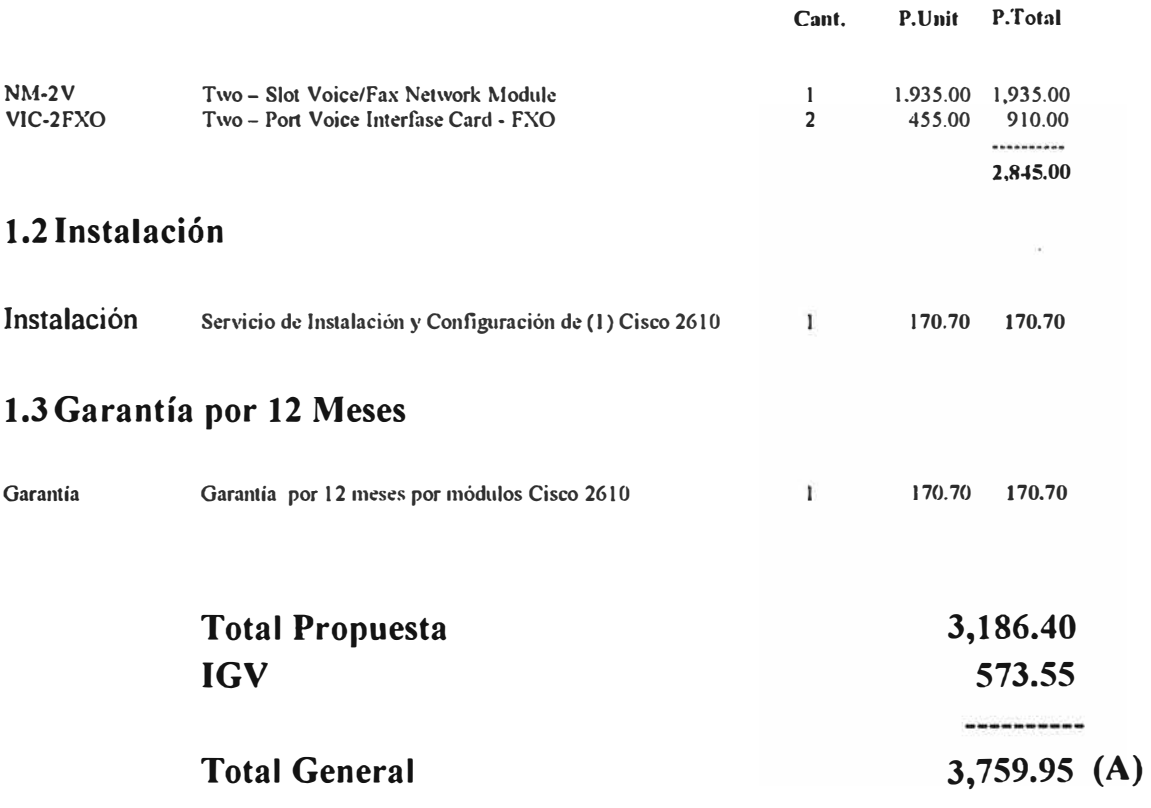

# **2 NODOS REMOTOS**

# **2.1 Cisco 2610 (Upgrade para manejar Voz - hasta 4 canales)**

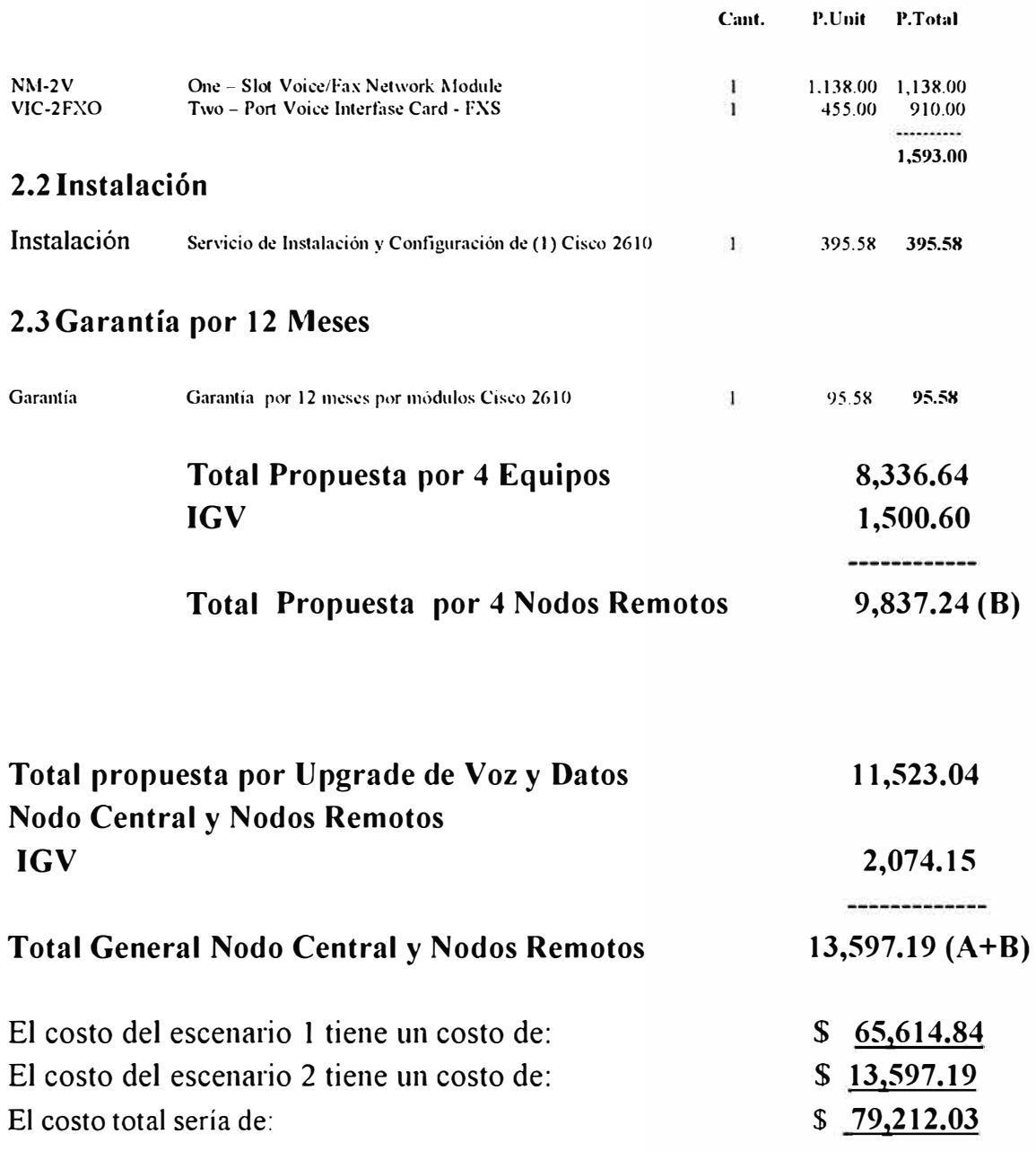

## **3.3 Esquema Actual**

A continuación se muestra el esquema actual de comunicaciones, el cual se basa en la interconexión de 2 puntos remotos: Pampilla y Mayorazgo.

Se muestran 2 Esquemas, uno general y el otro detallado, el que corresponde al plano de distribución de la Red de YPF PERU.

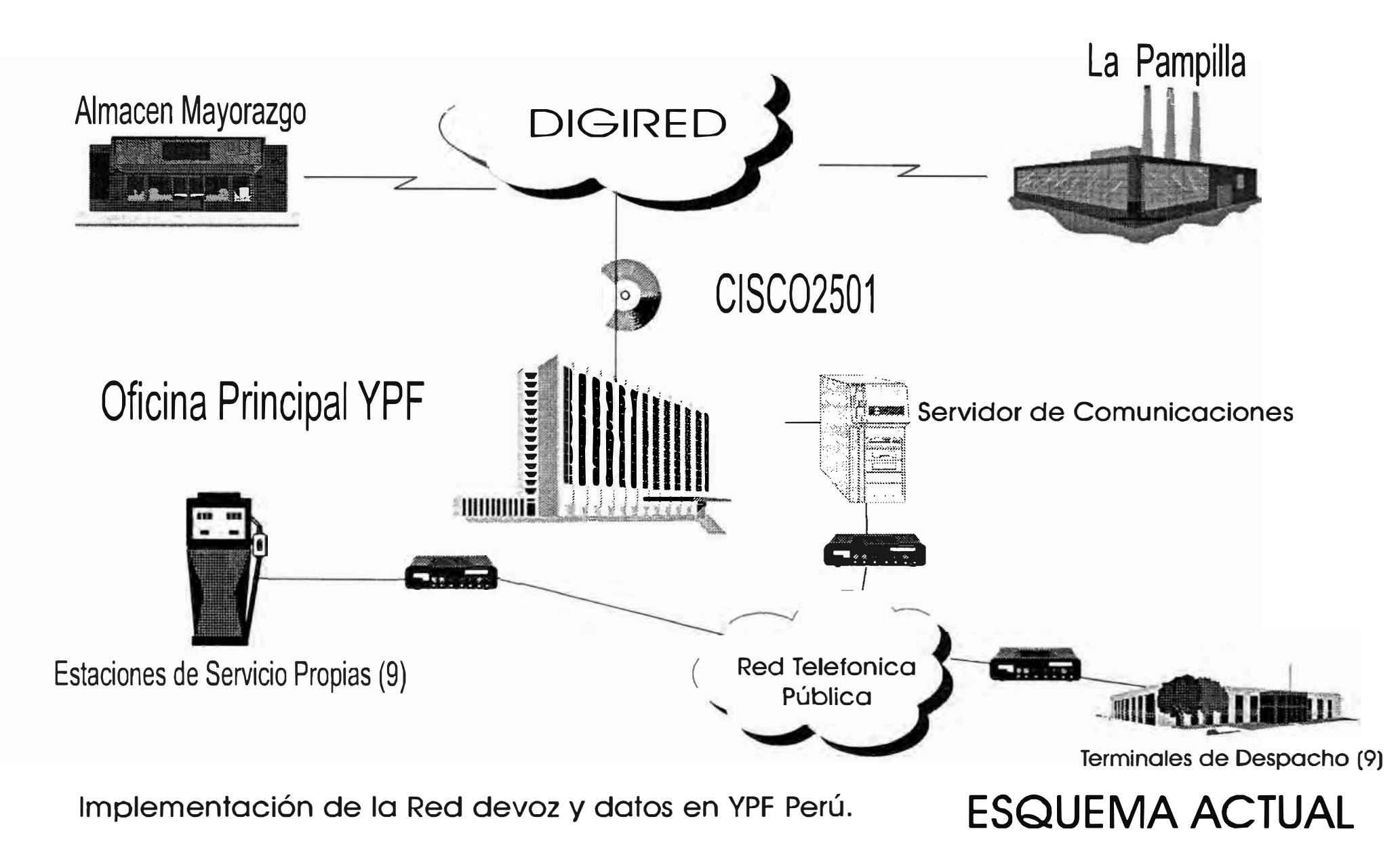

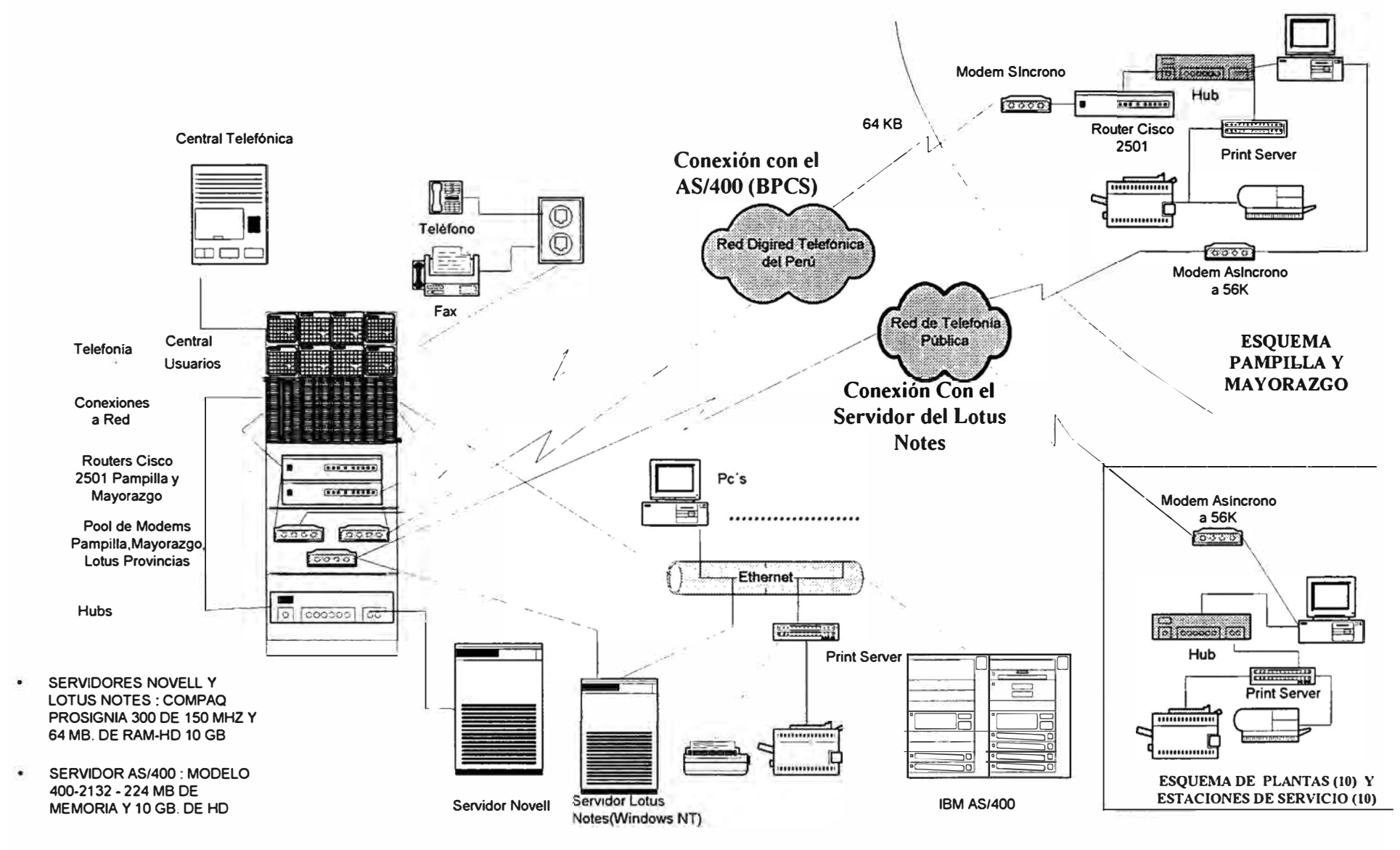

**PLANO DE DISTRIBUCION DE LA RED YPF PERU** 

#### **3.4 Esquema Propuesto**

A continuación se muestra el esquema Propuesto de comunicaciones, el cual se basa en la interconexión de 6 puntos remotos: Pampilla y Mayorazgo (Lima) y 4 en provincias (Chimbote, Eten, Moliendo, Salaverry), con los equipos cotizados anteriormente.

El primer gráfico muestra el esquema propuesto sin el enlace con Argentina, el segundo gráfico muestra el enlace implementado a través del PASSPORT 4400.

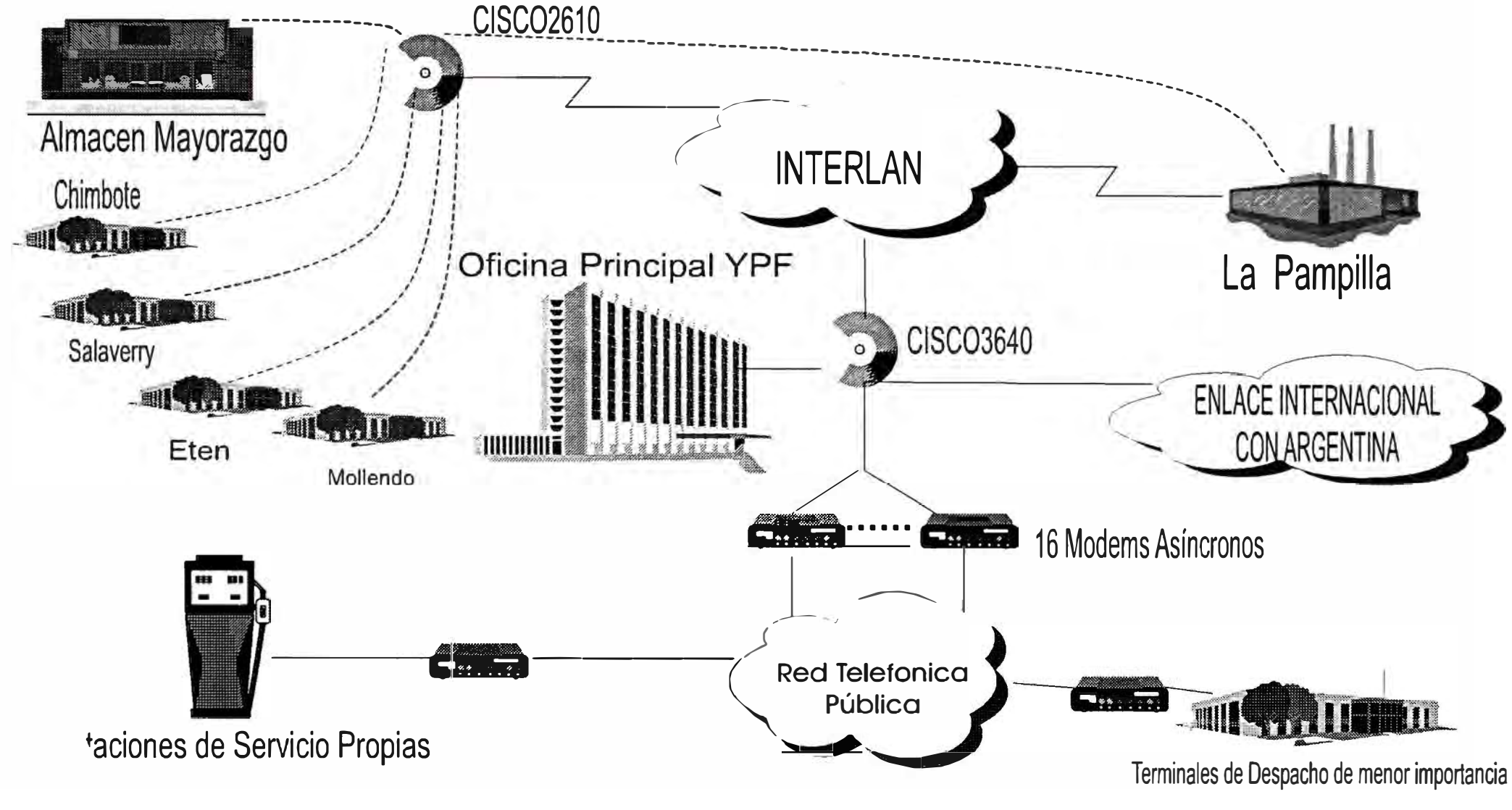

 $32$ 

# **ESQUEMA PROPUESTO**

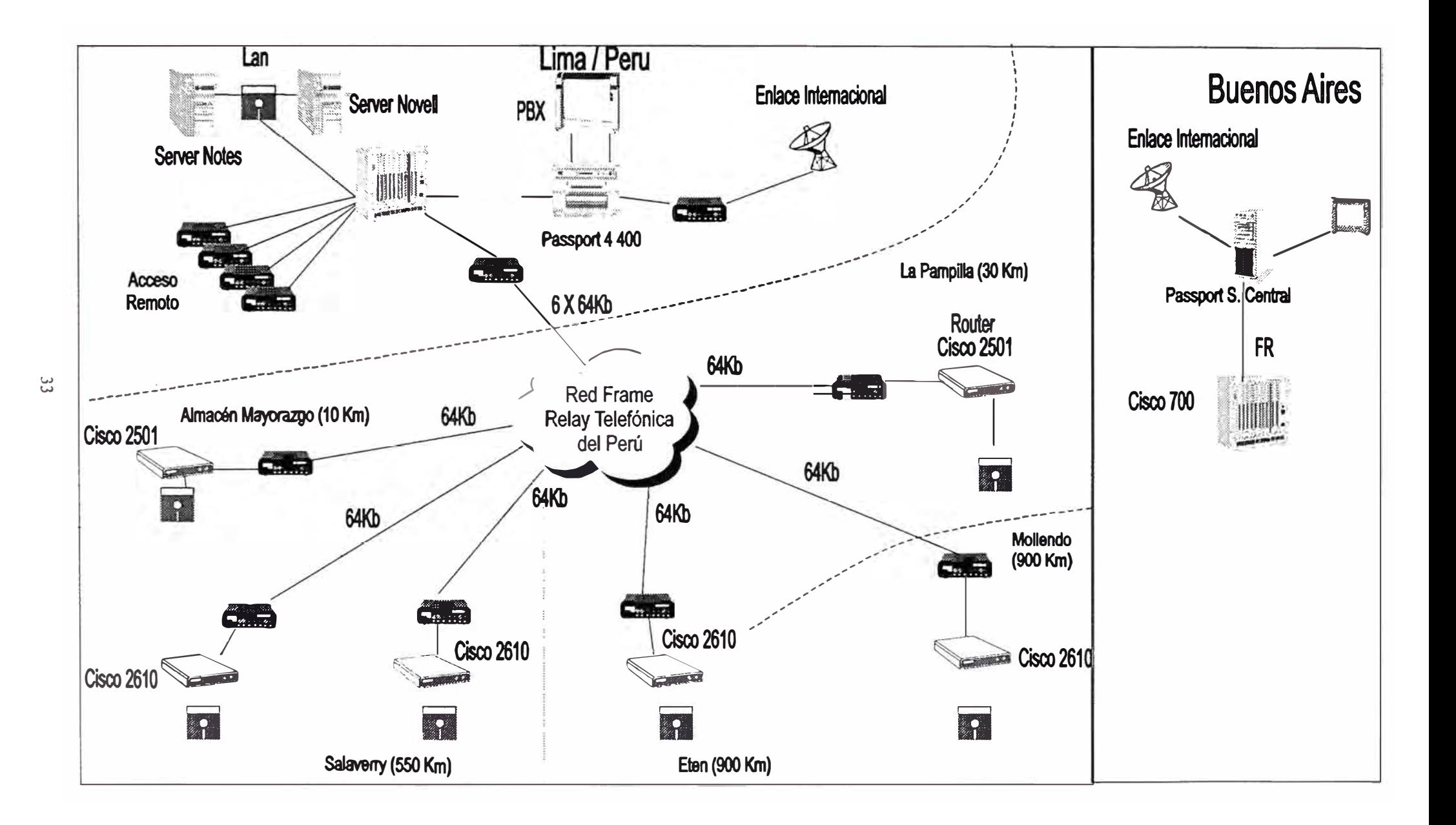

#### **3.5 Beneficios de la implementación de la Red de Voz y Datos**

Los beneficios a obtenerse como producto de la implementación de la Red de Voz y Datos son los siguientes:

- Eliminación de enores de "réplicas" en un 75% (las 4 principales plantas constituyen este porcentaje de transacciones) Lo anterior constituye una serie de beneficios agregados. Como se mencionó anteriormente, las réplicas consisten en volver a digitar las transacciones de los puntos remotos en provincias. Estos beneficios agregados son:
	- Ah01To de tiempo por parte de las áreas involucradas en el proceso de ventas y cobranzas (Contabilidad, Operaciones, Finanzas) en la identificación y seguimiento de los errores.
	- Se evita la ejecución de reprocesos (los cuales ocasionan paralización del sistema, perdida de tiempo y molestia a los usuarios).
	- Uso innecesario de los recursos de sistemas: se determinó que se necesitaban un total de 72 horas al mes para la corrección de los errores de "réplica" (3 horas al día por 24 días al mes de un consultor técnico en BPCS). Si el consultor intemo (personal YPF) no disponía de tiempo, la corrección se encargaba a un consultor externo (costo \$30 la hora)
	- Ahorro en el servicio de digitación: con la reducción de errores al 25% se necesitaría el apoyo de una sola persona en lugar de las tres actuales (\$400 al mes por cada una)
- Recobrar la confianza de los usuanos hacia el sistema principal: se simplifican los cierres de fin de mes, traumáticos por naturaleza, debido a que el personal trabaja muchas horas adicionales. El usuario puede obtener reportes con data confiable y oportuna.
- Reducción de Costos en llamadas telefónicas a provmcias. La comunicación con las plantas y terminales de despacho es muy fluida, debido a que son muy importantes las coordinaciones respecto a políticas de ventas, despachos, aprovisionamiento, etc.
- Beneficios del servicio en línea: al disponer las plantas y tenninales de la información de precios, descuentos, límites de crédito, cuenta corriente, etc. al momento, factor decisivo para la toma de decisiones y obtención de ventajas competitivas respecto a la competencia.
- Beneficios intangibles asociados a la mejor imagen y eficiencia de la empresa.

#### **CAPITULO 4**

#### **REDIMENSIONAMIENTO : SIZING DE LOS EQUIPOS**

Los sistemas de procesamiento de información requieren constantemente de un análisis de su capacidad de proceso para determinar si el sistema esta capacitado para procesar con eficiencia la carga de trabajo actual, o si presenta restricciones debido a la saturación de alguno de los recursos, punto esencial para la puesta en marcha de nuevos proyectos y servicios.

Un análisis detallado determinará que acciones se deben tomar para mejorar su rendimiento y establecer si el sistema podrá satisfacer las necesidades futuras.

El planeamiento de capacidad es una excelente henamienta para determinar los requerimientos de ampliaciones y mejoras al sistema.

El planeamiento de capacidad consiste en dimensionar su crecimiento para poder procesar mayores cargas de trabajo, producto del aumento de requerimientos de servicios de cómputo por parte de los usuarios.

#### **4.1 Configuración del Sistema**

#### **4.11 Configuración del Hardware**

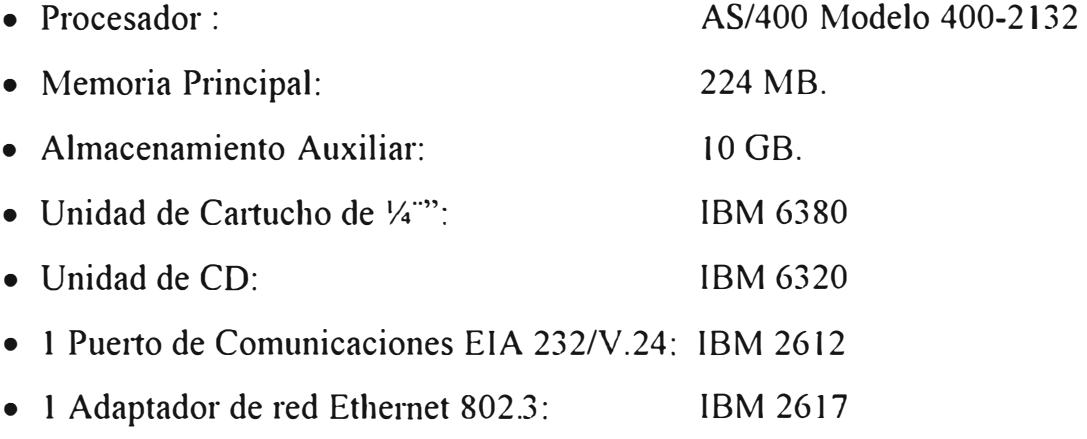

### **4.1.2 Información Almacenada**

- Microcódigo (IBM)
- Sistema Operativo OS/400 Versión 3 Release 7
- Programas IBM con Licencia de Uso Versión 3 Release 7.0
- Herramientas para el desarrollo de aplicaciones ADTS
- $\bullet$  RPG/400
- Familia Client Access/400
- SQL

## **4.2 Rendimiento Actual del Sistema**

# **4.2.1 Capacidad de Procesamiento, CPU**

A continuación se muestran los resultados de las mediciones realizadas, como: Periodo de Evaluación, porcentaje promedio de utilización total de CPU en el intervalo de medición y cantidad de transacciones interactivas por hora:

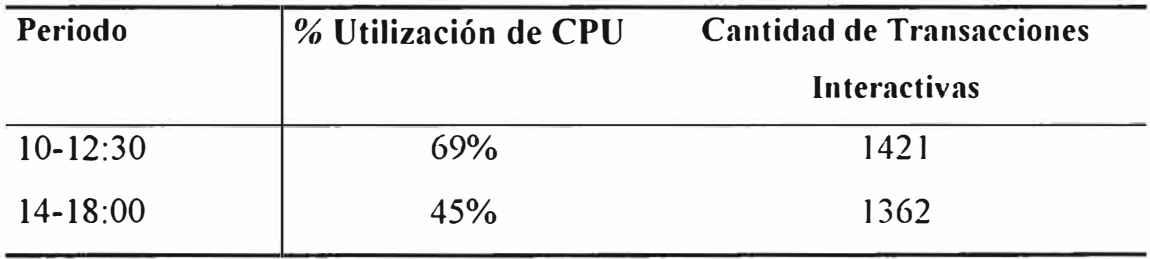

## **Capacidad de Procesamiento**

Si bien la utilización de CPU se encuentra dentro del límite recomendado por IBM de 70% existen varios intervalos de tiempo en los cuales la utilización de CPU sobrepasa dicho límite, llegando incluso a ser del orden del 95%.

#### **4.2.2 Capacidad de Almacenamiento Principal, Memoria**

Al hacer un análisis de la memoria principal se debe tener en cuenta la cantidad de faltas de páginas de trabajos.

Una falta de base de datos se produce cuando un trabajo que esta ejecutándose en memoria necesita un dato y éste no esta disponible porque el tamaño de la agrupación no es suficiente.

Al no estar disponible el dato, el trabajo debe ejecutar una operación de lectura a disco para obtenerlo y, simultáneamente, como debe haber espacio en la memoria principal para el dato que se este leyendo, es debe hacer una operación de escritura a disco de algún otro dato que por el momento no esté siendo utilizado.

A continuación se muestran los resultados de las mediciones realizadas por cada periodo de evaluación

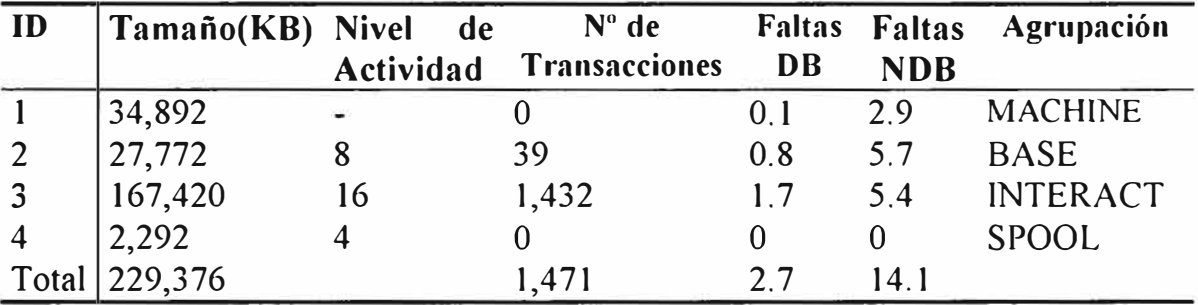

Distribución y Utilización de la memoria entre las 10:00 y las 12:30

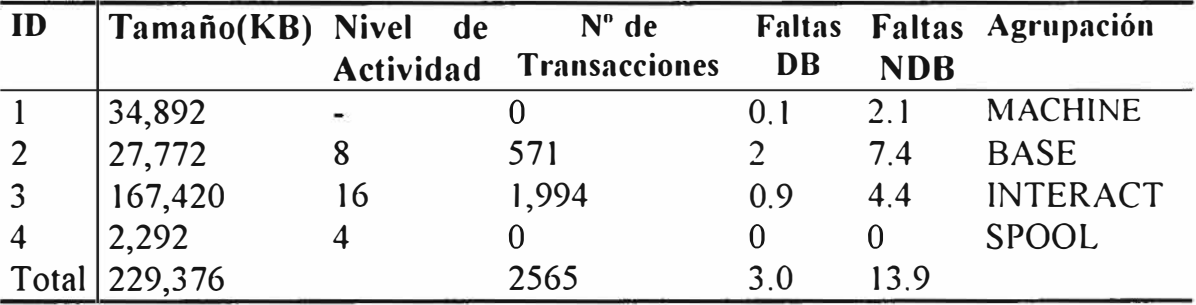

**Distribución y Utilización de la memoria entre las 14:00 y las 18:30** 

Al hacer un análisis de la memoria principal se debe tener en cuenta la cantidad de faltas de páginas de trabajos.

La Agrupación MACHINE debe tener un nivel de faltas de base de datos de 0, y las faltas de no base de datos no debe exceder el valor de 8. Como se puede apreciar, el nivel de faltas de página para la agrupación MACHINE se encuentra dentro de lo recomendado por IBM.

Las faltas de página no deben exceder el valor de 50 para cada agrupación a excepción de la agrupación MACHINE. Asimismo, la suma de faltas de página de todas las agrupaciones no debe exceder el valor de 75.

Las faltas de página de base de datos y de no base de datos se encuentran dentro de las directrices de IBM para un buen rendimiento.

#### **4.2.3 Almacenamiento Secundario, Discos**

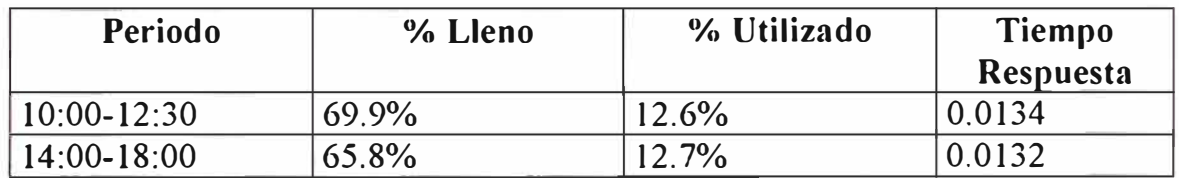

**Capacidad de Disco**

La ocupación de los discos se encuentra dentro del límite recomendado por IBM de 80% para un buen rendimiento. Sin embargo, al haberse efectuado el cambio de un disco de 2 GB por uno de 4 GB, no se ha balanceado la información entre ellos, por lo que la ocupación de los discos de 2 GB es del orden del 90% mientras que la ocupación del disco de 4 GB está alrededor de 40%.

Es recomendable distribuir uniformemente la infonnación en los diversos discos para que el rendimiento de éstos sea óptimo.

#### **4.3 Planeamiento de Capacidad**

Para el planeamiento de capacidad es necesario definir un incremento en la carga de trabajo a lo largo de un periodo de tiempo. Adicionalmente es necesario determinar la cantidad de nuevas conexiones locales y remotas.

Se utilizó la Henamienta BEST/1 para el cálculo de los resultados de respuesta del sistema.

Las estimaciones de rendimiento anteriormente mostradas son aproximaciones que se considera razonables. El grado de éxito que puede alcanzarse en el uso de equipos y programas IBM depende de diversos factores, muchos de los cuales no están bajo el control de 1BM y BGS Systems. Es responsabilidad nuestra la validación de las estimaciones proporcionadas dado que se efectuó basándose en nuestros cálculos y expectativas de crecimiento, las cuales se pueden ver afectadas por las políticas o planes de la alta gerencia.

BEST/1 es una marca registrada de BGS Systems, Inc., Waltham, MA, Estados Unidos.

#### **4.3.1 Rendimiento Actual del Sistema 400-2132**

Las observaciones de rendimiento en el sistema actual han sido hechas sobre la base de mediciones de perfonnance tomadas en horas de máxima carga de trabajo.

Estas mediciones fueron tomadas entre los días Lunes 25 y Viernes 29 de mayo de 1998, entre las 10:00 a 12:30 y 14:00 a 18:00 horas.

A continuación e incluye el resumen del análisis de rendimiento para la muestra promedio de carga de trabajo, ésta es del día Lunes 25 de 10:00 a 12:30. En el modelo generado a partir de esta medición se ha basado el planeamiento de capacidad realizado.

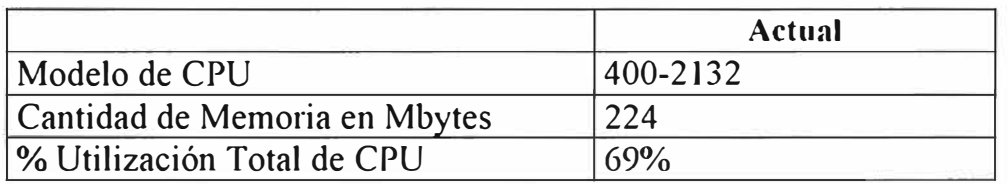

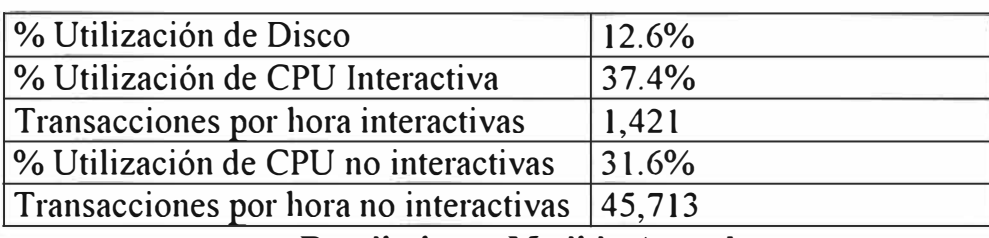

**Rendimiento Medido Actual** 

## **4.3.2 Crecimiento de Disco**

El módulo de Planeamiento de Capacidad del sistema no calcula ]a cantidad de disco requerido con el crecimiento del sistema, solo calcula su porcentaje de utilización, por Jo que tenemos que calcular la cantidad de disco requerida por su sistema a futuro.

Para este fin se utilizaron datos de crecimiento evaluados de acuerdo a formatos proporcionados por SSA compañía representante del BPCS. El crecimiento estimado es del 20% para el primer y segundo año.

A continuación se muestra el cálculo del crecimiento del disco mínimo requerido por el sistema, expresado en GB.

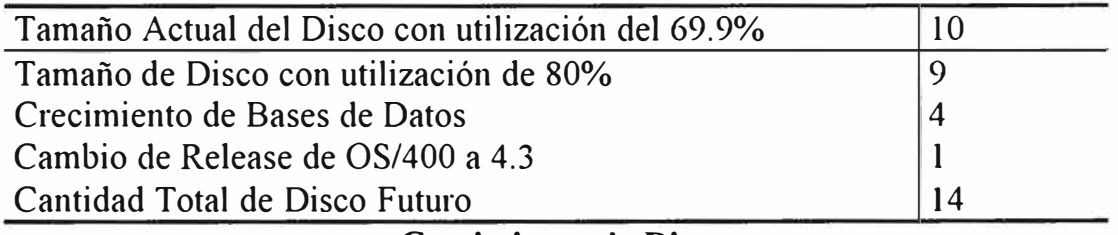

**Crecimiento de Disco** 

Como se puede apreciar en el cuadro, la capacidad de disco requerida para soportar el crecimiento estimado es de 14 GB.

#### **4.3.3 Estimado del Sistema**

La ampliación recomendada se sugiere para soportar la carga de trabajo estimada para un periodo de tiempo determinado y su configuración es resultado del análisis hecho con la herramienta Best/1 basándose en las observaciones de rendimiento del día Lunes 25 de mayo de 1998. Se utilizaron las proyecciones de crecimiento proporcionadas por el cliente mencionada en el punto anterior.

Para el presente estudio se hicieron dos modelos, el primero para soportar un crecimiento de 20% cada año por dos años, y el segundo para un crecimiento de 25% cada año.

A continuación se muestra la tabla con la información de los recursos del sistema:

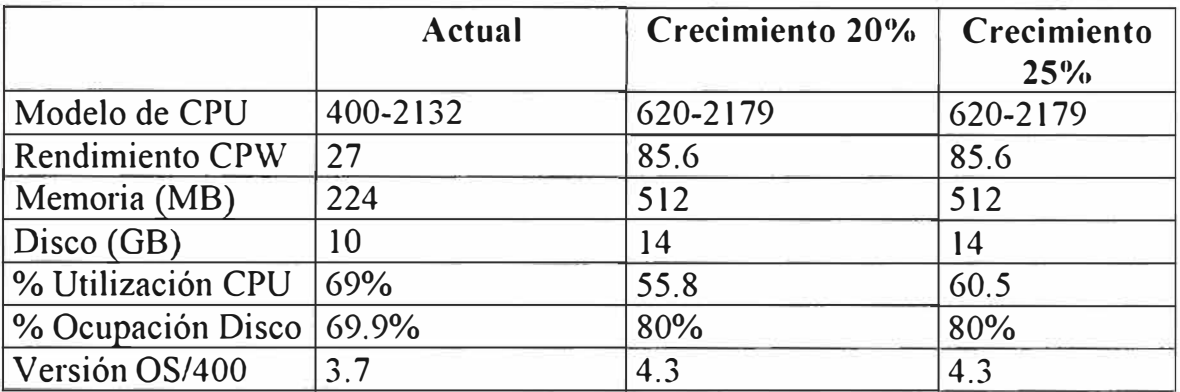

#### **4.3.4.Previsión del Rendimiento del Sistema Estimado**

En el Planeamiento de capacidad se ha detenninado mediciones de rendimiento previsibles para el modelo anteriormente mencionado para soportar la carga de trabajo futura.

Se debe tener presente que los resultados previstos se estiman al final del periodo de análisis.

El rendimiento previsto para el futuro se muestra en la tabla siguiente:

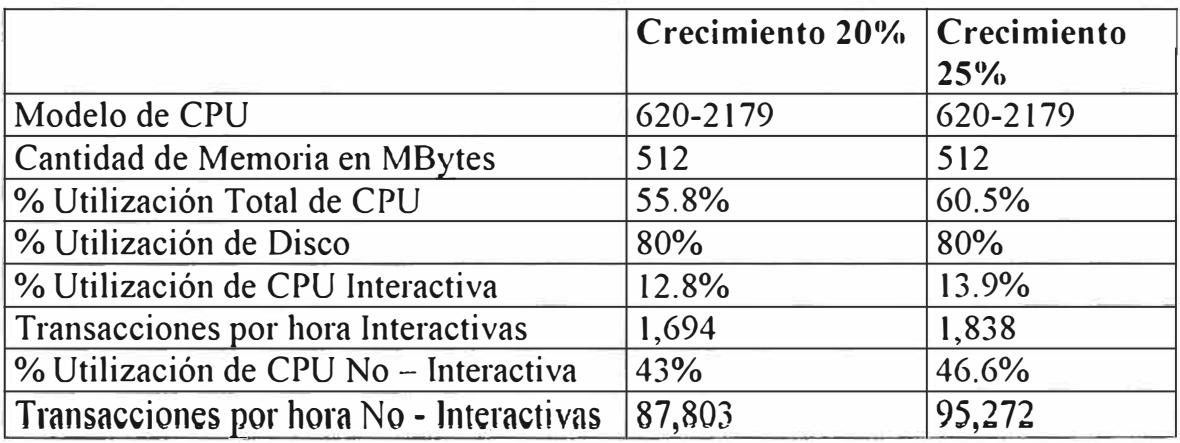

**Rendimiento Previsto** 

#### **CAPITULO 5**

## **LA PROBLEMÁTICA DEL AÑO 2000**

Uno de los problemas importantes de YPF se constituyó en el de afrontar los problemas asociados al cambio del milenio.

Algunos aplicativos, como el de planil1las en la oficina principal, debían ser cambiados, pero el problema mayor se encontraba en las Estaciones de Servicio. Debido a que muchas de las Estaciones que YPF compraba ya operaban con algún sistema, no se podía migrar inmediatamente al sistema que YPF usa como estándar en sus estaciones (ZIGMA), por lo que se tuvo que adecuar estos aplicativos (inclusive el ZIGMA). A través de un inventario de Software y Hardware, se tuvo una visión exacta de las acciones a contemplar dentro del planeamiento para la adecuación de los sistemas al año 2000.

El problema informático del año 2000 se origina en los equipos y aplicaciones que utilizan el formato del año con las dos últimas cifras. Así el año 2000 se representaría como "00'', no pudiendo la computadora diferenciar si se trata del año 1900 o 2000, lo que ocasionaría graves problemas de cálculo y perdida de información

De acuerdo a las acciones a tomarse se debe identificar lo siguiente:

- Los equipos de cómputo, sistemas de información, y otros dispositivos electrónicos afectados por el problema.
- Las soluciones técnicas de software y hardware necesarias para adaptar los recursos informáticos al formato del año 2000
- Las responsabilidades y funciones de las áreas de la organización y participantes en el desarrollo del proyecto.

#### **5.1 Compromiso Integral de la organización**

Dado que el problema es susceptible de presentarse en los equipos de cómputo, sistemas operativos, aplicaciones informáticas, marcadores, centrales telefónicas, se requiere de una solución que involucre a todos los niveles de la institución, jerárquica y funcionalmente.

Los primeros pasos para afrontar este problema, se dieron a mediados de 1998, al efectuar el inventario integral de hardware y software tanto en la oficina principal, como en las Estaciones de servicio Propias y Plantas y Terminales de despacho de combustible.

Se encontraron equipos antiguos y algunas aplicaciones que solo eran usadas en algunas estaciones rompiendo con la regla de integración de los sistemas.

Esto tuvo explicación debido a que la mayoría de las Estaciones de Servicio Propias, fueron adquiridas a terceros y remodeladas, esto originó que se sigan utilizando en algunos casos los aplicativos y equipos de los dueños anteriores.

En muchos casos se desconocía o se había perdido contacto con el proveedor del software, debido que no todos eran desarrollados por empresas sino por un programador independiente.

Posteriormente los continuos cuestionarios o notificaciones de empresas consultoras hacia la empresa y solicitud de informes detallados por parte de la matriz en Argentina, motivaron la inquietud de la alta gerencia, por conocer las medidas adoptadas por el área de sistemas para solucionar este problema.

#### **5.2 Organización Institucional**

La segunda tarea está orientada a organizar un esquema participativo de los recursos y esfuerzos institucionales para hacer frente al problema y permitir la implementación de la solución en el menor tiempo posible.

En el caso de YPF, dada la pequeña estructura Organizacional, facilitó la conformación de los equipos de trabajo

#### **5.3 Oficialización**

La oficialización, se llevo a cabo a través de un memorándum emitido por la gerencia general, hacia todo el personal a fin de que facilite toda la información necesaria al área de sistemas.

# **5.4 Conformación**

La responsabilidad técnica de la organización y ejecución del proyecto recayó sobre el coordinador de Sistemas para el Perú.

Con respecto a las funciones del área de sistemas, estas estuvieron orientadas a la ejecución de la parte técnica, a velar porque se realice el proyecto dentro de los plazos establecidos y dentro de los costos coordinados para dicho objetivo. Se conformó el **Comité Técnico** integrado por los responsables de cada área, así como los jefes de estaciones de servicios (grifos) y responsables de plantas y terminales de despacho en provincias.

# **5.4.1 Funciones del Comité Técnico**

Proponer a la alta gerencia, el plan de actividades para af<sup>r</sup> ontar el problema Informático de año 2000

Supervisar la realización del diagnóstico e inventario de los equipos de cómputo, aplicativos informáticos y otros equipos automatizados, que estarían afectados por el problema.

Evaluar el impacto económico, tecnológico y de servicios que podrían verse afectados por el problema.

Proponer la asignación de los recursos requeridos en hardware y software para afrontar el problema, así como el personal técnico necesario para la implementación de las soluciones.

Supervisar el cumplimiento de las metas programadas en el plan de actividades, recomendando las acciones de contingencia en el caso de algún problema inesperado.

# **5.4.2 Funciones de los Equipos de Trabajo**

Conformado por el equipo de sistemas y personal técnico de apoyo (Operación, digitación, Secretarias)

Levantamiento de Información referida a:

- Plataforma Tecnológica
- Software existente
- Procesos Críticos Vs Fechas
- Nivel de Impacto en el uso de fechas
- Conversión, adaptación y pruebas por cada grupo de aplicativo
- $\bullet$  Validación y soporte

## **5.5 Diagnóstico General y Soluciones al Problema**

En esta fase se registraron todos los componentes de hardware y software y otros equipos con controles electrónicos posiblemente afectados por el problema informático del año 2000, para evaluar el impacto que ocasionaría dentro de la institución.

## **5.51 Inventario de Hardware y Software**

El inventario de Hardware y Software, como punto de partida para la determinación de los problemas, establecimiento de un cronograma de trabajo y asignación de prioridades a los miniproyectos, es de suma importancia. En ese sentido, el inventario se desarrolló en forma detallada a fin de garantizar el éxito de los resultados.

El área de Sistemas se encuentra equipada de la siguiente manera:

# **Hardware**

- Un Computador Central AS/400 Modelo 400-2132, con una memoria de 224 MB y un almacenamiento auxiliar de 10 GB.
- Dos servidores Compaq Prosignia de 150 MHZ, memorias de 64 MB y discos de 10 GB. cada uno
- Alrededor de 120 computadoras personales, distribuidas en la oficina principal, Estaciones de servicio y Plantas y/o Tetminales de Despacho.
- Equipos de comunicación como Routers y modems

## **Software**

- Software base y estándar, Sistemas operativos de PC: Windows 95, Windows 98; Sistemas operativos de redes: Novell, Windows NT, OS/400; Lenguajes de Programación: RPG, Foxpro, Visual Basic; Software de Ofimática: MS-Office, Autocad, Paquetes elaborados para Contabilidad, Planillas, Gestión de Grifos y Plantas y Tenninales de despacho.
- Sistemas Integrados de Gestión Administrativa: BPCS, representado por la fitma SSA, sistema de administración de grifos (ZlGMA) representado por la fitma ZIGMA.
- Otros equipos que no siendo computadoras utilizan microprocesadores con procesamiento de fechas como el reloj marcador de entrada de personal, la central telefónica, y las cajas registradoras de los grifos.

## **5.5.2 Garantía de los equipos**

Esta certificación se efectuó de la siguiente manera:

Para los equipos de reciente adquisición o con garantía vigente, se solicito a las empresas Cosapi Data y Zigma, (proveedores con el 80% y 20% de participación), una carta de certificación, en la que garantizaban la completa funcionalidad de sus equipos frente a la problemática del año 2000.

En el caso de las cajas registradoras (marca Casio), se solicito al proveedor Accoustic Sound la respectiva certificación.

#### **5.53 Contratos de Mantenimiento**

La empresa que brinda el servicio de mantenimiento a los equipos se convierte en la actualidad en un factor determinante a la hora de nf<sup>r</sup> ontar gran parte de los problemas del área de sistemas.

Dado que el personal de sistemas carece del tiempo suficiente para visitar las Estaciones de Servicio, Plantas y terminales tanto en Lima como en provincias; dicha empresa se convierte en el interlocutor de las necesidades de los usuarios distantes.

Gran parte del inventario de software y hardware y pruebas de equipos, se efectuó a través de ellos.

Esta compenetración se logró, capacitando inicialmente al personal de esta empresa en las herramientas usadas por YPF:

Instalación y uso de Software (Lotus Notes, Clicnt Access, Soliwarc de Base), visión global de la arquitectura de sistemas. De Por ejemplo, conocer los tipos de enlaces remotos, los equipos, configuración de protocolos, routers, hubs, modems, etc. así como una relación de problemas para diversos escenarios, con las respectivas posibles soluciones.

#### **5.5.4 Servicio de Terceros**

Con respecto al servicio brindado por terceros, se determinó que era necesario en los casos de aquellos aplicativos desarrollados localmente por terceros. De acuerdo al inventario de software y hardware, se determinó lo siguiente:

1. Sistemas desarrollados localmente por personal de la empresa

2. Sistemas desarrollados localmente por terceros (empresas de software, que continuaban brindando sus servicios en el mercado o programadores independientes)

3. Sistemas desarrollados localmente por terceros (empresas de software o programadores a los cuales ya no se podía ubicar)

Para el punto 1 se efectuó la adecuación con personal de la empresa

Para el punto 2 y 3 la adecuación se tercerizó ( outsourcing), debido a la poca disponibilidad de personal propio para el desarrollo.

En el caso del punto 3 (grifos), el problema fue el no contar con los fuentes de los programas, por lo que se tuvieron que reemplazar estos aplicativos, como se menciona en el punto 6.55.

La intervención del personal propio consistió en la aprobación y participación en las pruebas efectuadas por las empresas de servicio.

Con respecto a los contratos a terceros se efectuó lo siguiente:

- · Determinación de las características del contrato, especificando los trabajos a realizar por el proveedor
- Determinación de los representantes de ambas partes
- Precio del servicio, fonna de pago y penalidades por incumplimiento de fechas en sus respectivos proyectos.
- Obligaciones del proveedor y de YPF
- Entrega de los productos o servicios contratados, donde se especificó el cronograma de las etapas del producto total y de los entregables por cada fase, estableciendo la fecha límite para la culminación de los trabajos el 31 de julio de 1999 (o menos, negociado de acuerdo a la magnitud de las adecuaciones con cada proveedor)
- Personal que prestará el servicio por parte de cada proveedor
- Pmebas de funcionamiento a los sistemas y equipos adaptados al 2000
- Capacitación al personal informático y usuarios de YPF en los cambios realizados.
- Gastos agregados a cargo del proveedor o de YPF
- Confidencialidad de la información por parte del proveedor
- Garantía técnica de buen funcionamiento de las adaptaciones realizadas.

## **5.5.5 Implementación**

Se decidió migrar todos los aplicativos originales de gestión instalados en los grifos al ZIGMA, tomando todo éste tiempo como una inversión, debido a que modificar sus aplicativos originales hubiese significado el ubicar al proveedor, o rehacer el producto, con el problema, de que estos aplicativos tarde o temprano tendrían que desaparecer.

Se resume a través del siguiente cuadro, los aplicativos que fueron adaptados:

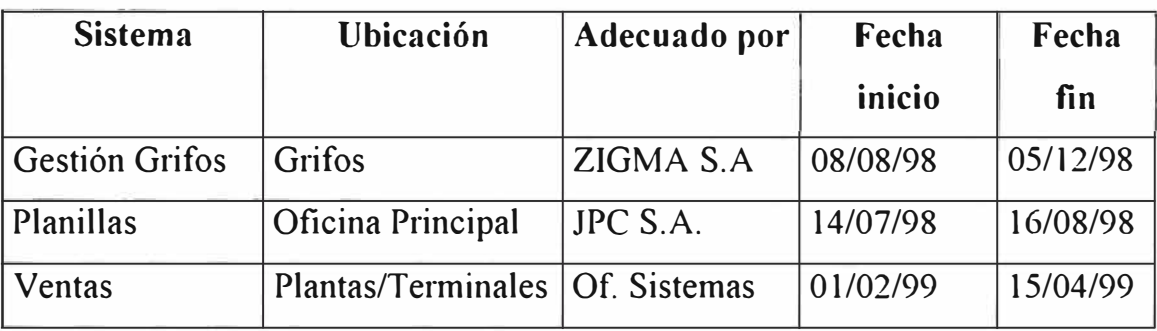

- En cuanto al BPCS se pidió a SSA una carta de Garantía para su producto.
- Los sistemas operativos con los que trabaja YPF son: OS/400 Versión 4.3 (Adaptado)

Windows NT versión 3.51 (Adaptado, puede necesitar ajustes) Novell Netware versión 3.12 (disponibilidad de arreglo gratuito del fabricante)

Se tiene planeado eliminar el entorno Novell y uniformizarlo a la última versión del Windows NT. Esto se llevará a cabo a partir de mes de julio de 1999.

#### **5.5.6 Reemplazo de Equipos por Antigüedad**

De acuerdo al inventario se detenninó una cantidad de 20 computadoras compatibles, sobre las cuales fueron reemplazadas por computadoras Compaq de 266 MHZ, dada su limitada capacidad de procesamiento y de disco.

#### **5.57 Certificación por el personal de YPF**

En el caso de las microcomputadoras, una prueba de rigor a fin de determinar el correcto funcionamiento de cada equipo para el año 2000 es la siguiente:

- 1) Colocar el SET DATE en 31/12/99
- 2) Colocar el TIME en 11:59:00 p.m.
- 3) Apagar el computador y esperar por lo menos 1 minuto
- 4) Prender el computador e ingresar al SETUP del BIOS

5) Verificar que la fecha reportada por el SETUP del BIOS sea: 01/01/2000

6) Colocar SET DATE en 28/02/2000 o

- 7) Colocar TIME en 11 :59:00
- 8) Apagar el computador y esperar por lo menos 1 minuto
- 9) Prender el computador e ingresar al SETUP del BIOS

10) Verificar que la fecha reportada por el SETUP del BIOS sea: 29/02/2000.

11) Restaurar el SET DATE y el TIME a las fechas actuales

Si los resultados obtenidos no son iguales a  $5 \times 10$ , significa que el computador no esta adaptado para el año 2000

Existen programas que facilitan esta labor como el ontrack Y2K Advisor, o el TEST2000.exe el cual puede ser bajado de manera gratuita de lntemet en la dirección : **HHTP: // www.Rightime.com** 

#### **5.5.8 Medidas de Contingencia**

Se debe tomar en cuenta que el 31 de Diciembre de 1999 es viernes, el 01/01/2000 será sábado, lo cual nos permitirá contar con un turno de personas que puedan efectuar algunas pruebas finales.

Asimismo se debe contar con la disponibilidad de todo el personal de sistemas y asegurarse de contar con los servicios de los proveedores de otros servicios como los de comunicaciones.

# **CAPITULO 6**

#### **PROTOTIPOS PARA EL PROCESO LOGISTICO**

Este documento presenta los prototipos desarrollados para soportar el Planeamiento y el Abastecimiento para las distintas funciones de negocio de YPF y las necesidades internas de la empresa.

Los prototipos cubren desde el reconocimiento de la necesidad de compra hasta la entrega del material solicitado.

El proceso logístico definido soportará lo siguientes negocios o funciones de negocios identificados:

- Combustibles
- Lubricantes
- Proyectos de Ingeniería
- Equipos y servicios técnicos
- Economatos y otros servicios de oficina

Los procesos principales que se incluyen en este prototipo son los siguientes:

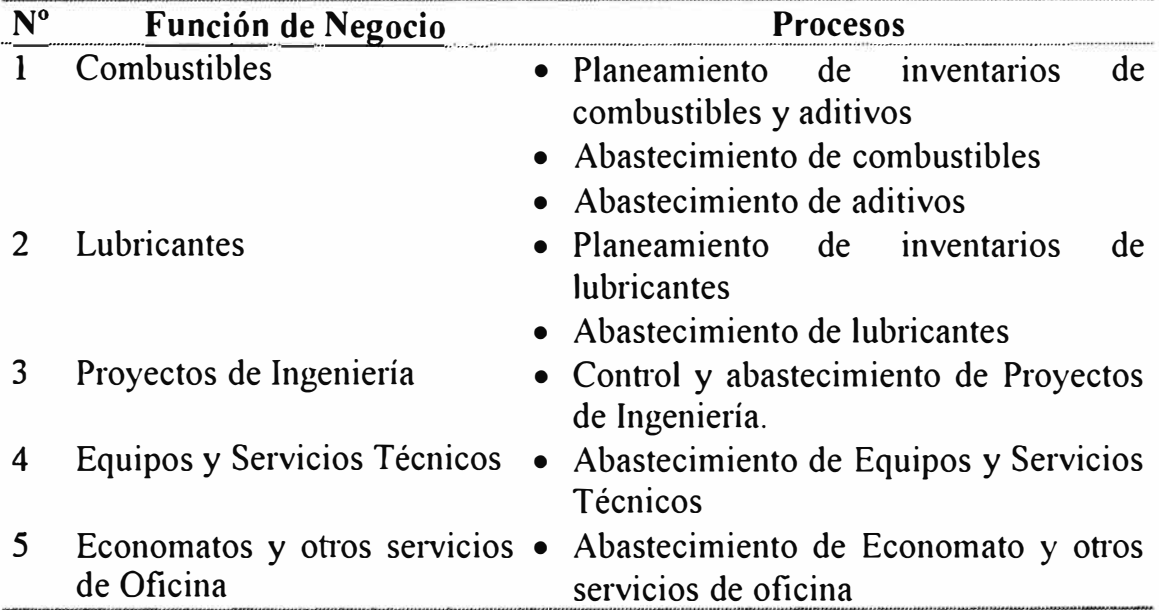

Los procesos que no están incluidos en el presente documento son los siguientes:

- Cuentas por Pagar
- Reconocimiento contable de las Cuentas por Pagar
- Pagos a Proveedores

# **A. ESQUEMA CONCEPTUAL**

Para comprender las definiciones realizadas, es necesario entender el esquema conceptual utilizado

El sistema de información para la Logística de YPF comprende dos grandes grupos de definición, éstos son los siguientes:

- Información de Definición
- Actividades Genéricas

# **A.1 INFORMACION DE DEFINICION**

Es la información que se requiere para soportar todas las actividades involucradas del negocio. En los siguientes puntos se presenta esta información.

## **A.1.1 ESTRUCTURA LOGJSTICA**

La estructura logística define toda la estructura de control de los inventarios y otros artículos de la empresa, para las distintas funciones del negocio de YPF La información necesaria para construir dicha estructura es la siguiente:

## **1. INSTALACION**

Se define para agrupar almacenes con un comportamiento común de planeamiento, control o costos. El sistema de infonnación exige que exista por lo menos una instalación por compaiiía.

#### **2. ALMACENES**

Los almacenes definidos deben ser asignados a una instalación y a una compañía, mediante esto se van relacionando ambas definiciones. Estos pueden ser físicos (lugares de control) o lógicos ( estados de los attículos que se desea controlar).

#### **3. UBICACIONES**

Las ubicaciones sirven para especificar la localización de un material en un almacén, en forma física o lógica. El sistema requiere que se defina por lo menos una ubicación por cada almacén.

# **A.1.2 ARTICULOS Y BIENES ECONOMICOS**

Es lo que se desea gestionar. Se utilizarán dos maestros para definirlos:

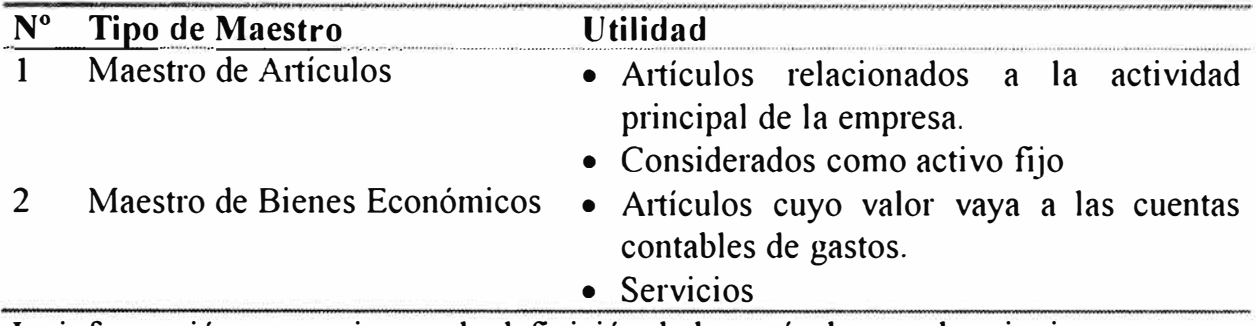

La información necesaria para la definición de los artículos son los siguientes:

# t. **TIPO DE ARTICULO**

El tipo de artículo sirve para indicar la cuenta contable de inventario si el artículo es manufacturado o comprado.

# **2. CLASE DE ARTICULO**

La clase de artículo sirve para la clasificación de los materiales y su relación con la contabilidad de resultados

# **3. INFORMACION ESPECIFICA (ATRIBUTOS)**

Las informaciones específicas requeridas para cada función de negocio se registran en el Maestro de A1tículos o en el Maestro de Bienes Económicos dependiendo del escenario que se presente según el cuadro anterior.

En el Maestro de Aitículos se registran todos los ítems que controla la organización; éstos deberán tener obligatoriamente un tipo y una clase de artículo a la que pertenecen.

En el Maestro de Bienes Económicos se registran los servicios o artículos cuyos valores vayan a las cuentas contables de gastos; éstos no se requieren de una clase ni tipo de artículo.

# **A.1.3 PROVEEDORES**

Se requiere definir información relacionada con los proveedores y la manera como la empresa se relaciona con ellos.

Las informaciones requeridas para el proceso de compras en donde intervenga también el área contable, no están incluidas dentro del siguiente prototipo, debido a que se tratarán en el prototipo de Cuentas por Pagar; siendo éstas las siguientes:

- Maestro de Bancos
- Secuencia de documentos por pagar
- Tablas de impuestos

# **1. TIPOS DE PAGO**

Son los documentos de pago que se utilizarán con los proveedores de YPF ( efectivo, cheques, letras, etc.). Esta infonnación la deberá crear el área de Contabilidad, por lo tanto deberá ser validada por ellos.

# 2. **CONDICIONES DE PAGO**

Se indica la forma y el plazo de pago a los proveedores. Esta definición se deberá ingresar, luego en el maestro de proveedores para que aparezca por defecto cuando se genere una orden de compra. Esta es

## **a. TIPOS DE PROVEEDOR**

El Maestro de Tipos de Proveedores pennite agruparlos para elaborar análisis financieros y contables. Esta infonnación deberá ser creada por el área de Contabilidad, por lo tanto, las definiciones en el presente documento deberán ser validadas por ellos.

## **b. MAESTRO DE PROVEEDORES**

Define los proveedores de la empresa. Se registran en este programa todos los proveedores de bienes y servicios que tiene la compañía

## **c. COTIZACIONES DE PROVEEDORES**

Las cotizaciones de proveedores sirven para extraer automáticamente el precio de compra del artículo o servicio en la creación de órdenes de compra y requisiciones y para controlar contratos específicos. Se deberá registrar el precio asociado a la cantidad máxima de compra y la validez de la oferta. Tiene, además otros usos según su aplicación.

El BPCS no trabaja bajo el principio de generar solicitud de cotizaciones y luego comprarlos para escoger la "mejor": las cotizaciones son una herramienta de productividad y control.

#### **3. DIRECCIONES**

El Maestro de direcciones se utiliza para registrar los puntos de recepción de los materiales a ser enviados por el proveedor. Se imprimen en el formato de la orden de compra estándar del BPCS.

#### **4. AUTORIZACIONES**

El Maestro de Autorizaciones sirve para establecer las diferentes jerarquías de autorización para aprobar las requisiciones y/o órdenes de compra. El control se establece mediante la fijación de un monto limite de compra por usuario y su asociación a otro usuario que autorice cualquier exceso sobre dicho monto; dicho monto se establece en la moneda base, es decir, en soles.

## **A.1.4 MONEDAS**

Se debe definir todas las monedas con las que la empresa realiza transacciones. Las monedas que se utilizarán para las transacciones de compra deberán ser creadas previamente mediante el Maestro de Monedas; se deberá registrar los tipos de cambio desde las diferentes monedas de transacción a la moneda base (Soles).

## **A.2 ACTIVIDADES GENERICAS**

Cada proceso o función del negocio debe realizarse con las mismas actividades genéricas, cada actividad genérica debe adaptarse a la necesidad específica del proceso o función.

Las funciones ha ser soportadas son las Planeamiento y Ejecución.

## **Planeamiento.**

Abarca las actividades comprendidas ent<sup>r</sup> e la definición de la demanda y la determinación de la necesidades de existencias para atenderla.

Las actividades genéricas son:

- Determinación de demanda.
- Cálculo de requerimientos.
- Aprobación de requerimientos.

# **Ejecución.**

Abarca las actividades comprendidas entre la generación de la requisición de compra y la recepción de los materiales en el punto de envío predefinido. Las actividades genéricas son:

- Generación de la requisición.
- Aprobación de la requisición.
- Generación de la orden de compra.
- Aprobación de la orden de compra.
- Seguimiento de la orden de compra.
- Recepción del material o servicio.

# **B. LOGISTICA DE COMBUSTIBLES**

Desarrollamos en este capítulo el proceso definido para el Planeamiento. Abastecimiento y Control de Inventarios del negocio de Combustibles.

En este capítulo presentamos:

- La información necesaria para soportar la logística de los combustibles en YPF, según el esquema mostrado en el punto A
- Las actividades principales que se deberán desarrollar. Estas actividades principales se han definido para las dos principales funciones de la logística de combustibles:

# **Planeamiento.**

Son las actividades comprendidas entre la estimación de la demanda de combustibles para la semana y la definición de los requerimientos de compra de los mismos.

Para la elaboración del planeamiento de los requerimientos de combustibles y aditivos, se trabajará con una hoja Excel desarrollada por el área de Logística Este deberá ejecutarse semanalmente según los pronósticos de demanda y a los datos de planeamiento definidos por YPF.

# **Ejecución.**

Son las actividades comprendidas entre la generación de la requisición de compra de combustibles hasta el reconocimiento de su recepción por medio de una transacción de inventario.

La ejecución de los planes se realizará mediante las actividades estándares del BPCS para ]a gestión de las compras.

Las informaciones y procedimientos definidos para este negocio, deberán ser revisados y validados por los responsables del área antes de la puesta en marcha del sistema.

# **B.1 INFORMACION DE DEFINICION**

El presente capítulo presenta la base de datos estática modelada para soportar el negocio de combustibles, como resultado de las reuniones sostenidas con los usuarios de YPF y del análisis de los documentos recibidos.

Unicamente se presentan los atributos de información necesarios para soportar el todos los procesos involucrados en ésta línea del negocio.

# **B.1.1 ESTRUCTURA LOGISTICA**

La estmctura logística definida para el proceso de abastecimiento de combustibles en YPF, según sus requerimientos actuales, es el siguiente:

#### **t. INSTALACION**

Se definió una instalación la cual representa a YPF PERU. Los campos requeridos son los siguientes:

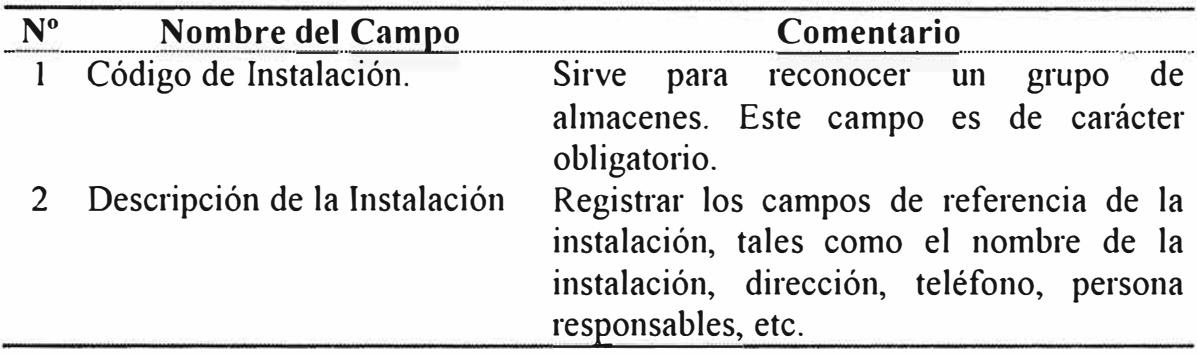

# **Información definida e n BPCS:**

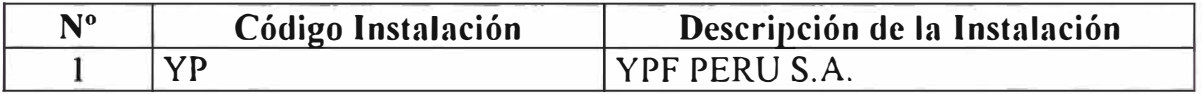

#### **2. ALMACENES**

Se ha creado un almacén para YPF PERU, cada almacén creado deberá ser asignado a la instalación creada anteriormente  $(YP)$  y a la compañía respectiva ( aspectos contables).
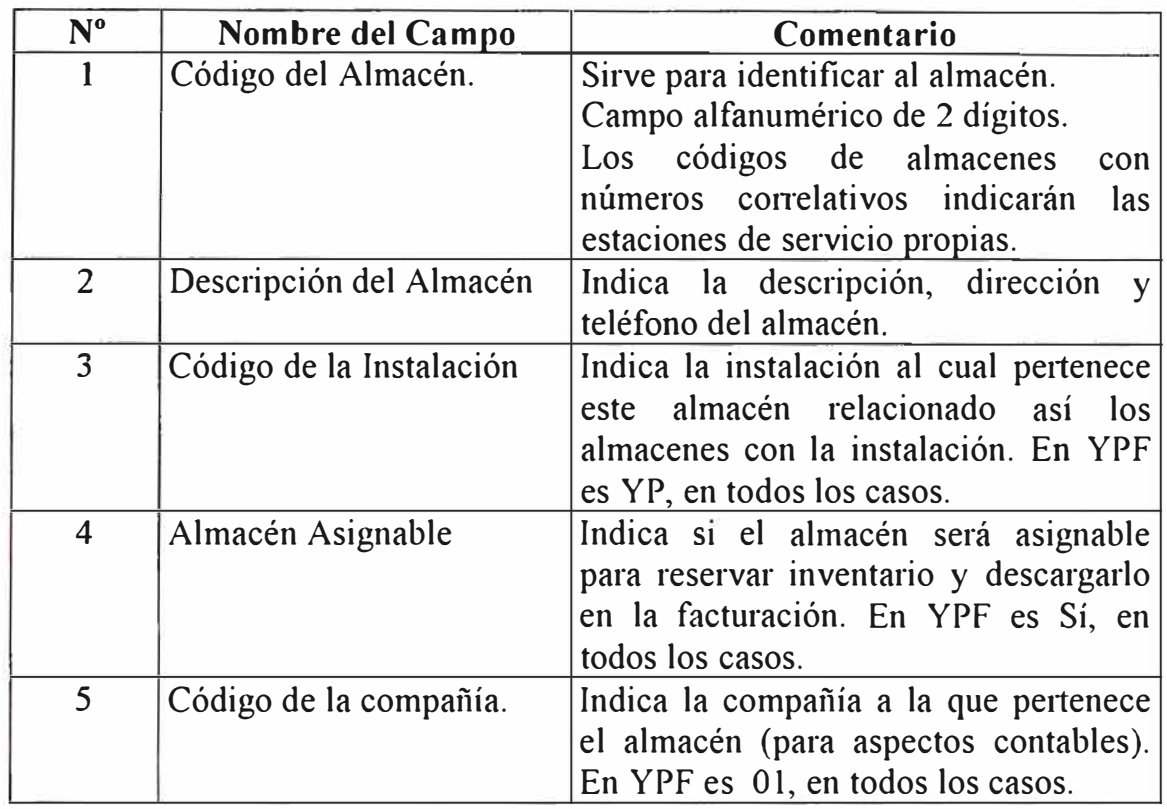

Unicamente mostramos los almacenes definidos, el resto de la información está en el BPCS.

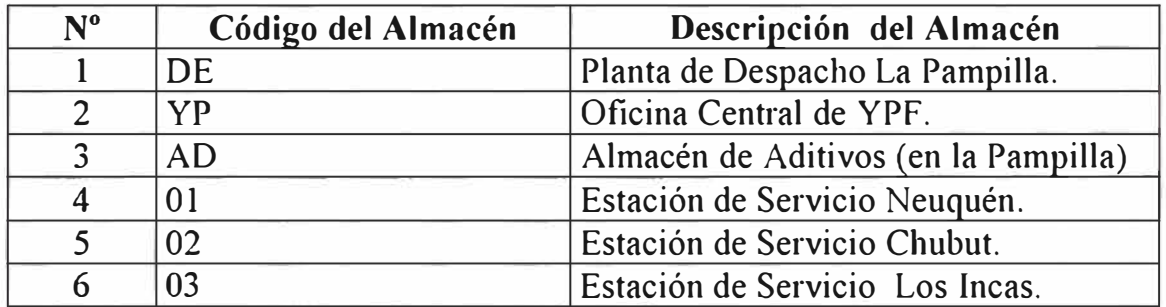

## J. **UBICACIONES**

Se utilizará las ubicaciones para controlar los combustibles en cada almacén, siendo éstas para combustibles normales y aditivados, en la Refinería o en la estaciones de servicio propias.

Los atributos requeridos para crear una ubicación en el sistema

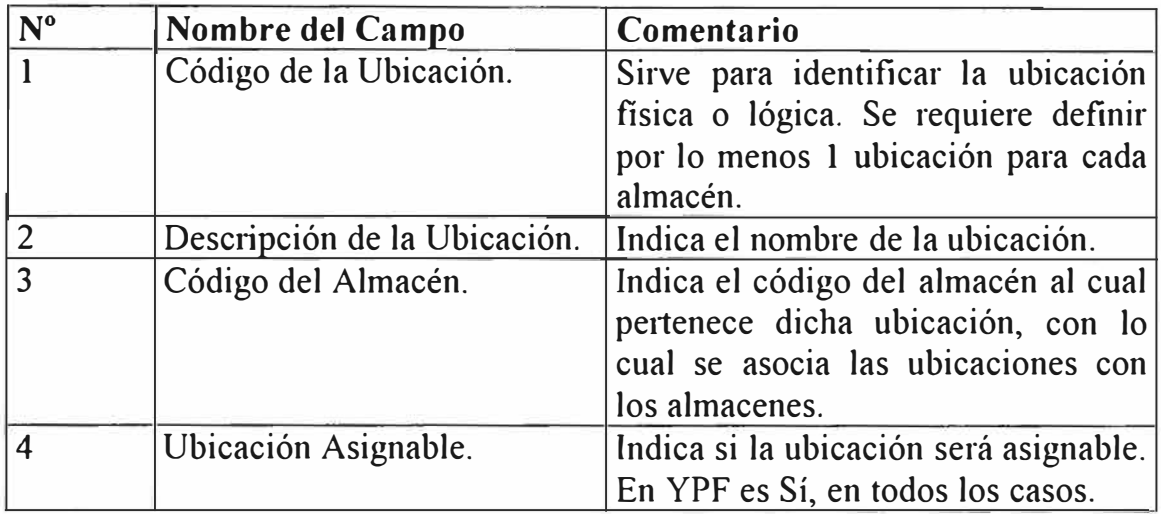

Las ubicaciones que se muestran a continuación están definidas en los almacenes presentados en el punto anterior. Previamente se deberá comprender las siguientes consideraciones:

Para los combustibles normales se utilizarán los mismo códigos del tipo de combustible.

El código de la ubicación para los combustibles aditivados será la misma que el tipo de combustible normal pero adicionándole una letra "A" posterior.

La ubicación "ADIT" servirá para almacenar los aditivos comprados.

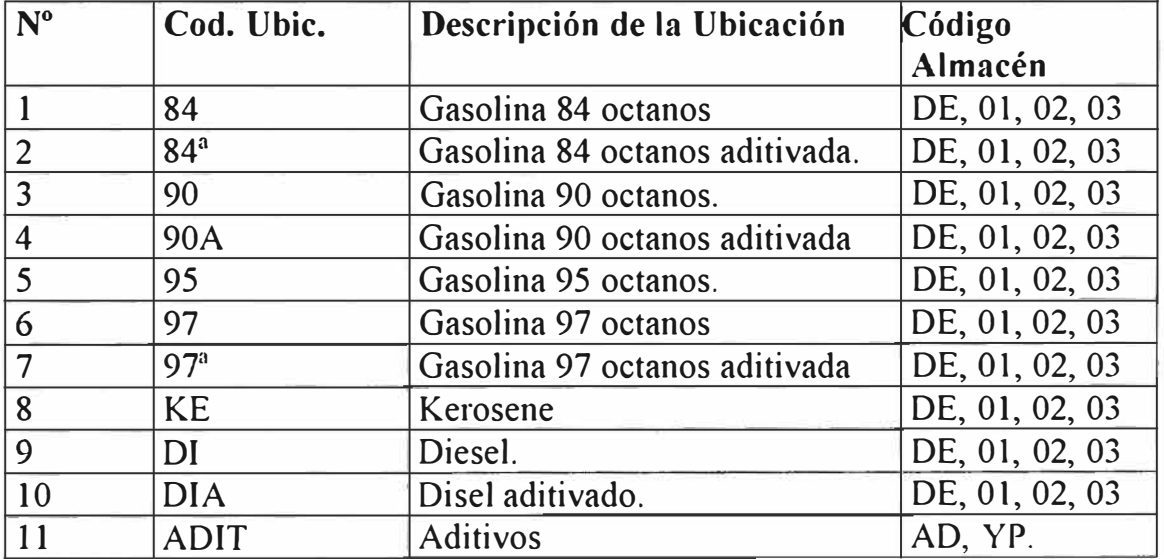

# **B.1.2 ARTICULOS**

Para soportar las funciones de negocio de YPF se utilizarán dos Maestros para definir los artículos y otras dimensiones que requiere el sistema de información.

# **1. TIPO DE ARTICULO**

Los atributos requeridos para definir los tipos de artículos son los siguientes:

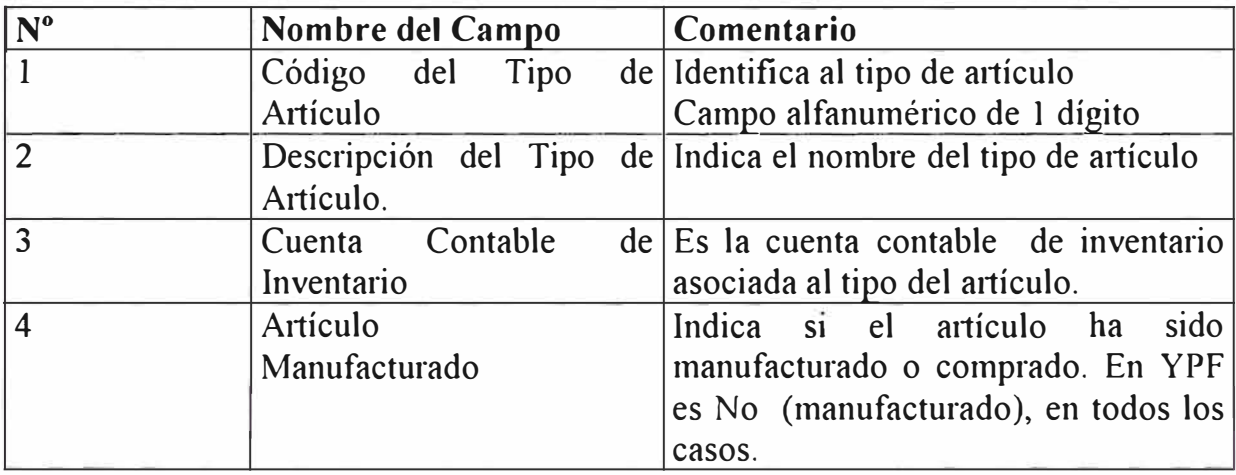

# **Información definida en BPCS:**

Los tipo s de artículo están definidos como artículos no manufacturados.

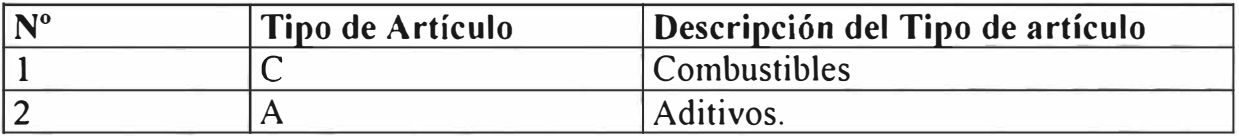

## **2. CLASE DE ARTICULO**

La clase de artículo sirve para la clasificación de los materiales y su relación con la Contabilidad. Las cuentas contables que se requieren deberán ser definidas por Contabilidad.

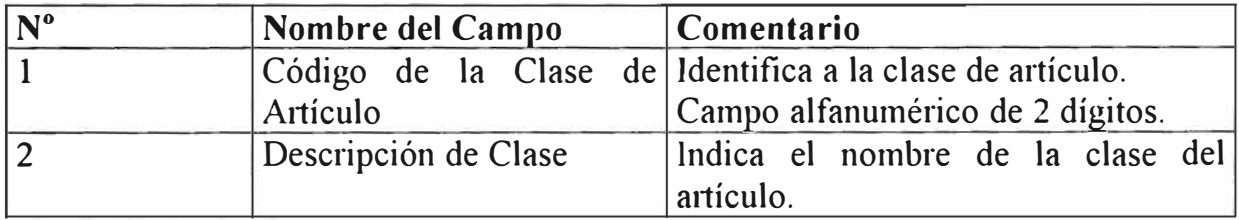

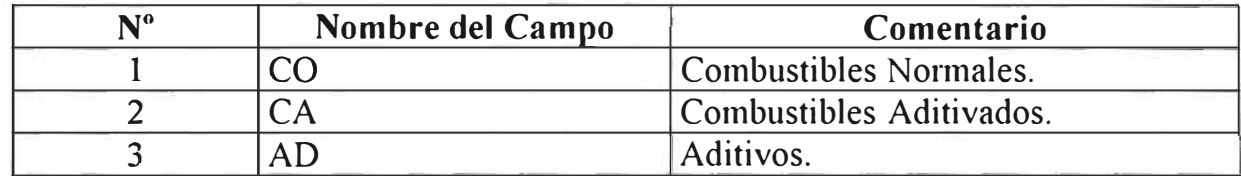

# **J. MAESTRO DE ARTICULOS**

En este programa se presenta una gran variedad de atributos que son utilizados por todos los módulos del BPCS. En el presente documento solo se analizarán solo aquellos que sean relevantes para YPF en el proceso de compras de combustibles y aditivos.

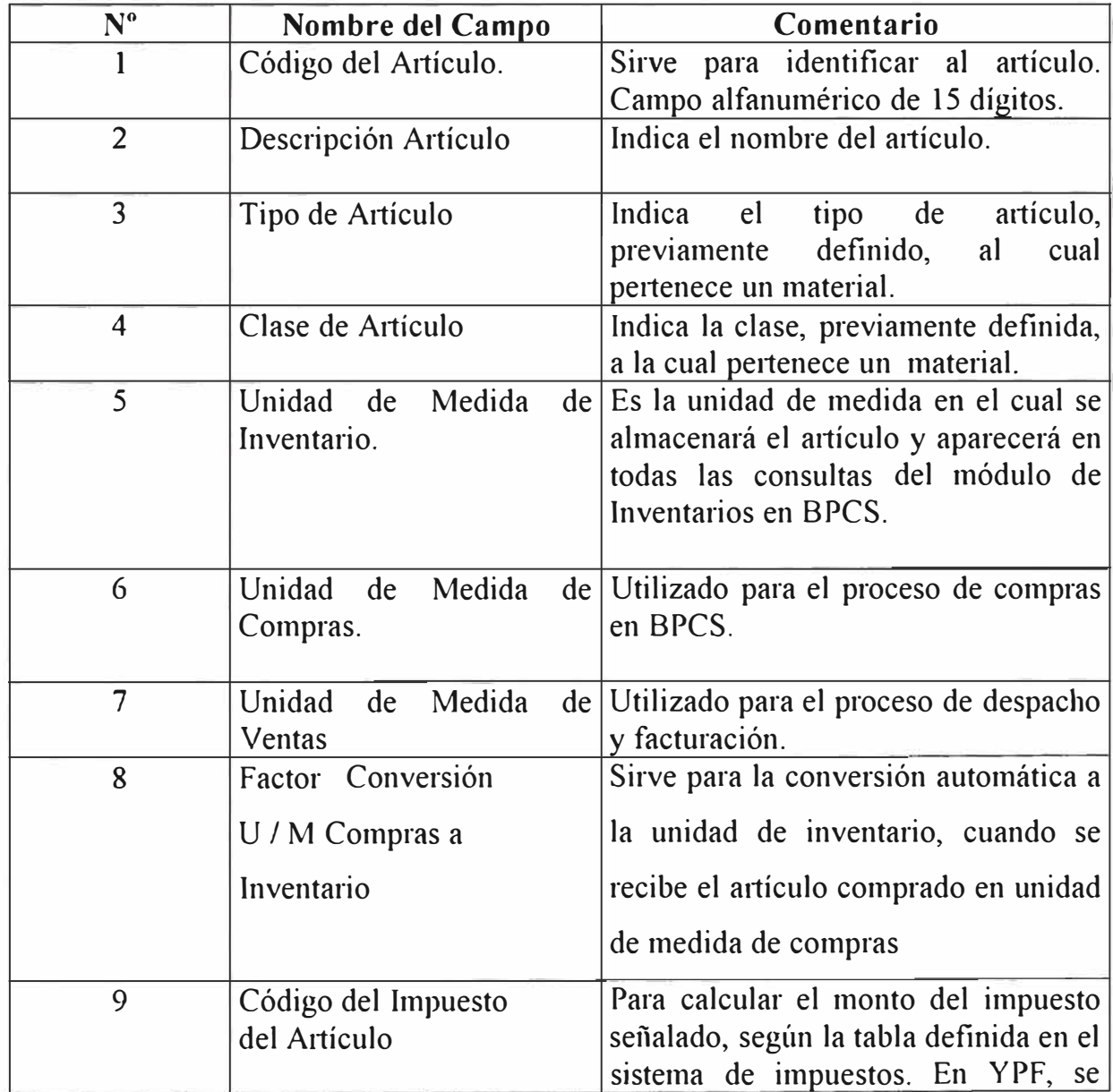

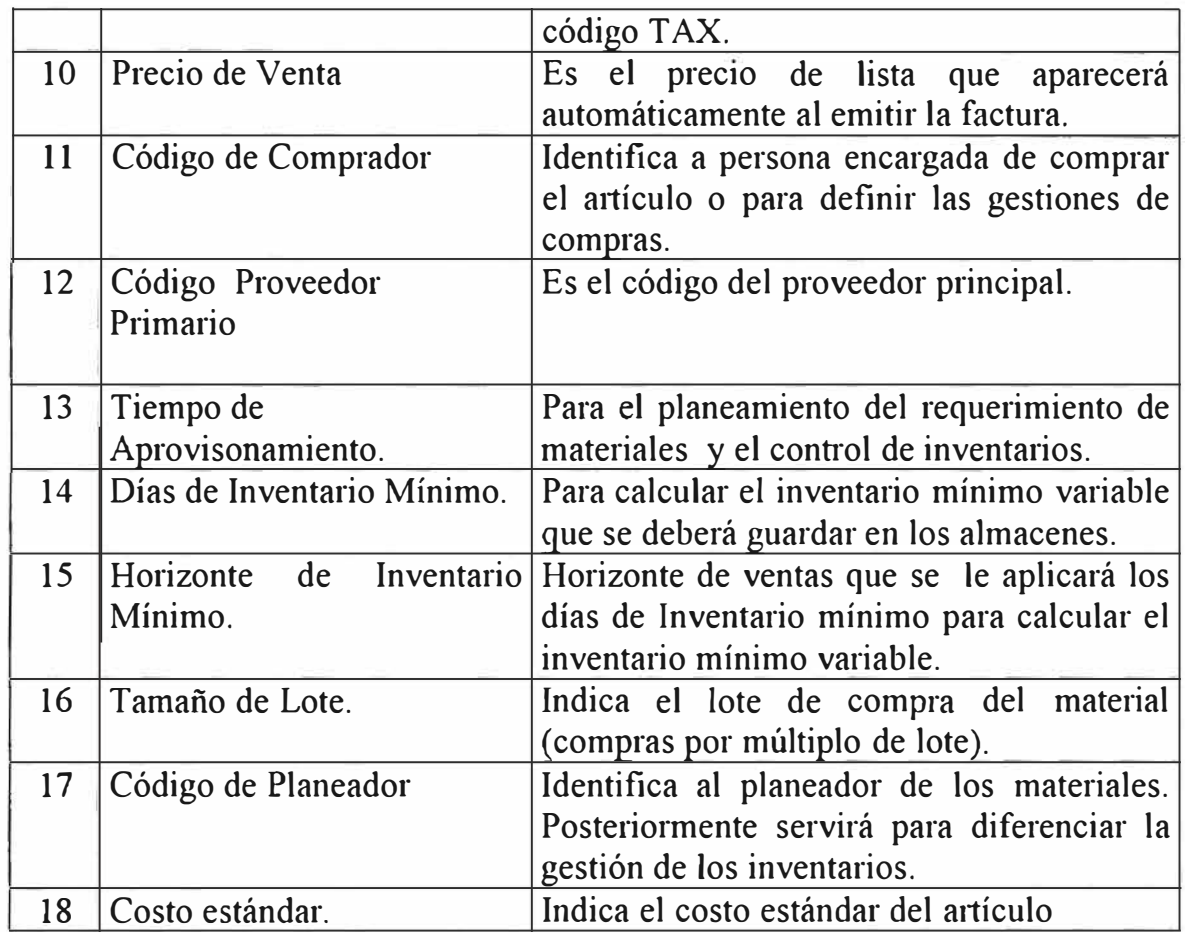

Unicamente mostramos los artículos definidos y algunos de sus atributos, el resto de la información está en el BPCS.

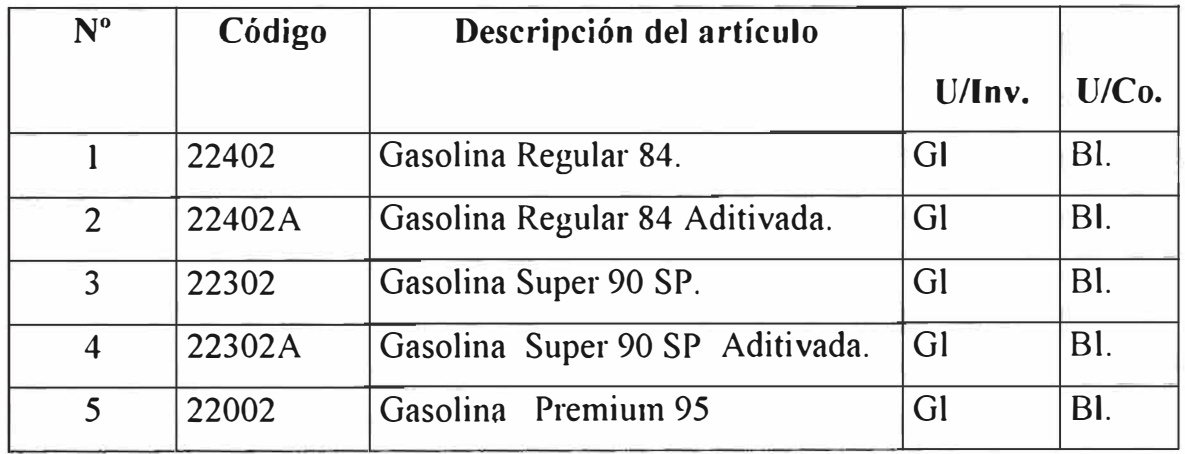

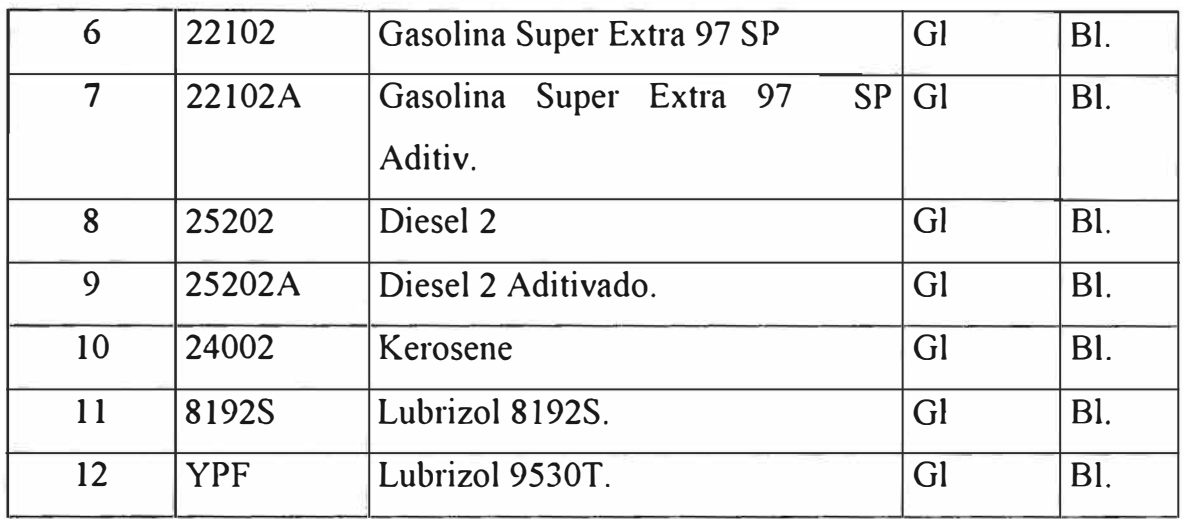

## **4. MAESTRO DE BIENES ECONOMICOS**

El maestro de bienes económicos está en el módulo de compras (PUR) y se utiliza para registrar artículos (sólo aquellos que vayan a gastos) o servicios.

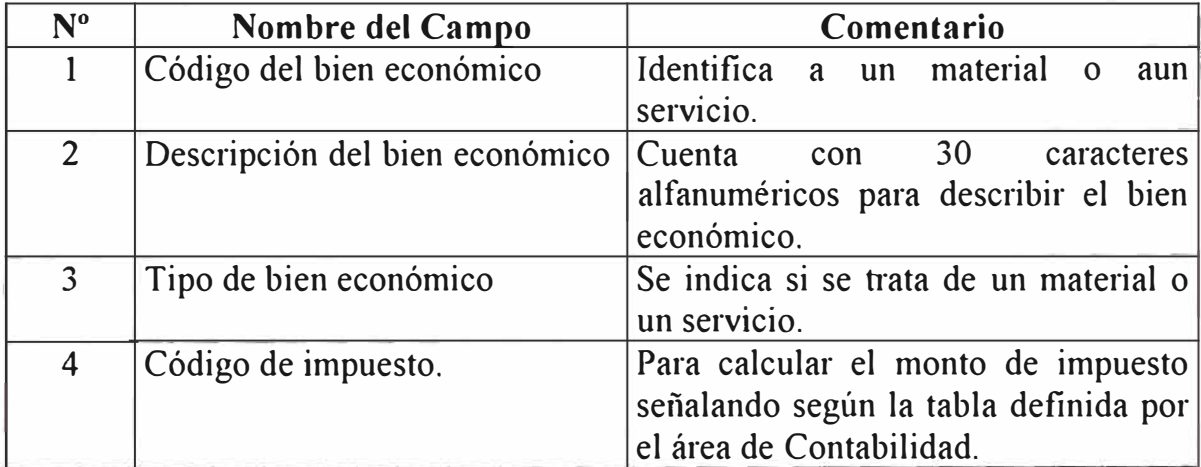

**Información definida en BPCS:** 

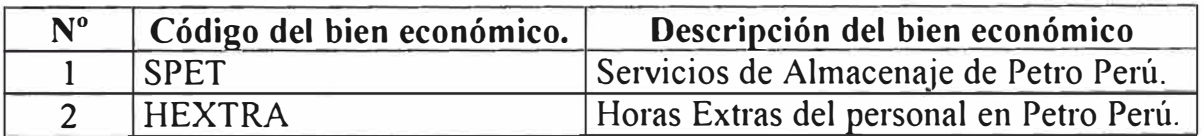

## **B.1.3 PROVEEDORES**

Para soportar la función de compra de combustibles se definieron:

#### **t. TIPOS DE PAGO**

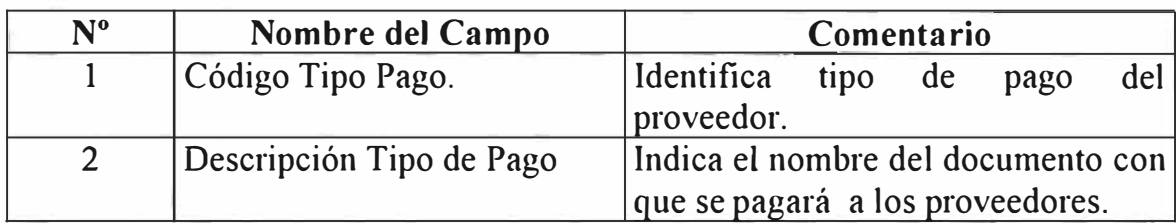

# **Información definida en BPCS**

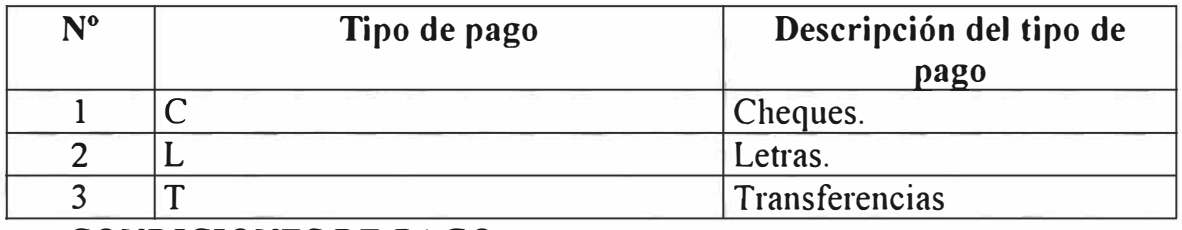

#### **2. CONDICIONES DE PAGO**

Los atributos necesarios para definir las condiciones de pago son:

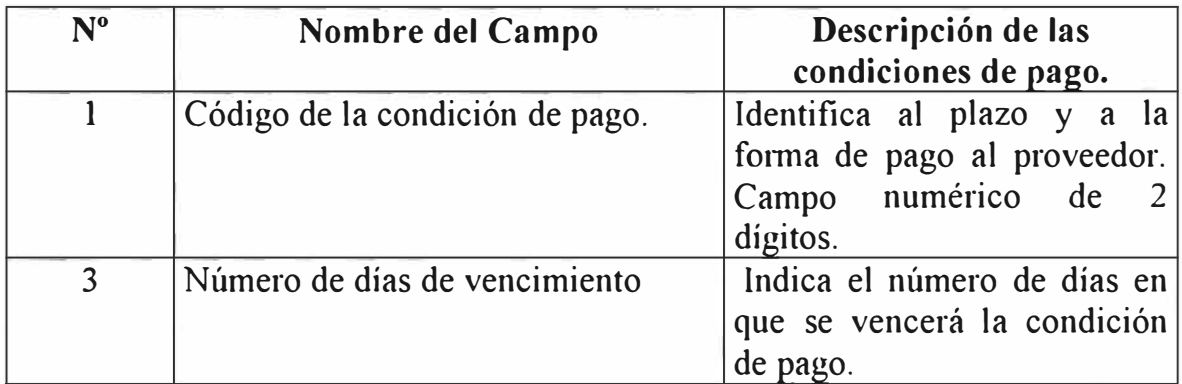

# **Información definida en BPCS:**

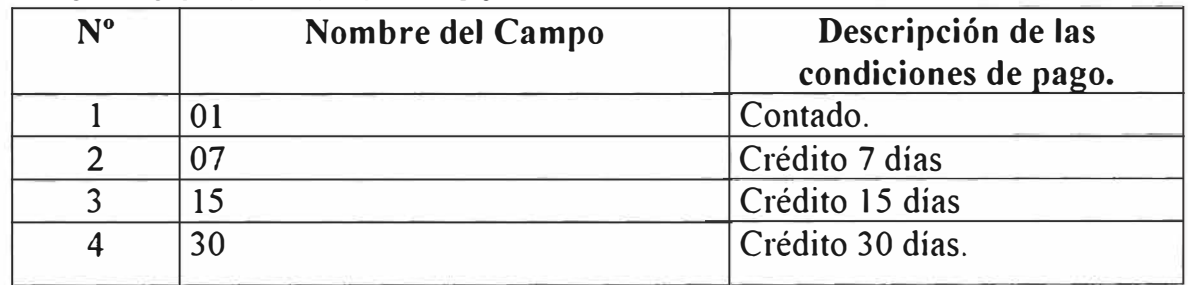

# **3. TIPOS DE PROVEEDOR**

Los tipos de Proveedor sirven para agruparlos y realizar análisis financieros y contables. Los atributos necesarios son:

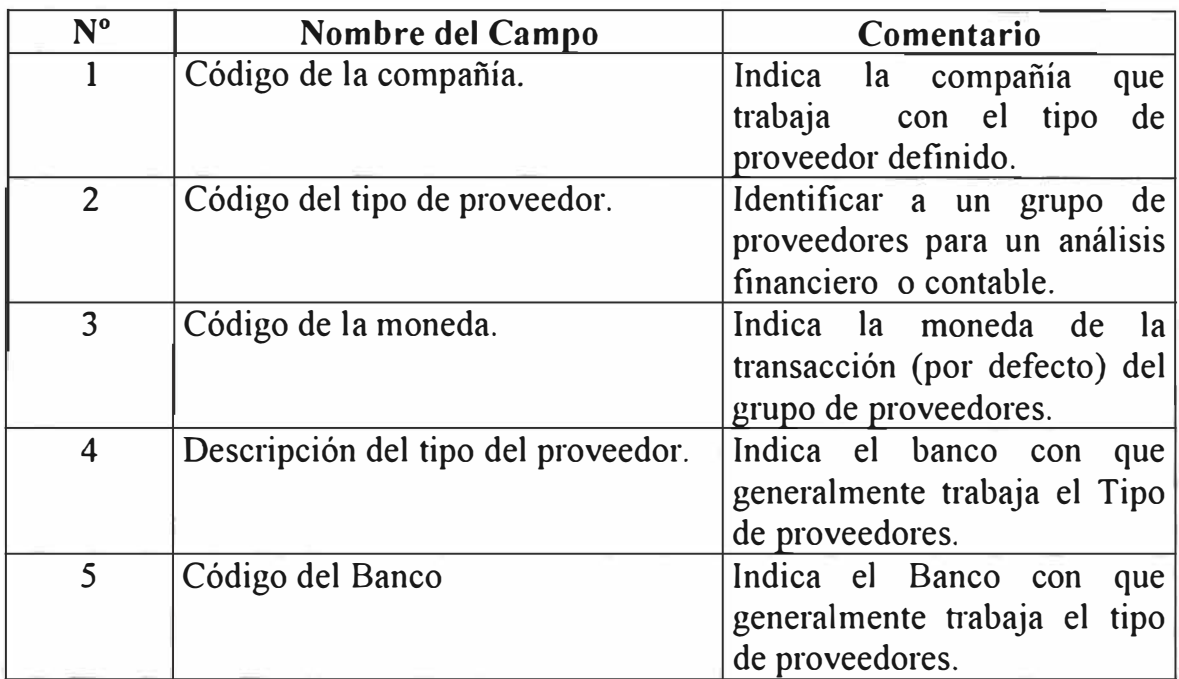

Unicamente mostramos los tipos definidos y algunos de sus atributos, el resto de la información está en el BPCS.

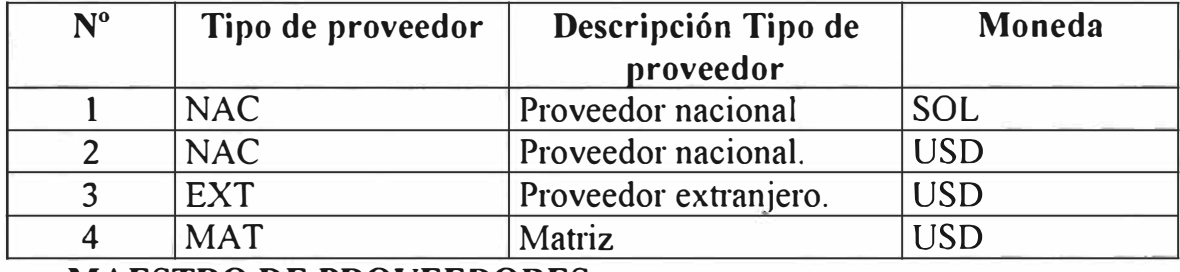

#### **4. MAESTRO DE PROVEEDORES**

En este programa se registran todos los proveedores de bienes y servicios que

tiene la compañía. Los atributos que se requieren son los siguientes:

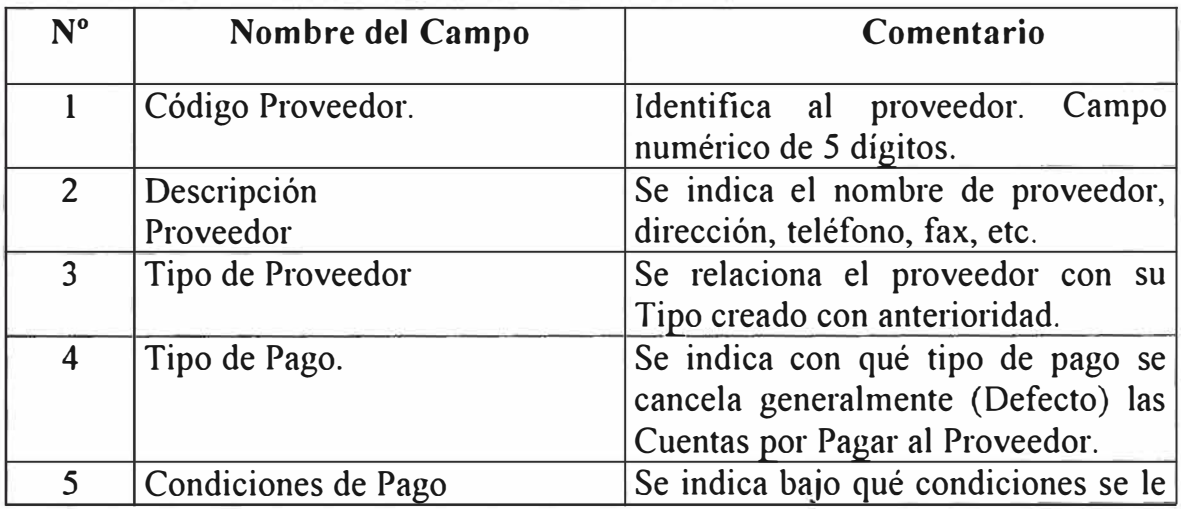

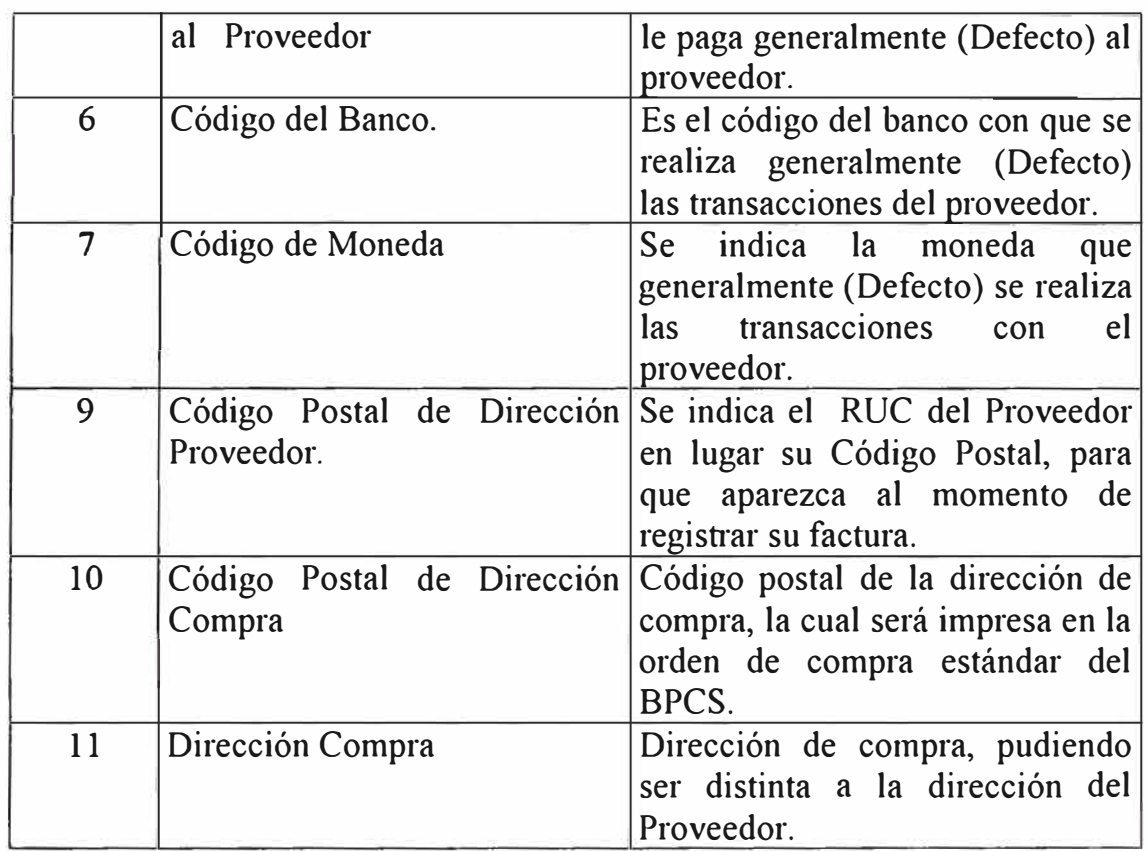

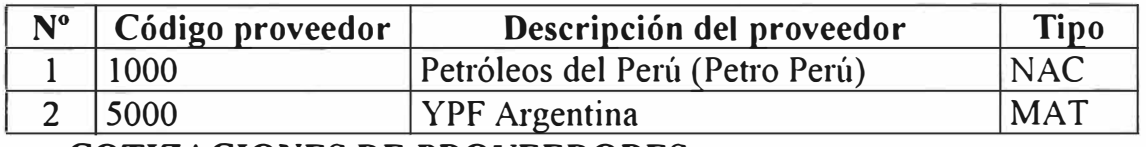

# **s. COTIZACIONES DE PROVEEDORES**

Los atributos necesarios para definir las cotizaciones de proveedores, con lo cual aparece automáticamente el precio de compra al momento de emitir una orden, son los siguientes:

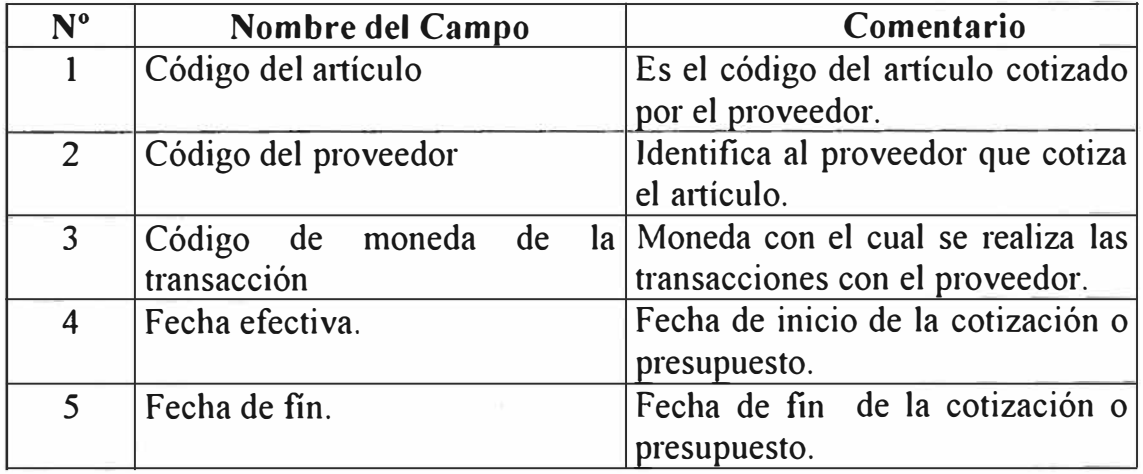

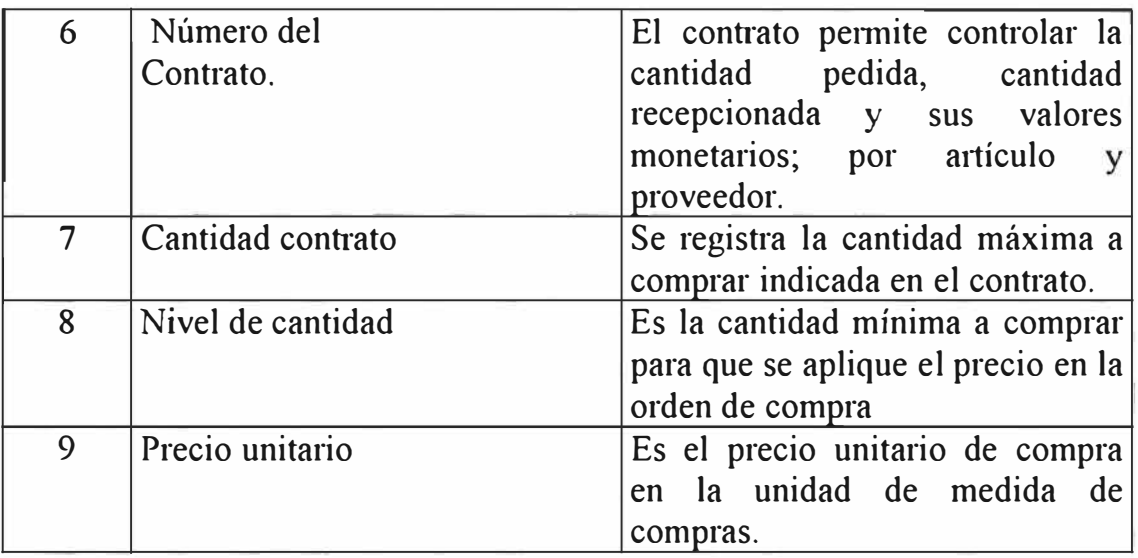

La información de cotizaciones registradas en el BPCS son los siguientes:

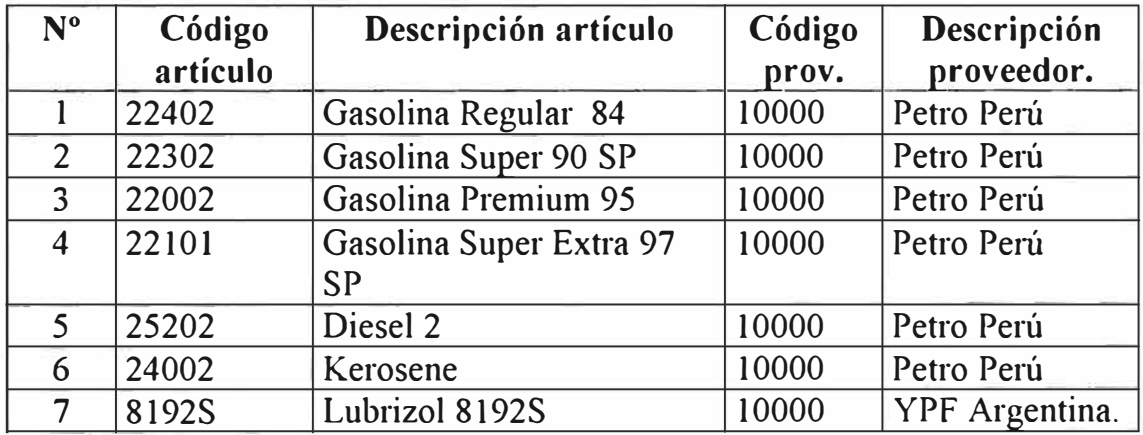

# **6. MAESTROS DE DIRECCIONES**

El maestro de direcciones se utiliza para registrar los puntos de recepción de los materiales a ser enviados por el proveedor para que se impriman en la orden de compra estándar del BPCS.

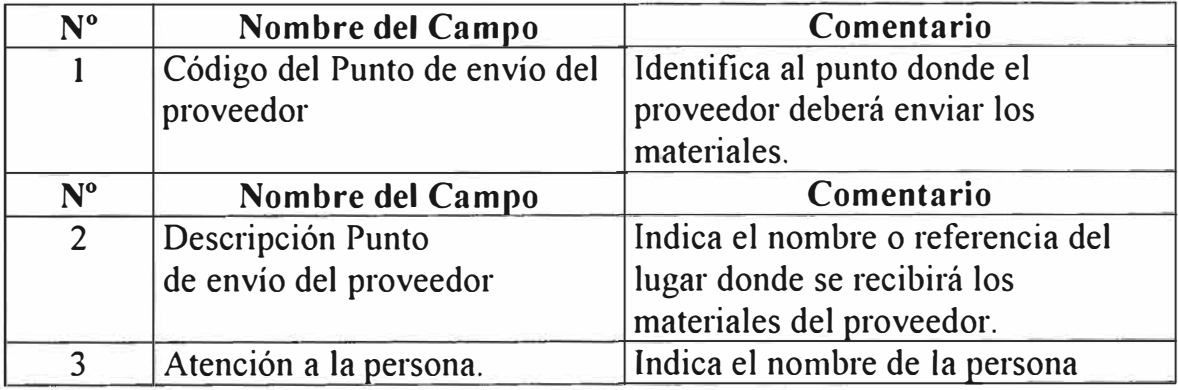

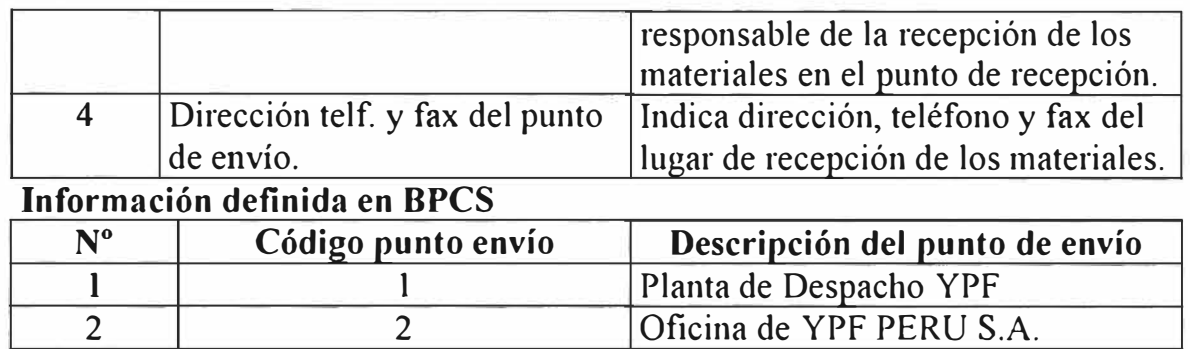

# **7. MAESTRO DE AUTORIZACIONES**

Se deberán definir los códigos de usuario que autorizarán la compra de combustibles y aditivos según el siguiente esquema de autorizaciones.

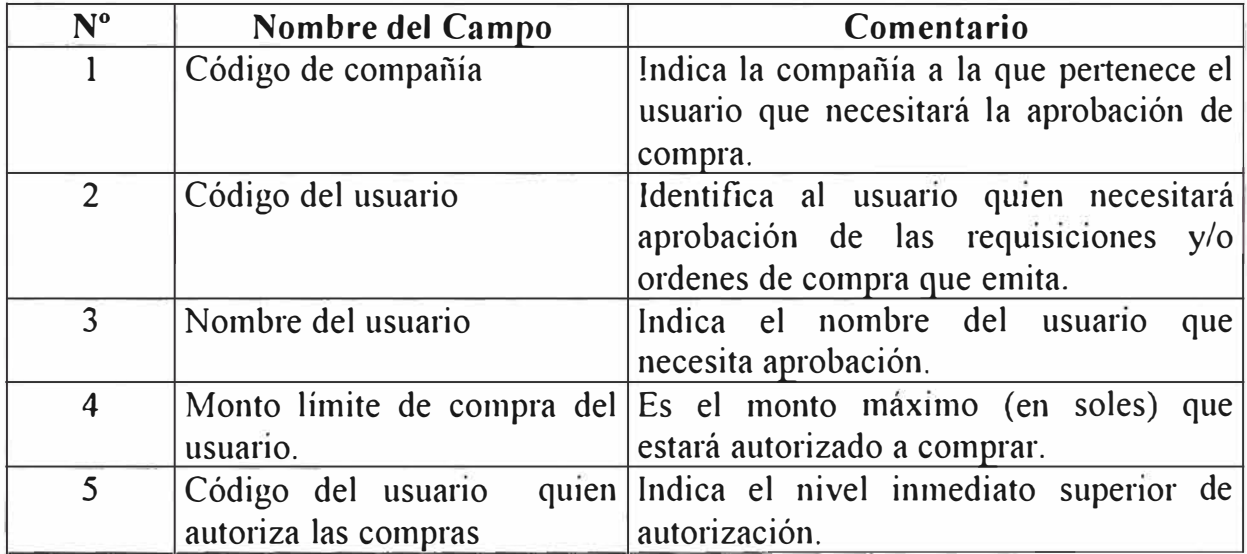

# **Información definida en BPCS:**

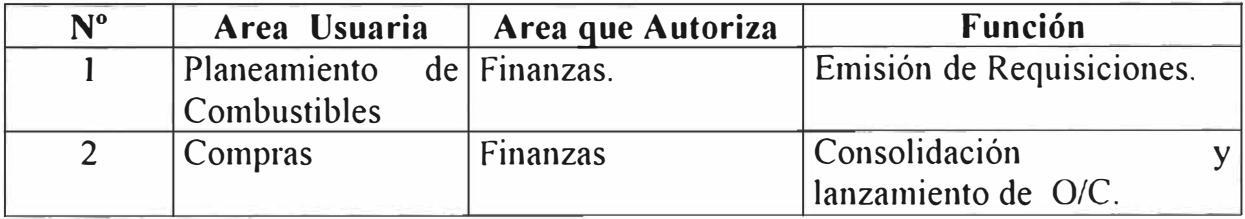

### **B.1.4 MONEDAS**

Las monedas que se utilizarán para las transacciones de compra deberán ser creadas previamente mediante el Maestro de Monedas, así como registrar los tipos de cambio a la moneda base (SOLES).

#### **t. MAESTRO DE MONEDAS**

En este programa se registran todos los códigos de moneda que se utilizarán en la empresa.

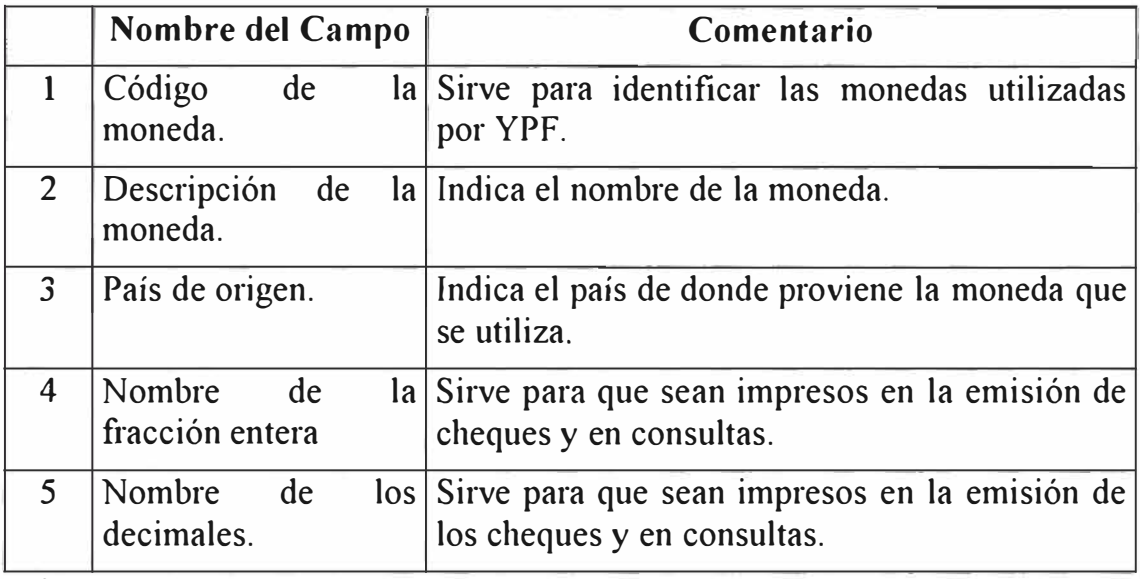

Información definida en BPCS:

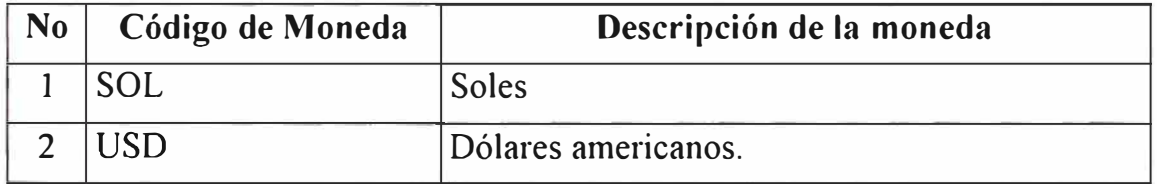

# **B.2 ACTIVIDADES ESPECIFICAS.**

En este punto se describen las actividades específicas que se deben realizar para el Planeamiento y Compra de combustible y aditivos para YPF.

# **B.2.1 ACTIVIDADES ESPECÍFICAS DE PLANEAMIENTO**

Para el planeamiento de los requerimientos de combustibles y aditivos de YPF, el área de Logística ha desarrollado una aplicación en Microsoft Excel, en la cual han venido trabajando desde que se inició la gestión, y la cual

contiene 5 hojas para dicho fin. Las actividades de planeamiento se presentan a continuación:

#### **1. DEFINICIÓN DE DEMANDA.**

En la primera hoja de) Excel se deberán cargar )os pronósticos de venta de los productos de YPF. Estos deberán registrarse en fonna semanal para el primer mes y el resto mensual.

# **2. VERIFICACIÓN DE DATOS DE PLANEAMIENTO.**

En la segunda hoja del Excel se deberá cargar la infonnación necesaria para ejecutar el Plan de Requerimientos. Esta infonnación deberá cargarse en fo1ma automática desde el BPCS al Microsoft Excel. Mientras no se encuentre implantado el proceso de "Download" de la infonnación, el área deberá cargarlos en Excel manualmente.

# J. **FORMULAS DE LOS PRODUCTOS.**

En la tercera hoja del Excel se encuentra la formula del producto terminado (Por ejemplo: Gasolina Aditivada). Esta hoja deberá ser revisado solo cuando el producto a planear lo requiera, de lo contrario se pasa a la siguiente hoja.

## **4. GENERACION DE LOS PLANES.**

En la cuarta hoja de Excel se deberá verificar los valores calculados por el sistema según los parámetros que se cargaron en las hojas anteriores, en esta hoja se encuentra el cálculo para el Plan de Requerimiento de Materiales (MRP). El usuario deberá validar dicha infonnación y, si es necesano, modificar Jos parámetros anteriores para volver a calcular el MRP antes de imprimir los reportes.

# **s. REVISION Y APROBACION DE LOS PLANES**

Basándose en el reporte del plan de requerimientos, el área de planeamiento de compras deberá validar la información en el reporte e imprimirlo para que sea aprobado y fümado.

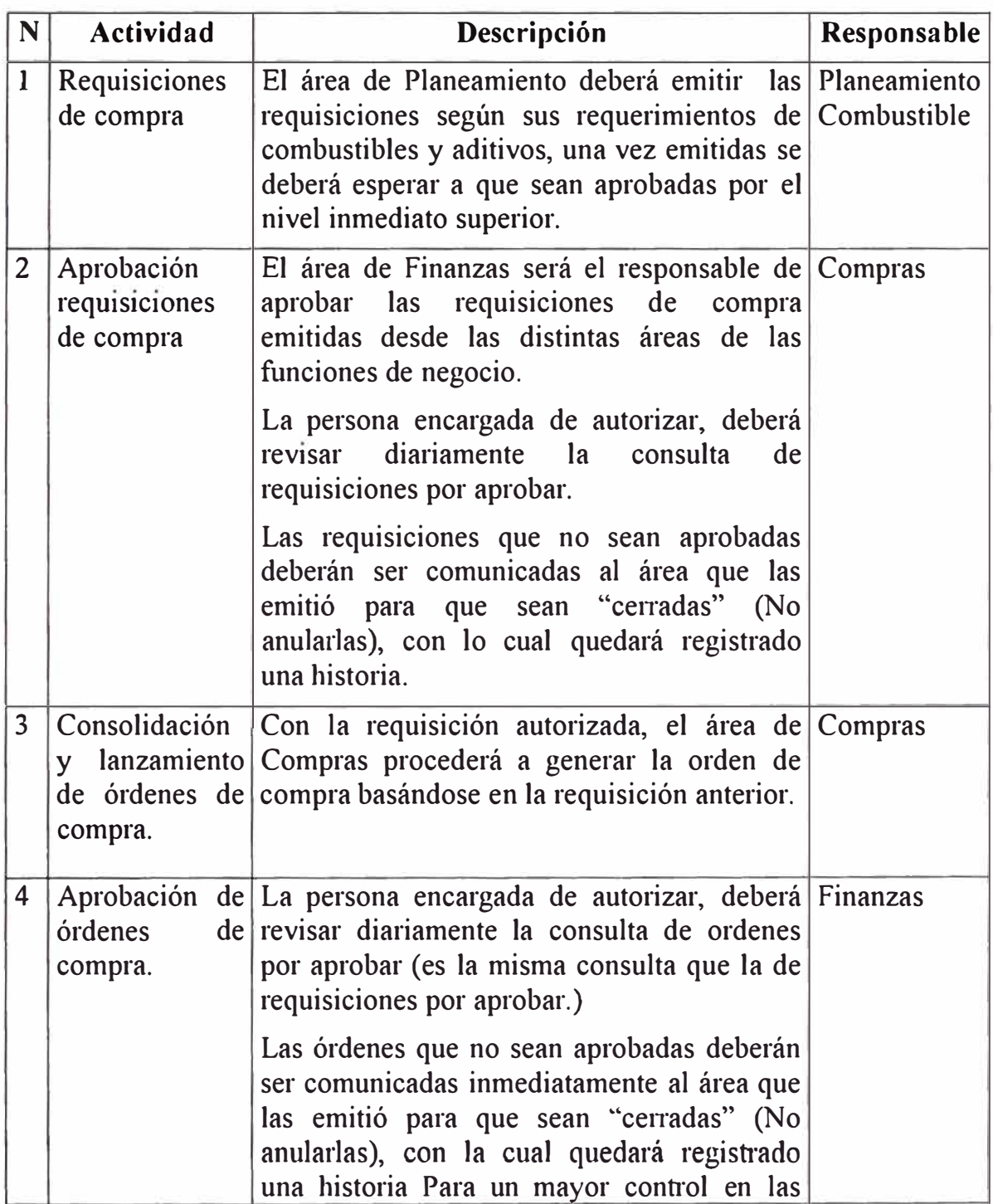

# **B.2.2 ACTIVIDADES ESPECIFICAS DE ABASTECIMIENTO.**

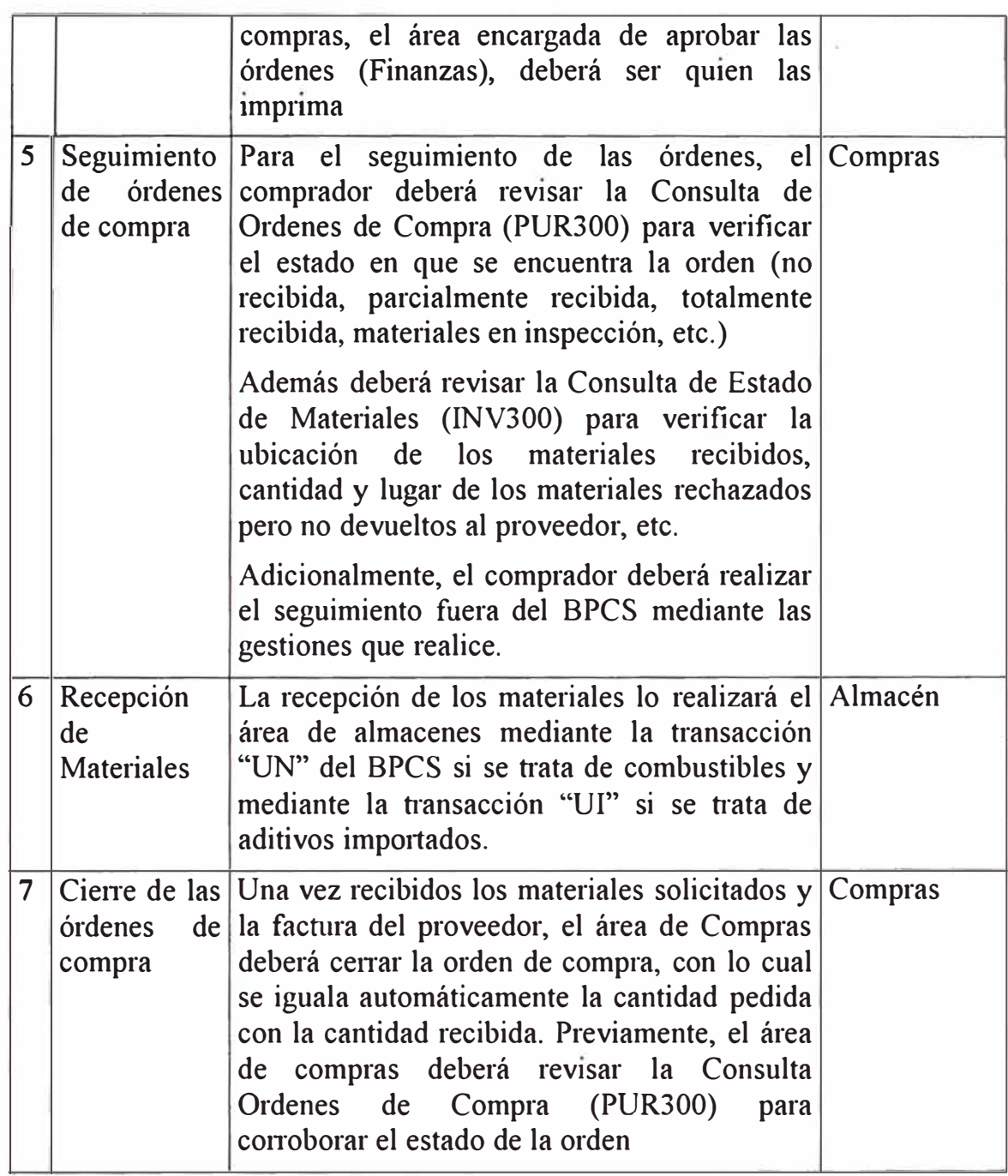

#### **B.3 TRANSACCIONES DE INVENTARIO.**

Las transacciones de inventario utilizadas para soportar el proceso logístico de combustibles de YPF se presentan a continuación en dos grupos, tales son:

## **B.3.1 TRANSACCIONES DE INVENTARIO ESTANDARES:**

Las Transacciones de inventario estándares del BPCS que van a ser utilizados para soportar el presente proceso son los siguientes:

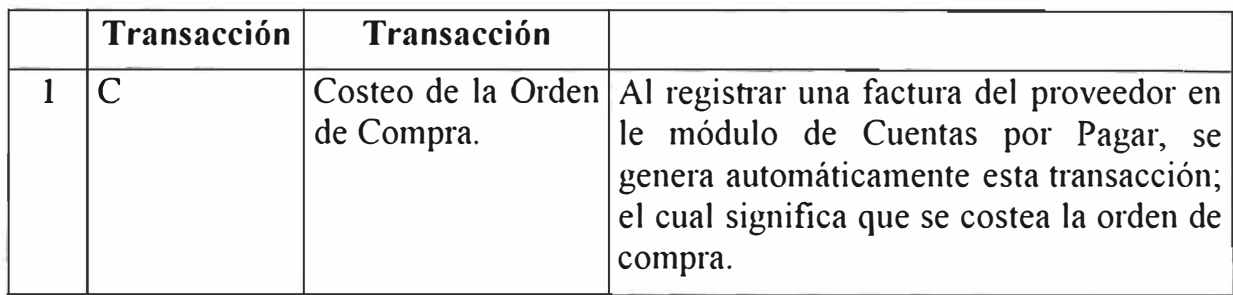

# **B.3.2 TRANSACCIONES DE INVENTARIO ADICIONALES.**

Para soportar el proceso de compras en general de YPF se deberá crear transacciones adicionales de inventario (aparte de las estándares del BPCS), tal como se explica en la siguiente tabla:

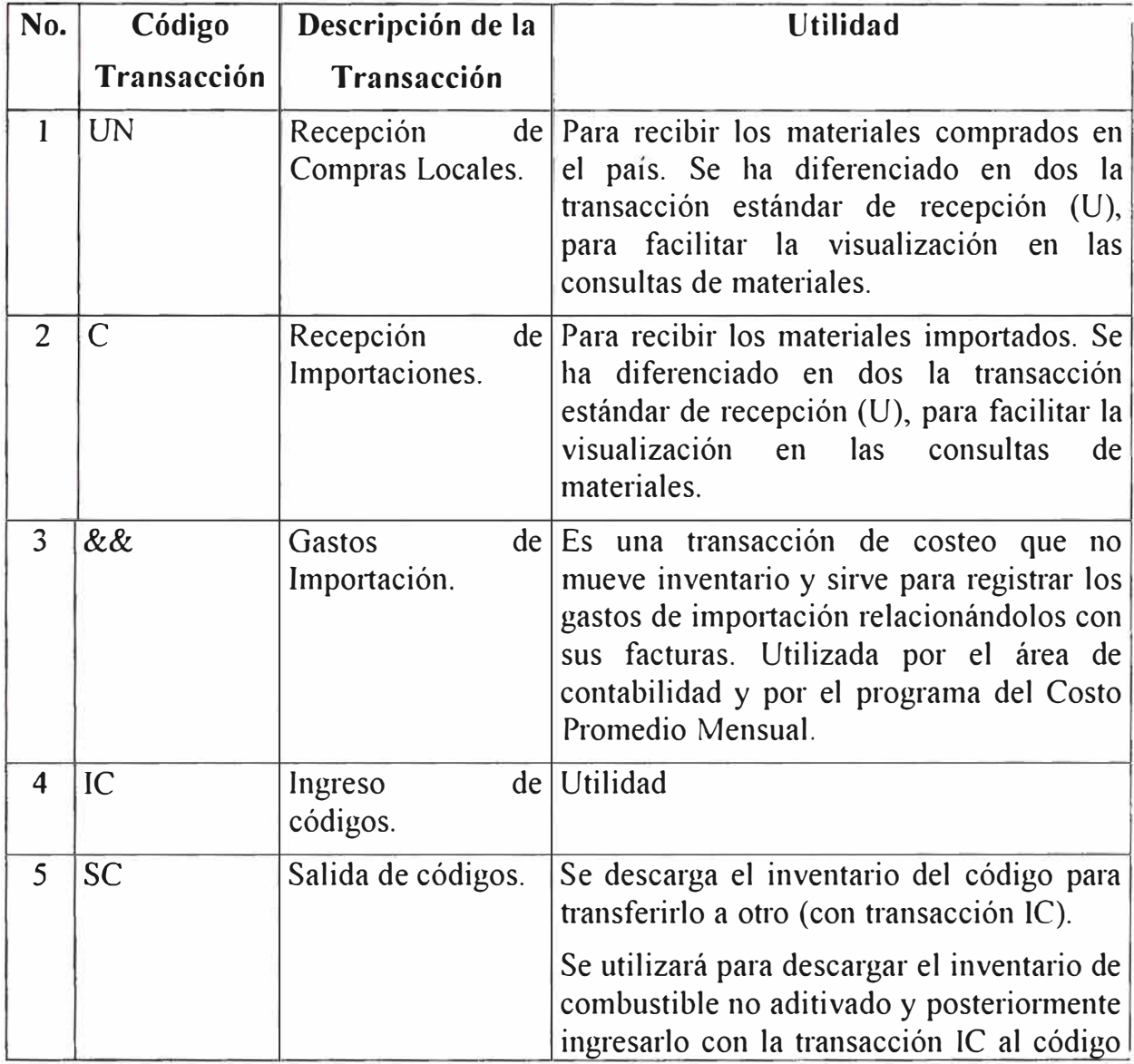

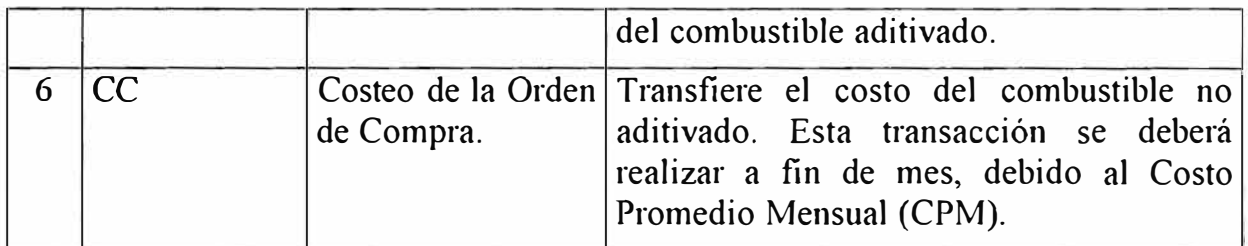

# **B.4 PROCEDIMlENTOS DE PLANEAMIENTO. B.4.1 PROCEDIMIENTO DE PLANEAMIENTO DEL INVENTARIO DE COMBUSTIBLES Y ADITIVOS**

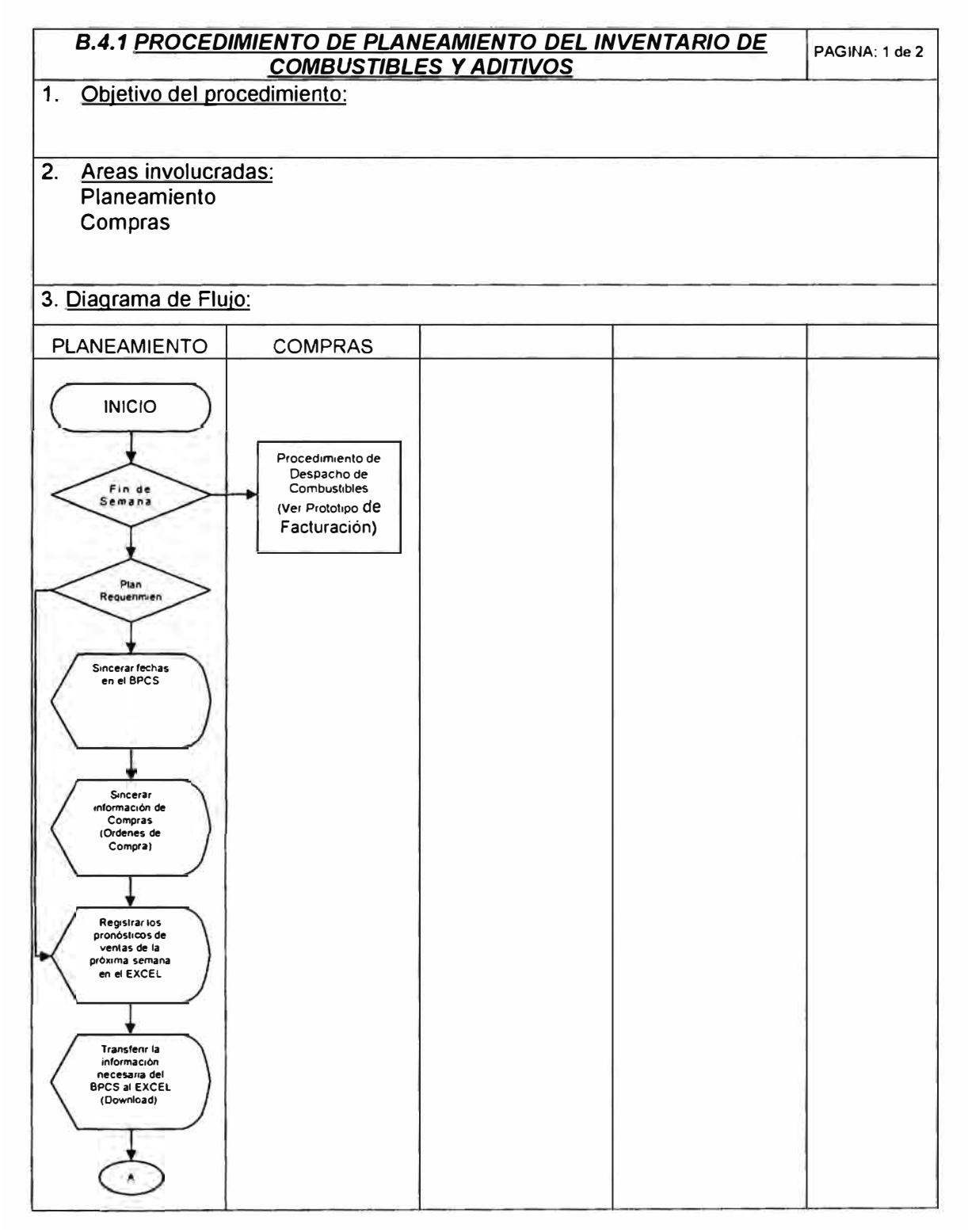

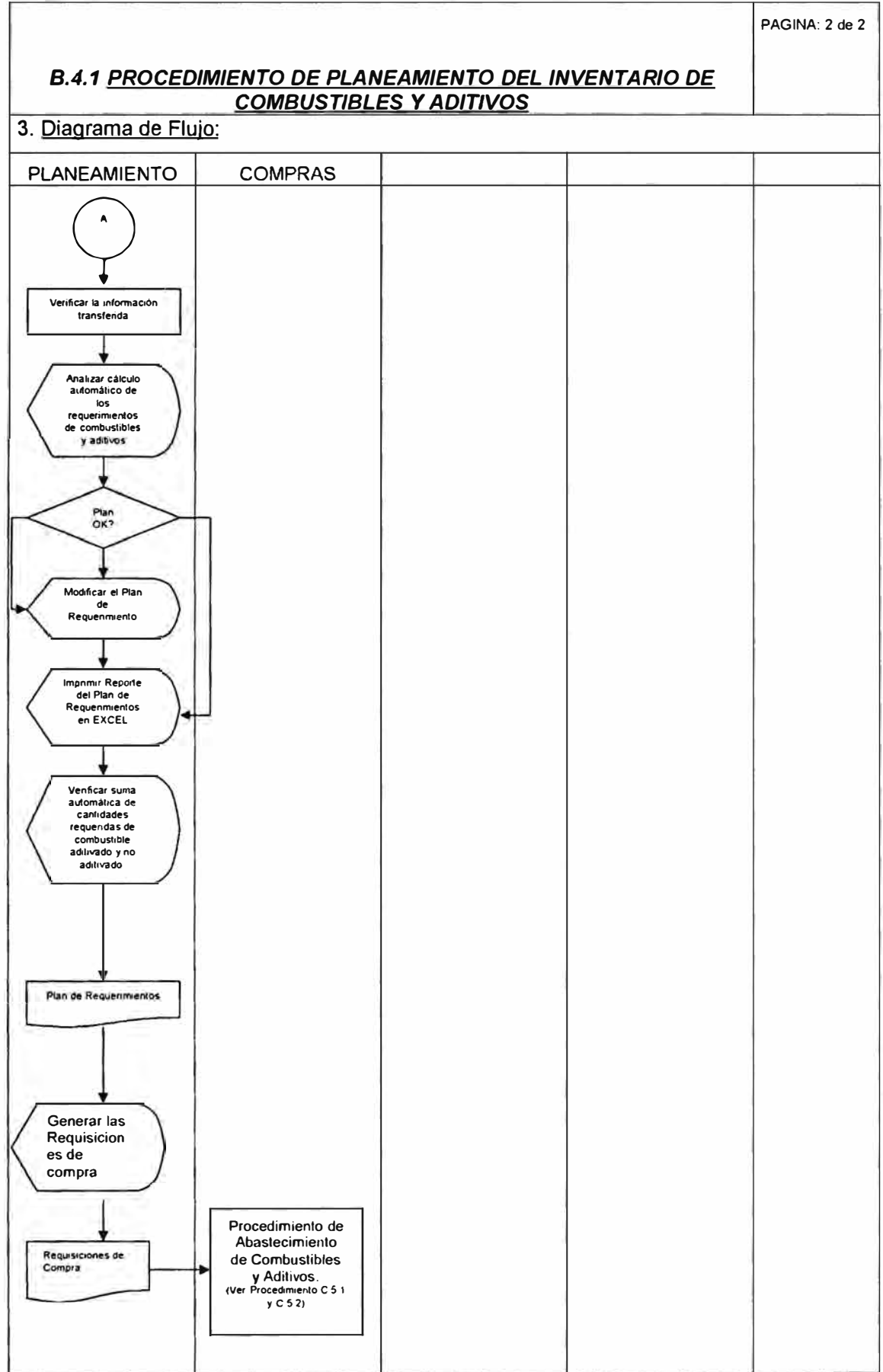

# **B.5 PROCEDIMIENTOS DE EJECUCIÓN**

# **B.5.1 PROCEDIMIENTO DE ABASTECIMIENTO DE COMBUSTIBLES**

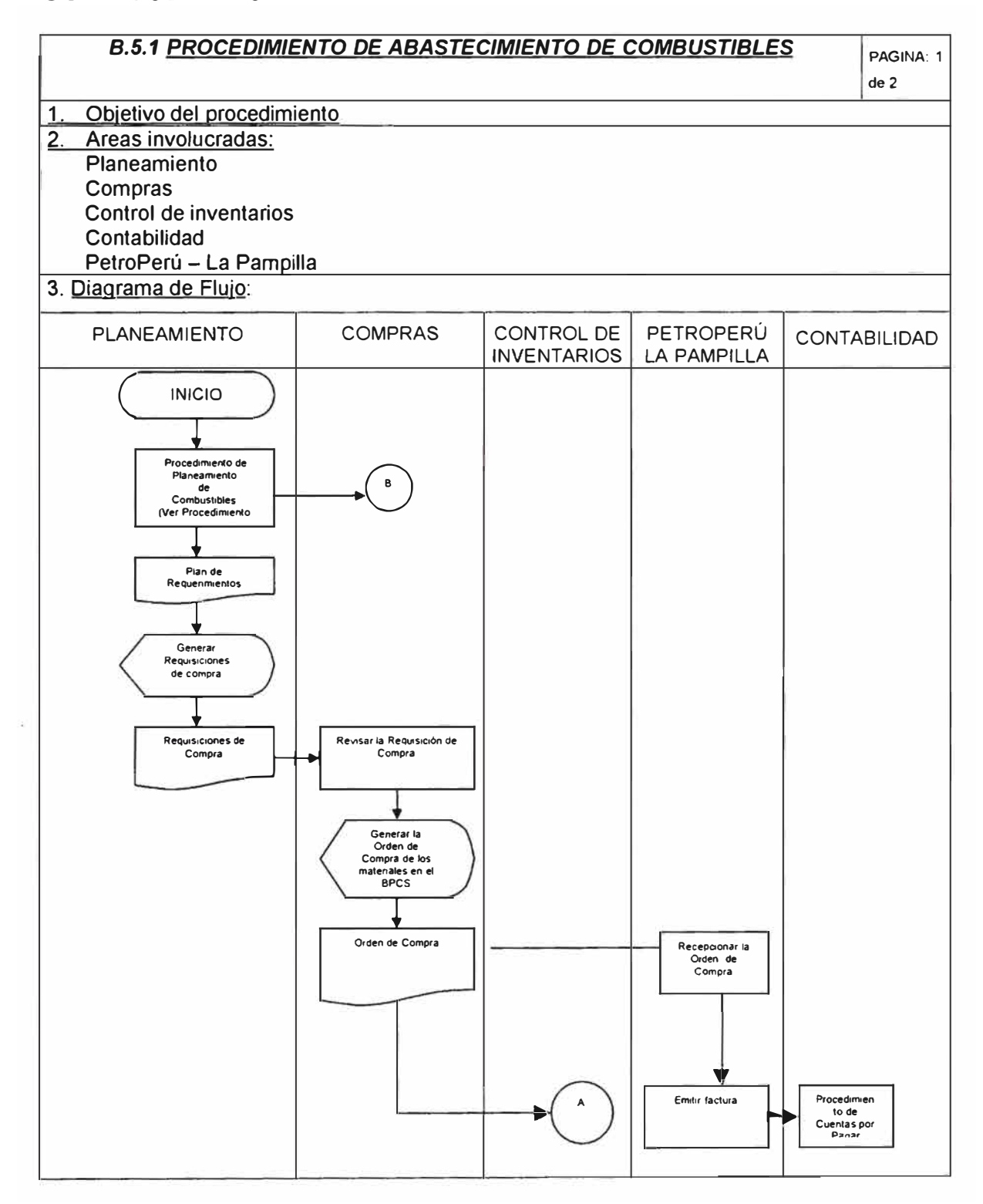

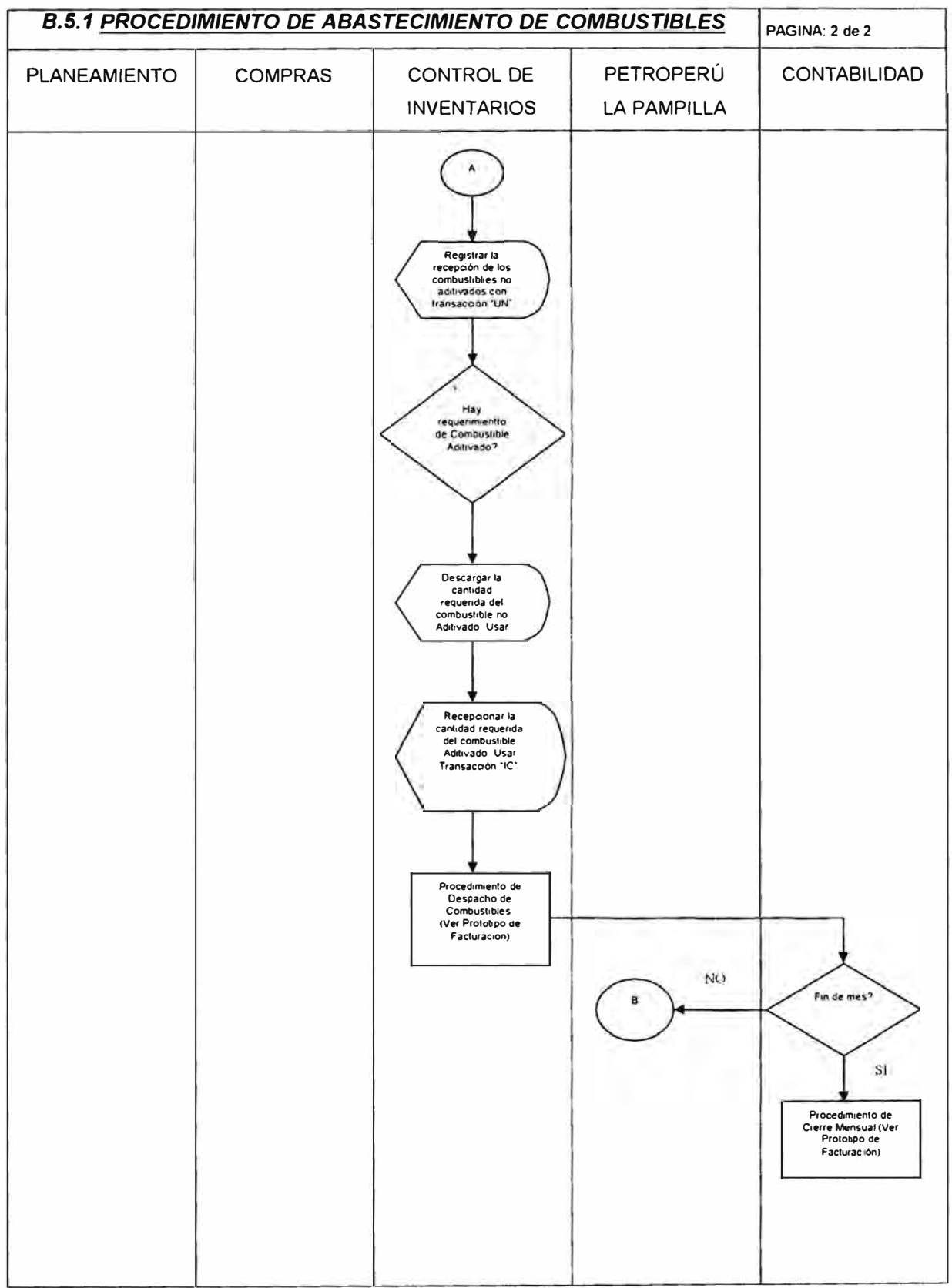

# **B.5.2 PROCEDIMIENTO DE ABASTECIMIENTO DE ADITIVOS**

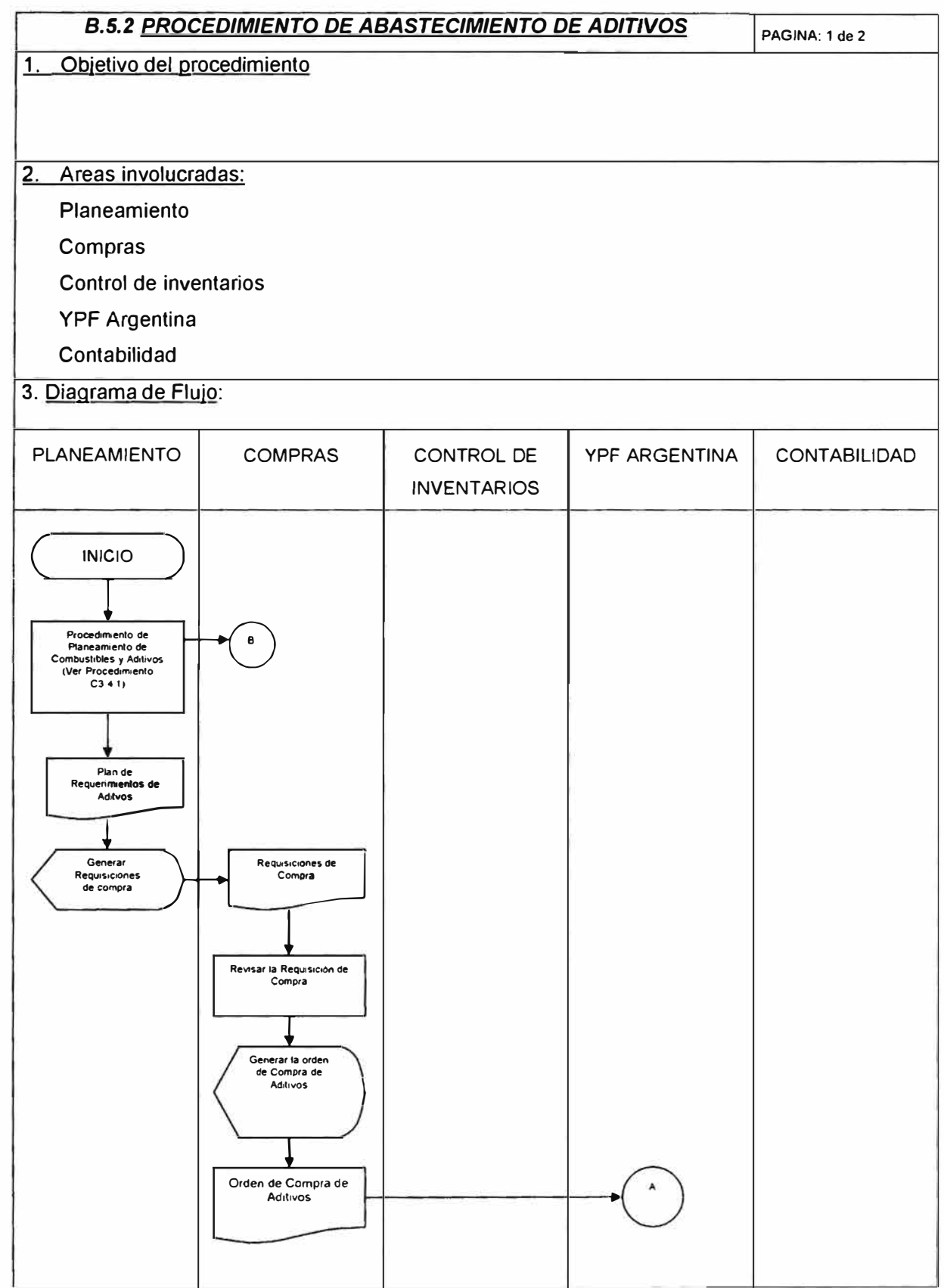

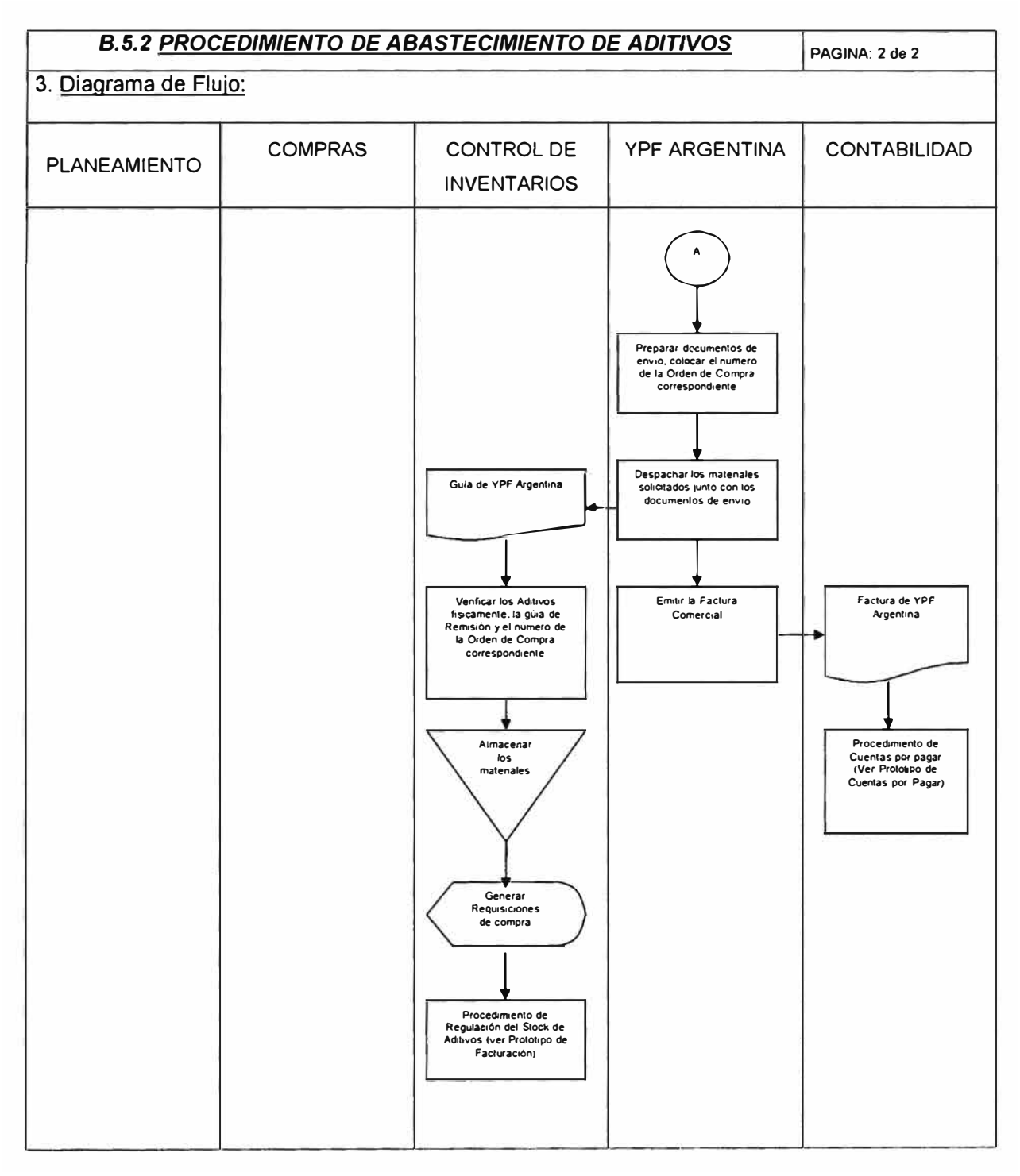

#### **B.5.2 PROCEDIMIENTO DE ABASTECIMIENTO DE ADITIVOS**

# **C. ABASTECIMIENTO DE LUBRICANTES.**

Actualmente, el negocio de lubricantes en YPF se encuentra recién en lanzamiento en el mercado peruano; siendo productos importados de YPF Argentina y comercializados en el mercado local, el proceso logístico requerido para soportarlo es básicamente similar al de combustibles pero con al diferencia que la información de definición deberá adecuarse a los requerimientos de importaciones.

En este capítulo presentamos:

- La información necesaria para soportar la logística de los lubricantes en YPF, según el esquema mostrado en el capítulo 2.
- Las actividades principales que se deberán desarrollar. Estas actividades principales se han definido para las dos principales funciones de la logística de lubricantes:

## **Planea miento.**

Son las actividades comprendidas entre la estimación de la demanda de lubricantes para la semana y la definición de los requerimientos de compra de los mismos.

Para la elaboración del planeamiento de los requerimientos de lubricantes, se ha trabajará con una aplicación en Excel desarrollada por el área de Logística, esta deberá ejecutarse semanalmente según los pronósticos de demanda y a los datos de planeamiento definidos por YPF.

## **Ejecución.**

Son las actividades comprendidas entre la generación de la requisición de compra de lubricantes hasta el reconocimiento de su recepción por medio de una transacción de inventario.

La ejecución de los planes se realizará mediante las actividades estándares del BPCS. Para la gestión de las compras.

Las informaciones y procedimiento definidos para este negocio, deberán ser revisados y validados por los responsables del área antes de la puesta en marcha del sistema.

Las informaciones y procedimientos definidos para este negocio, deberán ser revisados y validados pro los responsables del área antes de la puesta en marcha del sistema.

# **C.1 INFORMACIÓN DE DEFINICION EN NEGOCIO DE LUBRICANTES.**

El presente capítulo presenta la base de datos estática modelada para soportar el negocio de lubricantes, como resultado de las reuniones sostenidas con los usuarios de YPF y del análisis de los documentos recibidos.

Únicamente se presentan los atributos de información necesarios para soportar el todos los procesos involucrados en ésta línea del negocio.

# **C.1.1 ESTRUCTURA LOGISTICA**

La estructura logística definida para el proceso de abastecimiento de lubricantes en YPF, según sus requerimientos actuales, es el siguiente:

# **1. INSTALACIÓN.**

Se definió una instalación la cual representa a YPF PERU. Los campos requeridos son los siguientes:

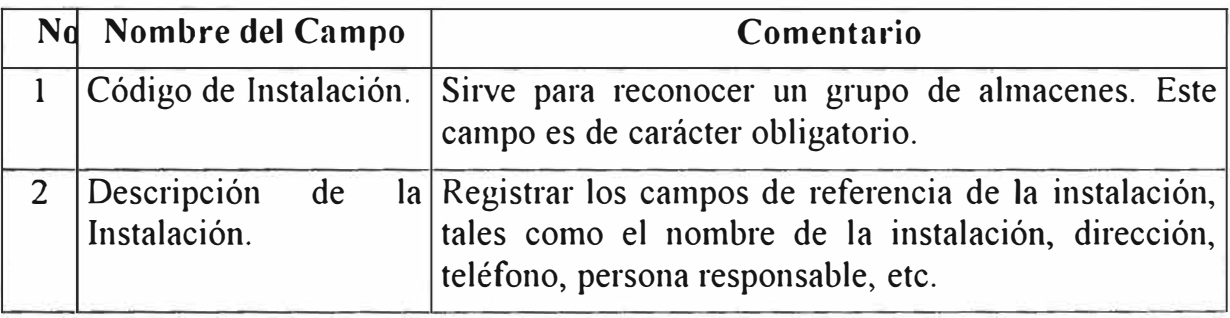

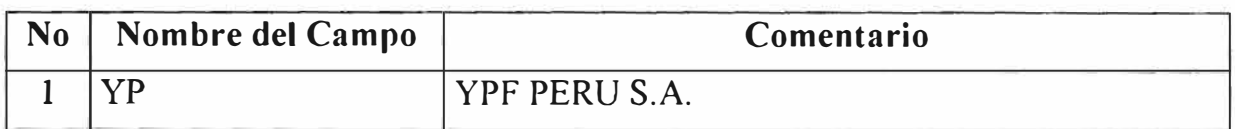

#### **2. ALMACENES.**

Se ha creado un almacén para YPF PERU, cada almacén creado deberá ser asignado a la instalación creada anteriormente (YP) y a la compañía respectiva (aspectos contables).

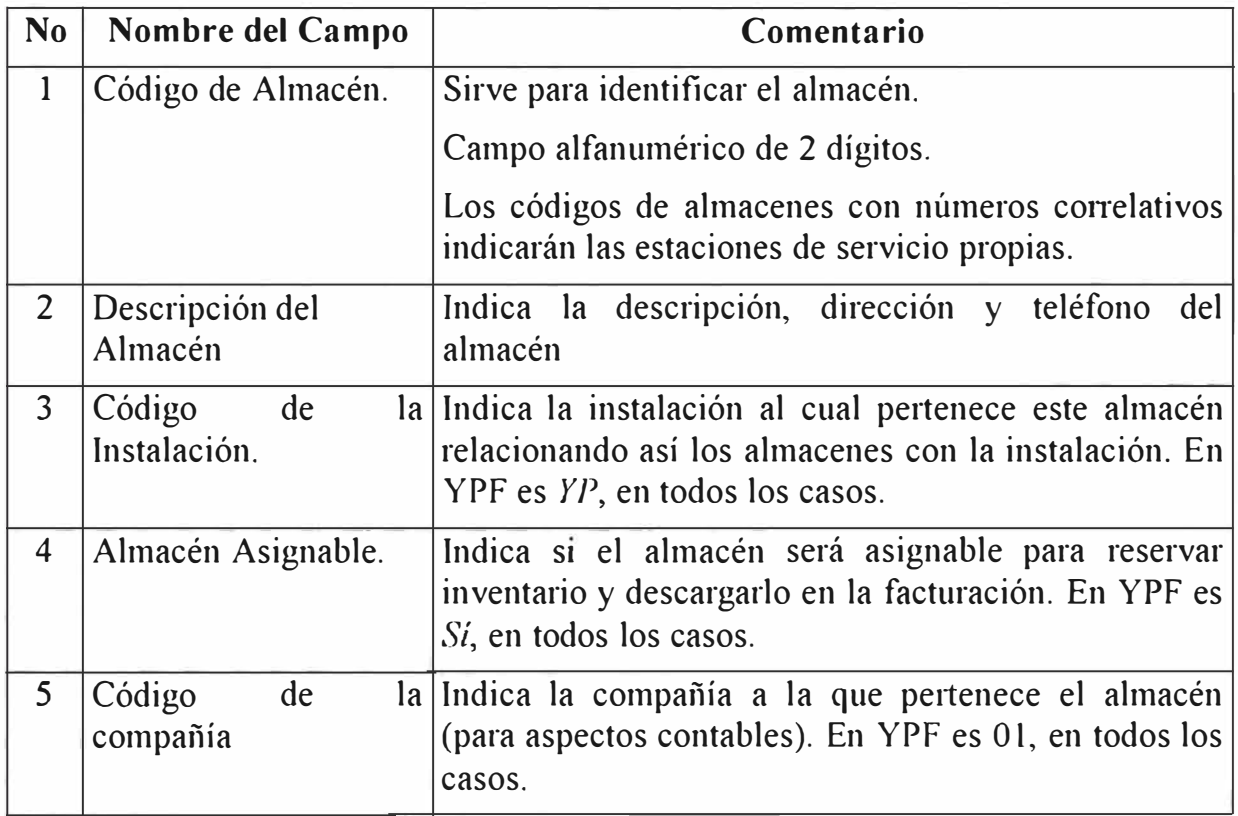

# **Información definida en BPCS:**

Únicamente mostramos los almacenes definidos, el resto de la información está en el BPCS.

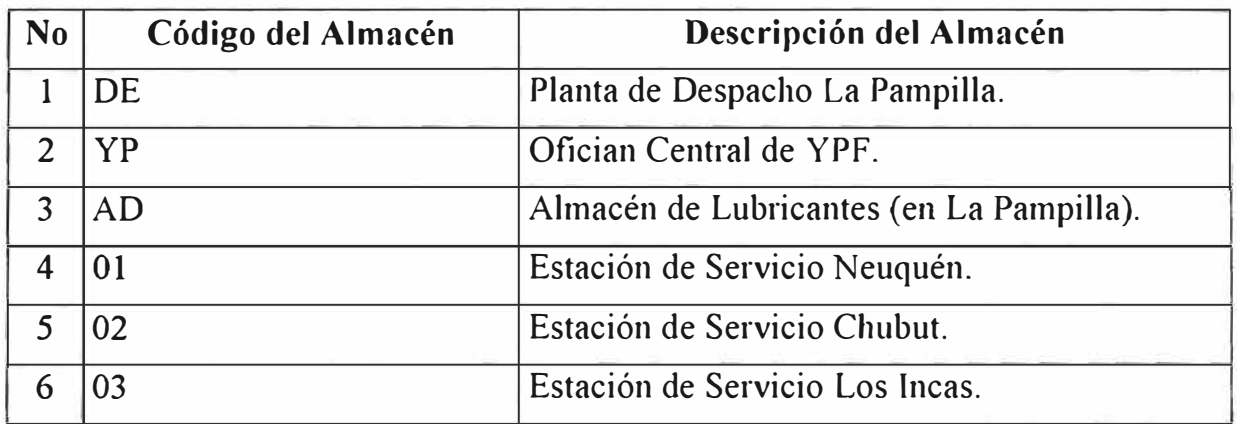

#### J. **UBICACIONES.**

Se utilizarán las ubicaciones para controlar los lubricantes en cada almacén, en la Refinería o en las estaciones de servicio propias.

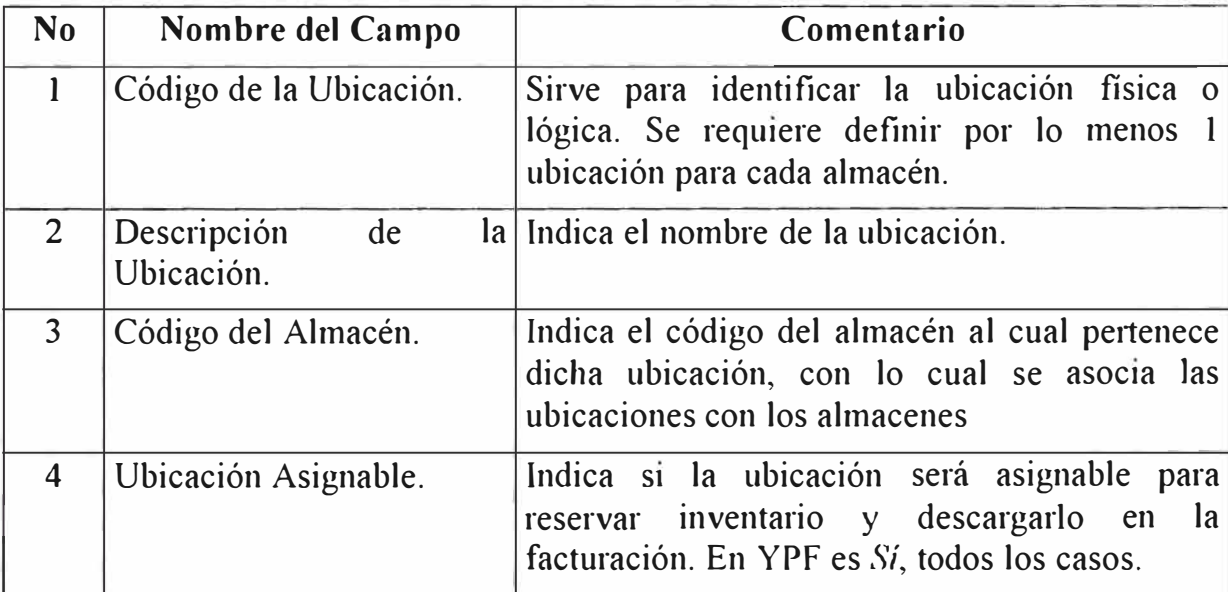

Los atributos requeridos para crear una ubicación en el sistema son:

**Información definida en BPCS:** 

Las ubicaciones que se muestran a continuación están definidas en los almacenes presentados en el punto anterior.

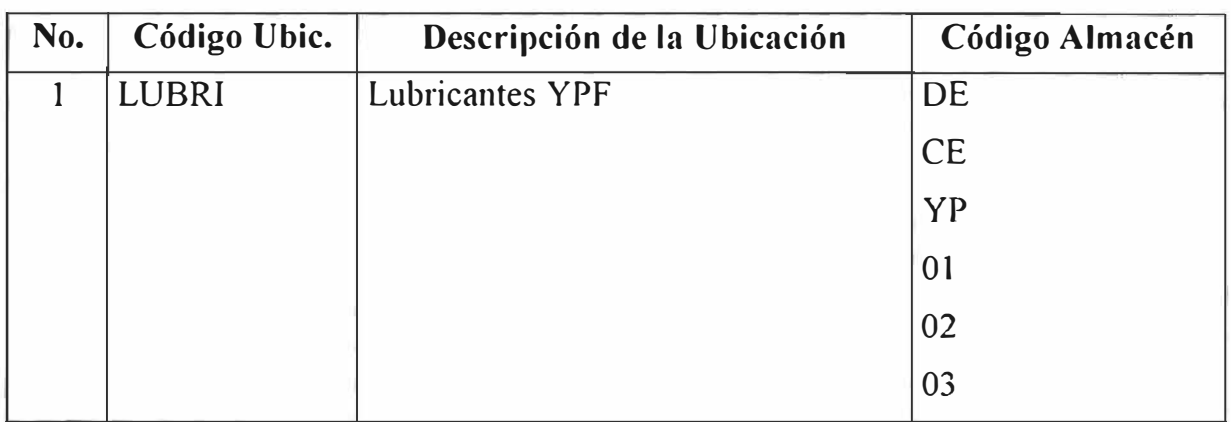

# **C.1.2 ARTICULOS.**

Para soportar las funciones de negocio de YPF se utilizarán dos Maestros para definir los artículos y otras definiciones que requiere el sistema de información.

### **1. TIPO DE ARTICULO.**

Los atributos requeridos para definir los tipos de artículos son los siguientes:

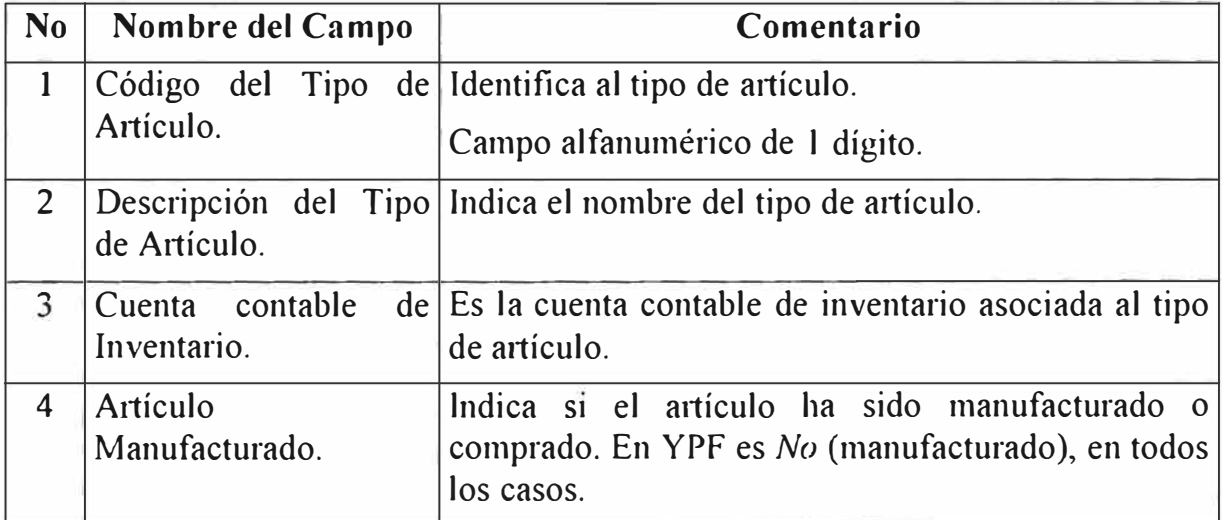

## **Información definida en BPCS:**

Los tipos de artículo están definidos como artículos no manufacturados.

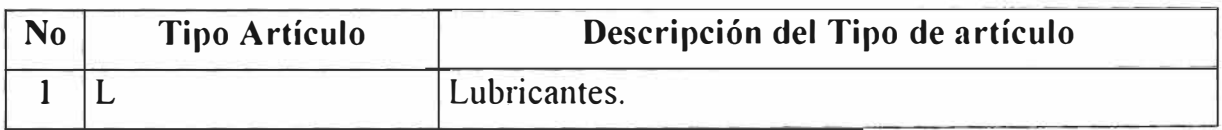

# **2. CLASE DE ARTICULO.**

La clase de artículo sirve para la clasificación de los materiales y su relación con la Contabilidad.

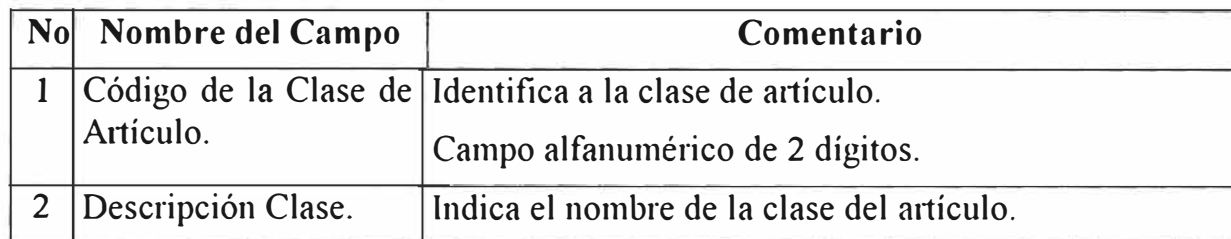

# **Información definida en BPCS**

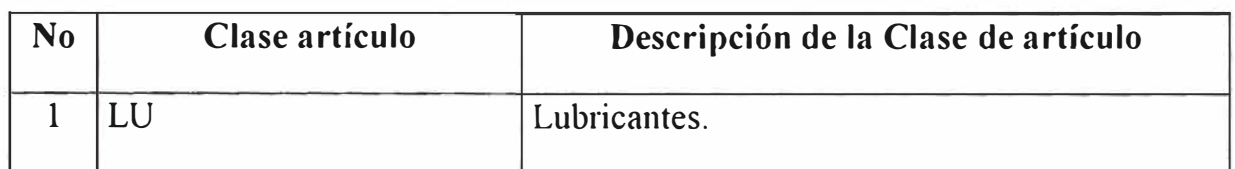

Las cuentas contables que se requieren deberán ser definidas por Contabilidad.

# **3. MAESTRO DE ARTICULOS**

En este programa se presenta una gran variedad de atributos que son utilizados por todos los módulos del BPCS. En el presente documento solo se analizarán solo aquellos que sean relevantes para YPF e el proceso logístico de los lubricantes.

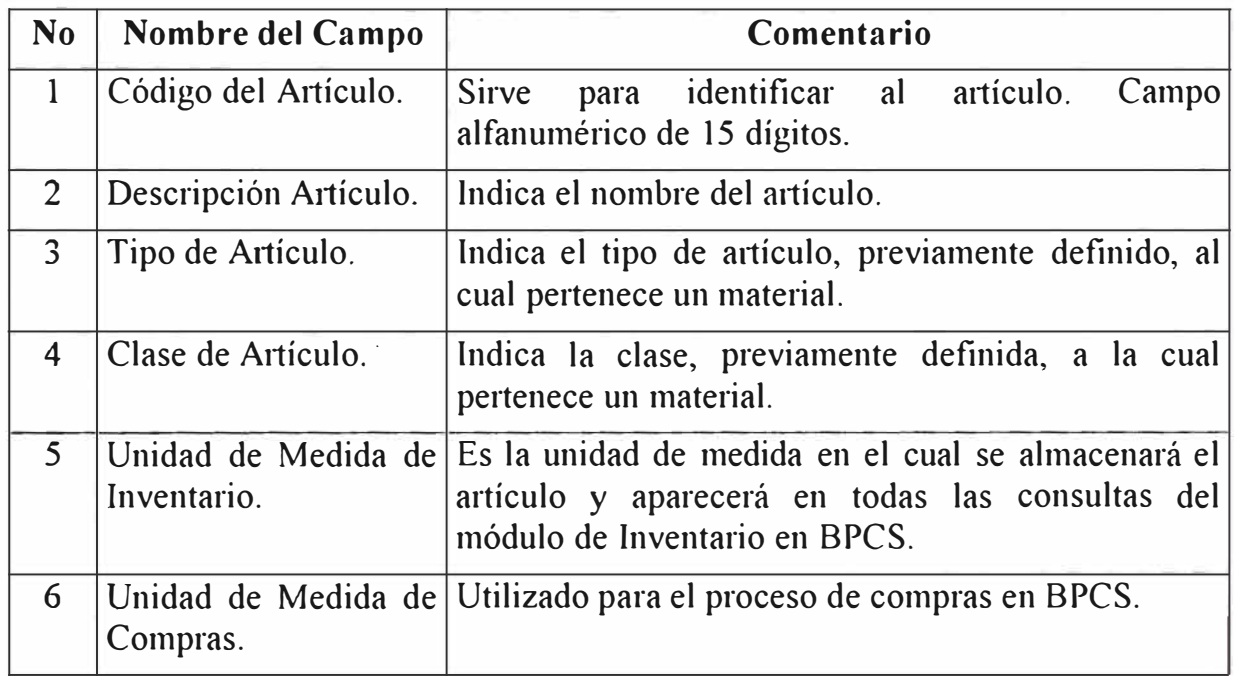

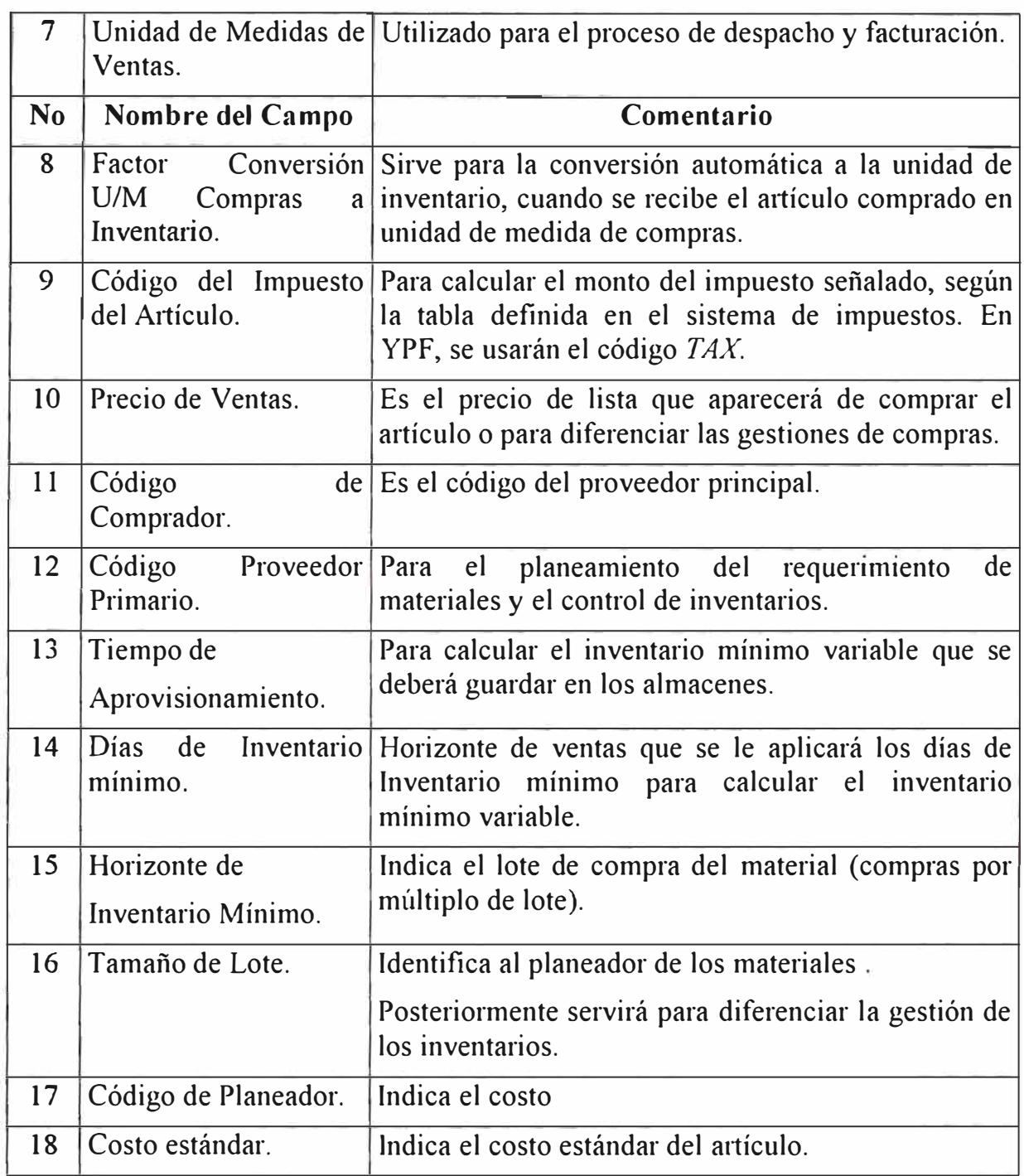

Únicamente mostramos los artículos definidos y algunos de sus atributos, el resto de la infonnación en el BPCS:

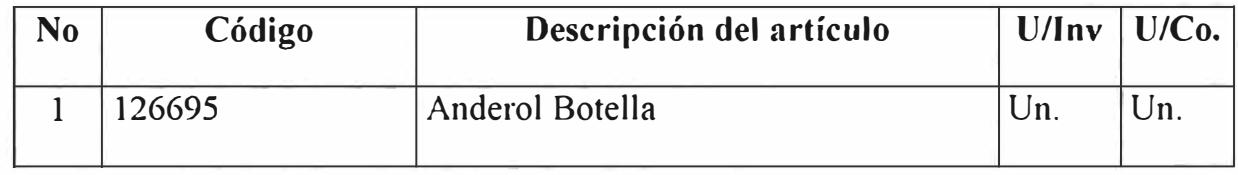

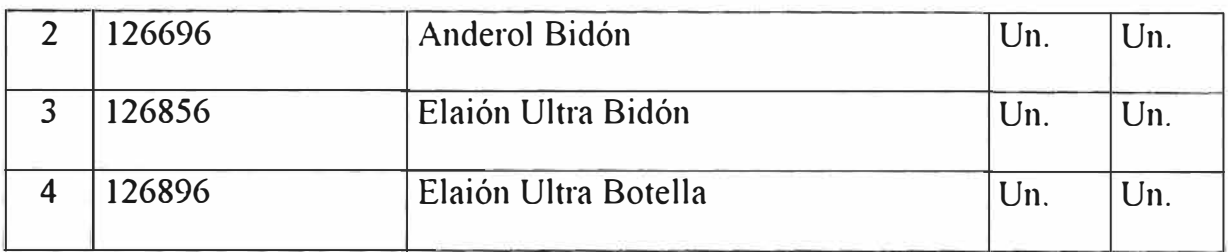

# **C.1.3 PROVEEDORES.**

Para soportar la función de compra de lubricantes se definieron:

# **t. TIPOS DE PAGO.**

Se utilizarán los mismos tipos de pago definidos para el proceso de abastecimientos global que involucra a todas las funciones de negocio de YPF.

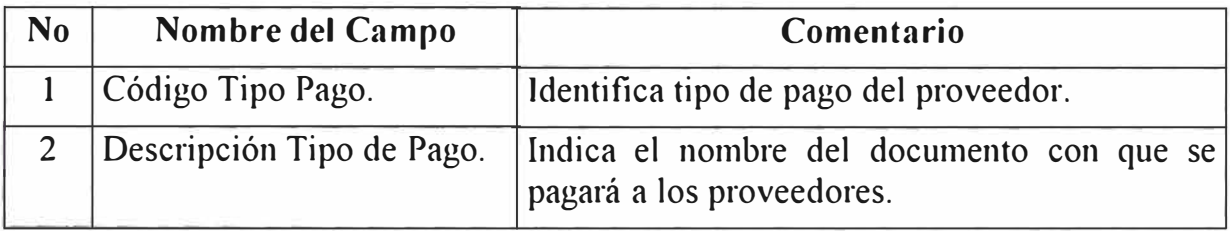

**Información definida en BPCS:** 

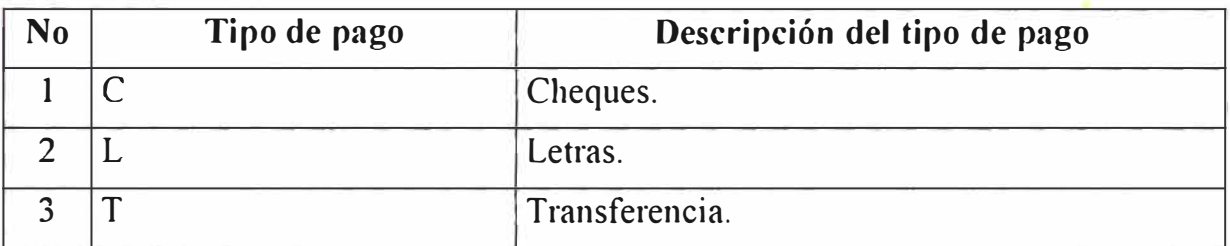

# **2. CONDICIONES DE PAGO.**

Se utilizarán las mismas condiciones de pago definidas para soportar el proceso de abastecimiento de combustibles y aditivos. Los atributos necesarios para definirlos son:

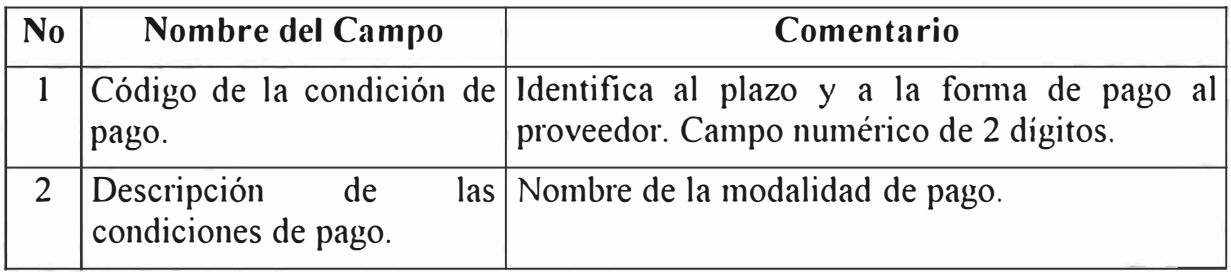

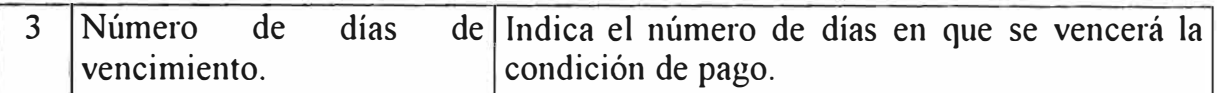

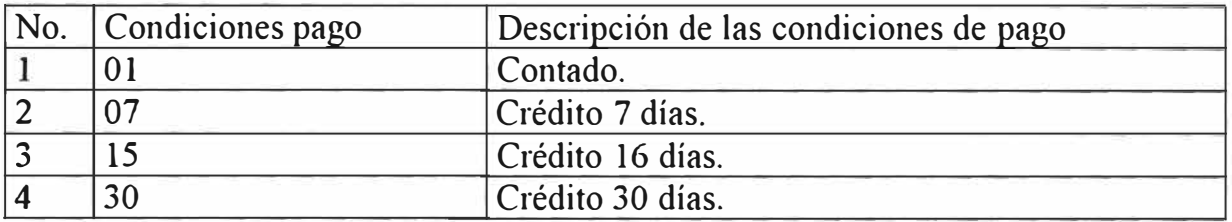

#### **J. TIPOS DE PROVEEDOR.**

Los Tipos de Proveedor sirven para agruparlos y realizar análisis financieros y contables. Los atributos necesarios son :

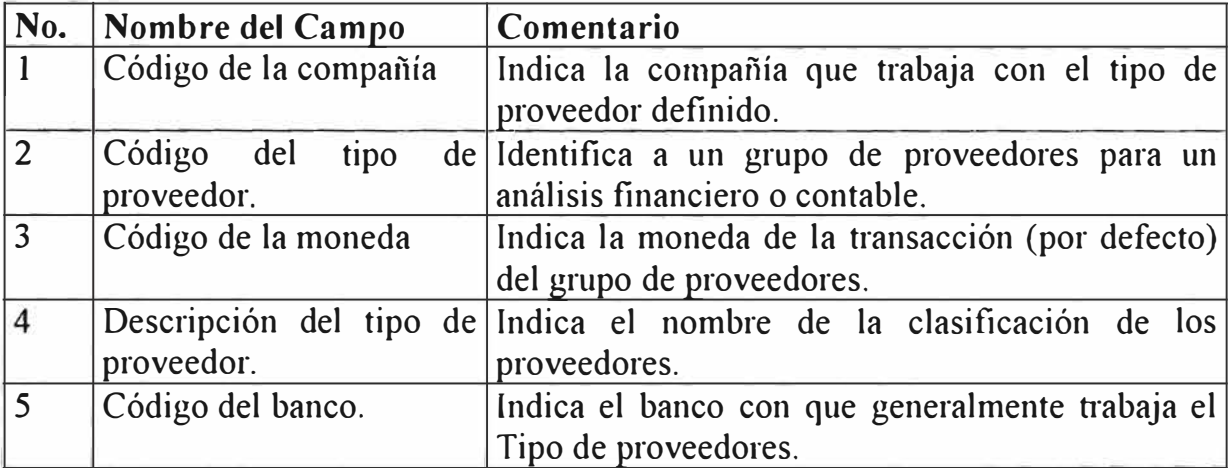

#### **Información definida en BPCS:**

Únicamente mostramos los tipos definidos y algunos de sus atributos, el resto

de la información está en el BPCS.

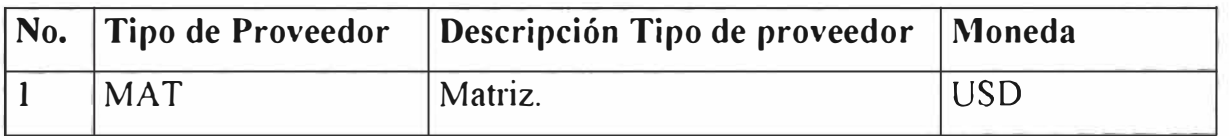

#### **4. MAESTRO DE PROVEEDORES.**

En este programa se registran todos los proveedores de bienes y servicios que tiene la compañía. Los atributos que se requieren son los siguientes:

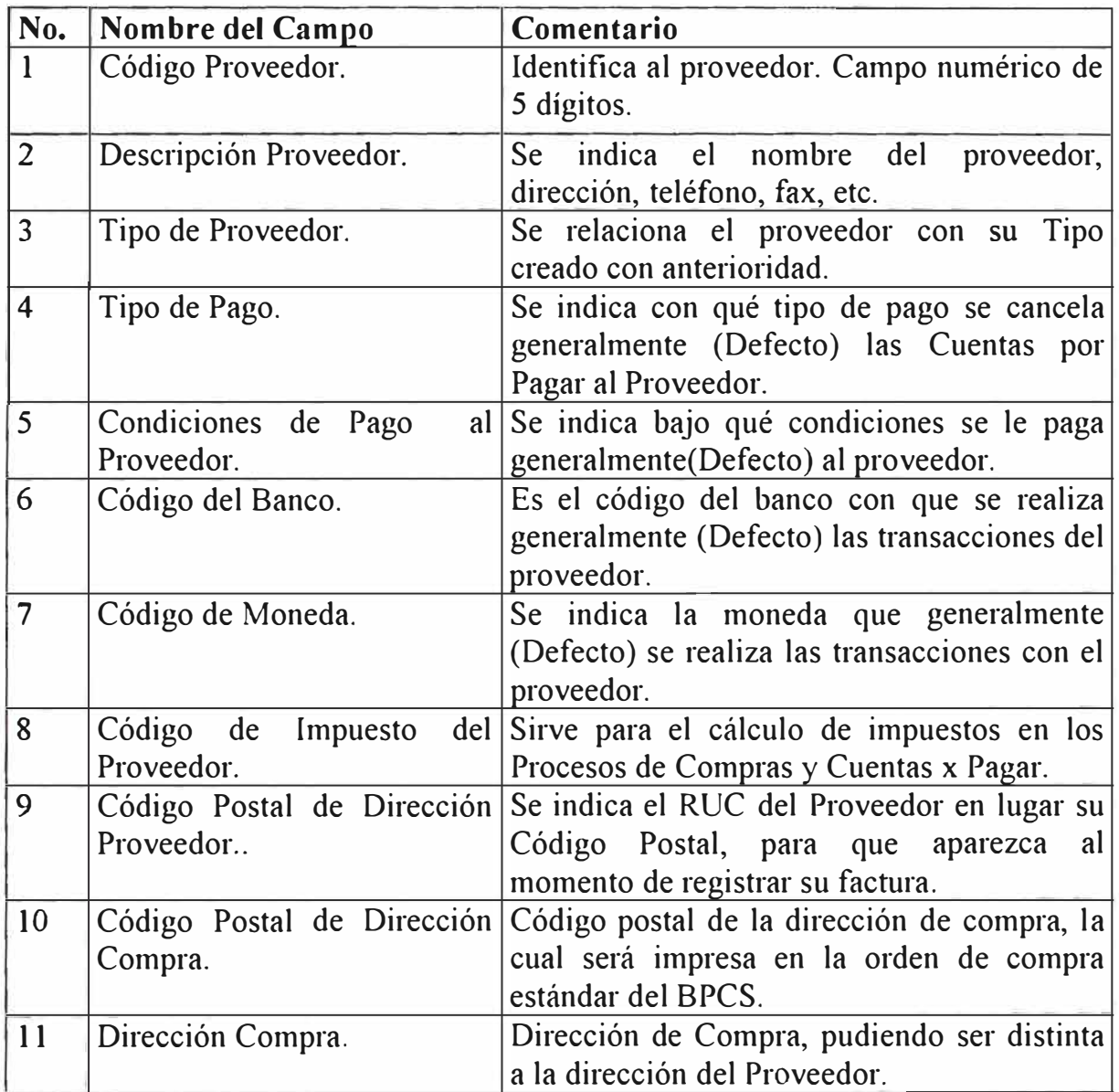

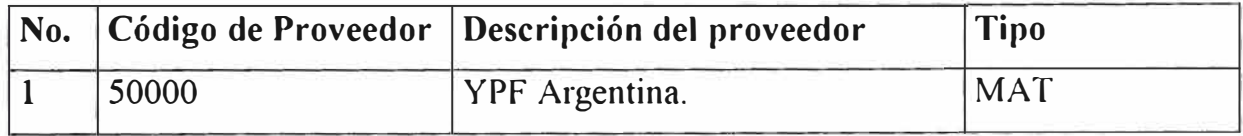

# **s. COTIZACIONES DE PROVEEDORES.**

Los atributos necesarios para definir las cotizaciones de proveedores, con lo cual aparece automáticamente el precio de compra al momento de emitir una orden, son los siguientes:

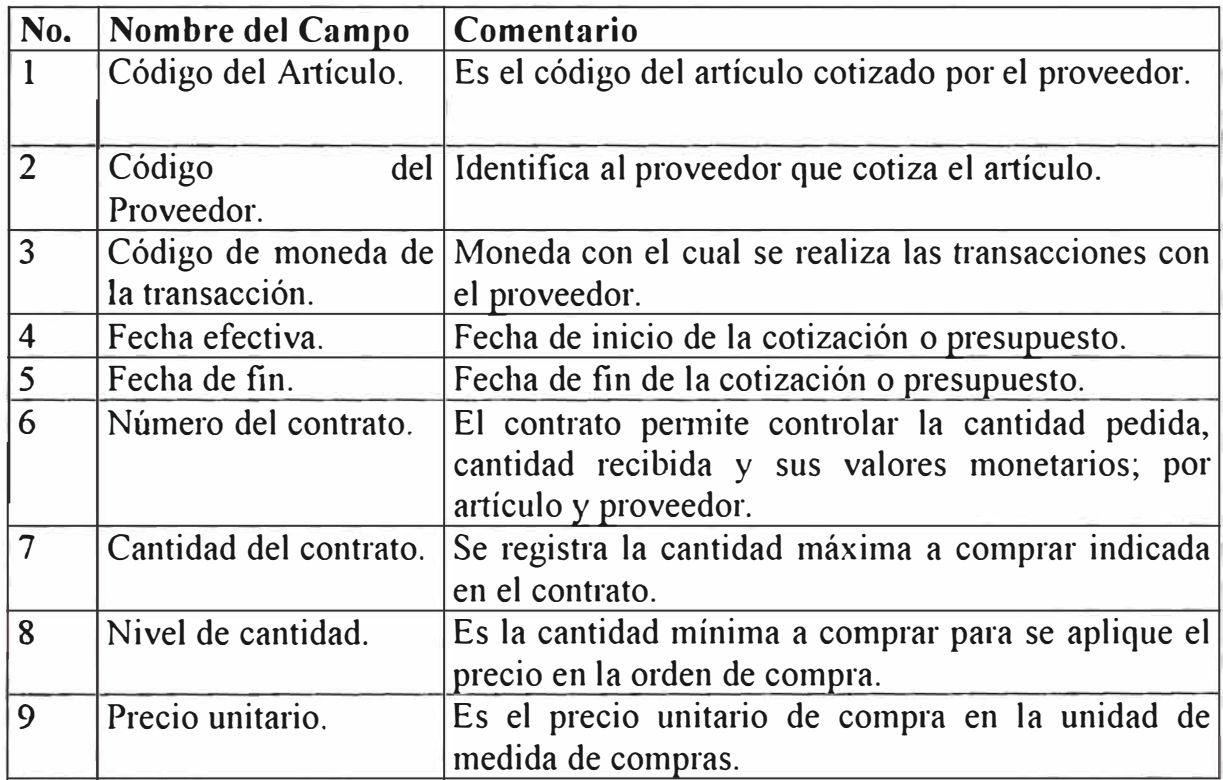

# **Información definida en BPCS:**

La información de cotizaciones registradas en el BPCS son los siguientes :

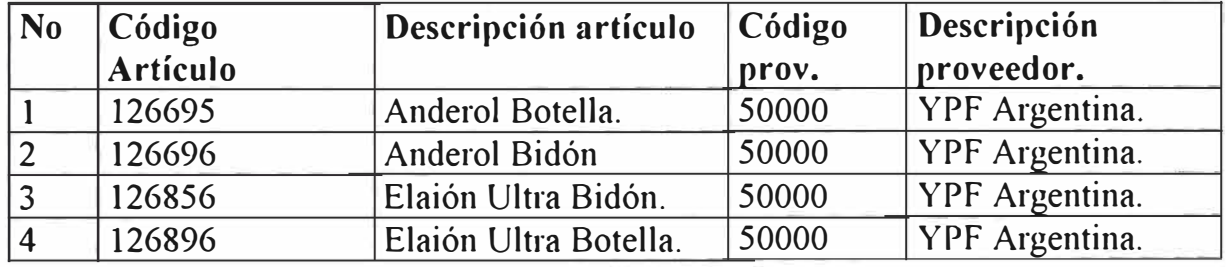

## **6. MAESTRO DE DIRECCIONES.**

El Maestro de direcciones se utiliza para registrar los puntos de recepción de los materiales a ser enviados por el proveedor para que se impriman en la orden de compra estándar del BPCS.

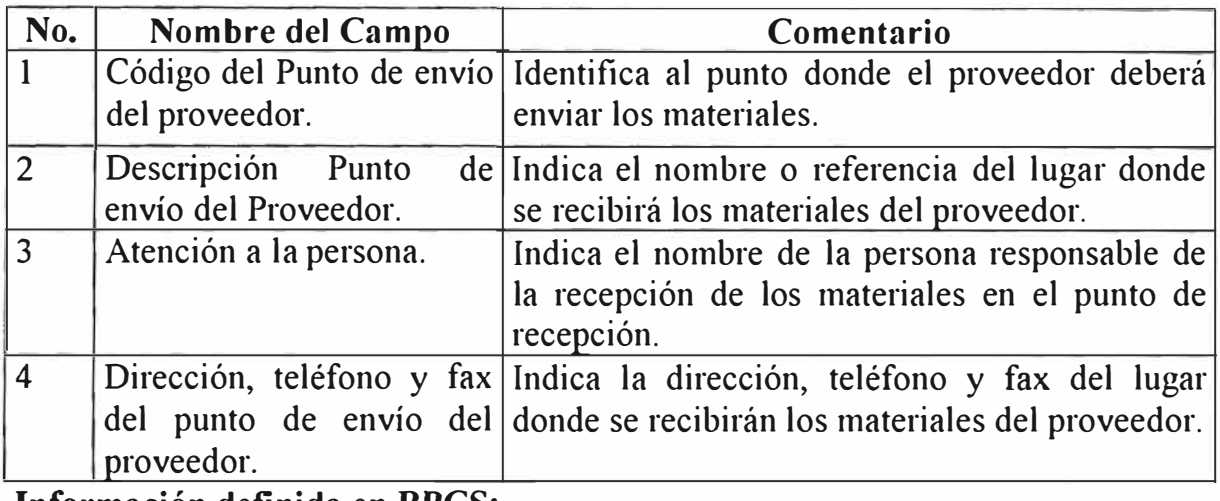

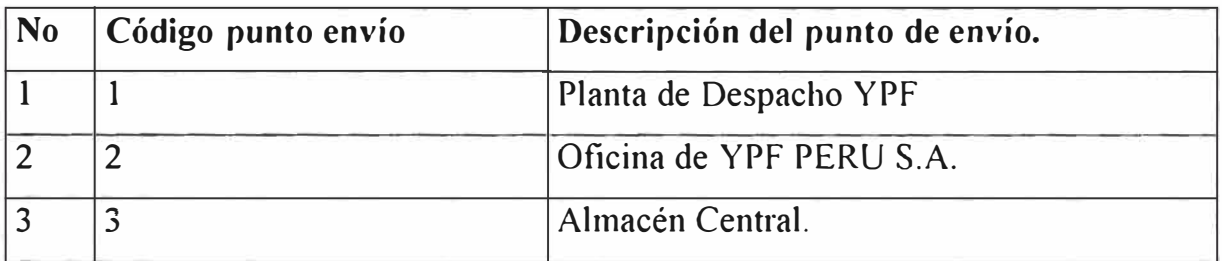

# **7. MAESTRO DE AUTORIZACIONES.**

Se deberán definir los códigos de usuario que autorizarán la compra de lubricantes según el siguiente esquema de autorizaciones.

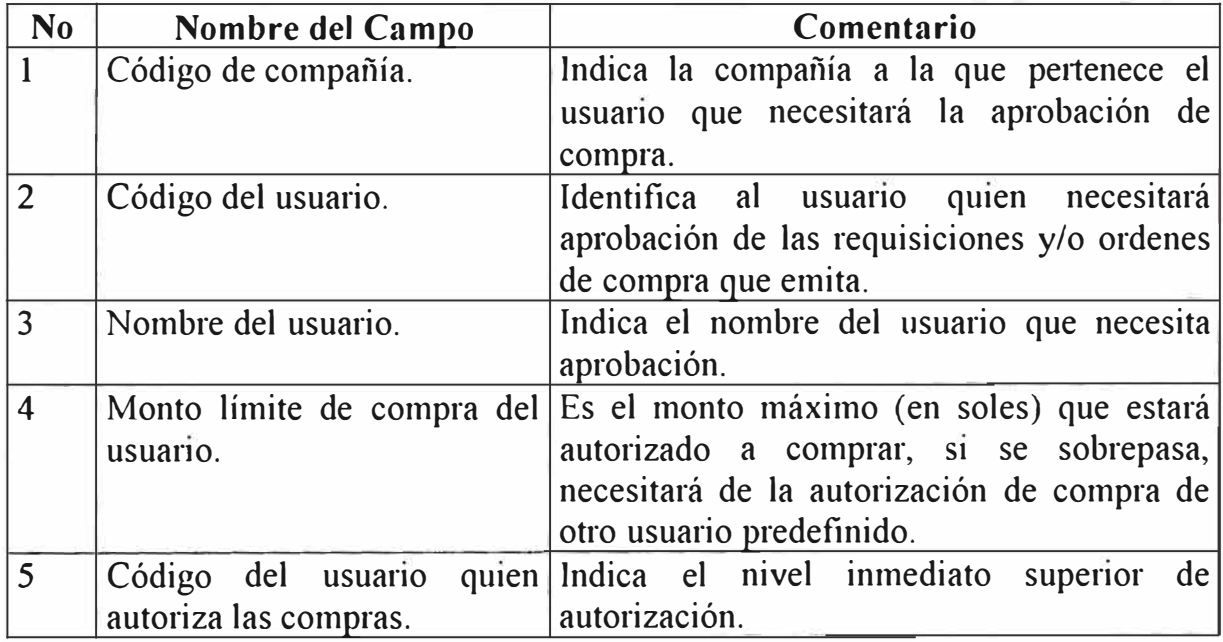

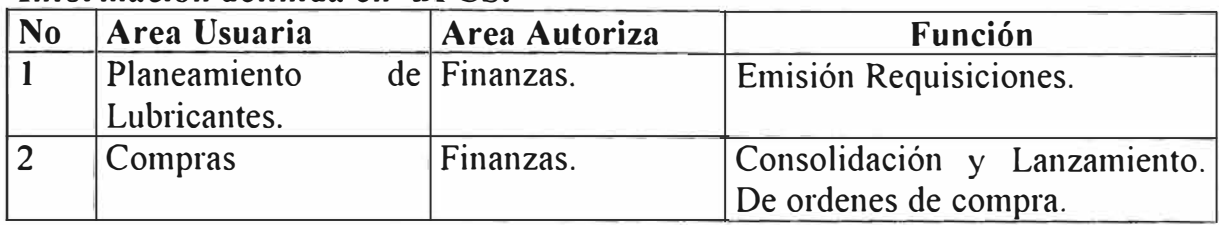

# **C.1.4 MONEDAS**

Las monedas que se utilizarán para las transacciones de compra deberán ser creadas previamente mediante el Maestro de Monedas, así como registrar los tipos de cambio a la moneda base (SOLES).

# **1. MAESTRO DE MONEDAS**

En este programa se registran todos los códigos de moneda que se utilizarán en la empresa.

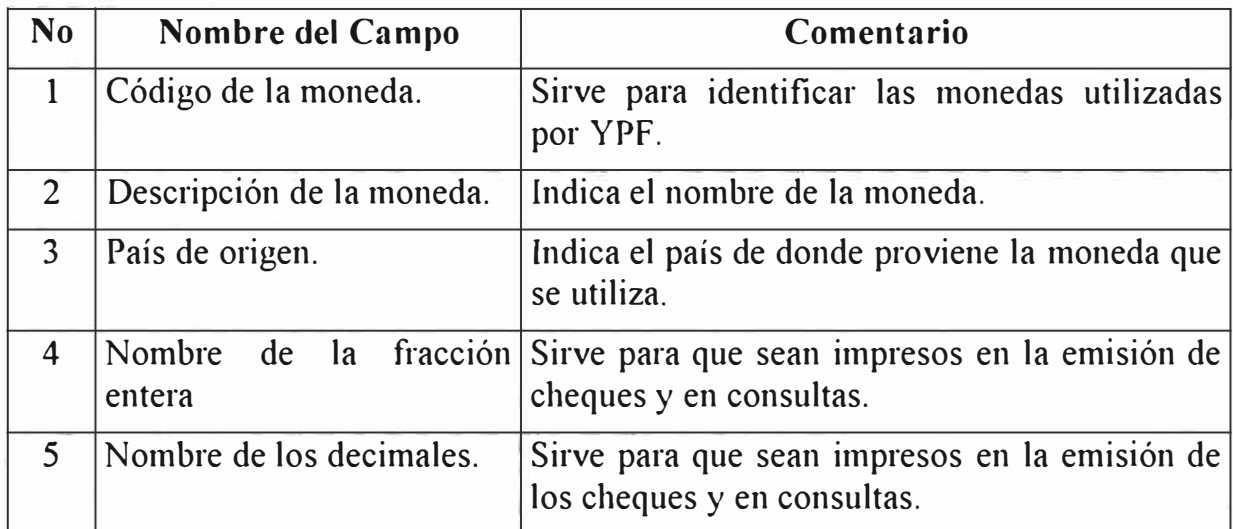

# **Información definida en BPCS:**

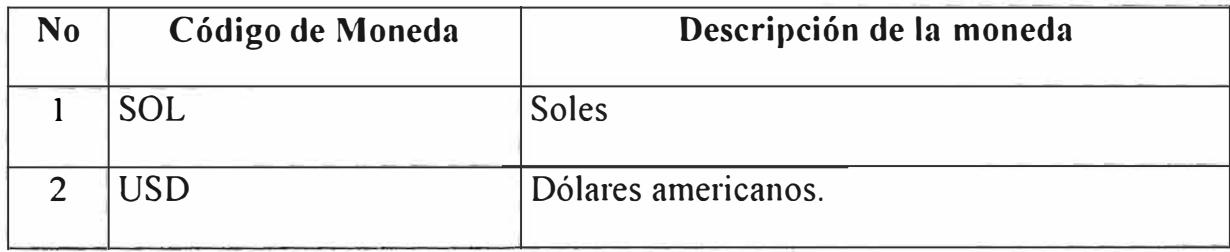
### **C.2 ACTIVIDADES ESPECÍFICAS.**

En este punto se describen las actividades específicas que se deben realizar para el Planeamiento y Abastecimiento de los lubricantes para YPF PERU S.A.

### **C.2.1 ACTIVIDADES ESPECIFICAS DE PLANEAMIENTO.**

Para el planeamiento de los requerimientos de lubricantes, tal como se ha elaborado para el negocio de combustibles, se trabajará con una hoja Excel desarrollada por el área de Logística, y contempla las actividades de planeamiento que pasamos a describir.

### **t. DEFINICIÓN DE DEMANDA.**

En la primera hoja del Excel se deberán cargar los pronósticos de venta de los lubricantes de YPF. Estos deberán registrarse en forma mensual.

### **2. VERIFICACIÓN DE LOS PLANES.**

En la segunda hoja del Excel se deberá cargar la infonnación necesaria para ejecutar el Plan de Requerimientos. Esta infonnación deberá cargarse en forma automática desde el BPCS al Microsoft Excel. Mientras no se encuentre terminado el proceso del Download de la información, el área de compras deberá cargarlos en Excel manualmente.

#### J. **GENERACIÓN DE LOS PLANES.**

En la tercera hoja del Excel se deberá verificar los valores calculados por el sistema según los parámetros que se cargaron en las hojas anteriores, en esta hoja se encuentra el cálculo para el Plan de Requerimiento de Materiales (MRP). El usuario deberá validar dicha infonnación y si es necesario modificar los parámetros anteriores para que se recalcule el MRP antes de imprimir los reportes.

# **4. REVISION Y APROBACIÓN DE LOS PLANES.**

En la cuatta hoja del Excel se encuentra el Rep01te Resumen del plan de requerimientos, el área de planeamiento de compras deberá validar la información en el reporte e imprimirlo para que sea aprobado y firmado.

### **C.2.2 ACTIVIDADES ESPECIFICAS DE ABASTECIMIENTO.**

Las actividades que se requieren para soportar el proceso de abastecimiento de lubricantes en YPF son las siguientes:

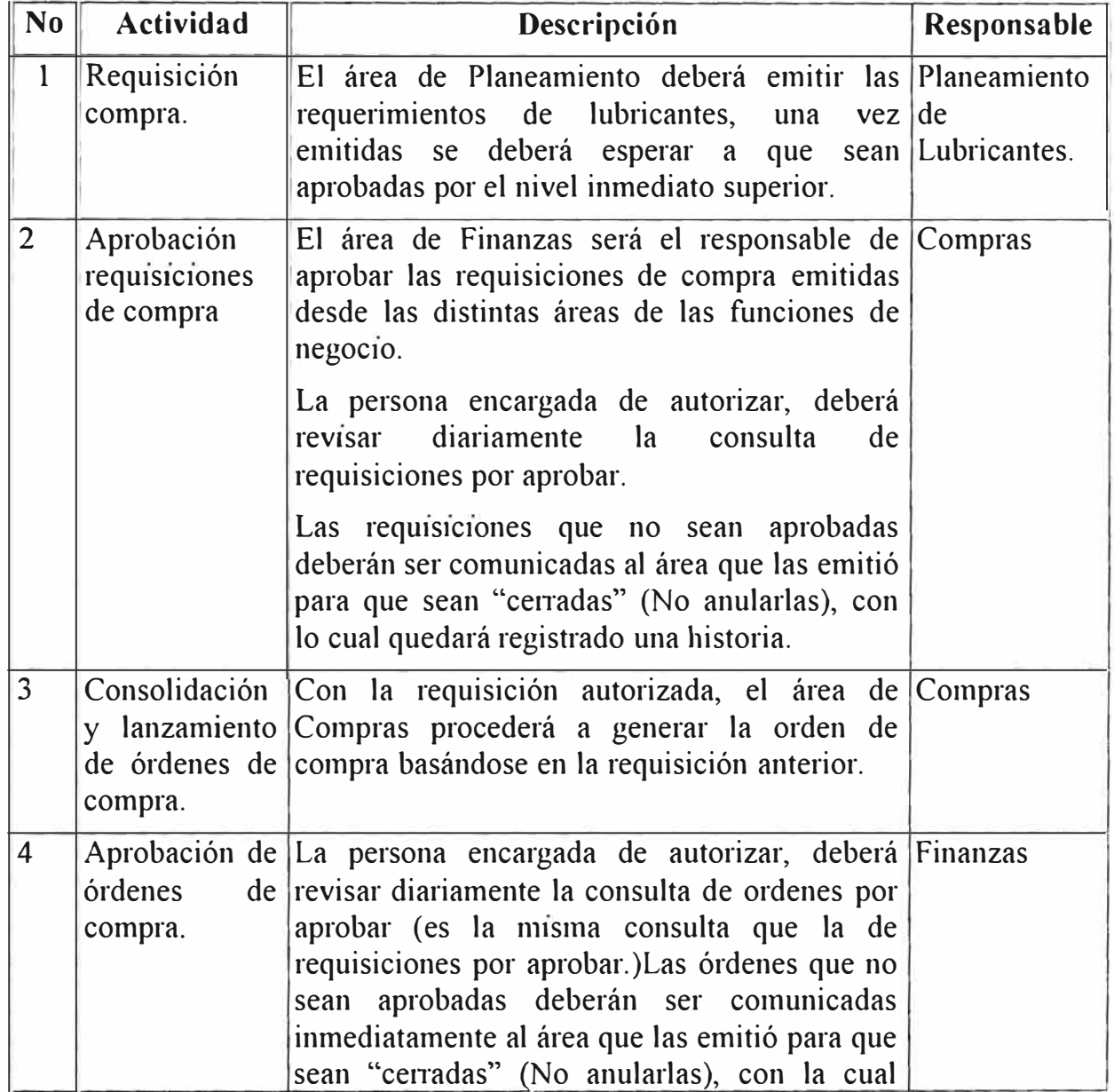

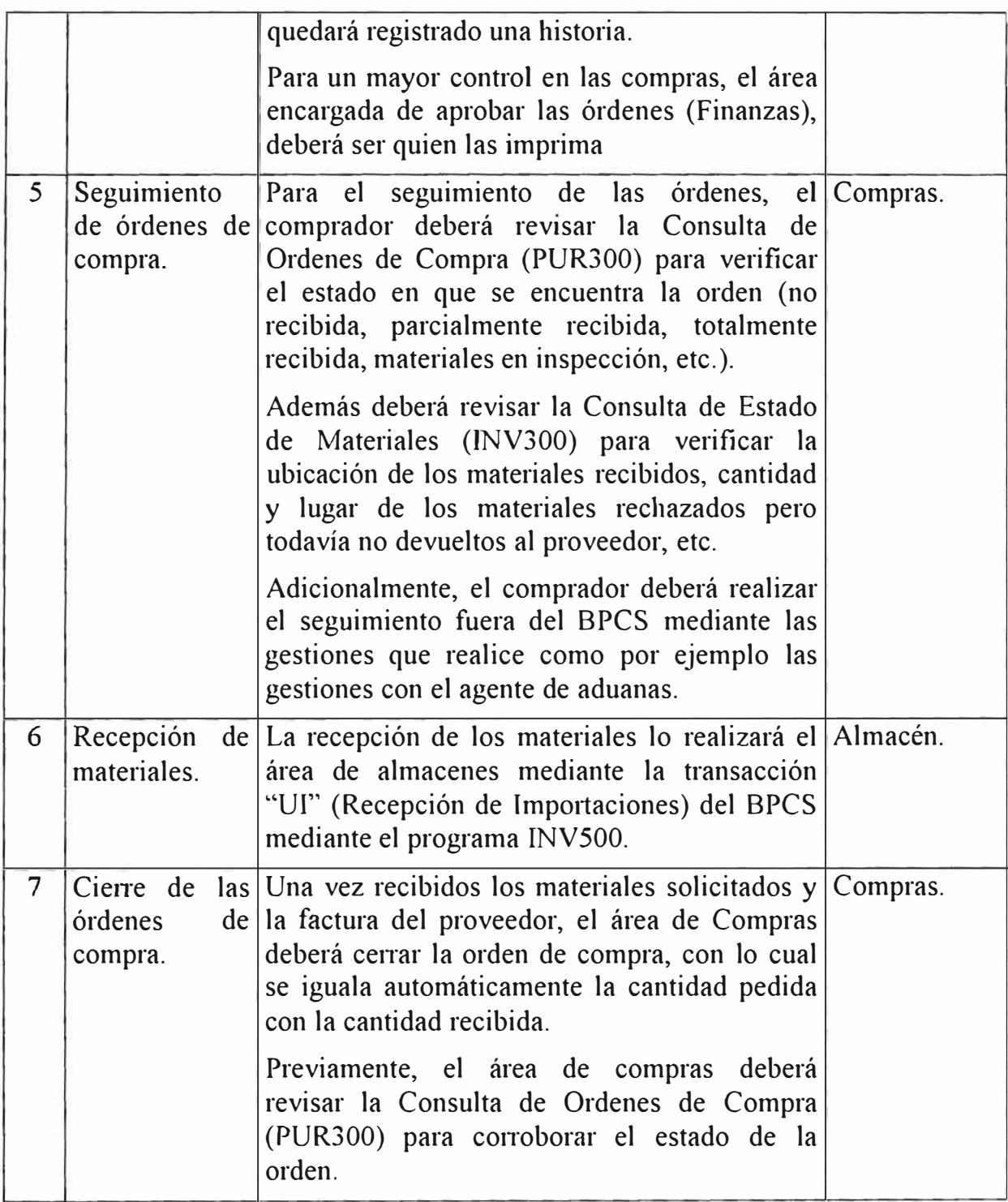

# **C.3 TRANSACCIONES DE INVENTARIO.**

Las transacciones de inventario utilizadas para soportar el proceso logístico de lubricantes de YPF se presentan a continuación en dos grupos, tales son los siguientes:

# **C.3.1 TRANSACCIONES DE INVENTARIO ESTANDARES.**

Las Transacciones de inventario estándares del BPCS que van a ser utilizados para soportar el presente proceso son los siguientes:

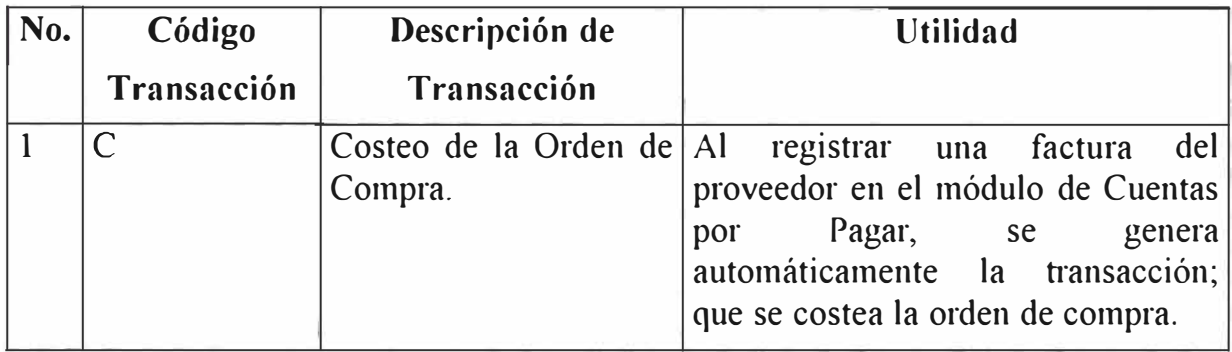

### **C.3.2 TRANSACCIONES DE INVENTARIO ADICIONALES.**

Para soportar el proceso de compra de lubricantes de YPF se deberá crear transacciones adicionales de inventario (aparte de los estándares del BPCS), tal como se explica en la siguiente tabla:

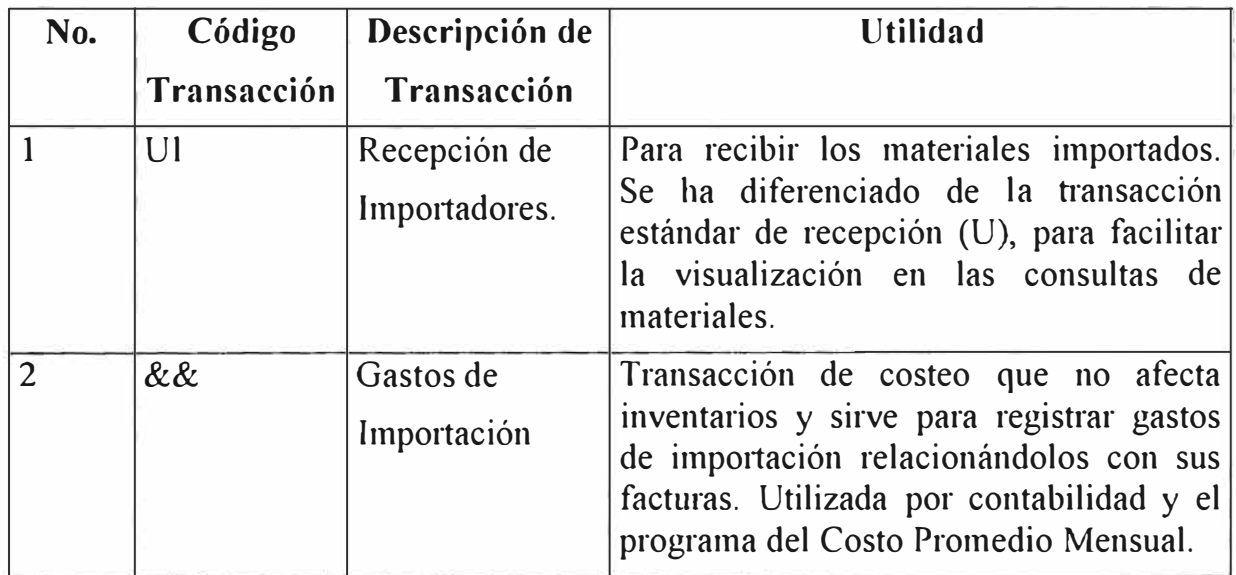

### **C.4 PROCEDIMIENTOS DE PLANEAMIENTO**

# **C.4.1 PROCEDIMIENTO DE PLANEAMIENTO DEL INVENTARIO DE LUBRICANTES**

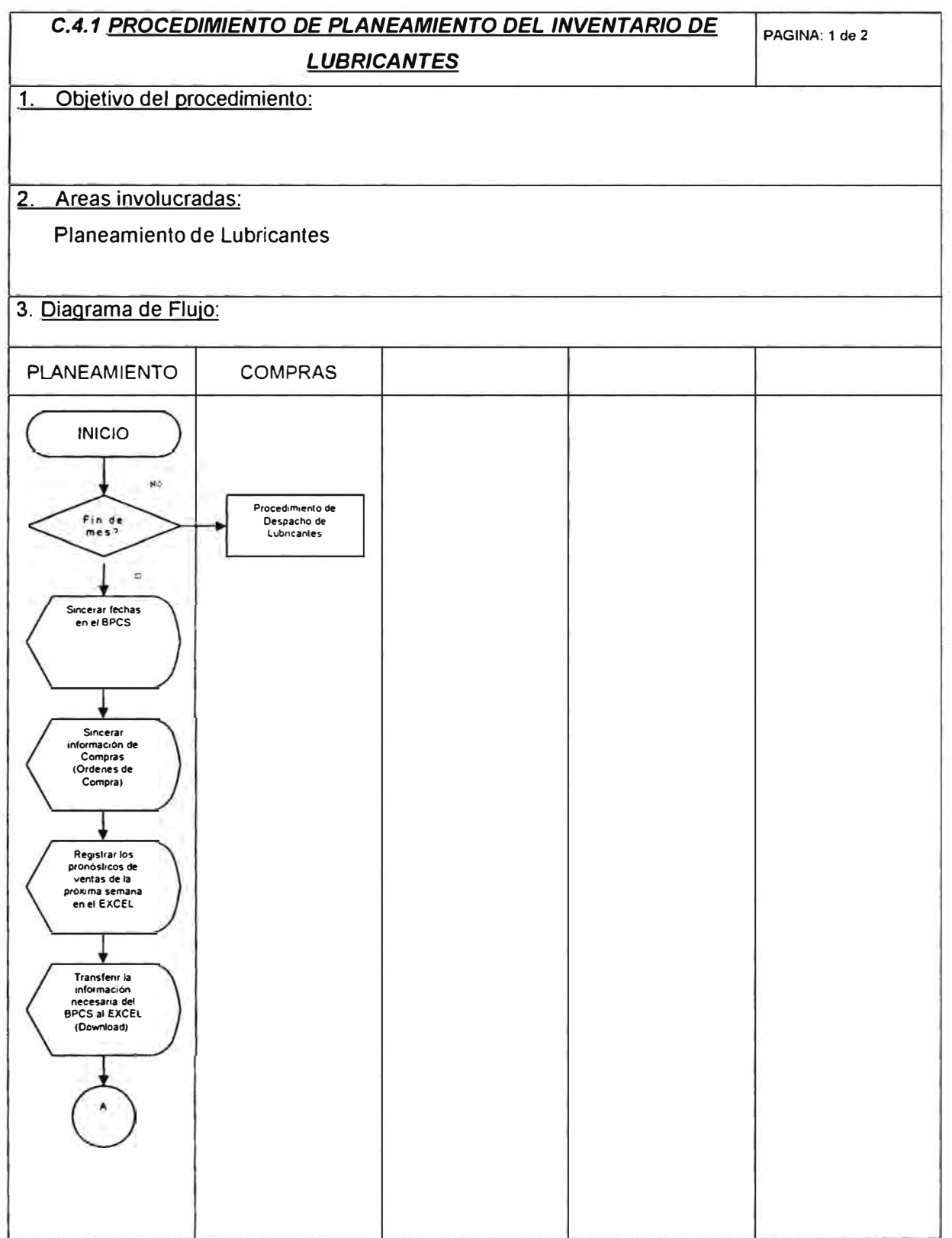

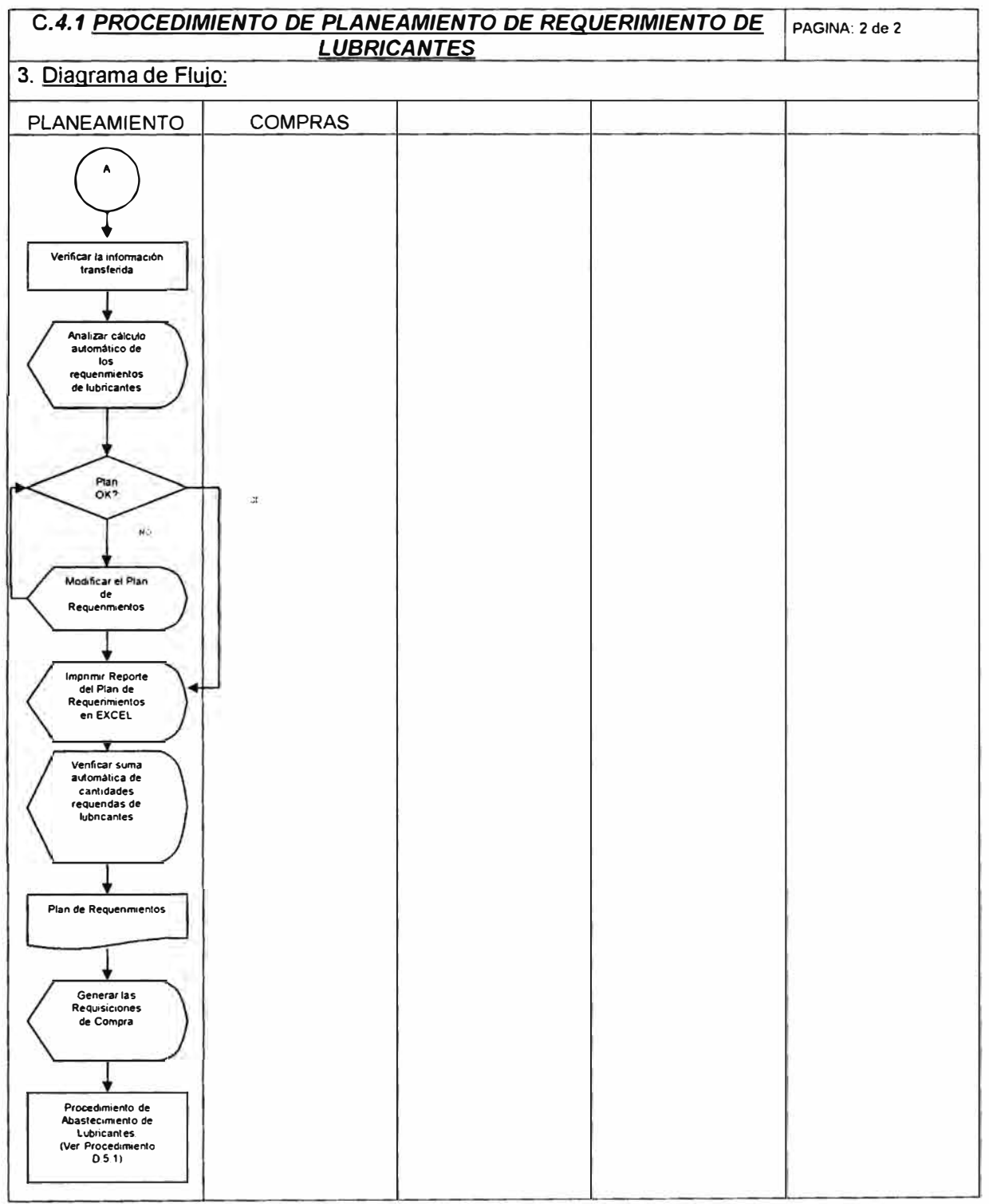

### **C.5 PROCEDIMIENTOS DE EJECUCION.**

### **C.5.1 PROCEDIMIENTO DE ABASTECIMIENTO DE LUBRICANTES**

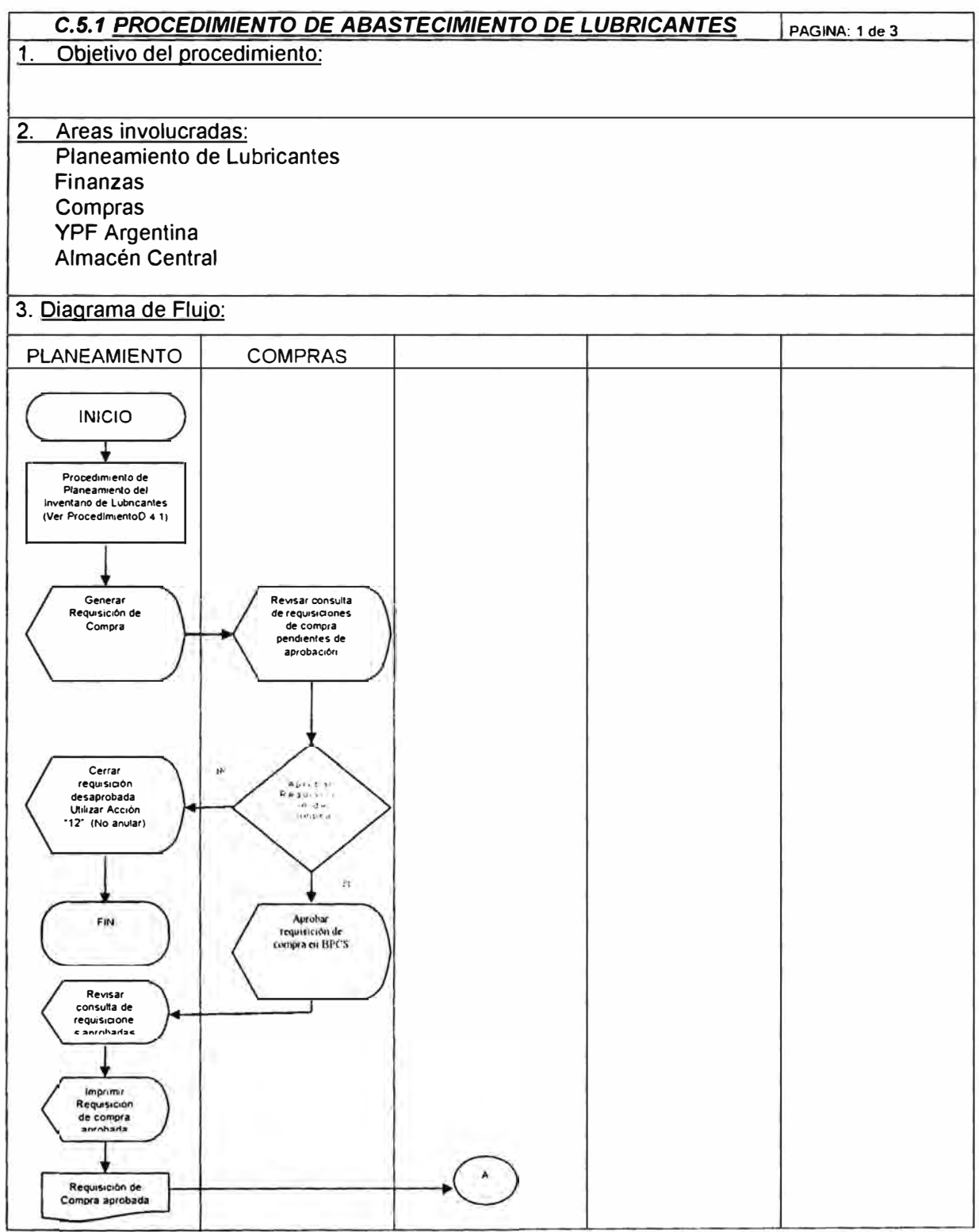

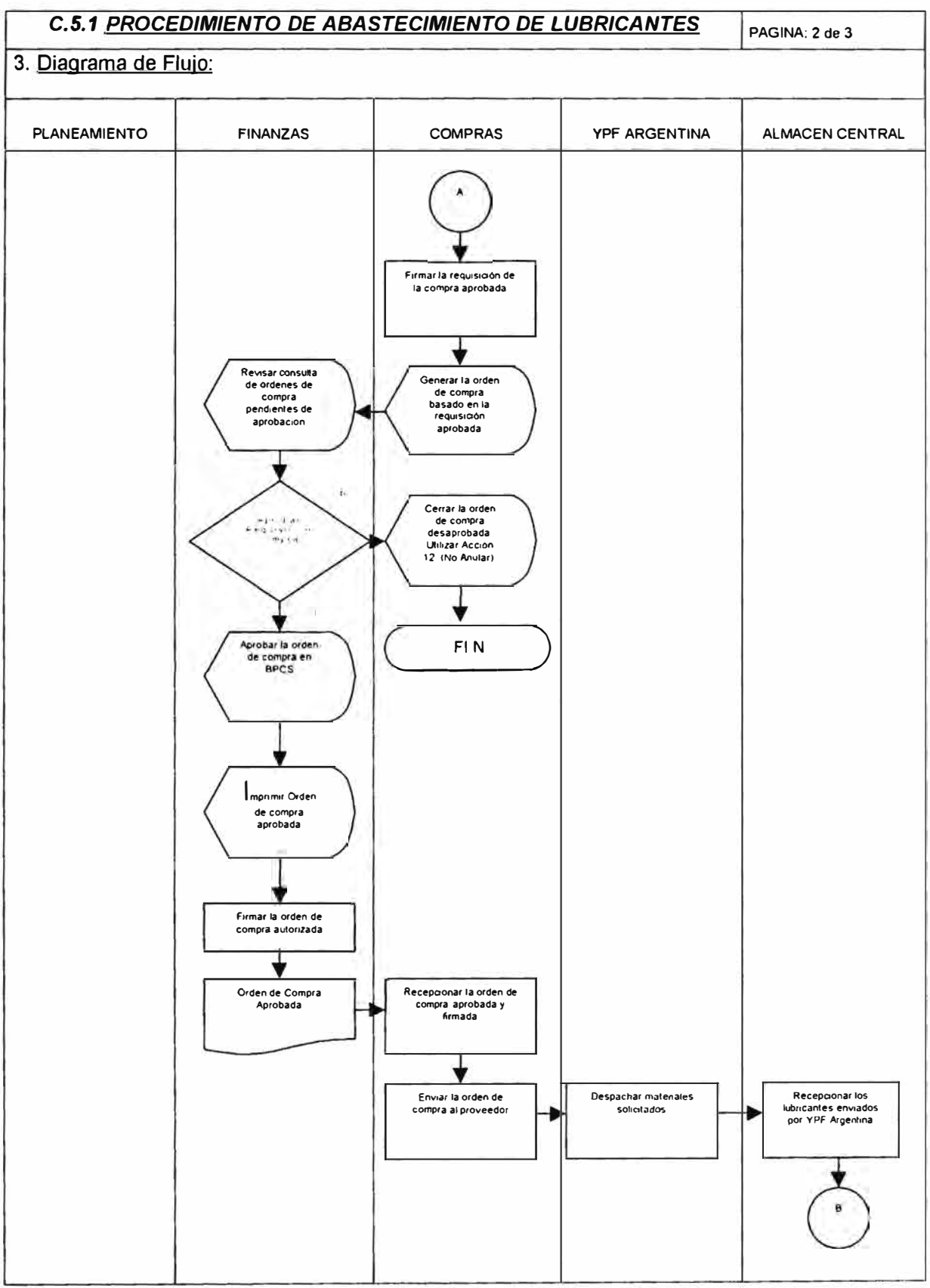

### **C.5 PROCEDIMIENTOS DE PLANEAMIENTO.**

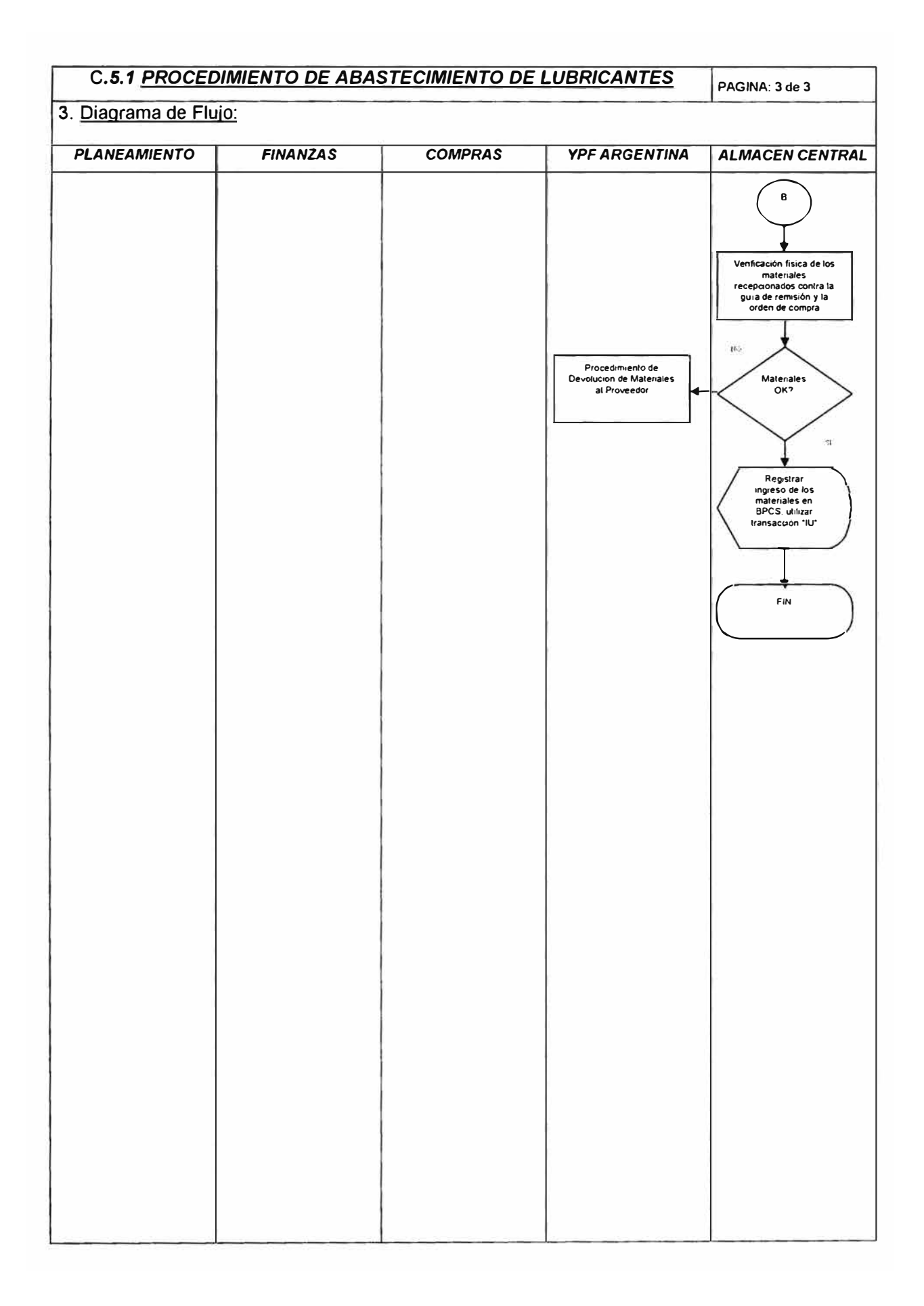

### **D. LOGÍSTICA DE LOS PROYECTOS DE INGENIERÍA.**

La logística asociada a los proyectos de ingeniería es importante debido a que estos forman parte de la estrategia de comercialización de YPF y los artículos que se adquieren son activos de YPF ubicados en las estaciones de servicio de terceros. Además de las actividades logísticas se debe controlar los anteproyectos y proyectos de ingeniería.

El abastecimiento de los materiales contempla el control que se Jleva de los anteproyectos que pasan a ser proyectos, para lo cual se ha definido un flujo de la gestión de anteproyectos y proyectos de ingeniería, tal como se indica a continuación:

# **FLUJO DE LA GESTIÓN DE ANTEPROYECTOS Y PROYECTOS DE INGENIERÍA:**

El modelo definido para soportar dicha gestión es la siguiente:

1. Generar una orden de cliente por cada anteproyecto utilizando el tipo de pedido 2. (Usar el módulo de Toma de Pedidos de Clientes).

2. La orden de cliente genera una orden de compra de materiales mediante el atributo de "Envío Directo" (Orop Ship) que deberá estar activado en el maestro de artículos ser comparados.

1. Los materiales deberán ser recibidos mediante la transacción estándar del BPCS: "OS" (Drop Ship).

2. Las facturas de proveedores serán registradas contra el número de la orden de compra anterior.

3. Ingresar los activos en un almacén de otra compañía que represente a las estaciones de servicio de terceros con lo cual no tendrá efecto contable.

Este ingreso se realizará mediante la transacción ''lA'' (Ingreso de activos).

4. Los despachos de materiales se realizarán mediante una transacción de transferencia. Entre almacenes (INV510).

El control de los activos fijos ubicados en el almacén central y en las estaciones de servicio de terceros se efectuará mediante el producto de Activo Fijo (FXA) del BPCS; pero mientras no sea implementado dicho módulo, se ha definido un plan temporal (válido hasta que la puesta en marcha del módulo de activo fijo) para controlar estos activos. Por lo tanto, las definiciones relacionadas al control de los activos que generan los proyectos de ingeniería están basados en dicho plan temporal.

En este capítulo presentamos:

La información necesaria para soportar la logística de los proyectos de ingeniería en YPF, según el esquema mostrado en el **punto A** 

Las actividades principales que se deberán desarrollar. Estas actividades principales se han definido para la función de:

#### **Ejecución.**

Son las actividades comprendidas ent<sup>r</sup> e la generación de la requsición de compra de combustibles hasta el reconocimiento de su recepción por medio de una transacción de inventario.

La ejecución del abastecimiento de este tipo de materiales se realizará mediante el Flujo de la Gestión de Anteproyectos y Proyectos de Ingeniería definido anteriormente.

Las informaciones y procedimientos definidos para este negocio, deberán ser revisados y validos por los responsables del área antes de la puesta en marcha del sistema.

# **D.1 INFORMACIÓN DE DEFINICIÓN**

El presente capítulo presenta la base de datos estática modelada para soportar los proyectos de ingeniería, como resultado de las reuniones sostenidas con los usuarios de YPF y del análisis de los documentos recibidos.

Únicamente ser presentan los atributos de infonnación necesanos para soportar el todos los procesos involucrados en ésta línea del negocio.

### **D.1.1 ESTRUCTURA LOGÍSTICA.**

La estructura logística definida para el proceso de abastecimiento de proyectos de ingeniería en YPF, según sus requerimientos actuales, es el siguiente:

#### **1. INSTALACIÓN.**

Se definió una instalación la cual representa a YPF PERU. Los campos requeridos son los siguientes:

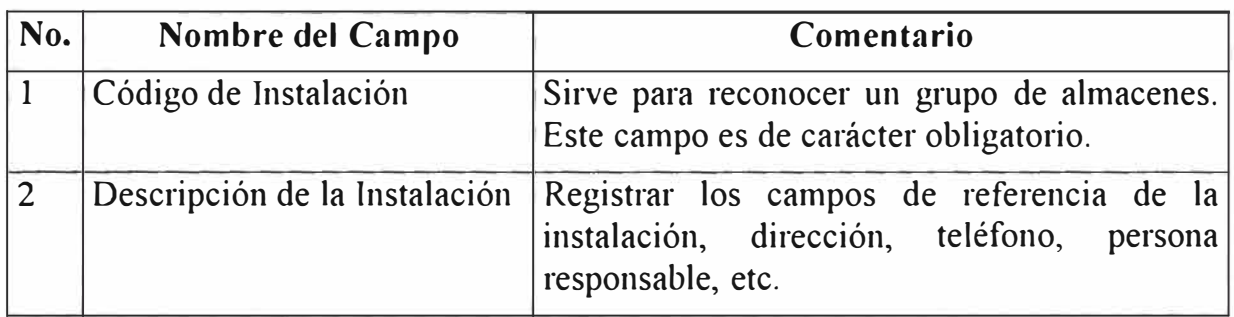

**Información definida en BPCS:** 

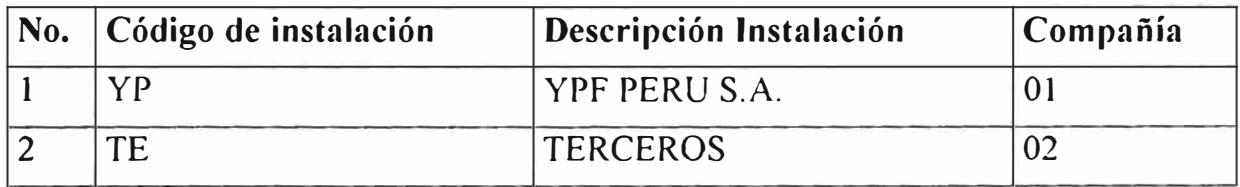

#### **2. ALMACENES.**

Cada almacén creado deberá ser asignado a su instalación y compañía respectiva.

En la compañía 02, en la instalación "TE" se deberá definir tantos códigos correlativos de almacenes como estaciones de servicio de terceros que tengan activos fijos de YPF, esto se hace con el objetivo de llevar el control de dichos materiales.

El responsable de dicha área de negocio deberá definir el código de los almacenes que pertenezcan a la compañía 02 de terceros, mediante la forma para facilitarle la ubicación de los activos en las estaciones de servicio de terceros y sus respectivos dueños.

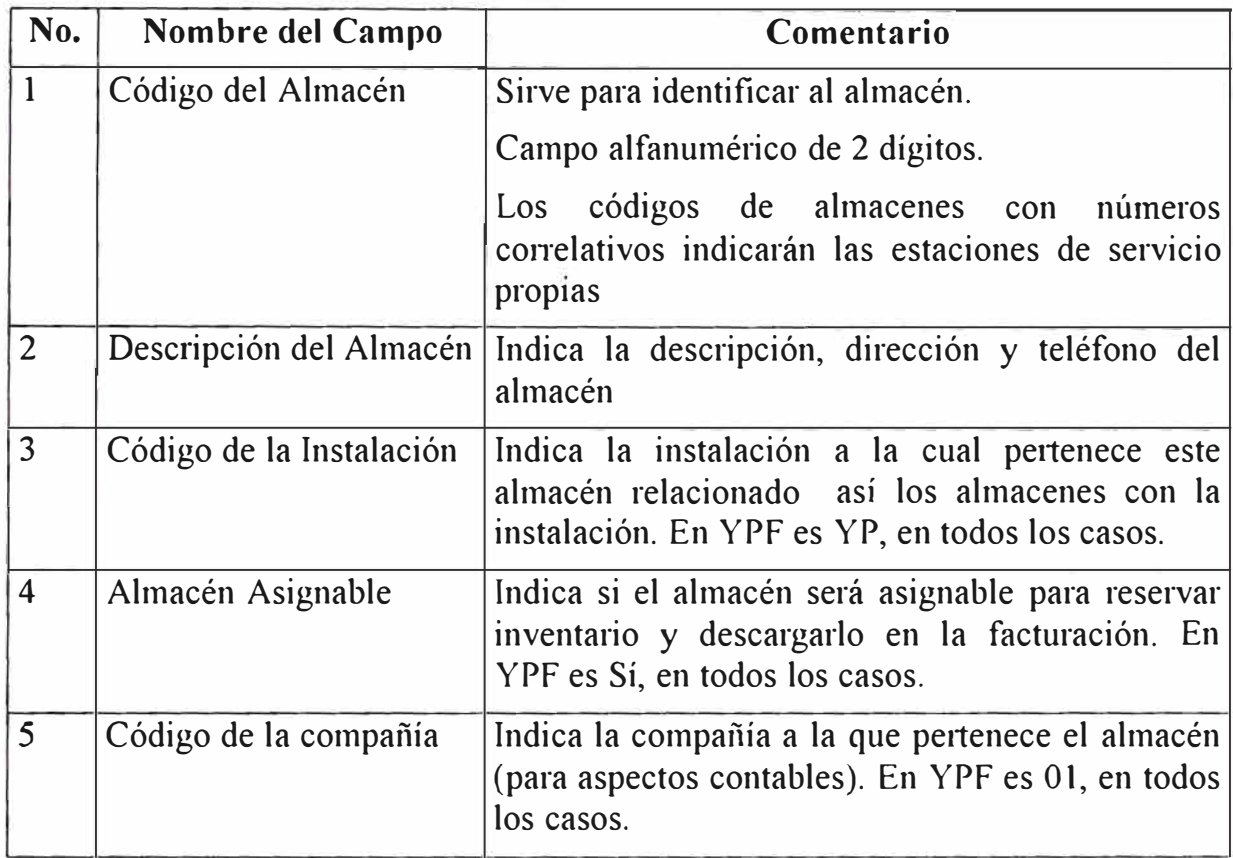

**Información definida en BPCS:** 

Únicamente mostramos los almacenes definidos, el resto de la infonnación está en el BPCS:

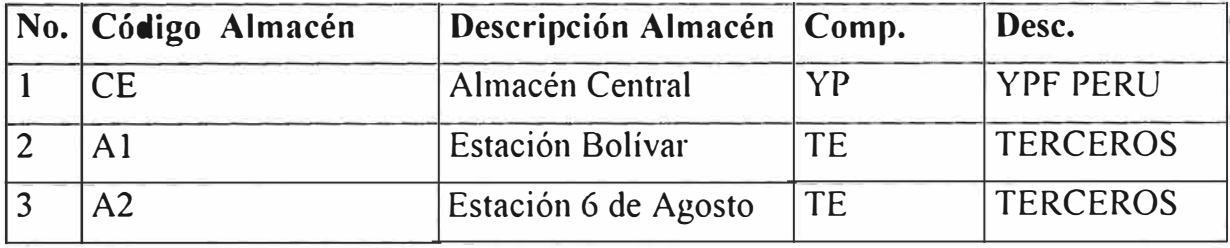

### **3. UBICACIONES.**

Los atributos requeridos para crear una ubicación en el sistema

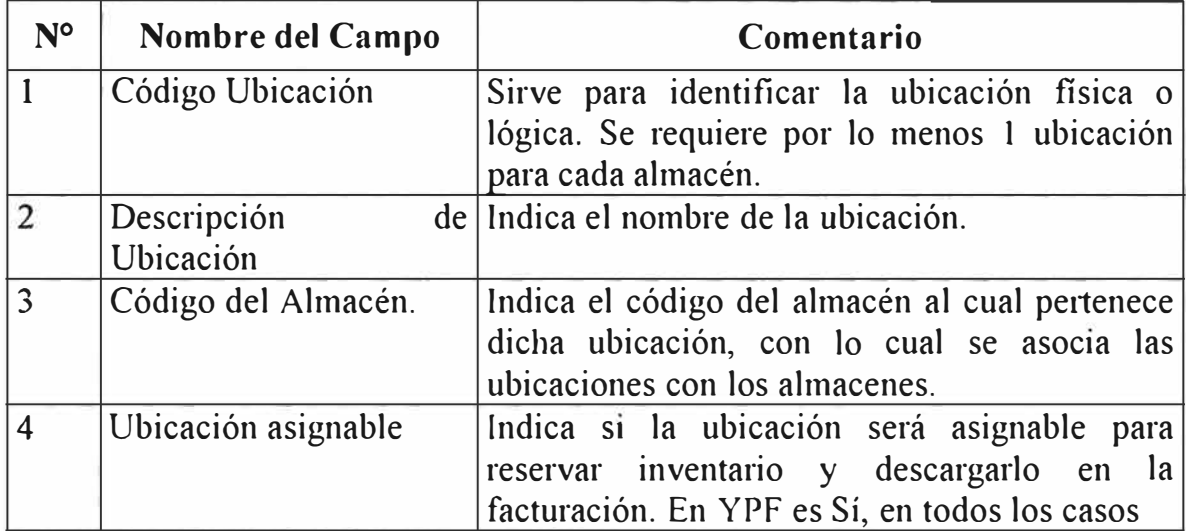

#### **Información definida en BPCS:**

Las ubicaciones que muestran a continuación están definidos en los almacenes

presentados en el punto anterior.

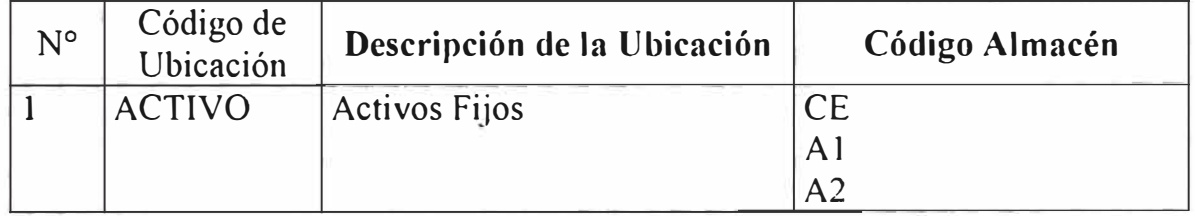

### **D.1.2 ARTICULOS**

Para soportar funciones de negocio de YPF se utilizarán dos Maestros para

definir los artículos y otras definiciones que requiere el sistema de

información.

### **t. TIPO DE ARTICULO**

los atributos requeridos para definir los tipos de artículos son los siguientes:

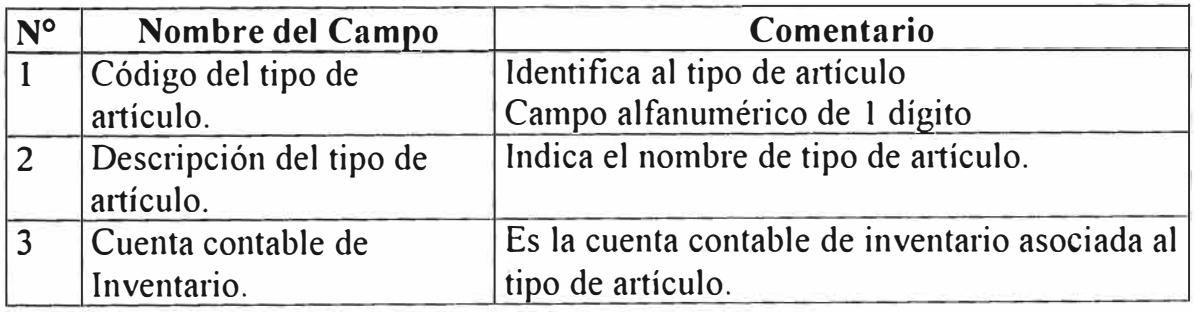

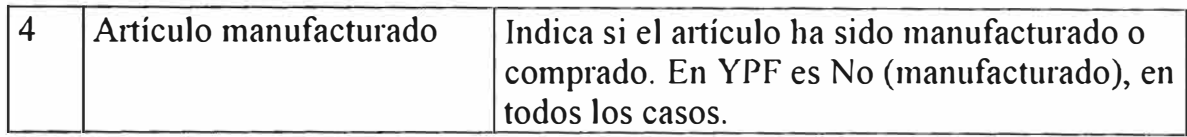

#### Información requerida en **BPCS:**

Los tipos de artículos están definidos como artículos no manufacturados.

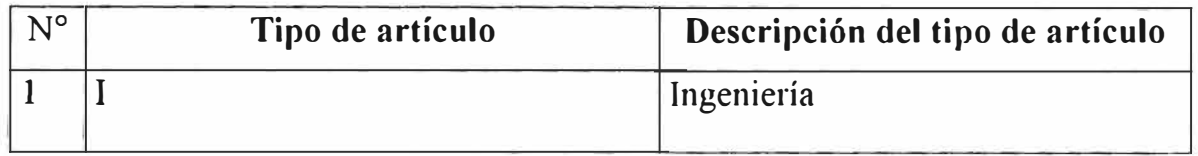

#### **2. CLASE DE ARTICULO**

La clase de artículo sirve para la clasificación de los materiales y su relación con la contabilidad. Las cuentas contables que se requieren deberán ser definidas por Contabilidad.

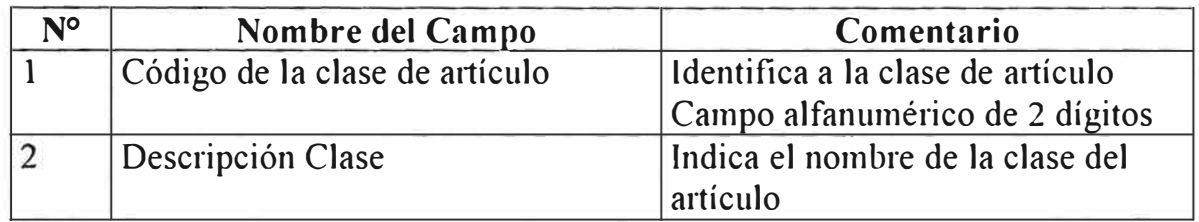

#### **Información definida en BPCS:**

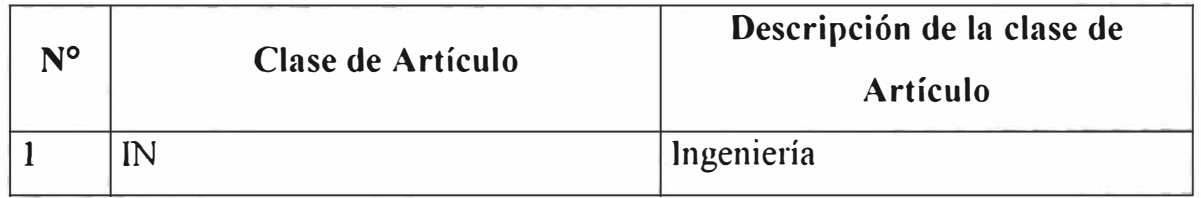

#### **3. MAESTRO DE ARTICULOS**

En este programa se presenta una gran variedad de atributos que son utilizados por todos los módulos del BPCS. EN el presente documento solo se analizarán solo aquellos que sean relevantes para YPF en el proceso de compras de proyectos de ingeniería.

Para definir los atributos necesarios para este proceso, de ha definido los atributos que son más apropiados para soportar los proyectos de ingeniería, pero reconociendo un nivel de imp01tancia para cada uno de ellos. Esto con el objeto de que YPF defina aquellos que considere necesarios para mantener en su sistema. A continuación se presenta la clasificación por importancia, entres niveles, definida. Cabe señalar que aquellos atributos identificados con una letra "O", indican que son de carácter Obligatorio o Indispensable para el sistema.

### **Obligatorio(O):**

Indica un atributo esencial y obligatorio para el sistema o para la función de negocio especifica.

#### **Importante (1):**

Indica un atributo importante para una función de negocio específica, pero no es esencial para el sistema.

#### **Secundario (S):**

Indica un atributo que no es esencial para el sistema ni para una función de negocio especifica, se utiliza para indicar los atributos de referencia.

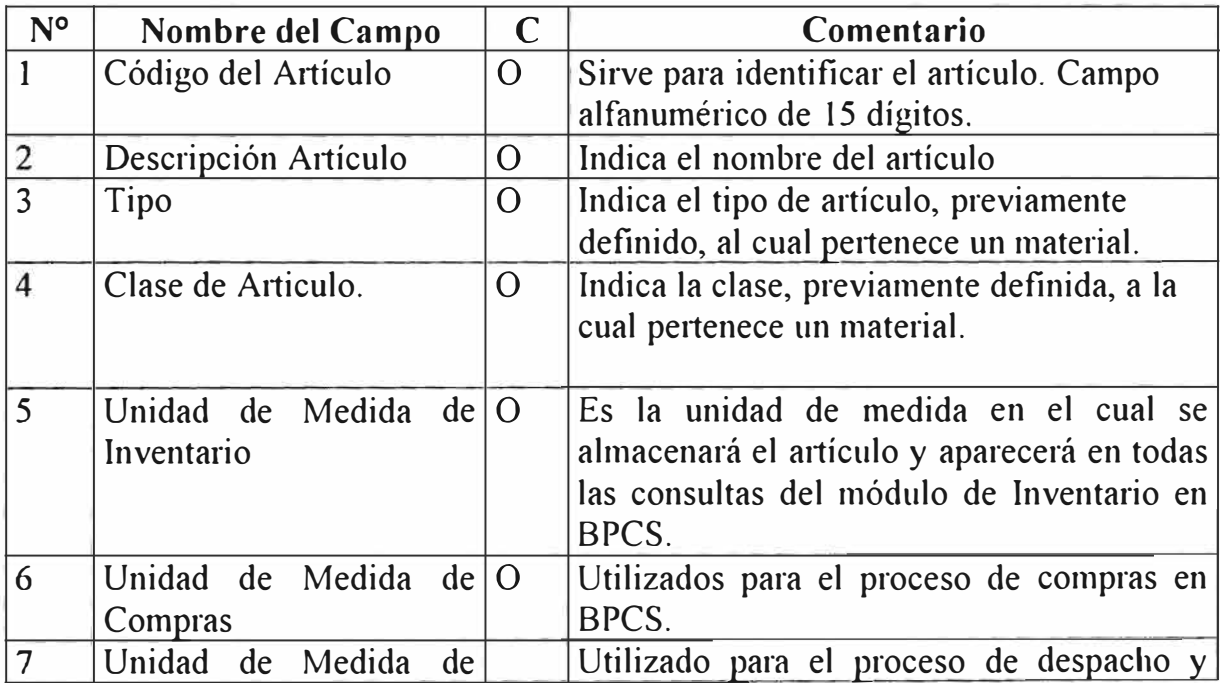

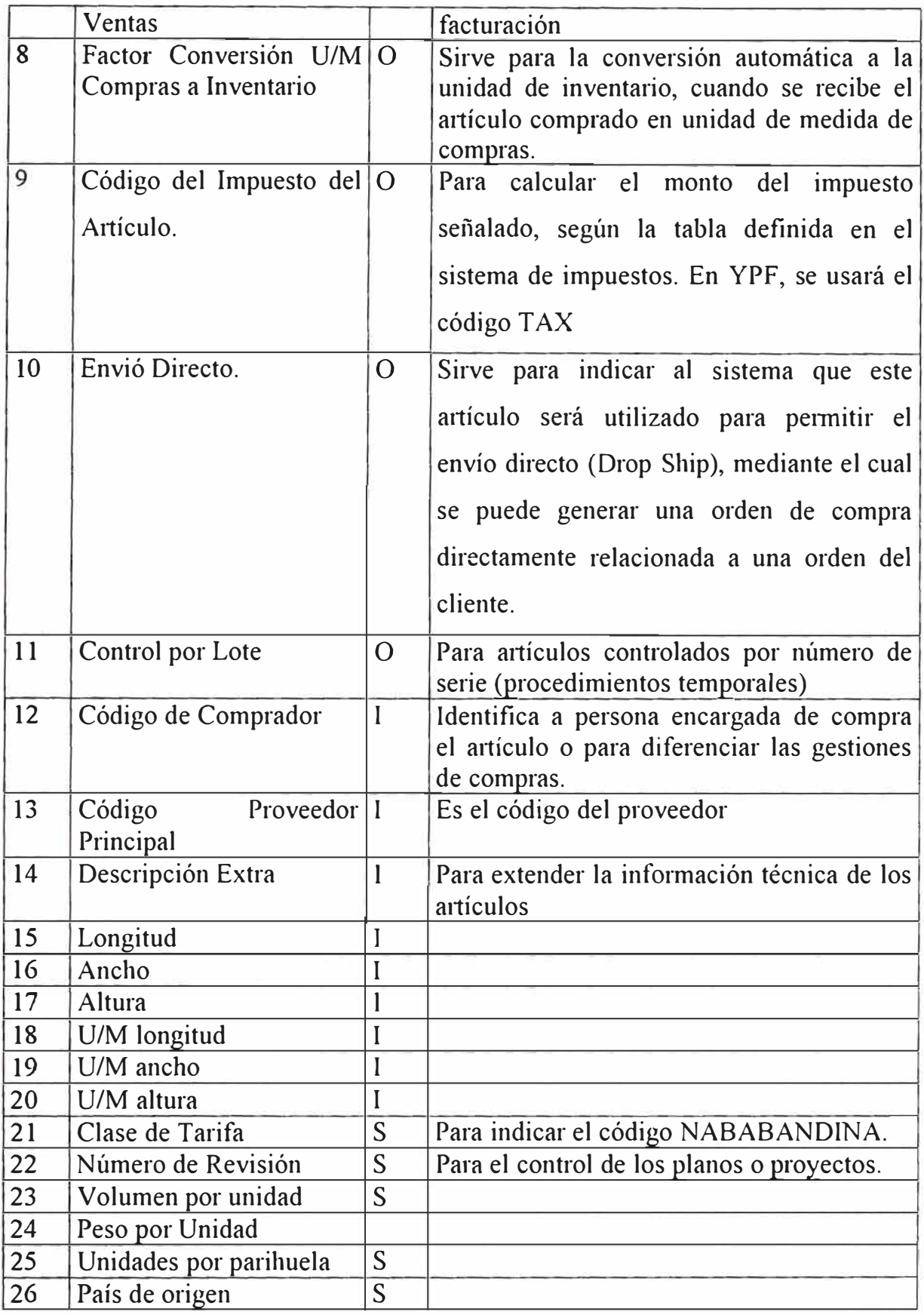

Los códigos con que se ingresaron los artículos en el BPCS fueron de prueba para realizar el prototipo, los responsables del área de ingeniería deberán definir los códigos verdaderos, así como sus respectivos atributos, el resto de la información está en el BPCS

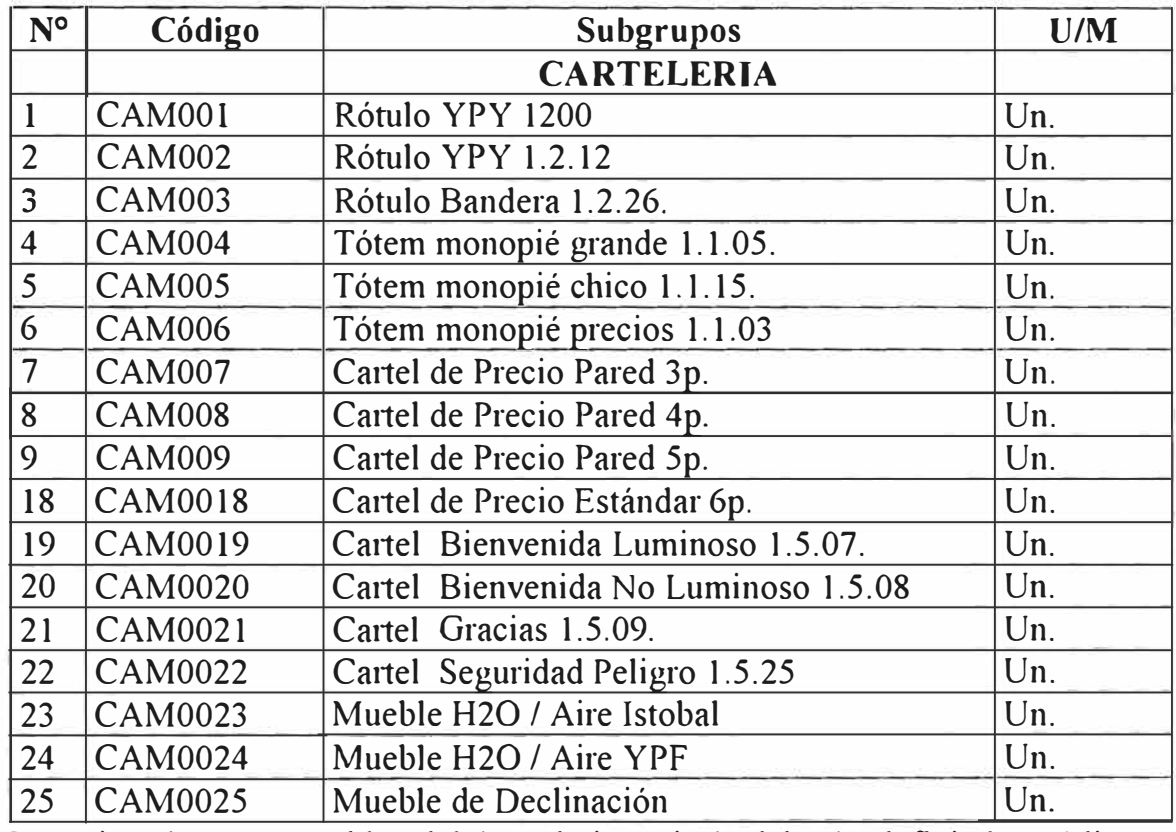

Prototipo, los responsables del área de ingeniería deberán definir los códigos verdaderos, así como sus respectivos atributos, el resto de la infonnación está en el BPCS

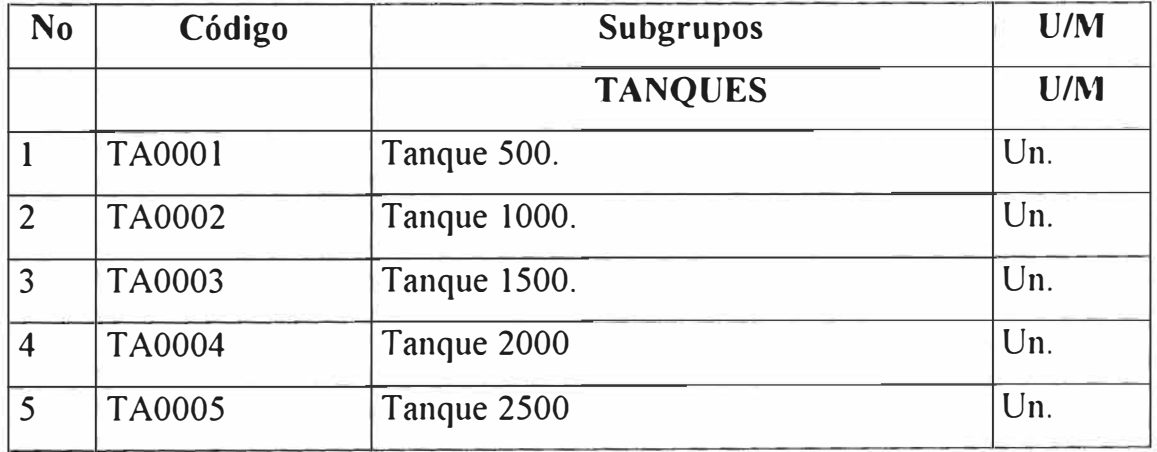

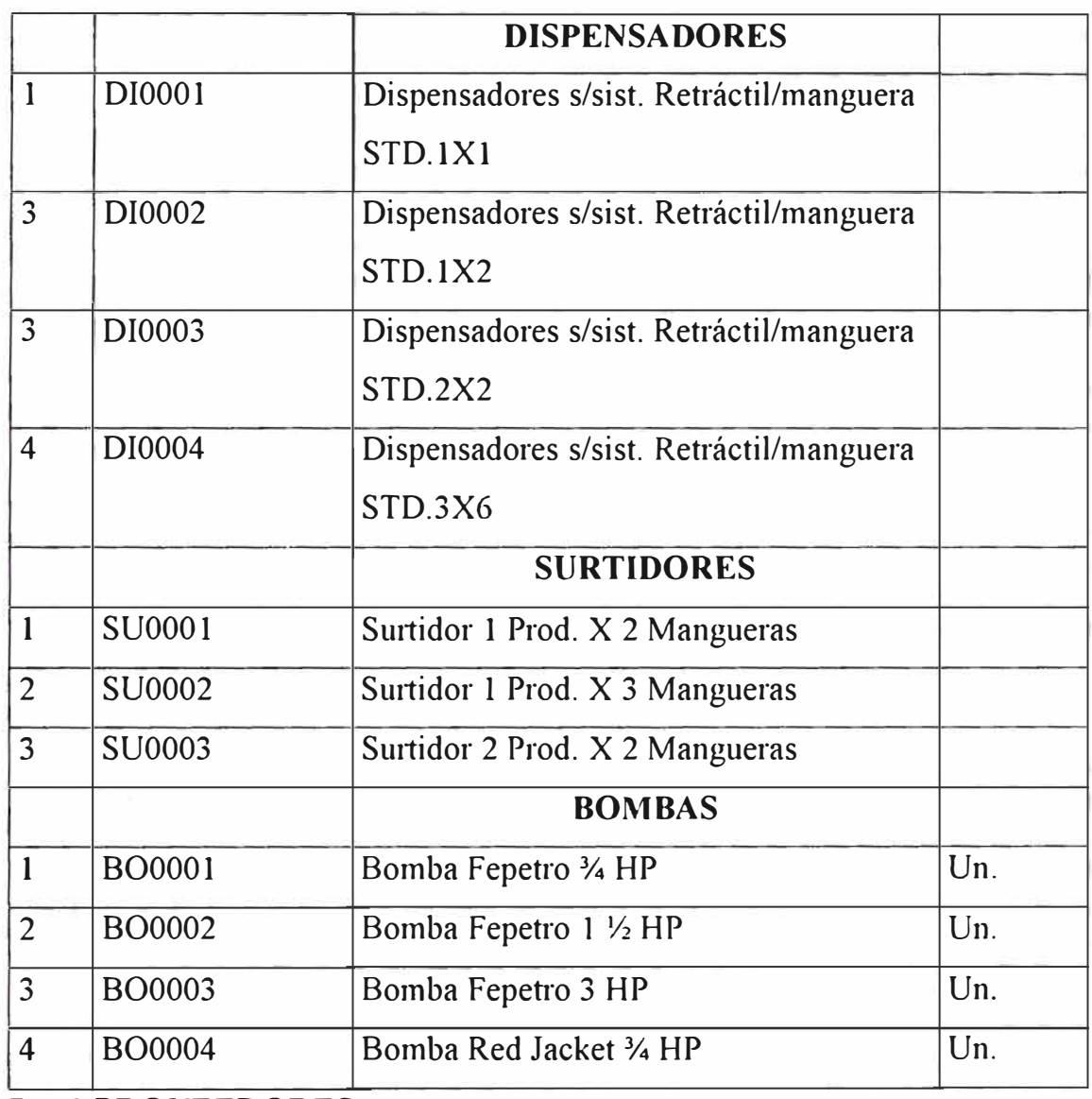

### **D.1.3 PROVEEDORES**

Para soportar la función de compra de los proyectos de ingeniería se definieron:

## **1. TIPOS DE PAGO.**

Se utilizarán los mismos tipos de pago para el proceso de abastecimiento

global que involucra a todas las funciones de negocio de YPF.

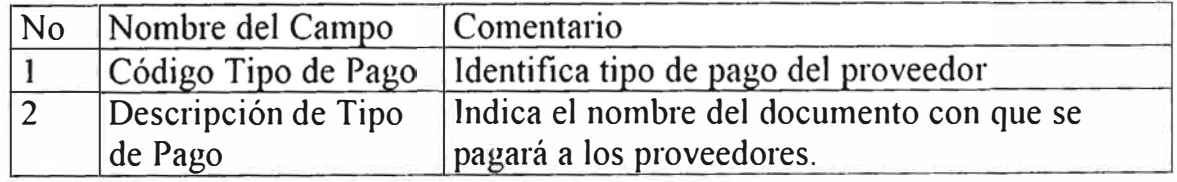

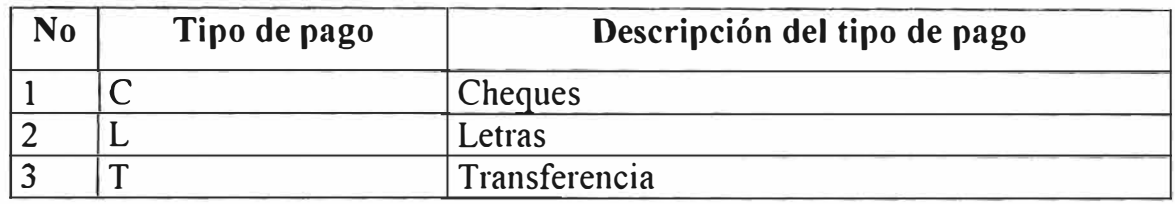

### **2. CONDICIONES DE PAGO**

Se utilizarán las mismas condiciones de pago definidas para soportar el proceso de abastecimiento de combustibles y aditivos. Los atributos necesarios para definirlos son:

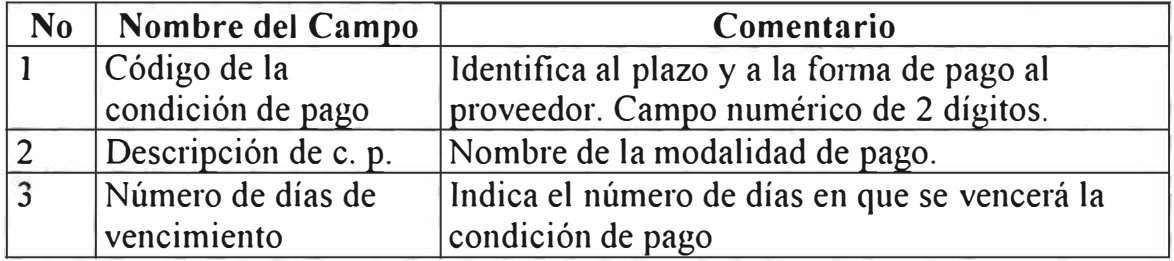

#### **Información definida en BPCS**

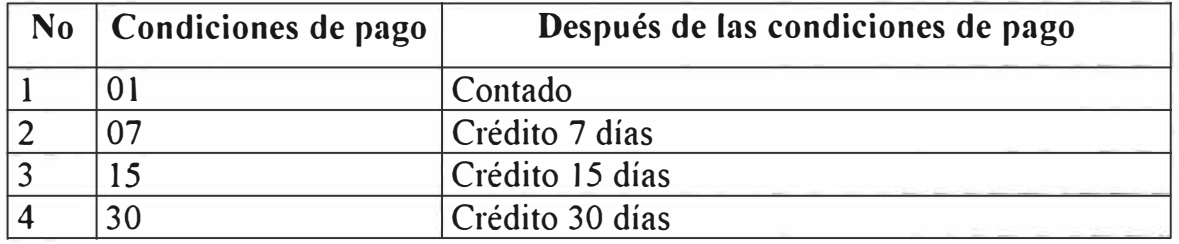

#### **3. TIPOS DE PROVEEDOR**

Los Tipos de Proveedor sirven para agruparlos y realizar análisis financieros y

Contables. Los atributos necesarios son:

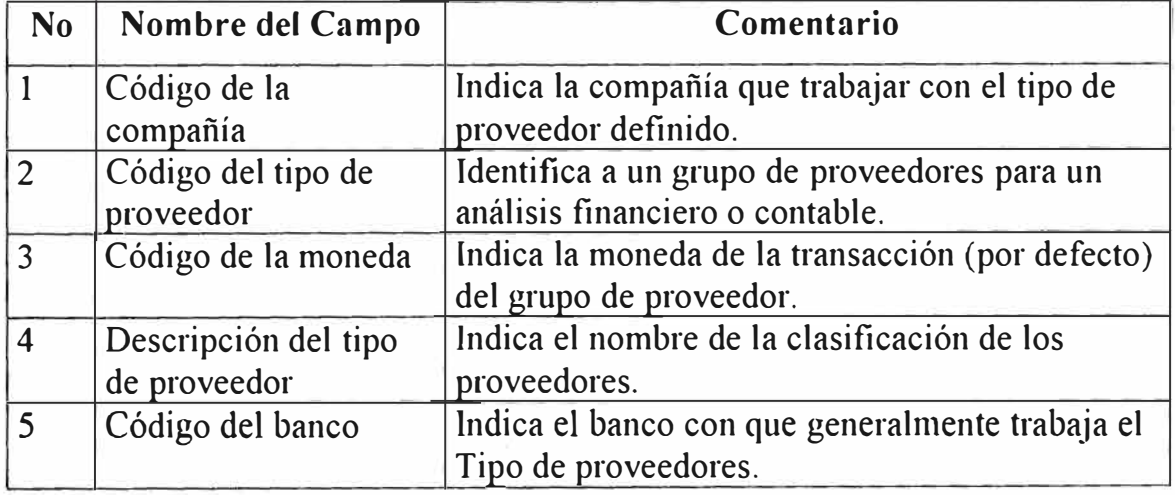

Unicamente mostramos los tipos definidos y algunos de sus atributos, el resto de la información está en el BPCS.

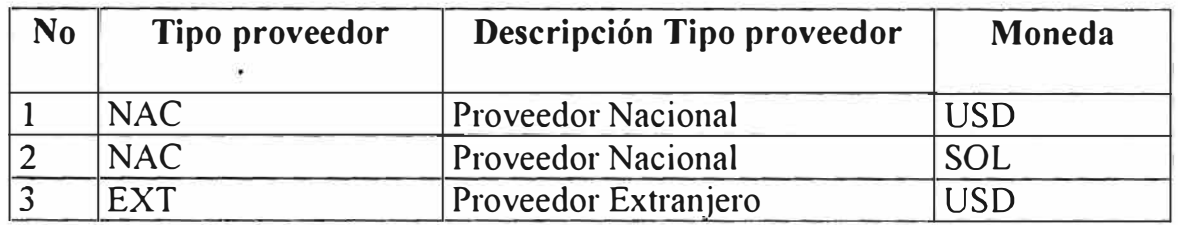

### **4. MAESTRO DE PROVEEDORES**

En este programa se registran todos los proveedores de bienes y servicios que tiene la compañía. Los atributos que se requieren son los siguiente:

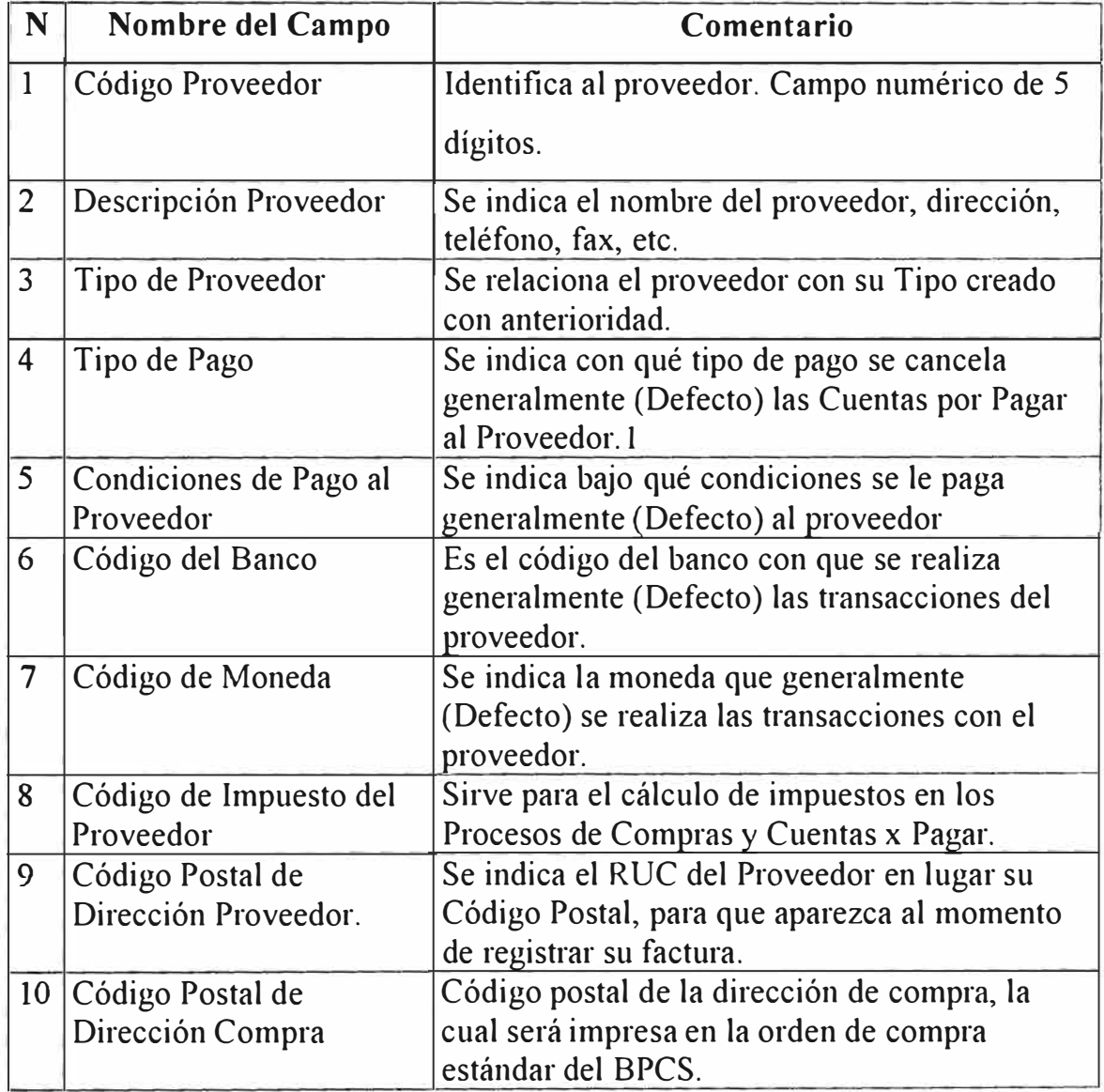

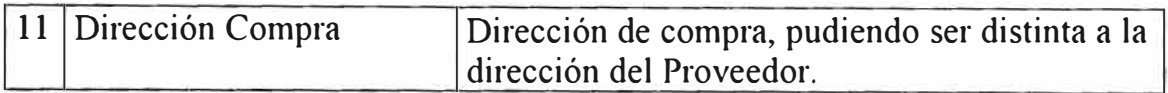

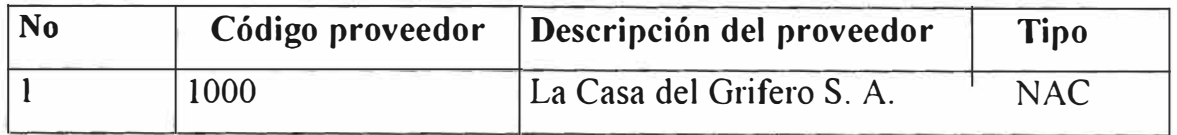

### **s. COTIZACIONES DE PROVEEDORES**

Los atributos necesarios para definir las cotizaciones de proveedores, con lo cual aparece automáticamente el precio de compra al momento de emitir una orden, son los siguientes:

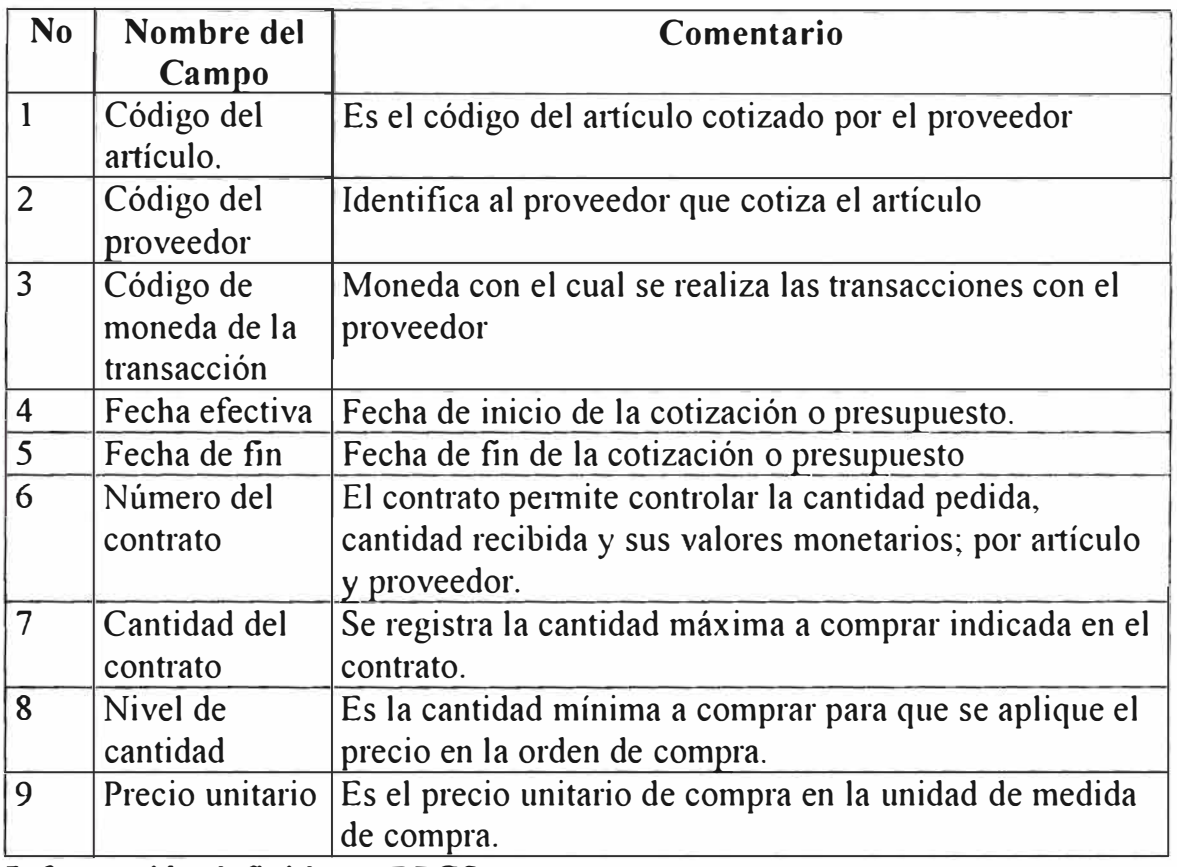

#### **Información definida en BPCS:**

La información de cotizaciones registradas en el BPCS son los siguientes:

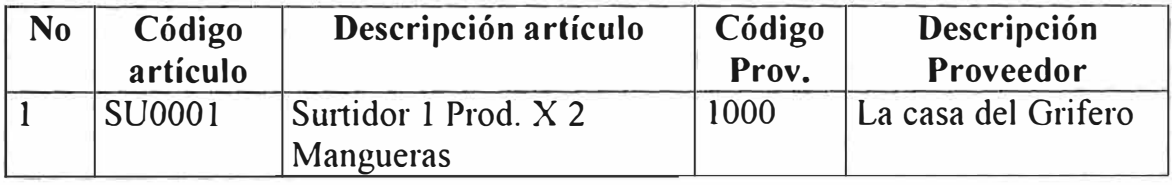

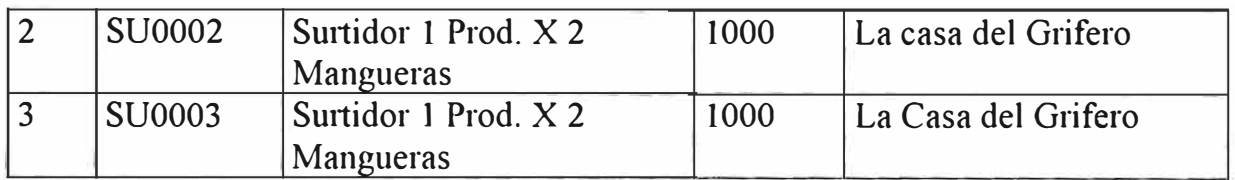

### **6. MAESTRO DE DIRECCIONES**

El Maestro de direcciones se utiliza para registrar los puntos de recepción de los materiales a ser enviados por el proveedor para que se impriman en la orden de compra estándar del BPCS.

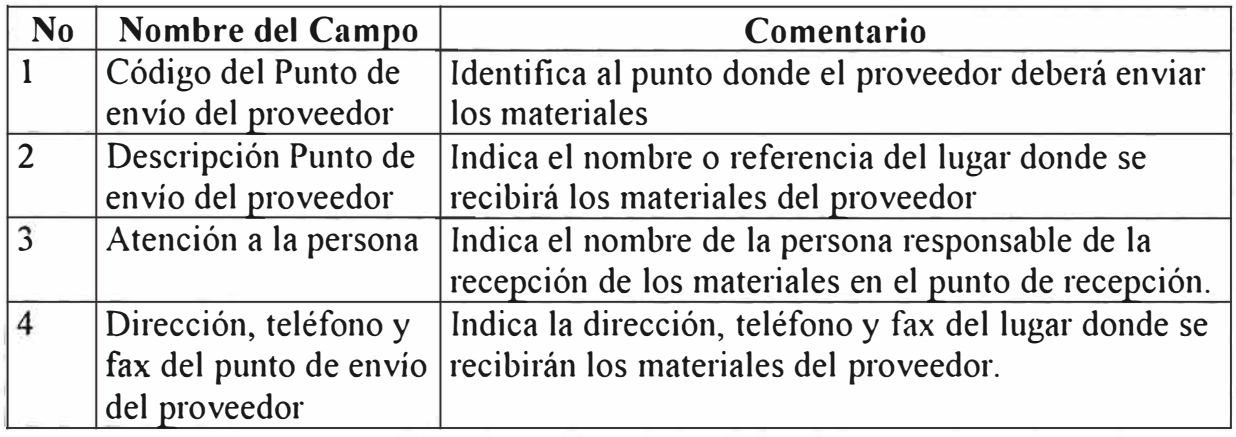

**Información definida en BPCS:**

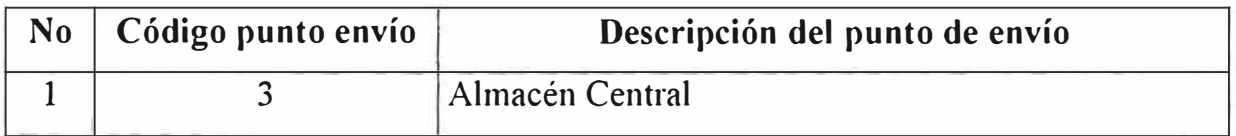

#### *1.* **MAESTRO DE AUTORIZACIONES**

Se deberán definir los códigos de usuario que autorizan la compra de materiales asociados a los proyectos de ingeniería según el siguiente esquema de autorizaciones.

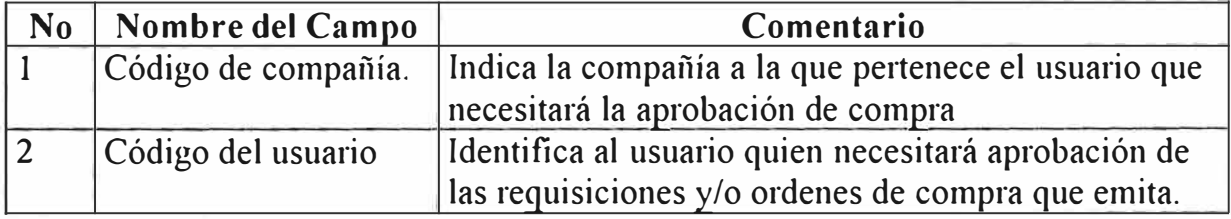

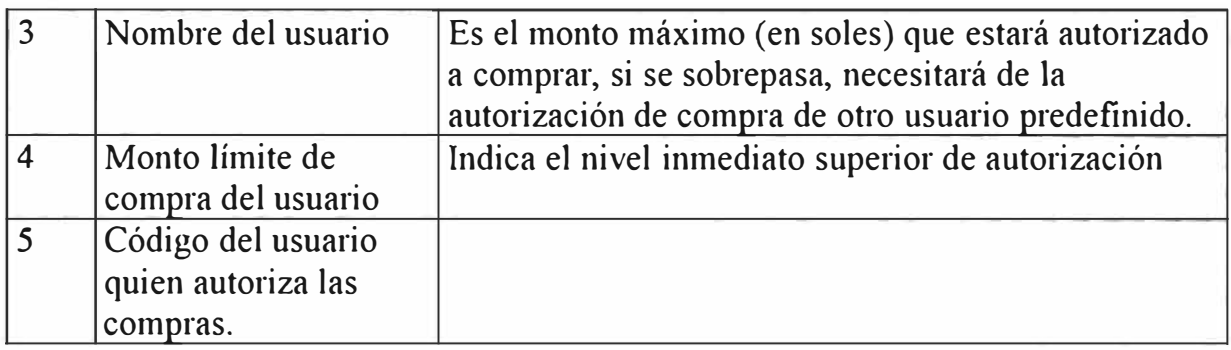

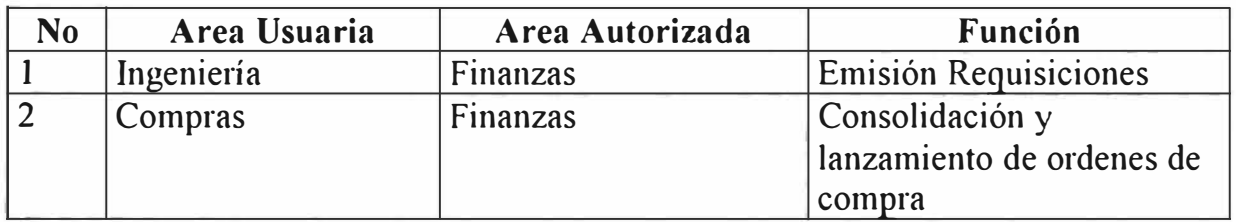

#### **D.1.4 MONEDAS.**

Las monedas que se utilizarán para las transacciones de compra deberán ser creadas previamente mediante el Maestro de Monedas, así como registrar los tipos de cambio a la moneda base (SOLES).

#### **1. MAESTRO DE MONEDAS**

En este programa se registran todos los códigos de moneda que se utilizarán en la empresa.

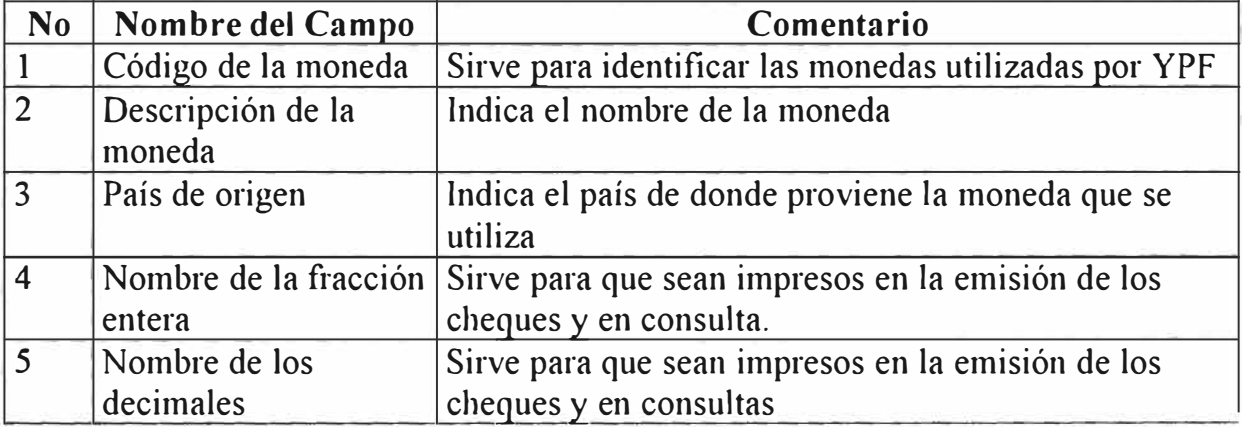

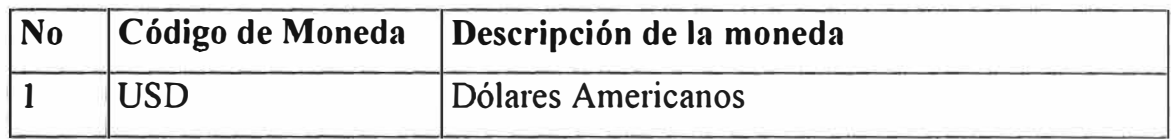

#### **D.2. ACTIVIDADES ESPECIFICAS**

En este punto se describen las actividades especificas que se deben realizar para el Abastecimiento y Control de los materiales relacionados a los proyectos de ingeniería.

### **D.2.1 ACTIVIDADES ESPECIFICAS DE ABASTECIMIENTO.**

Las actividades que se requieren para soportar el presente proceso son las siguientes:

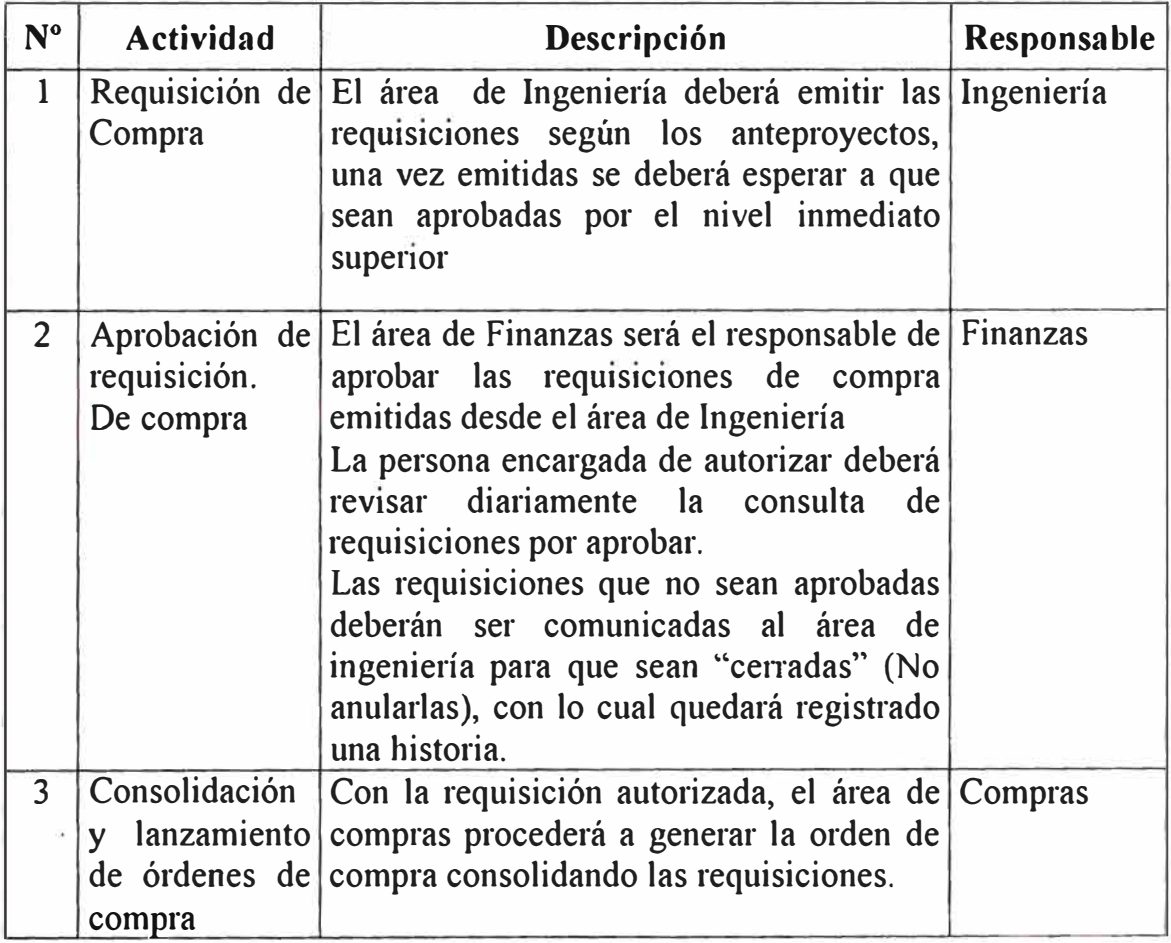

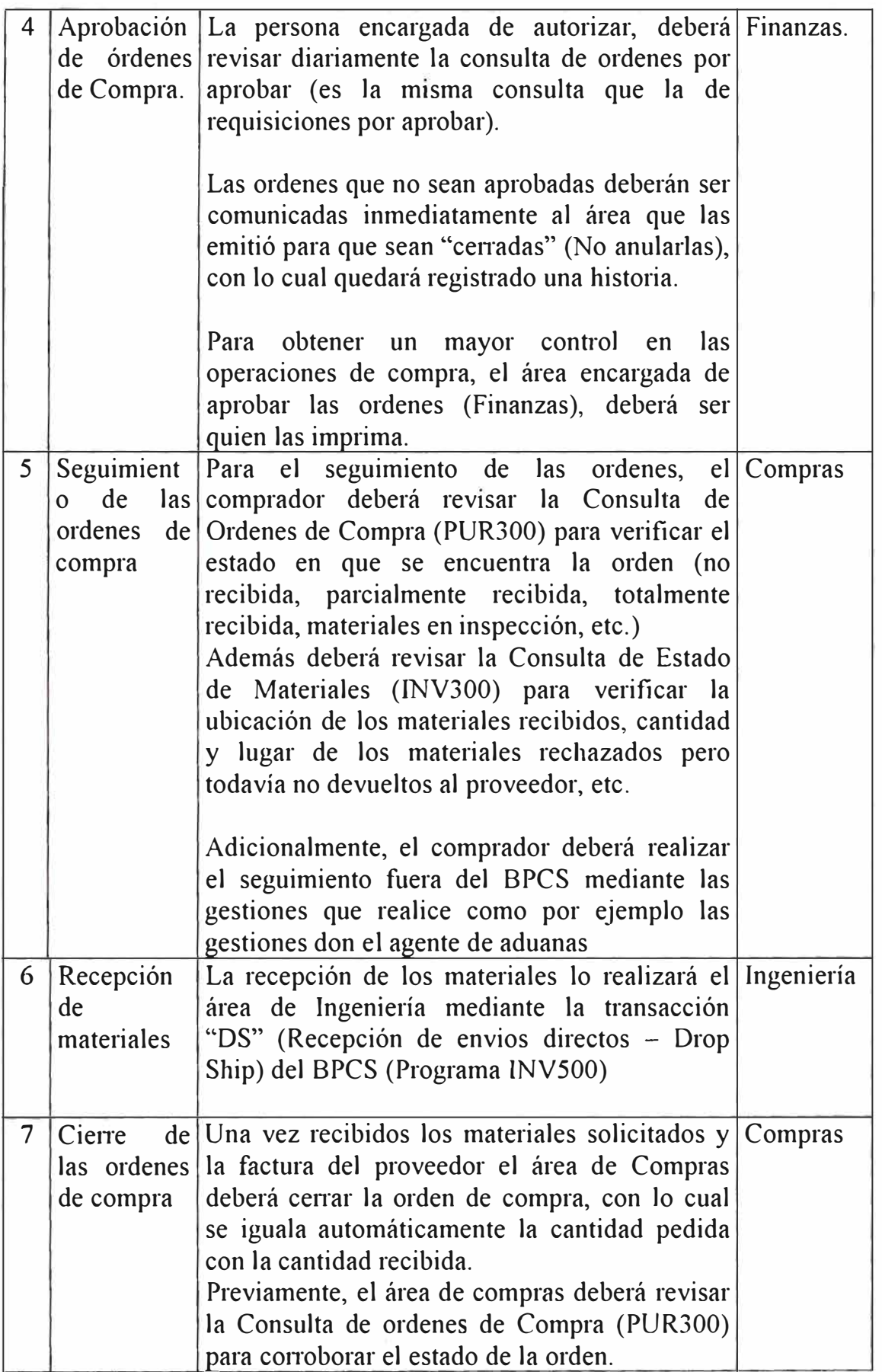

## **D.3 TRANSACCIONES DE INVENTARIO**

Las transacciones de inventario utilizado para soportar el proceso logístico de los proyectos de ingeniería se presentan a continuación en dos grupos, éstos son los siguientes:

### **D.3.1 TRANSACCIONES DE INVENTARIO ESTANDARES**

Las transacciones de inventario estándares del BPCS que van a ser utilizados para soportar el presente proceso son los siguientes:

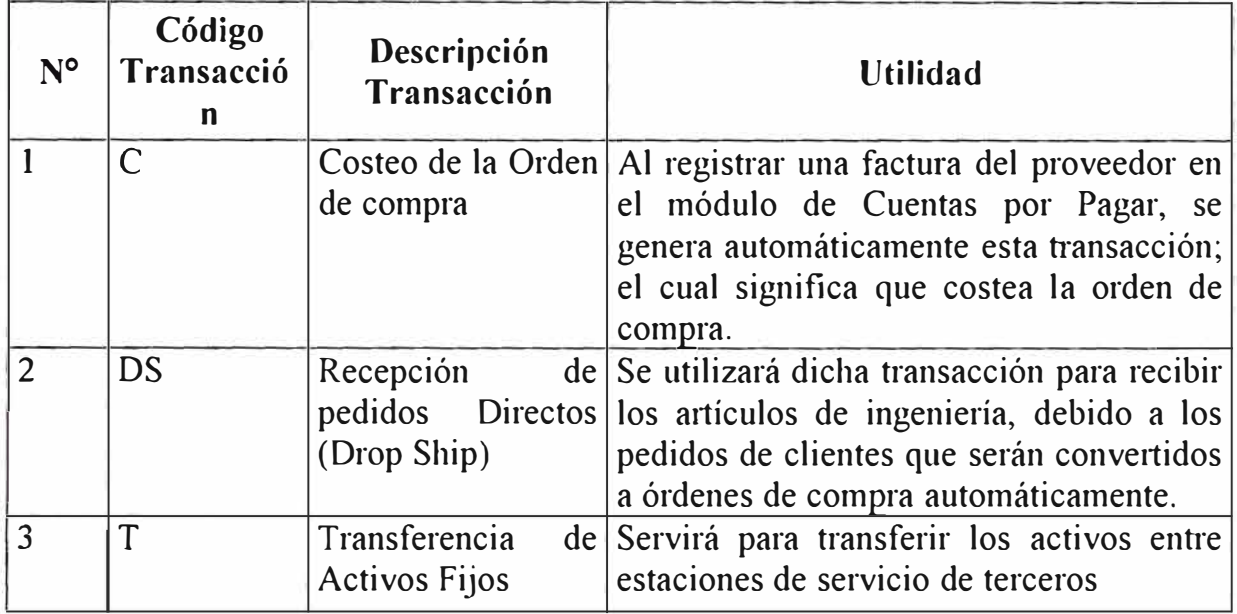

#### **D.3.2 TRANSACCIONES DE INVENTARIO ADICIONALES**

Para soportar el proceso de abastecimiento y control de los proyectos de ingeniería se deberá crear transacciones adicionales de inventario (aparte de los estándares del BPCS), tal como se explica en la siguiente tabla:

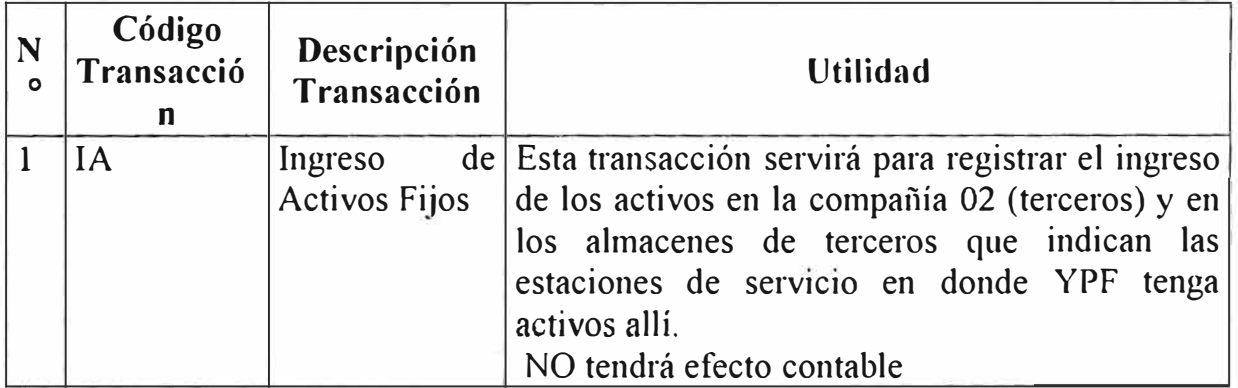

#### **D.4 PROCEDIMIENTOS DE EJECUCION**

# **D4.1 PROCEDIMIENTOS DE ABASTECIMIENTO Y CONTROL DE LOS PROYECTOS DE INGENIERIA**

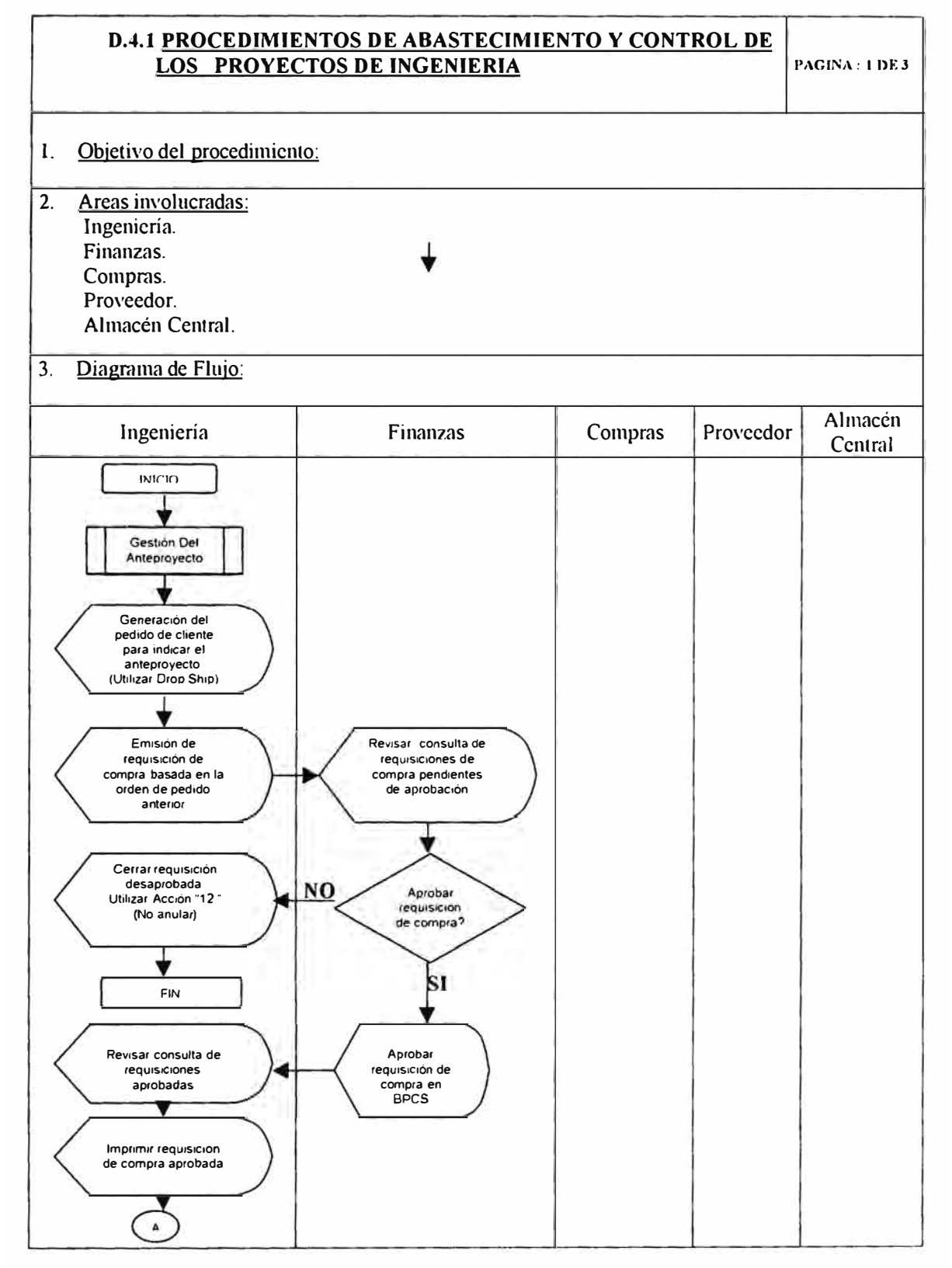

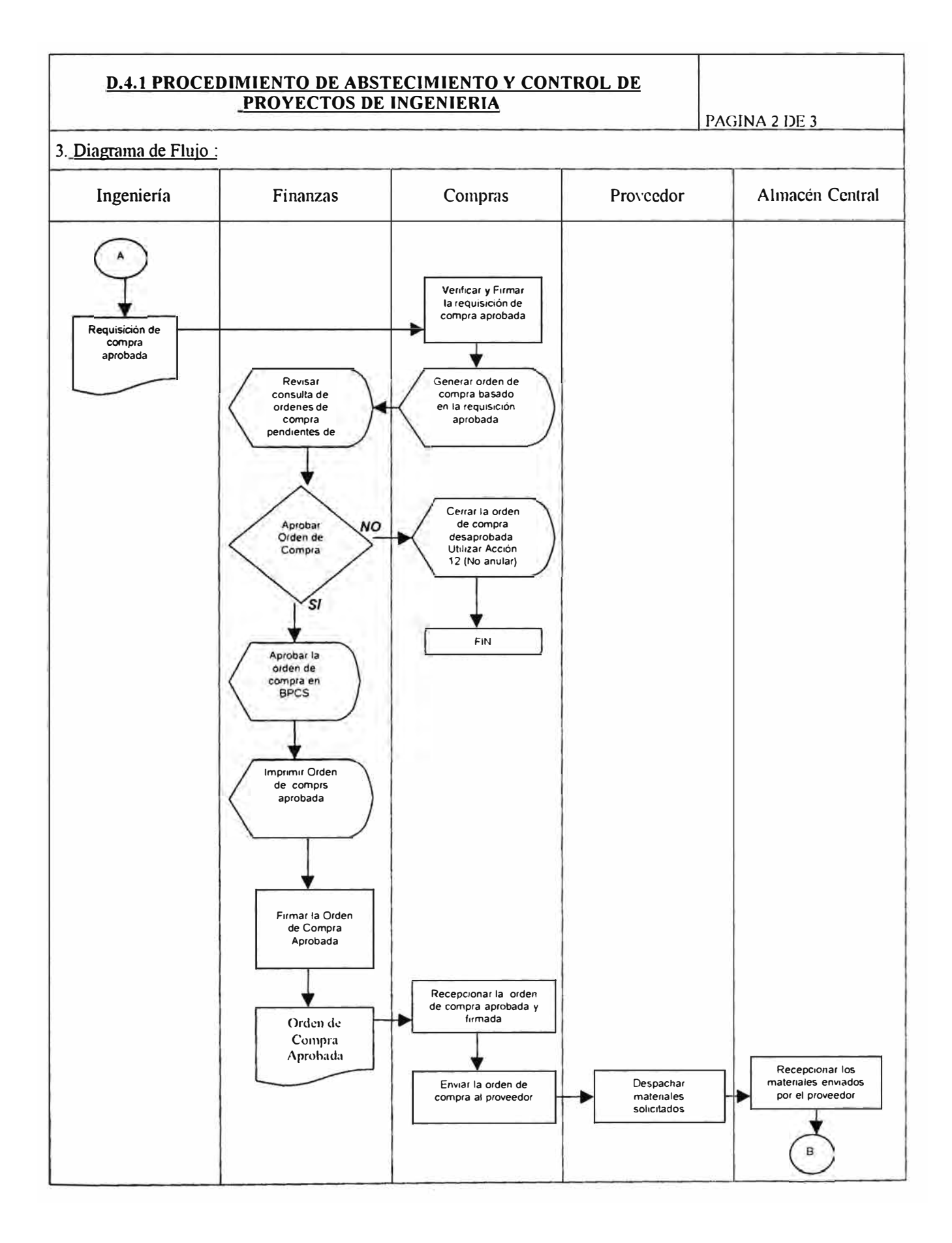

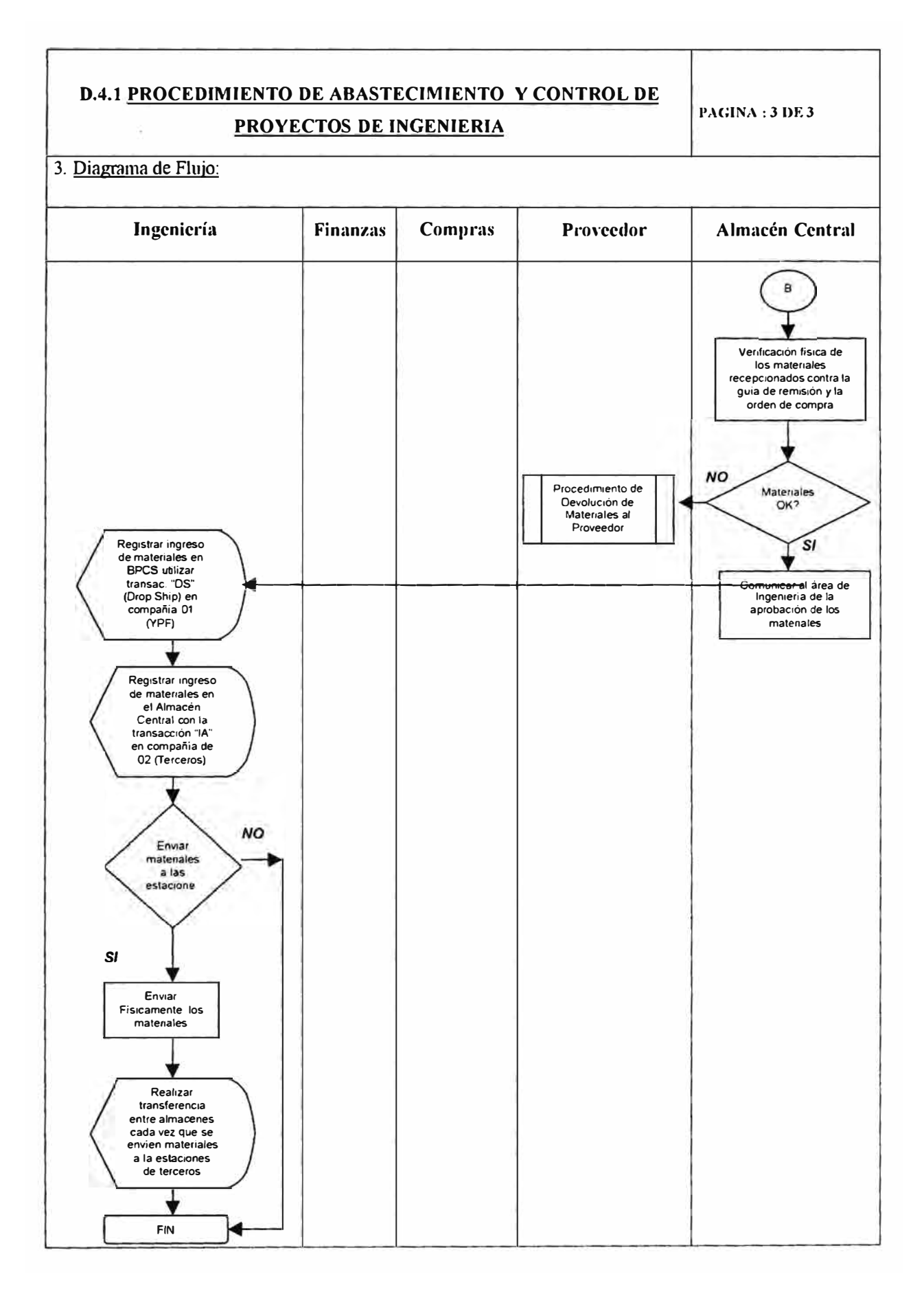

#### **E. ABASTECIMIENTO DE EQUIPOS Y SERVICIOS TECNICOS.**

Las compras de equipos y servicios técnicos están relacionados al área de sistemas de YPF, entre estas adquisiciones se pueden diferenciar 3 grandes grupos:

- 1. Artículos que son considerados como activos fijos.
- 2. Artículos que van a las cuentas contables de gastos.
- 3. Servicios.

Para satisfacer los requerimientos de esta área, se ha definido la utilización de requisiciones y ordenes de compra junto con su respectiva autorización por límite de compra.

Cabe señalar que en este proceso de abastecimiento no existirán actividades de planeamiento debido a que son compras eventuales y además no se guarda inventario de Estos materiales.

En este capítulo, además de presentar las informaciones necesarias para soportar el abastecimiento de equipos y servicios técnicos, se presenta también las actividades principales que se deberán desarrollar para dicha función de negoc10.

Las definiciones deberán ser validados por los responsables del área conespondiente antes de la puesta en marcha del sistema.

#### **E.1 INFORMACION DE DEFINICION**

A Continuación se presentan únicamente los atributos que hay que definir para soportar el proceso de abastecimiento de equipos y servicios técnicos.

#### **E.1.1 ESTRUCTURA LOGISTICA**

La estructura Logística definida para este proceso es la siguiente:

#### **1. INSTALACION.**

**Se definió una instalación la cual representa a YPF PERU** 

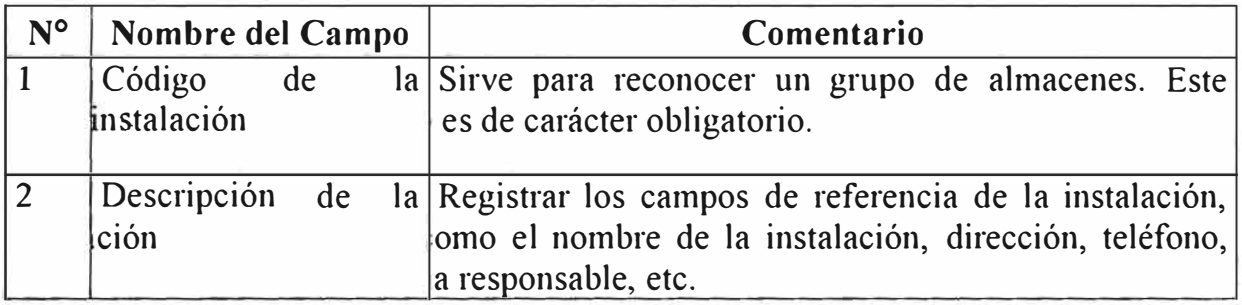

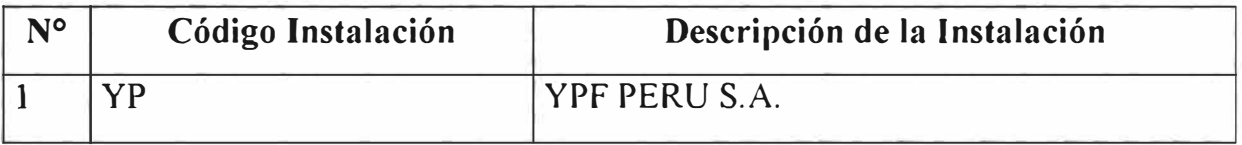

### **2. ALMACENES**

Se ha creado un almacén para YPF PERU , cada almacén creado deberá ser asignado a la instalación creada anteriormente (YP) y a la compañía respectiva (aspectos contables).

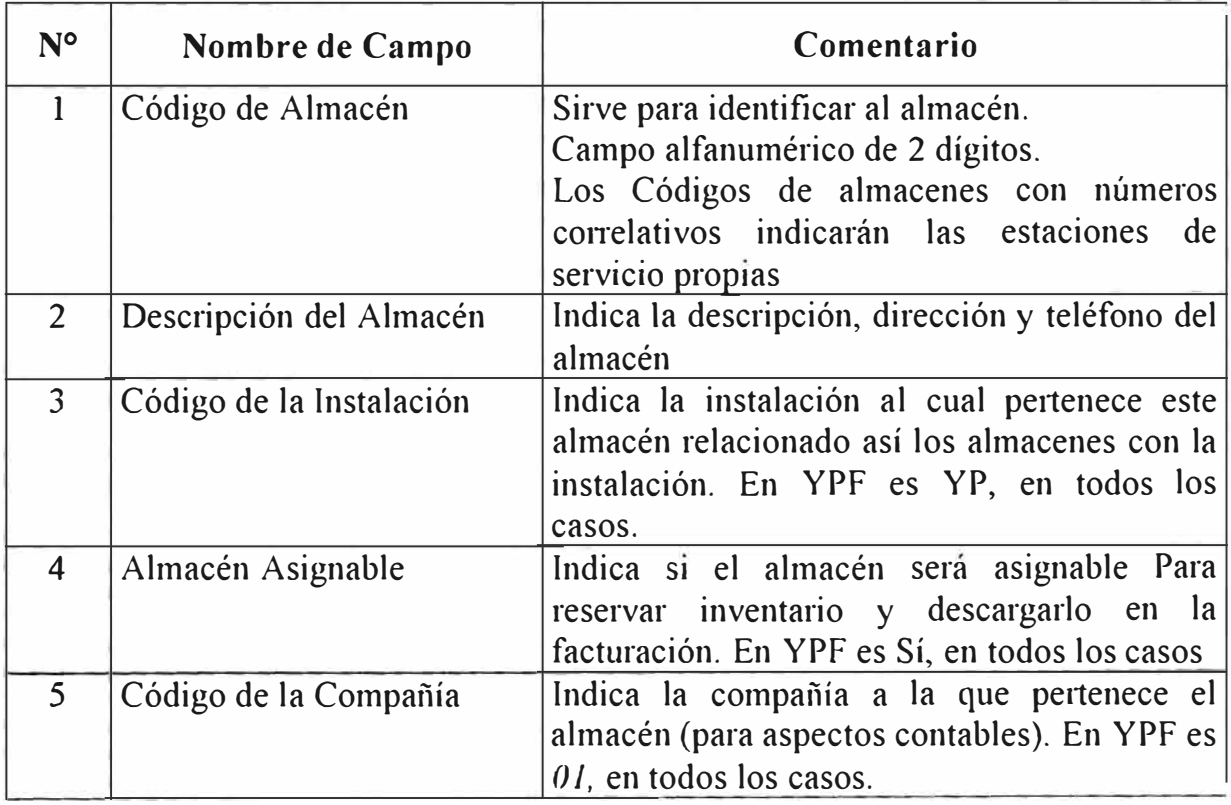

**Información definida en BPCS:**

Únicamente mostramos los almacenes definidos, el resto de la información está en el BPCS.

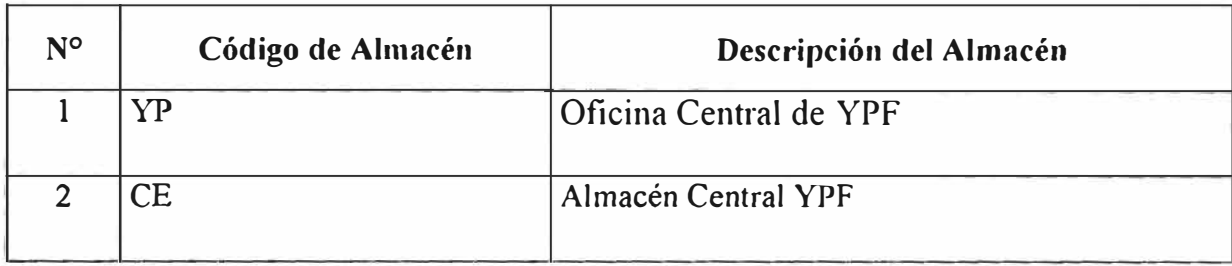

### **3. UBICACIONES**

Los Atributos requeridos para crear una Ubicación en el sistema.

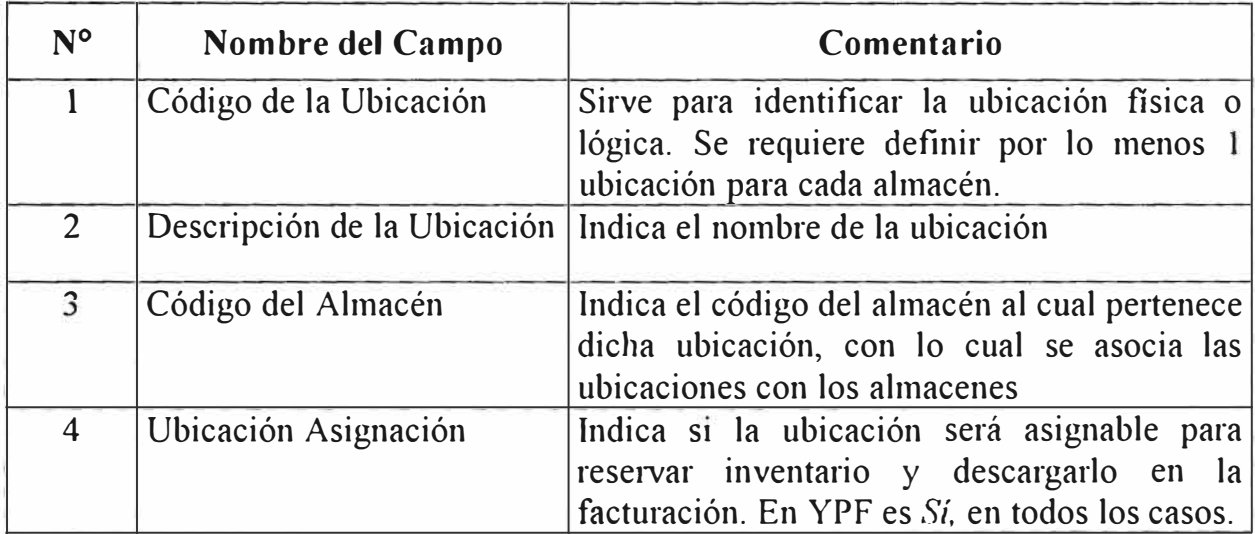

# **Información definida en BPCS:**

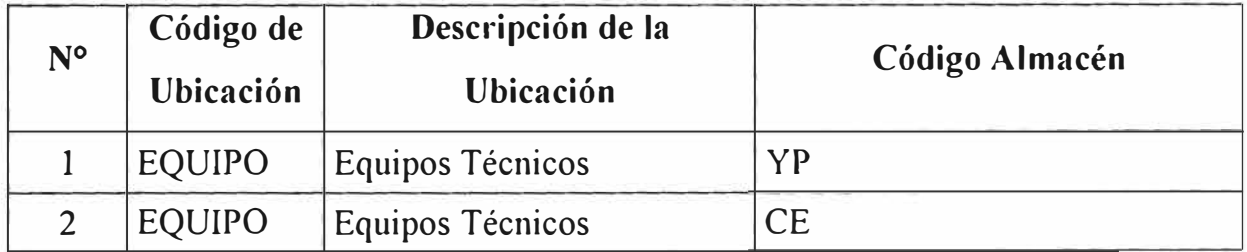

### **E.1.2 ARTJCULOS.**

# **t. TIPO DE ARTICULO.**

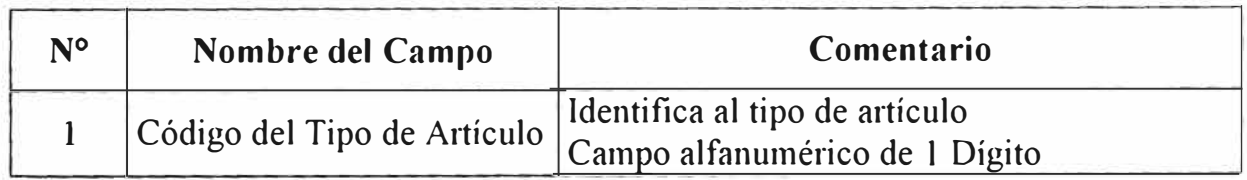

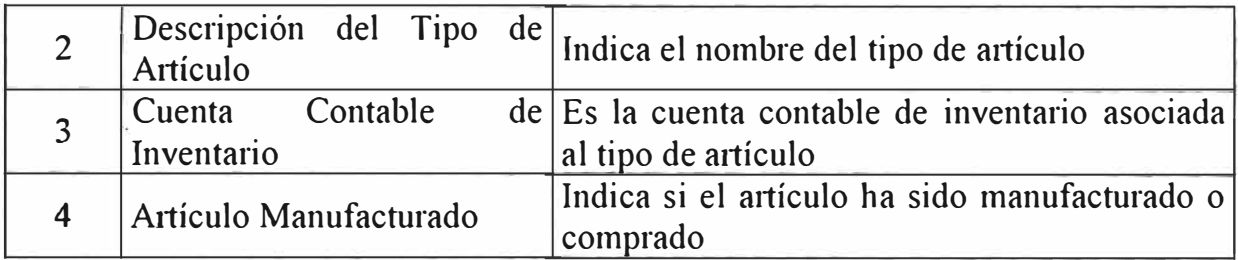

Los tipos de artículo están definidos como artículos no manufacturados.

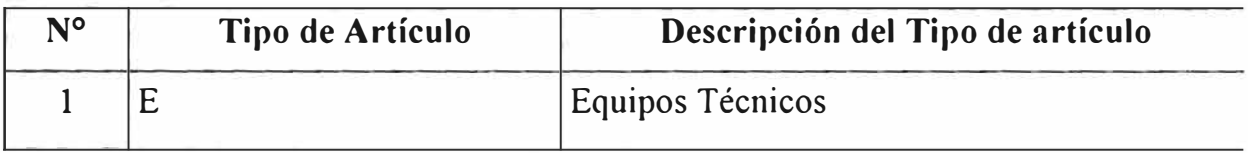

#### **2. CLASE DE ARTICULO.**

La clase de artículo sirve para la clasificación de los materiales y su relación con la Contabilidad.

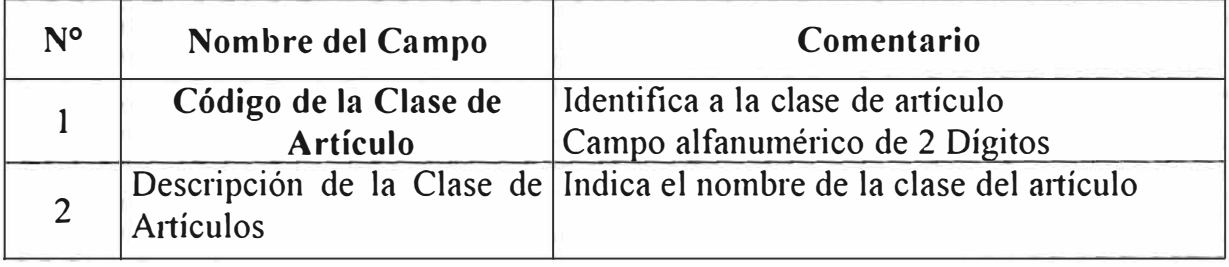

**Información definida en BPCS:** 

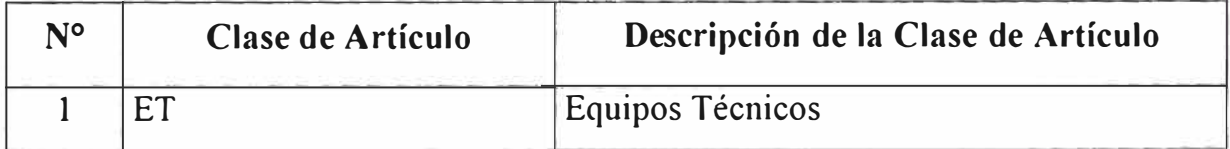

#### **J. MAESTRO DE ARTICULOS.**

Para definir los atributos necesarios para este proceso, se han priorizado los atributos que son los más apropiados para soportar el abastecimiento de los equipos y servicios técnicos. Esto con el objetivo de que YPF defina aquellos que considere necesarios para que sean ingresados en el sistema.

Se registrarán en este maestro solo aquellos artículos que sean considerados como activos fijos.

A continuación se presenta la priorizacíon de estos en 3 niveles, cabe señalar que aquellos atributos identificados con una letra "O", indican que son de carácter Obligatorio o indispensables para el sistema.

## **Obligatorio (O):**

Indica un atributo esencial y obligatorio para el sistema o para la función de negocio específica.

### **Importante (1):**

Indica un atributo importante para una función de negocio específica, pero no es esencial para el sistema.

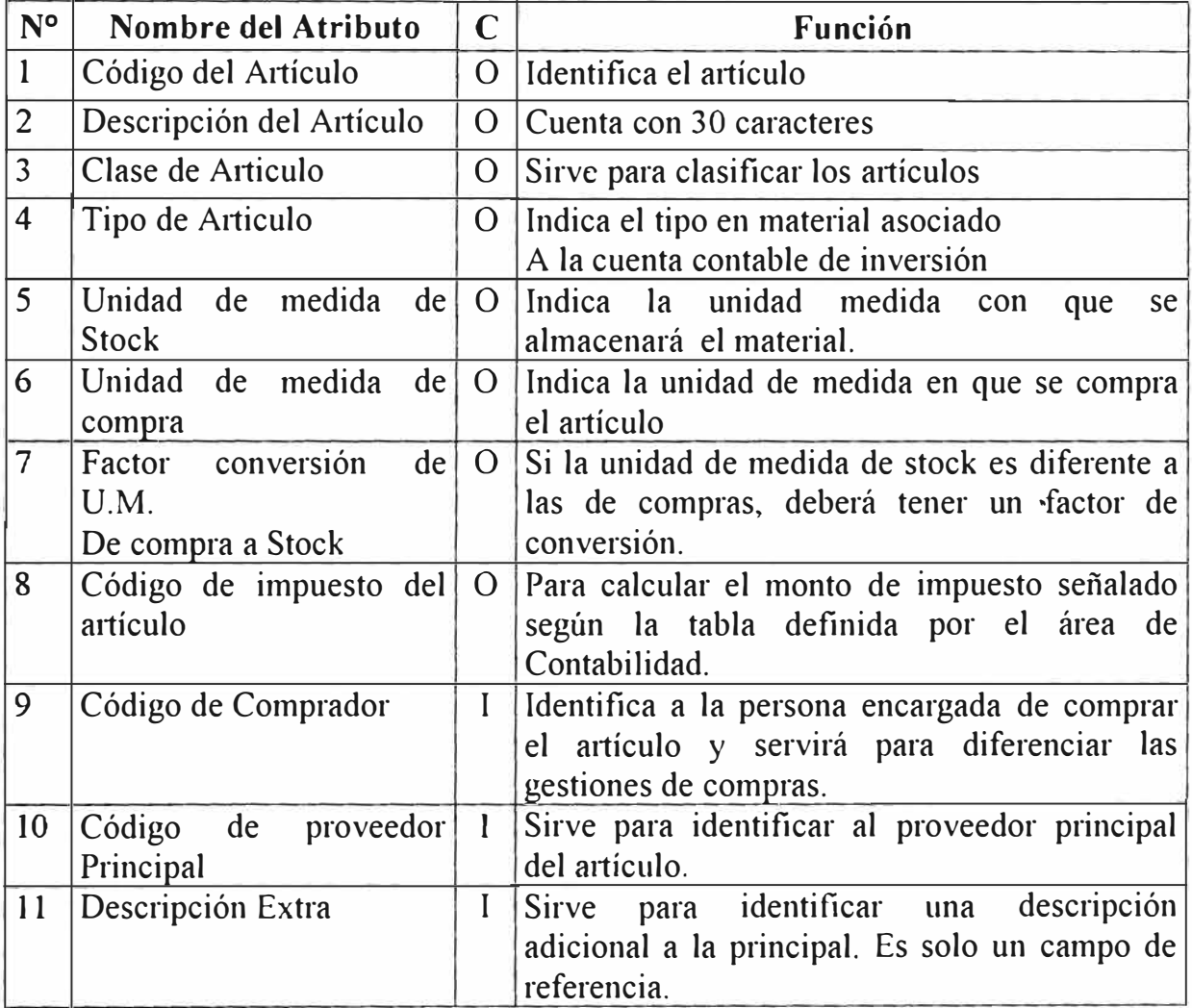

### Información definida en **BPCS:**

Los controles con que se ingresaron los artículos en el BPCS fueron de prueba para realizar el prototipo, el responsable del área de sistemas deberá definir los códigos verdaderos, así como sus respectivos atributos para la información real.

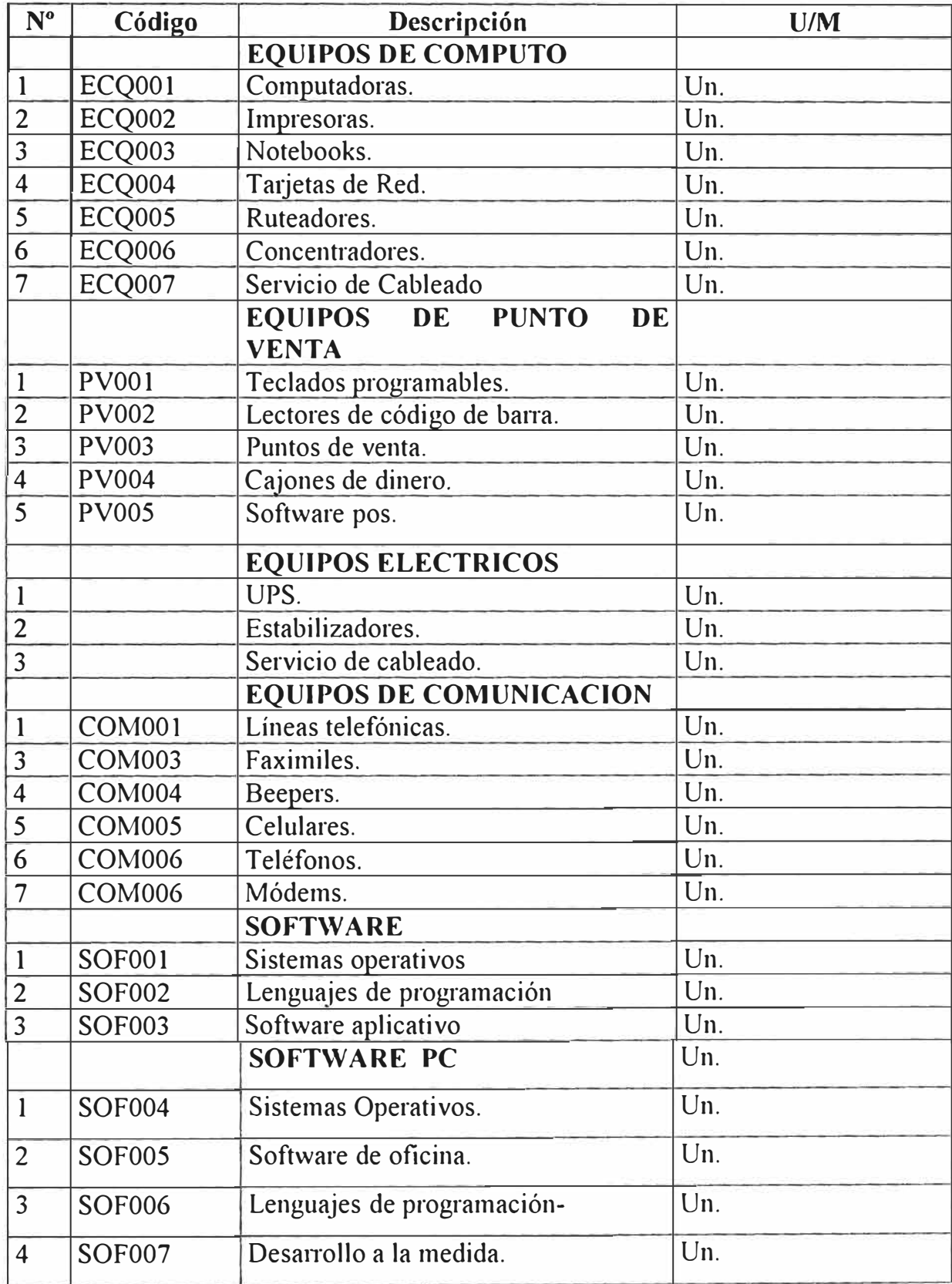
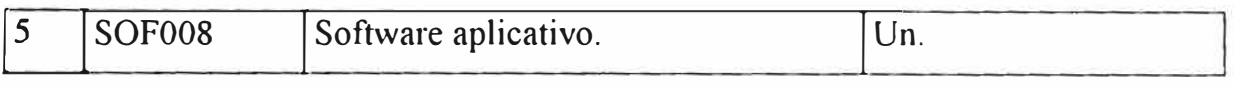

#### **4. MAESTRO DE BIENES ECONOMICOS.**

Los servicios y los artículos relacionados a suministros, cuyos valores vayan a las cuentas contables de gastos serán matriculados en el Maestro de Bienes Económicos dentro del producto de compras (PUR) del BPCS, a diferencia de los demás artículos; esto es debido a que no son inventariables.

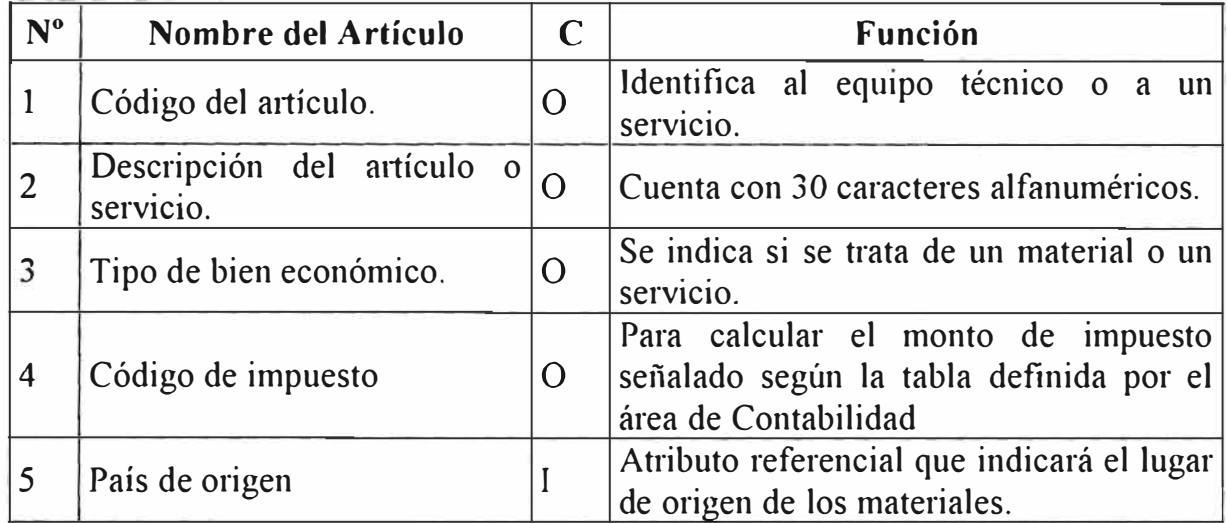

#### **Información definida en BPCS:**

Los códigos con que se ingresaron los artículos en el BPCS fueron de prueba para realizar el prototipo, el responsable del área de sistemas deberá definir los códigos verdaderos, así como sus respectivos atributos para la información real.

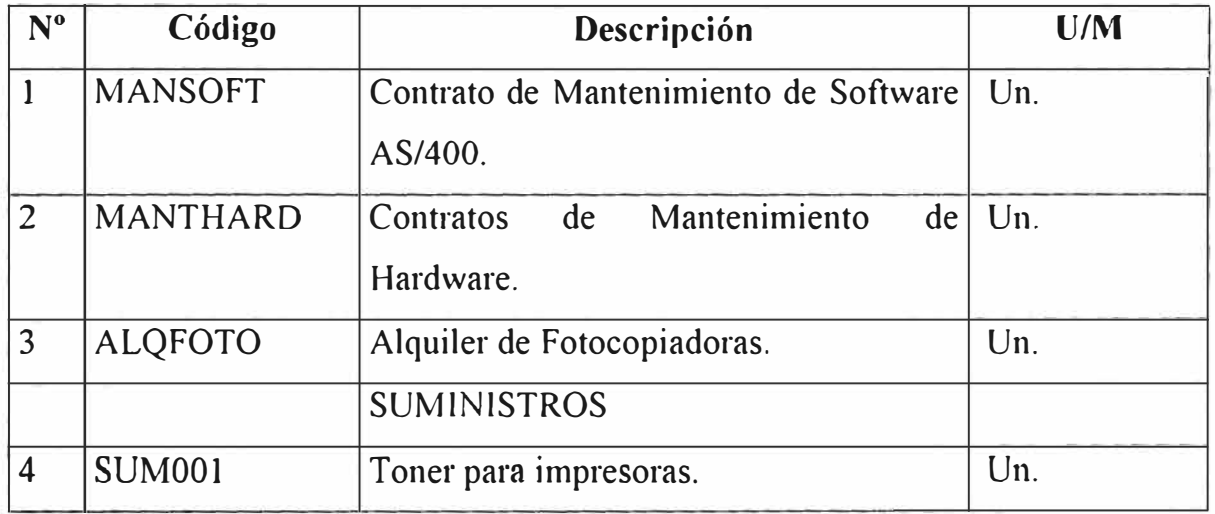

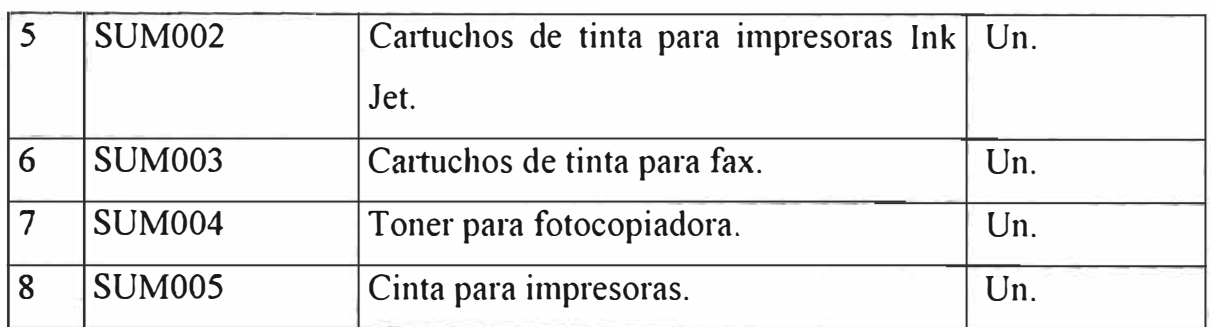

#### **E.1.3 PROVEEDORES.**

Para soportar el proceso de abastecimiento de equipos y servicios técnicos se definieron los siguientes atributos.

#### **1. TIPOS DE PAGO**

Los atributos necesarios para definir el tipo de pago son los siguientes:

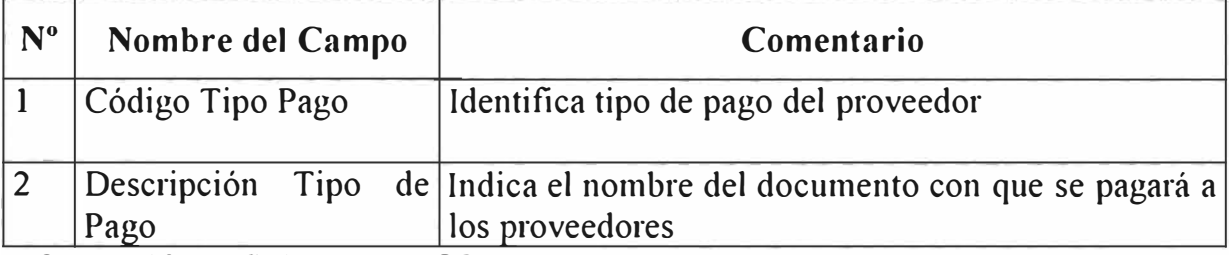

**Información definida en BPCS:** 

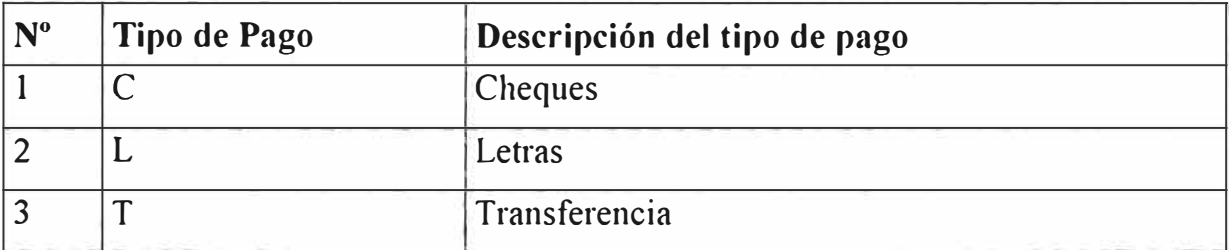

### **2. CONDICIONES DE PAGO.**

 $\vert$  1

Los atributos necesarios para definir las condiciones de pago son

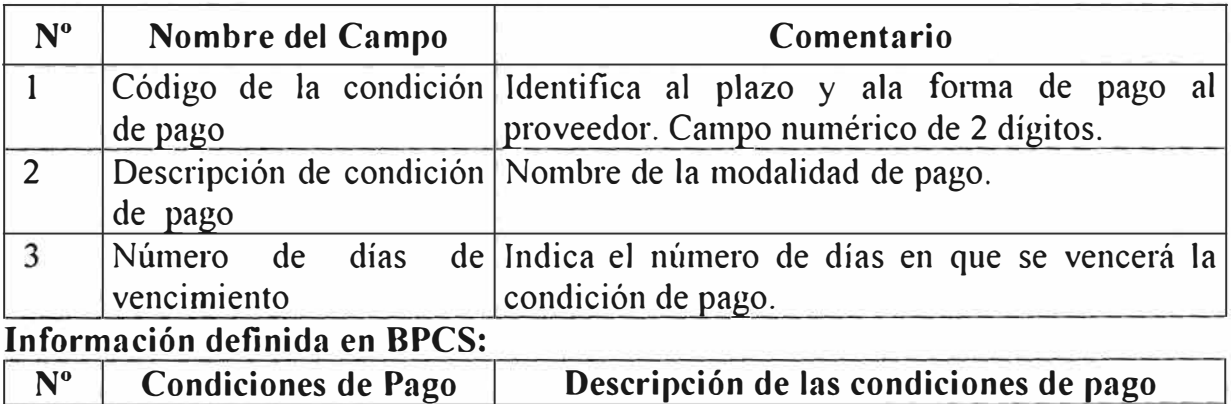

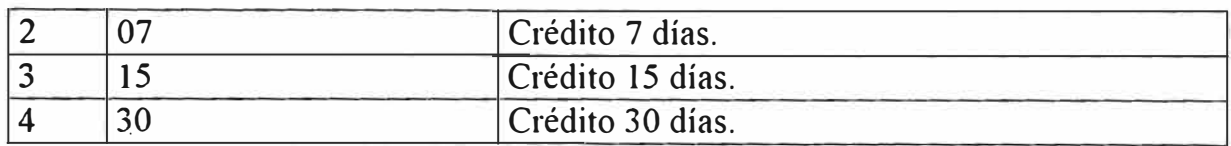

#### J. **TIPOS DE PROVEEDOR**

Los tipos de Proveedor sirven para agruparlos y realizar análisis financieros y contables. Los atributos necesarios son:

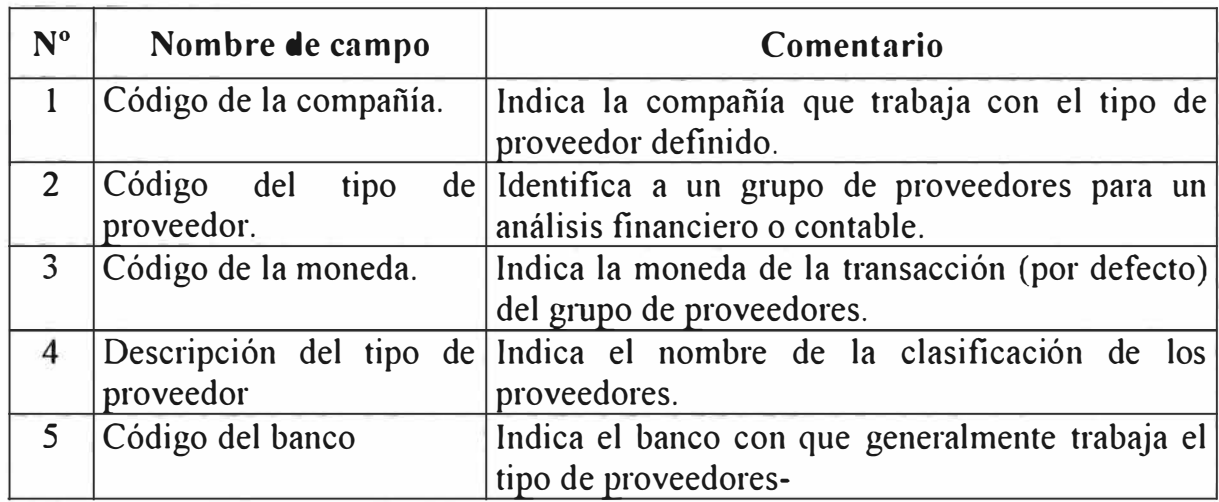

**Información definida en BPCS:** 

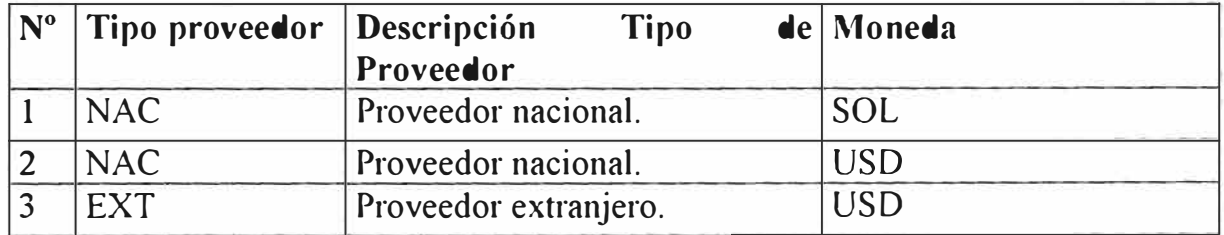

## **4. MAESTRO DE LOS PROVEEDORES**

En este programa se registran todos los proveedores de bienes y servicios que tiene la compañía. Los atributos que se requieren son los siguientes:

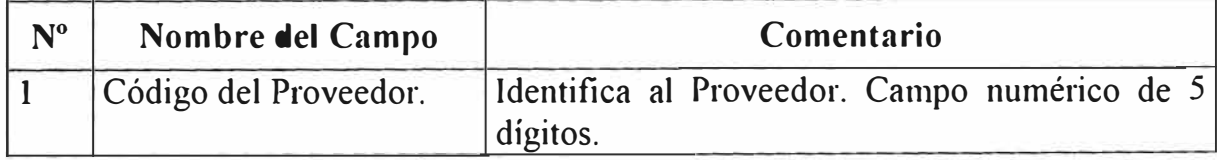

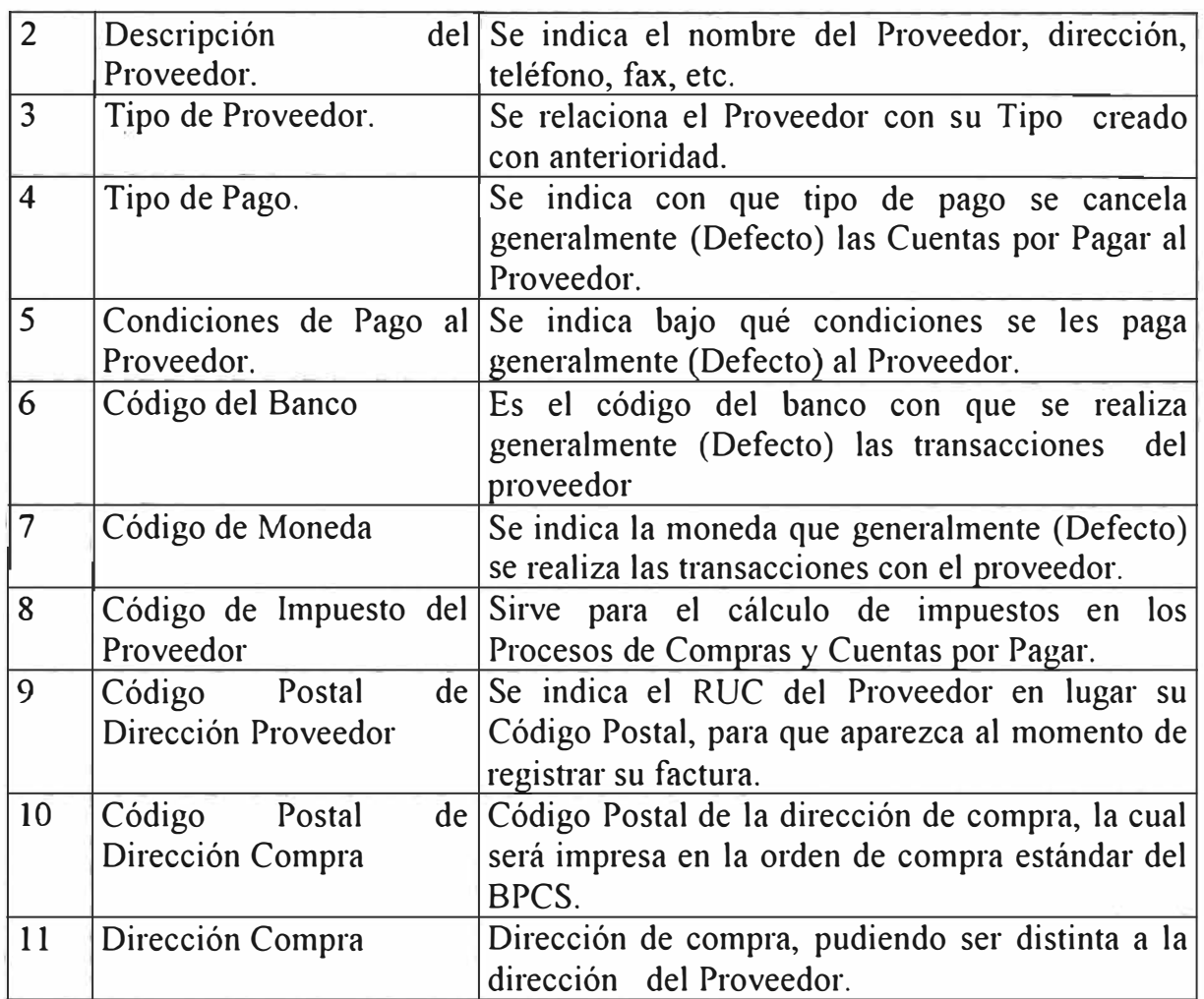

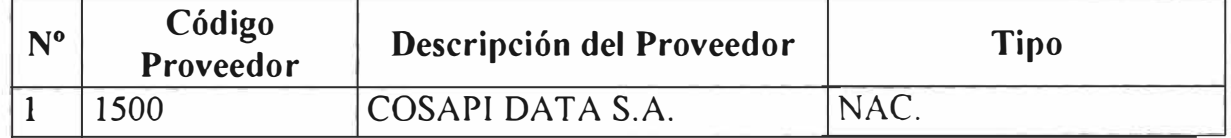

### **5. COTIZACIONES DE PROVEEDORES**

Los atributos necesarios para definir las cotizaciones de proveedores, con lo cual aparece automáticamente el precio de compra al momento de emitir una orden, son los siguientes:

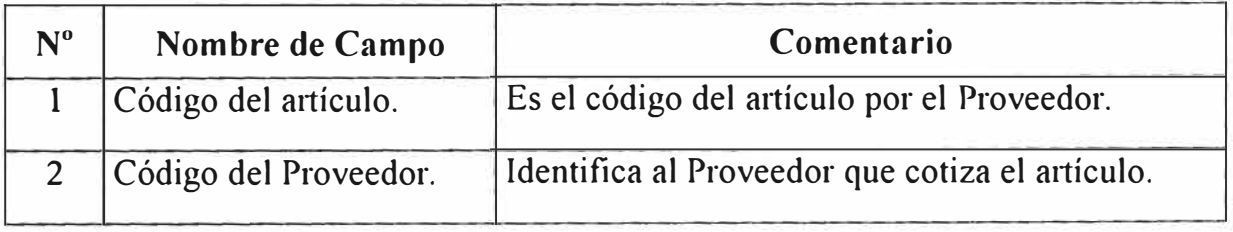

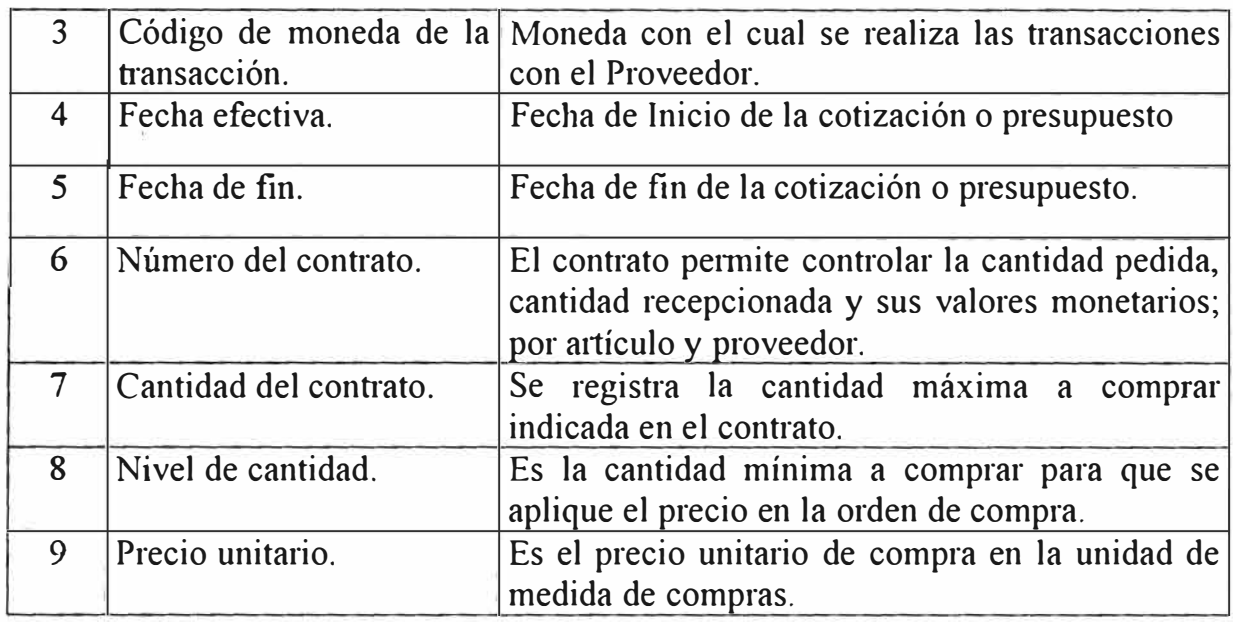

La información de cotizaciones registradas en el BPCS es la siguiente:

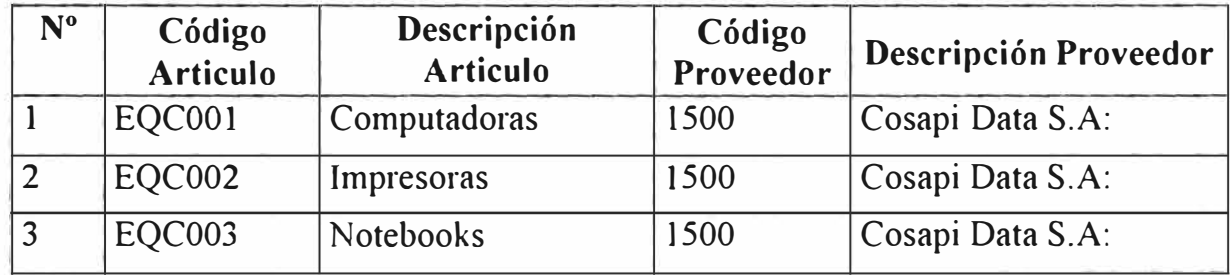

## **6. MAESTRO DE DIRECCIONES:**

El Maestro de Direcciones se utiliza para registrar los puntos de recepción de los materiales a ser enviados por el Proveedor para que se impriman en la orden de compra estándar de BPCS.

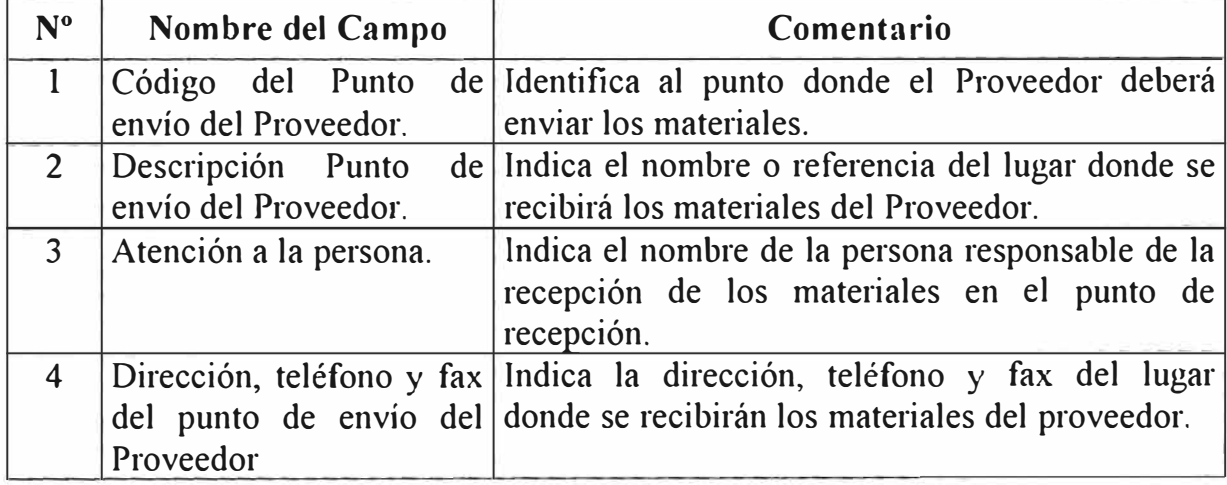

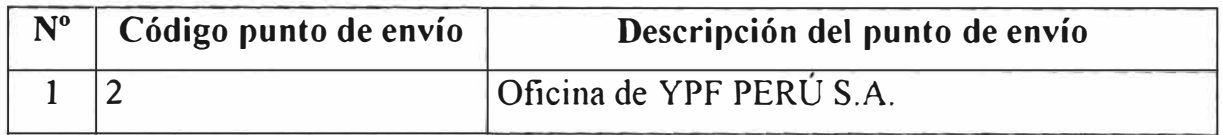

### 7. **MAESTRO DE AUTORIZACIONES:**

Se deberán definir los códigos de usuario que autorizarán la compra de este tipo de necesidades, según el siguiente esquema de autorizaciones.

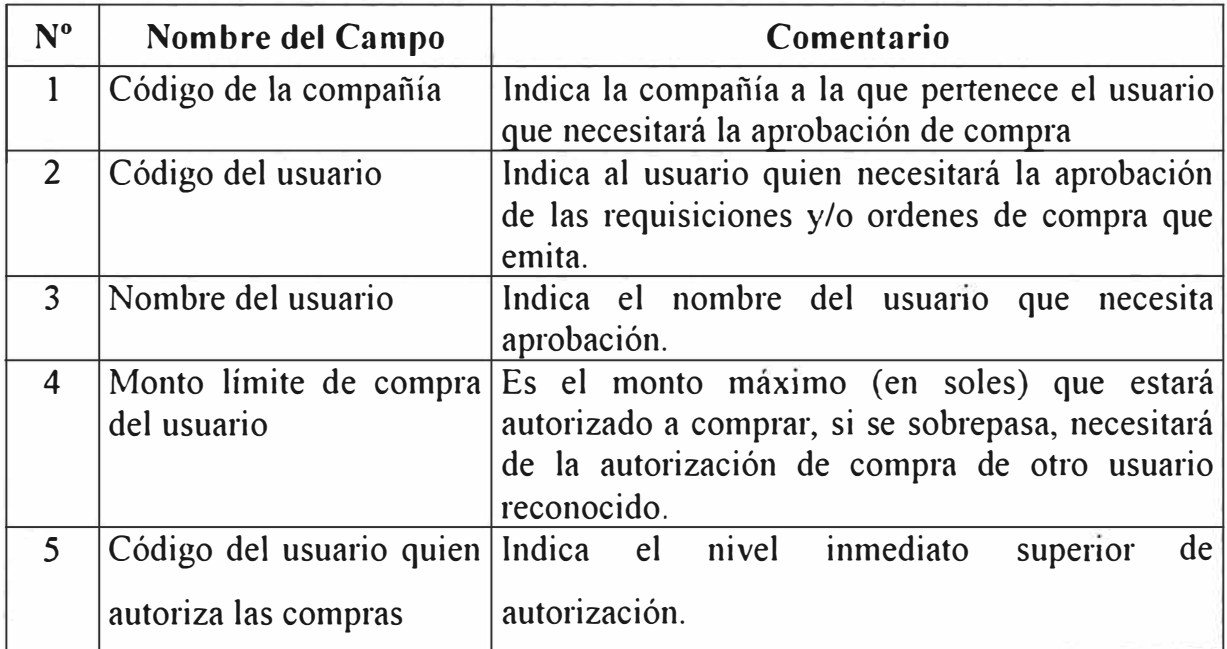

**Información definida en BPCS:** 

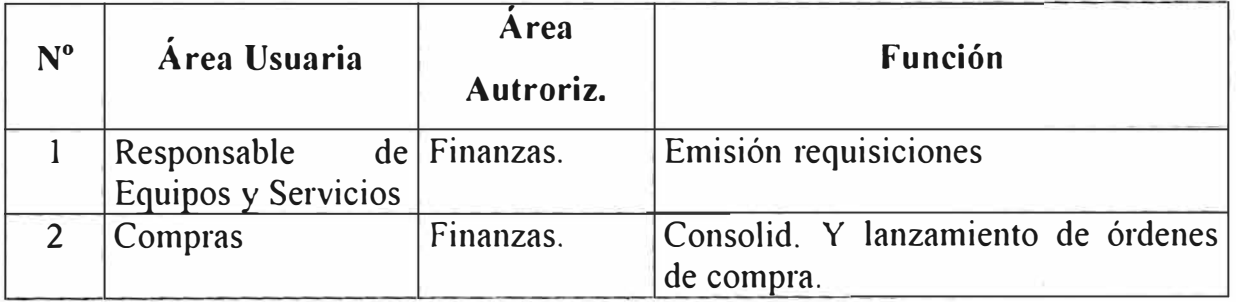

### **E.1.4 MONEDAS**

Las monedas que se utilizaran para las transacciones de compra deberán ser creadas previamente mediante el Maestro de Monedas, así como registrar los tipos de cambio a la moneda base (SOLES).

### **1. MAESTRO DE MONEDAS**

En este programa se registran todos los códigos se moneda que se utilizarán en la empresa.

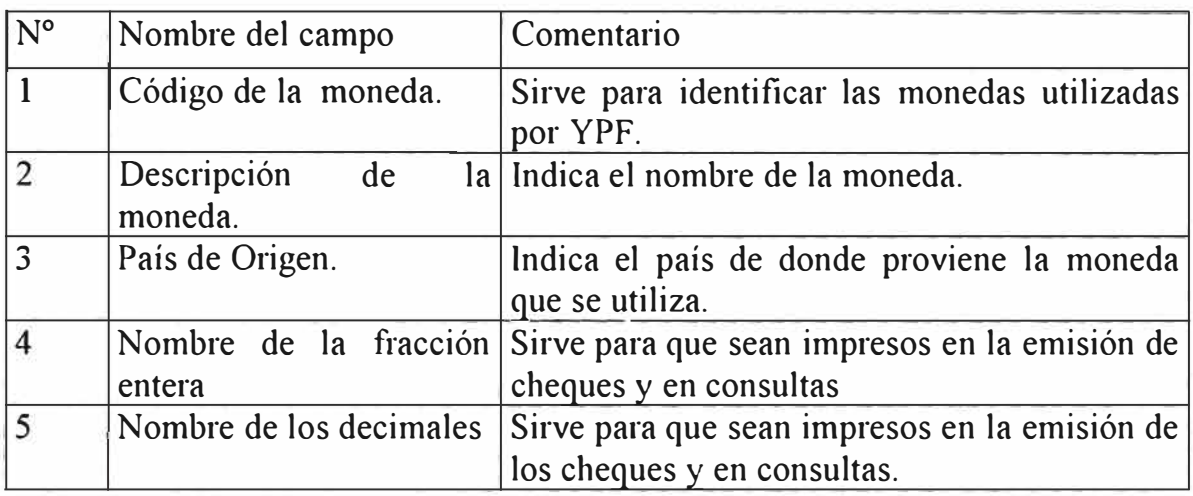

**Información definida en BPCS:** 

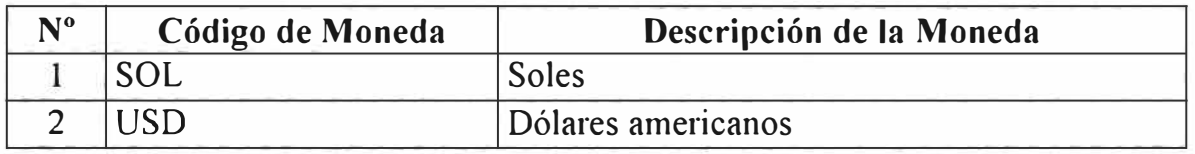

#### **E.2 ACTIVIDADES ESPECIFICAS.**

En este punto se describen las actividades especificas que se deben realizar para el Abastecimiento de los equipos y servicios técnicos relacionados al área de Sistemas.

## **E.2.1 ACTIVIDADES ESPECIFICAS DE ABASTECIMIENTO.**

Las actividades que se requieren para soportar el presente proceso son las siguientes:

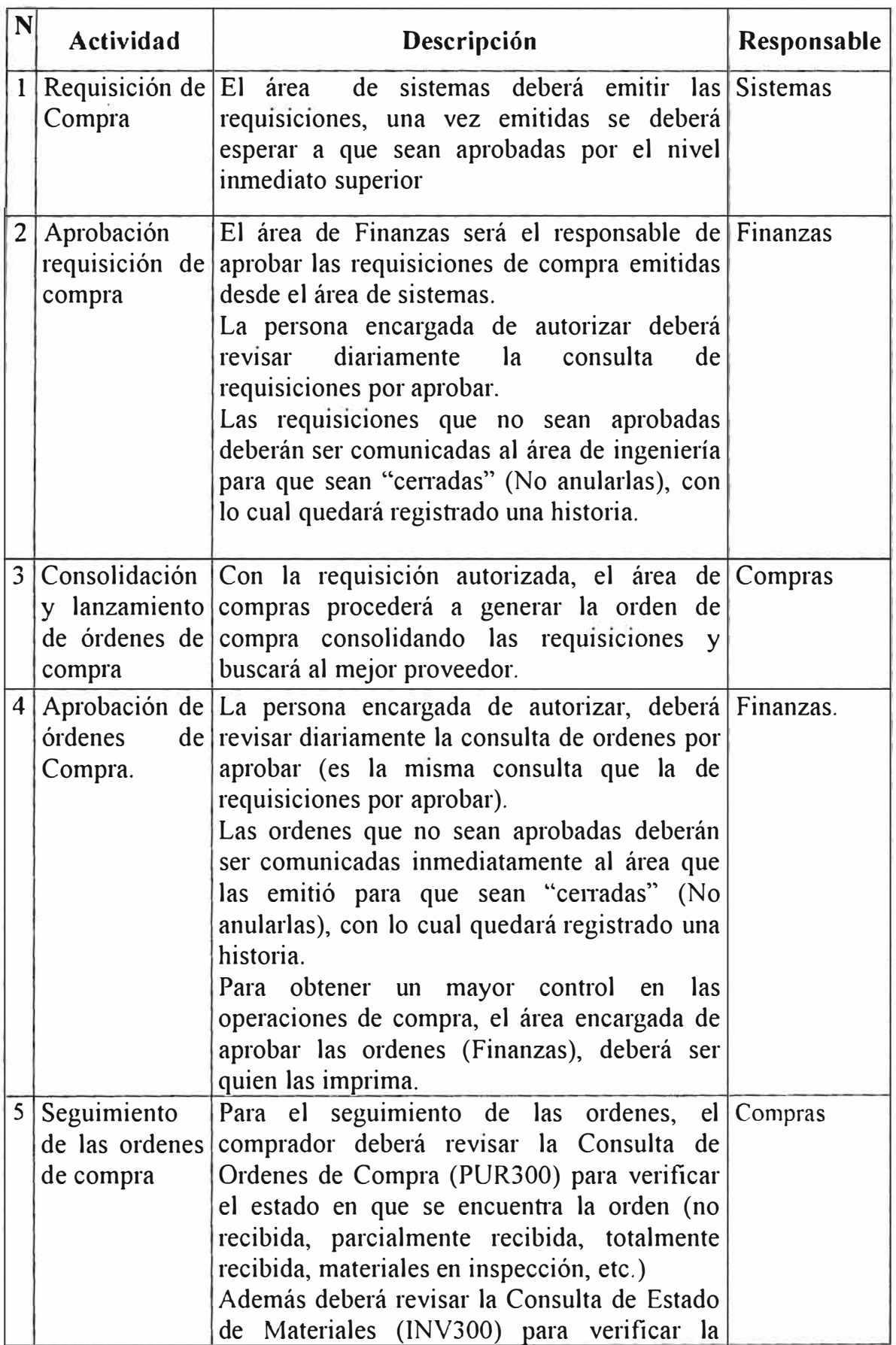

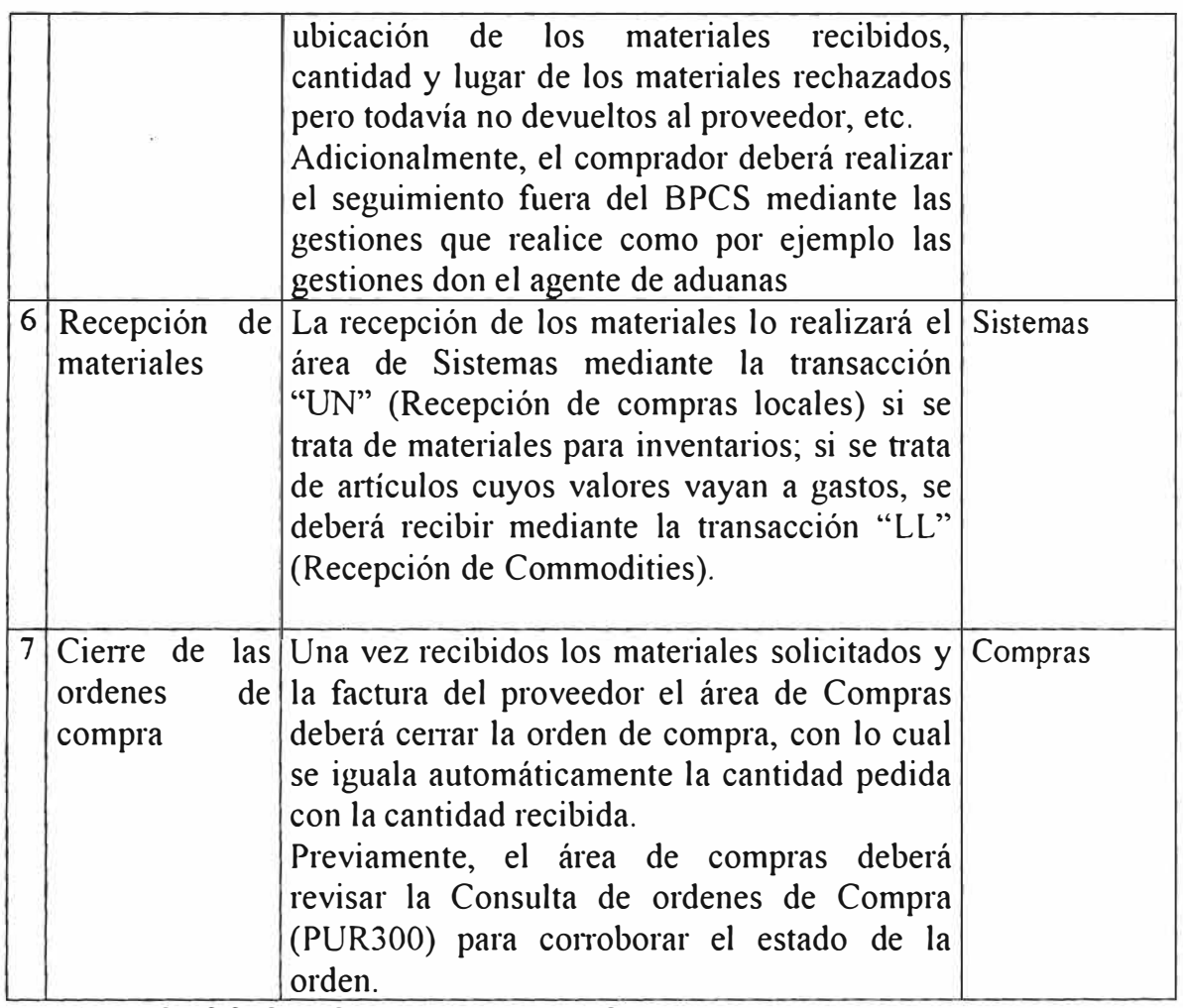

#### **E.3 TRANSACCIONES DE INVENTARIO**

Las transacciones de inventario utilizadas para soportar el proceso de abastecimiento de equipos y servicios técnicos se presenta a continuación en dos grupos, éstos son los siguientes:

## **E.3.1 TRANSACCIONES DE INVENTARIO ESTANDARES**

Las transacciones de inventario estándares del BPCS que van a ser utilizados para soportar el presente proceso son los siguientes:

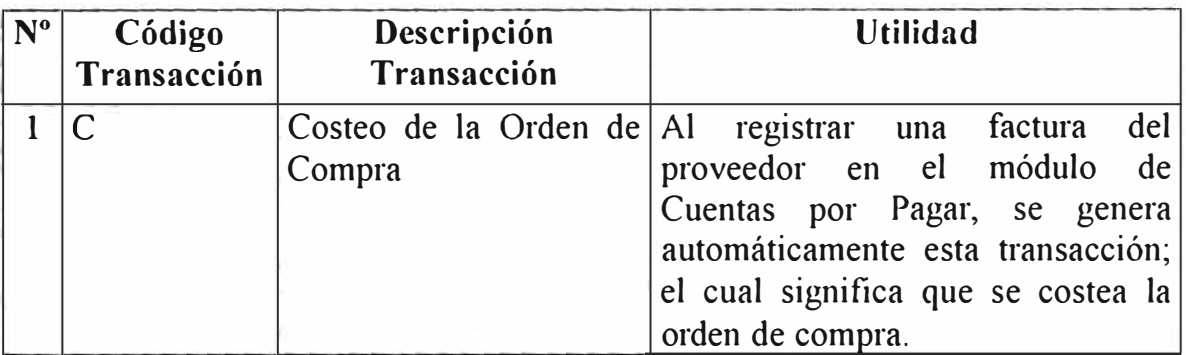

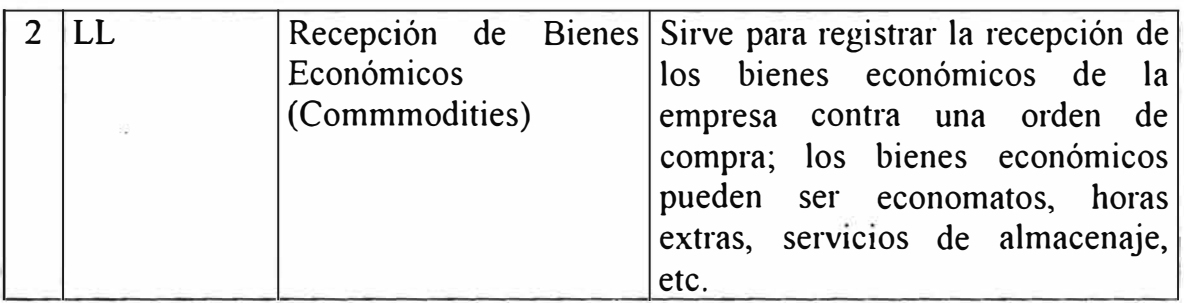

# **E.3.2 TRANSACCIONES DE INVENTARIO ADICIONALES**

Para soportar el proceso de abastecimiento de equipos y servicios técnicos se deberá crear transacciones adicionales de inventario (aparte de los estándares del BPCS), tal como se explica en la siguiente tabla:

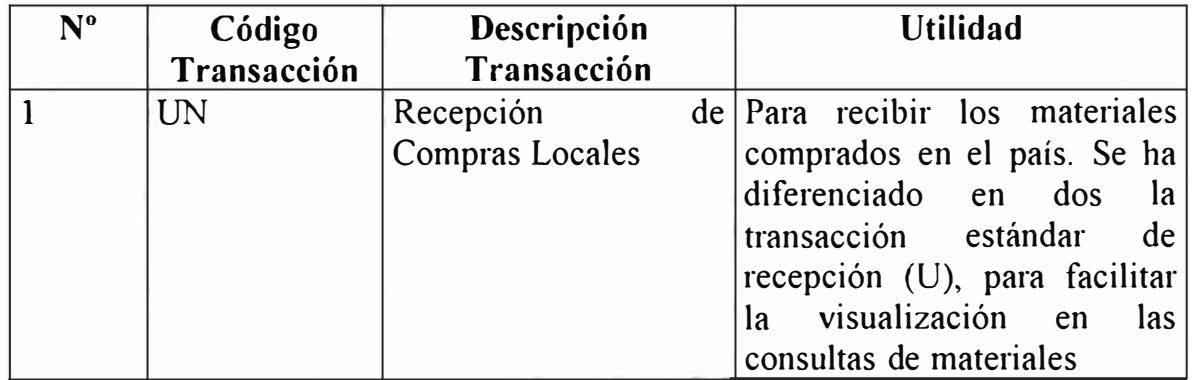

#### **E.4 PROCEDIMIENTOS DE EJECUCION**

# E.4.1 PROCEDIMIENTOS DE ABASTECIMENTO DE EQUIPOS Y **SERVICIOS TECNICOS**

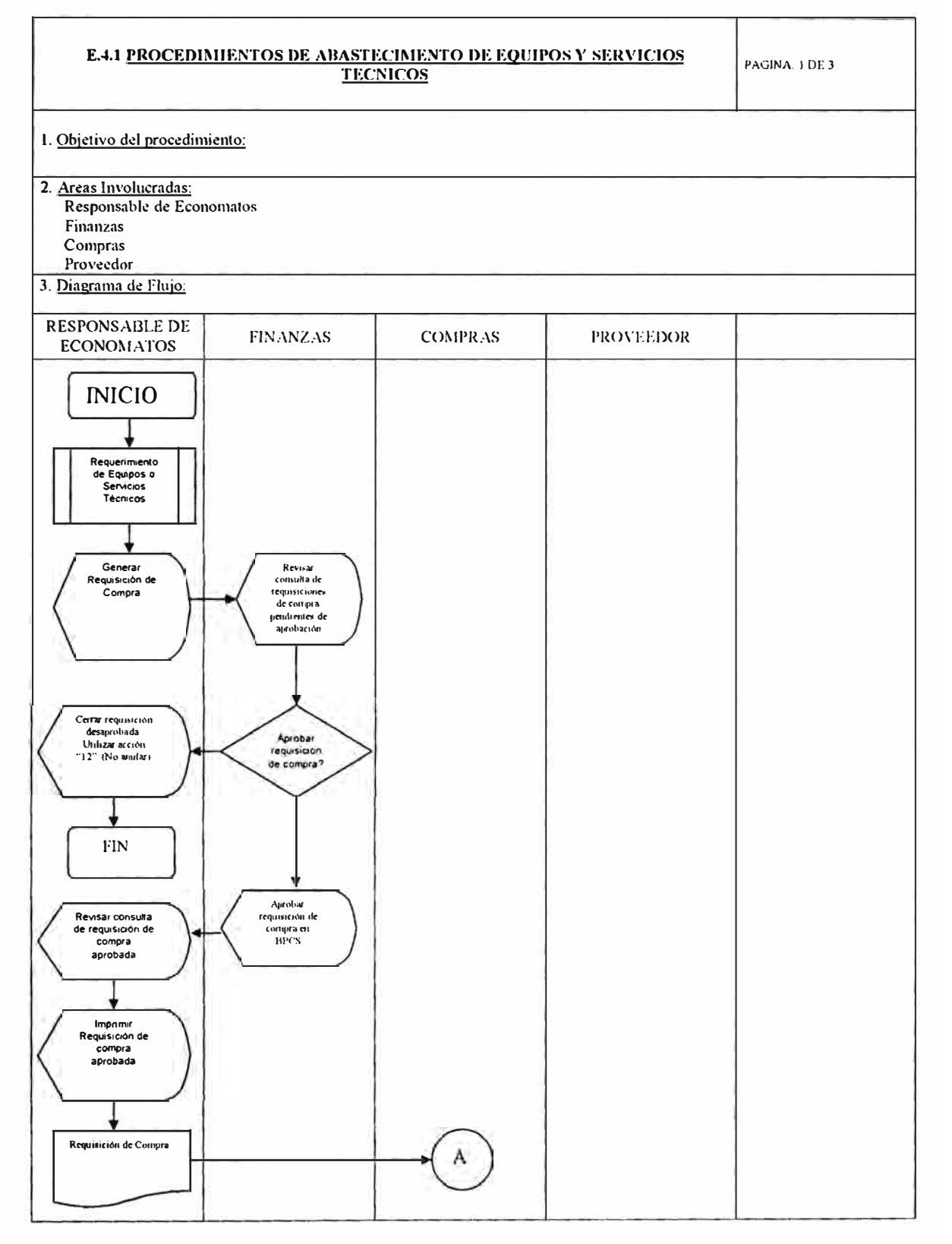

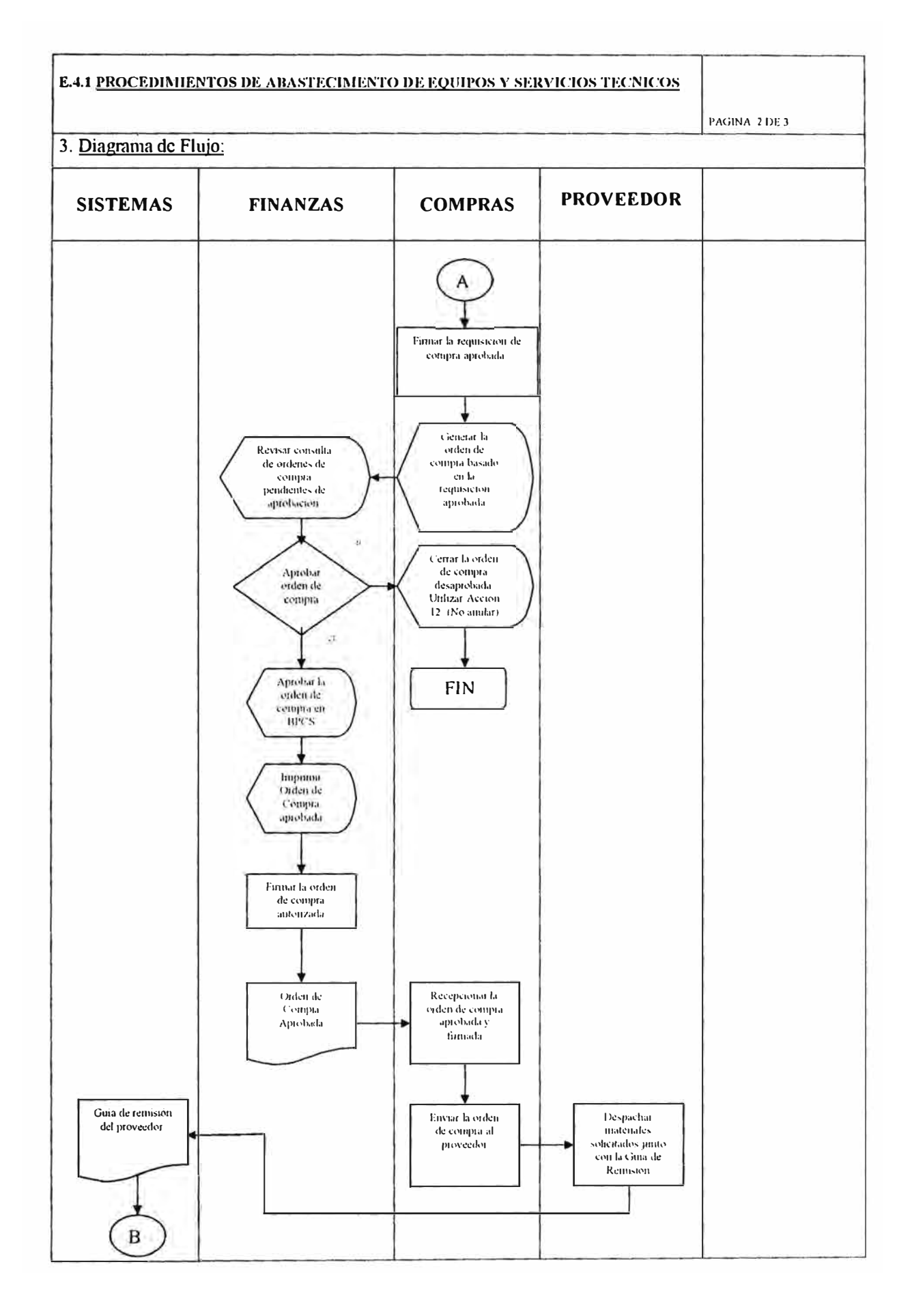

### 

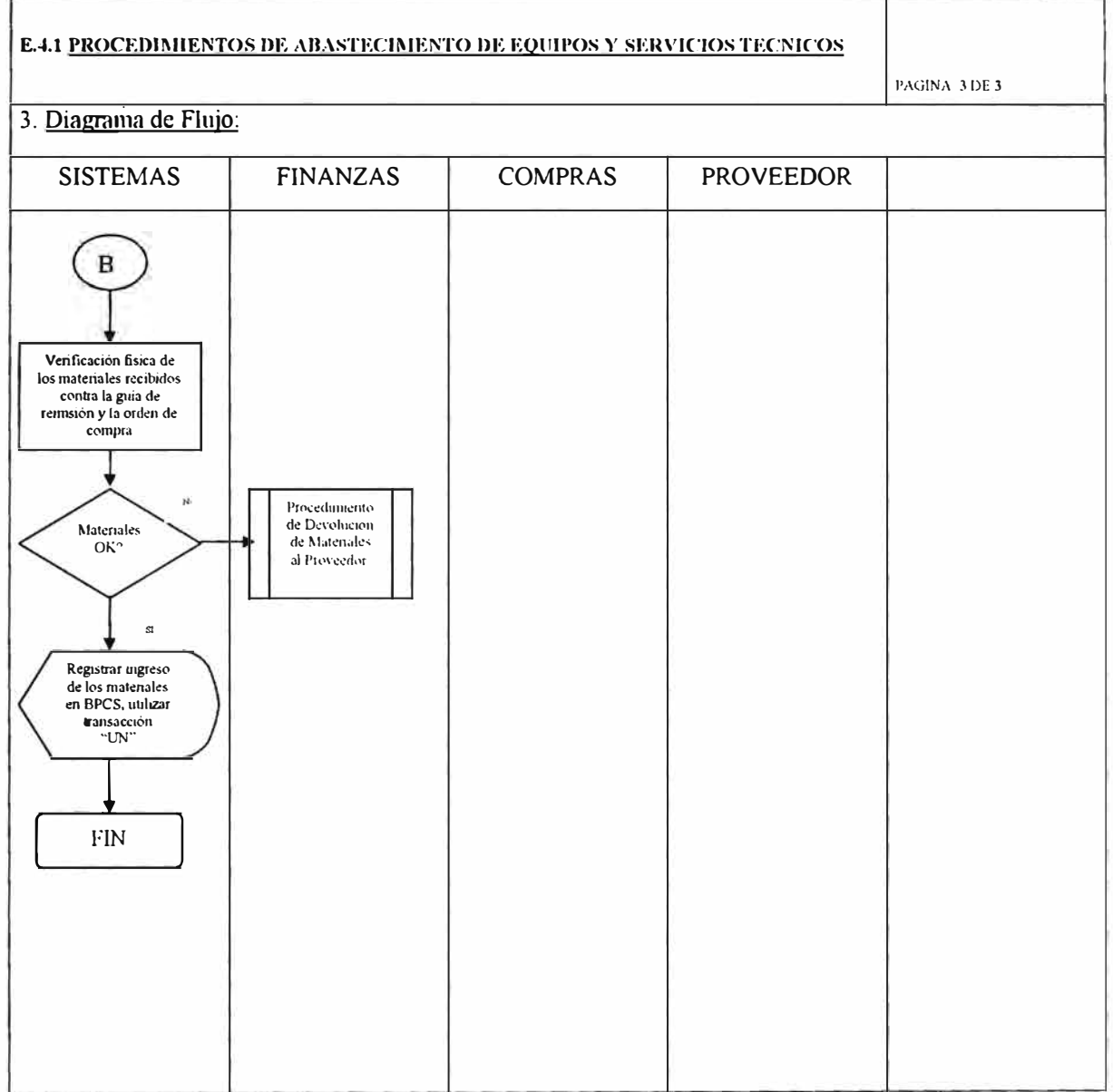

# **F. LOGISTICA DE ECONOMATOS Y OTROS SERVICIOS DE OFICINA**

La compra de materiales relacionados a las actividades de la empresa se puede dividir en 2 grupos:

- Económicos.
- Papelería.

Para satisfacer los requerimientos de esta área, se ha establecido la utilización de una requisición modelo, al cual se le hace una copia para generar las nuevas requisiciones, luego se consolidará para generar la orden de compra.

Cabe señalar que en este proceso de abastecimiento no existirá actividades de planeamiento debido a que son compras eventuales y cuyos valores van a las cuentas contables de gatos; por lo tanto, solo se utilizará al maestro de bienes económicos para estos fines

En este capítulo, además de presentar las infonnaciones necesanas para soportar el abastecimientos de economatos y otros servicios de oficina, se presenta también las actividades principales que se deberán desarrollar para dicha función de negocio. Por lo tanto, las definiciones deberán ser validados por los responsables del área correspondiente antes de la puesta en marcha del sistema.

## **F.1 INFORMACIÓN DE DEFINICIÓN.**

A continuación se presentan únicamente los atributos que hay que definir para soportar el proceso de abastecimiento de economatos y otros servicios de oficina.

#### **F.1.1 ESTRUCTURA LOGISTICA**

La estructura logística definida para este proceso es la siguiente:

La estructura logística definida para el proceso de abastecimiento de economatos y otros servicios de oficina en YPF, según sus requerimientos actuales, es el siguiente:

# **1. INSTALACIÓN**

Se definió una instalación la cual representa a YFP PERÚ. Los campos requeridos son los siguientes:

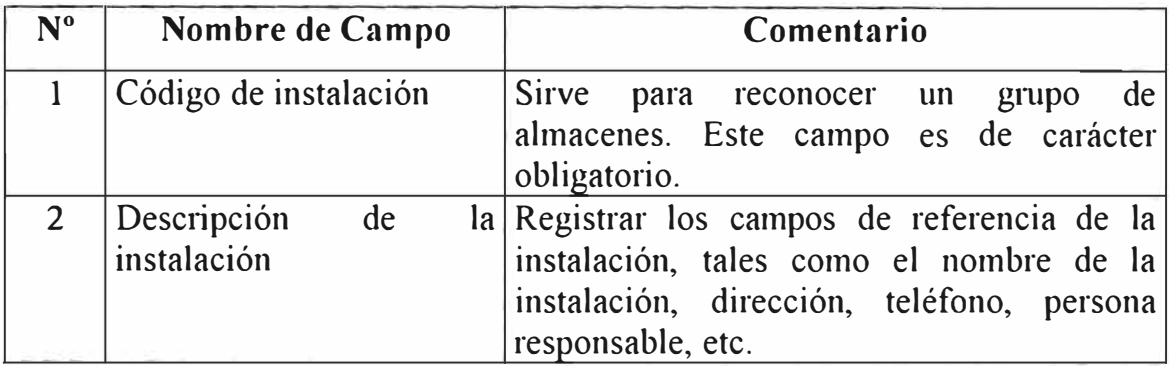

**Información definida en BPCS :** 

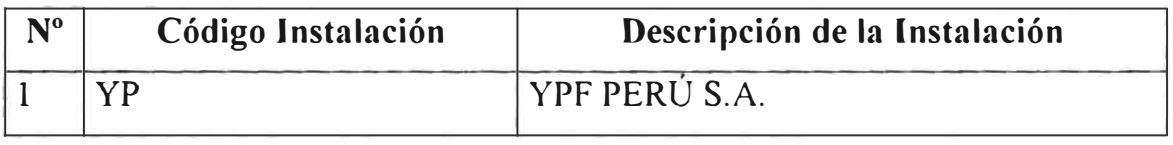

#### **2. ALMACENES.**

Se ha creado un almacén para YPF PERÚ, cada almacén creado deberá ser asignado a la instalación creada anteriotmente (YP) y a la compañía respectiva (aspectos contables).

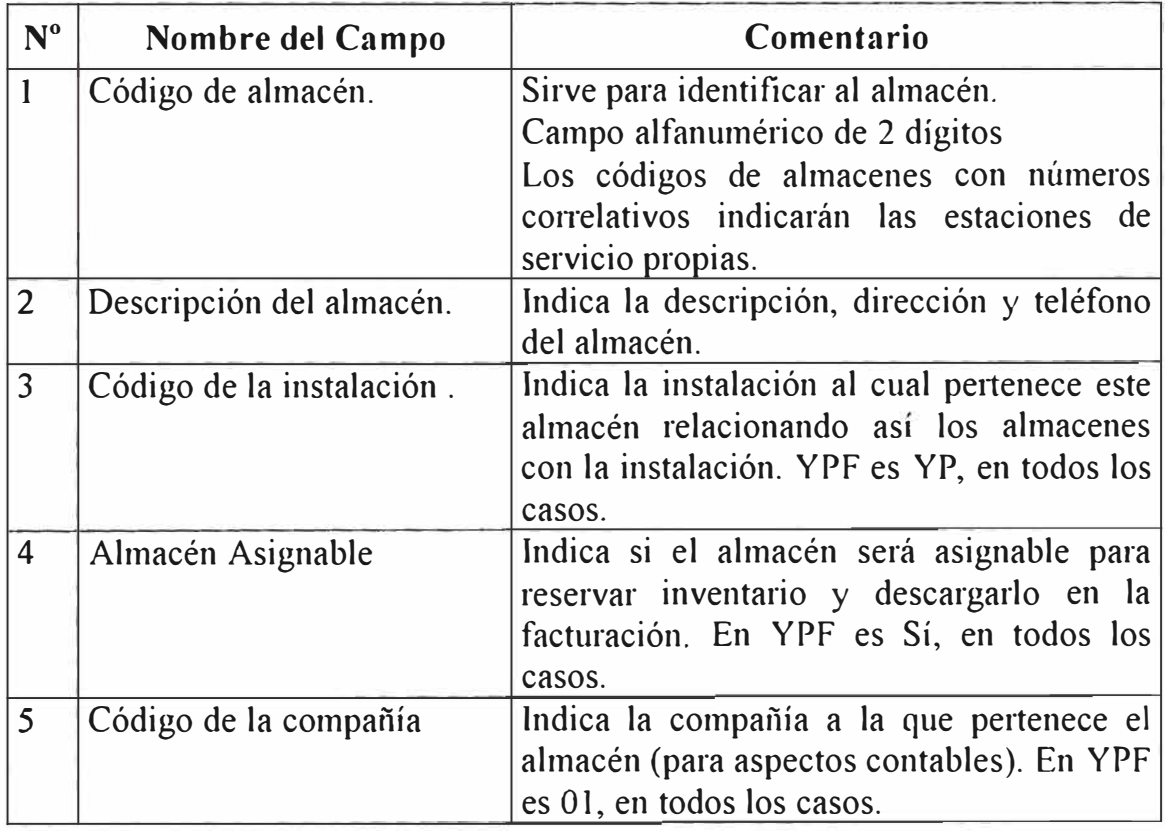

Unicamente mostramos los almacenes definidos, el resto de la información está en el BPCS.

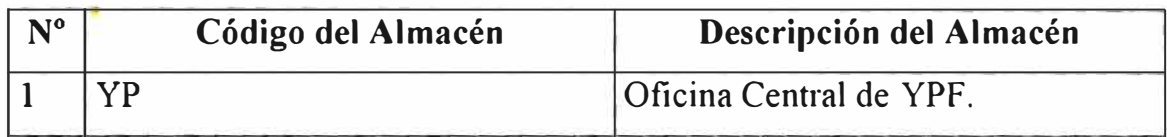

# **J. UBICACIONES**

Los atributos requeridos para crear una ubicación en el sistema

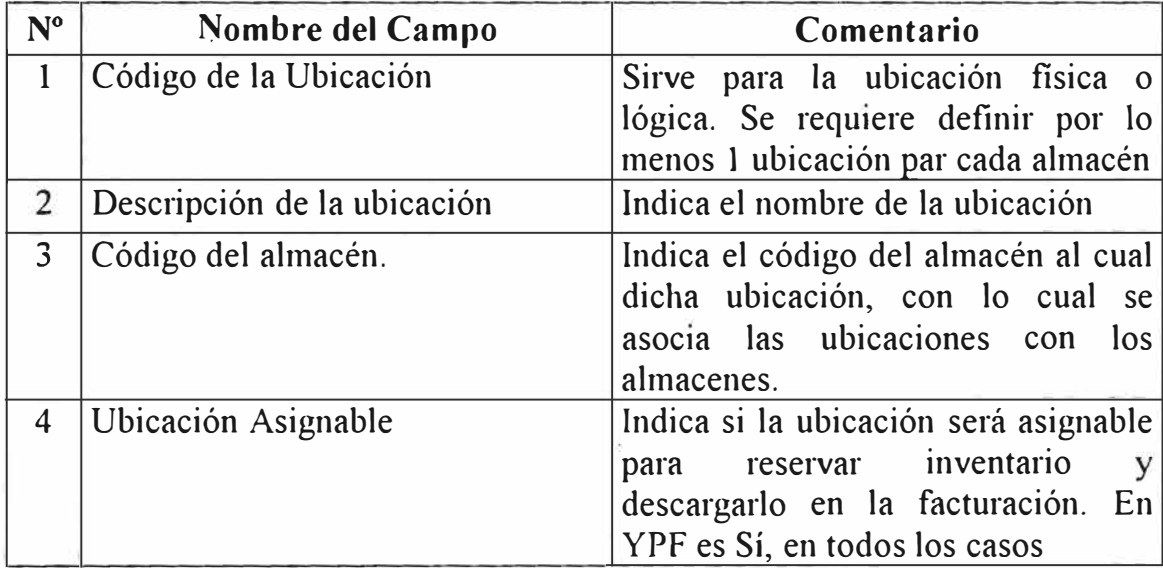

#### **Información definida en BPCS:**

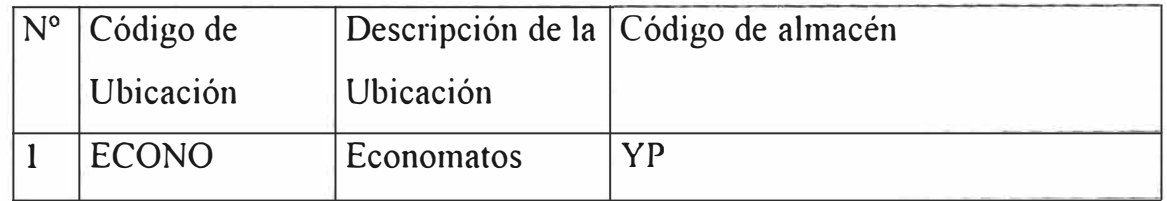

#### **F.1.2 ARTICULOS**

Para soportar el proceso de abastecimiento a este proceso serán matriculados en e) Maestro de Bienes Económicos sin necesidad del tipo ni clase de artículo.

## **l. MAESTRO DE BIENES ECONOMICOS.**

Todos los artículos o servicios relacionados a este proceso serán matriculados en el Maestro de Bienes Económicos dentro del producto de Compras (PUR) del BPCS. Se ha clasificado los atributos requeridos en lo siguiente, indicando cuales son obligatorios(O) o secundarios(S)

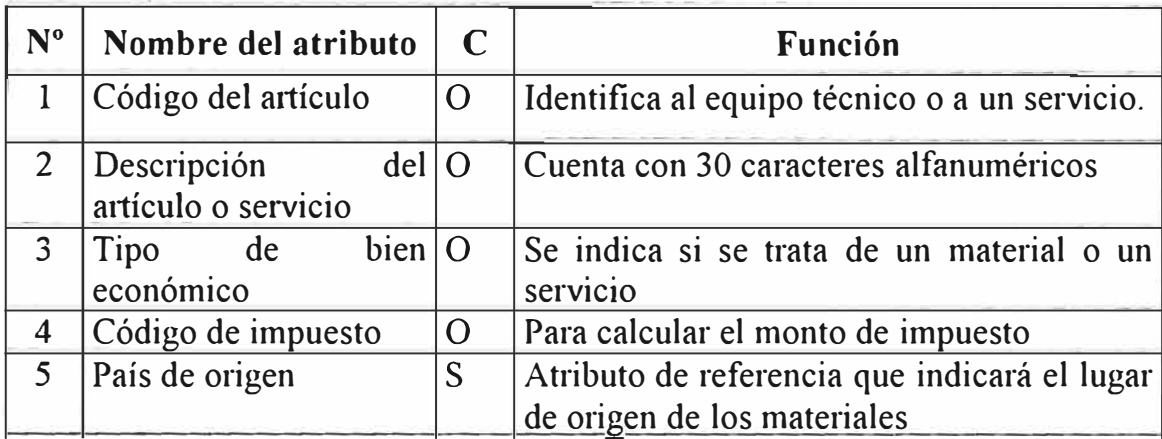

### **Información definida en BPCS:**

Los códigos con que se ingresaron los artículos en el BPCS fueron de prueba para realizar el prototipo, el responsable de esta área deberá definir los códigos verdaderos, así como sus respectivos atributos par ala información real.

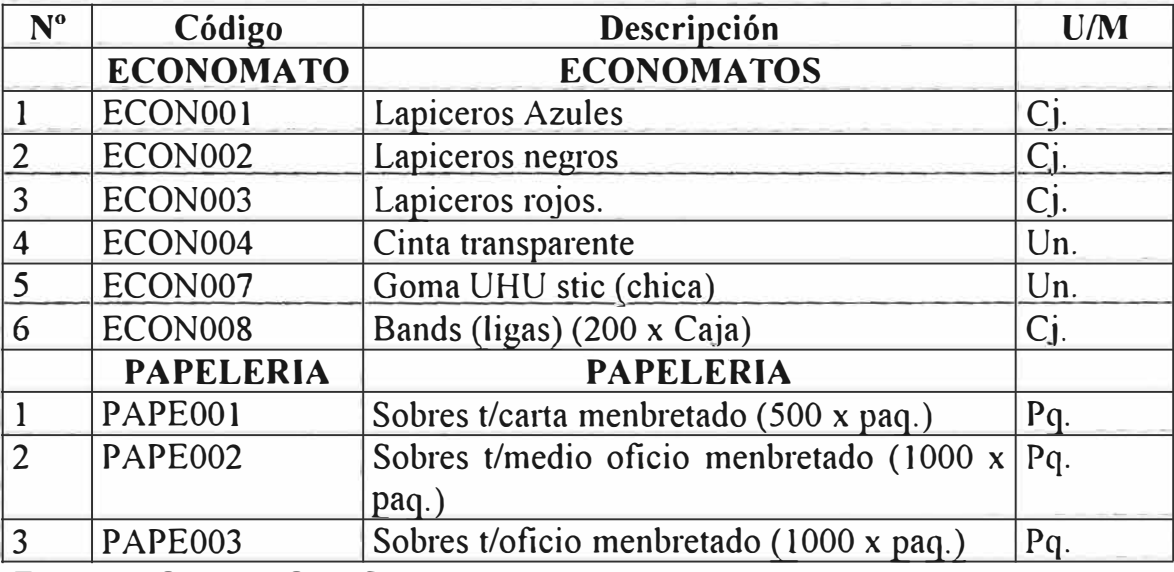

#### **F.1.3. PROVEEDORES**

Para soportar el proceso de abastecimiento de economatos y otros servicios de oficina se definieron los siguientes atributos:

#### **t. TIPOS DE PAGO**

Los atributos necesarios para definir el tipo de pago son los siguientes:

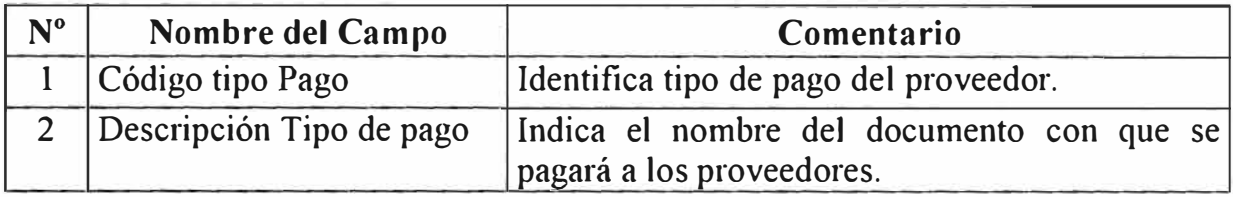

#### **Información definida en BPCS:**

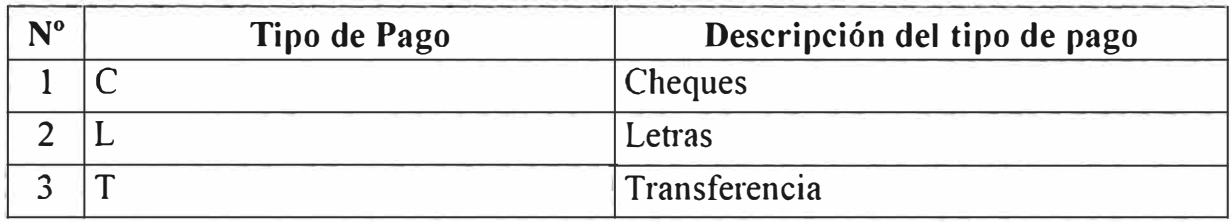

#### **2. CONDICIONES DE PAGO**

Los atributos necesarios para definir las condiciones de pago son:

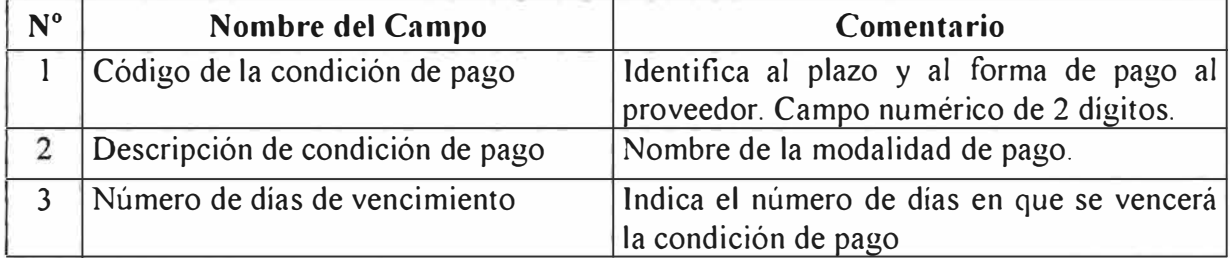

#### **Información definida en BPCS:**

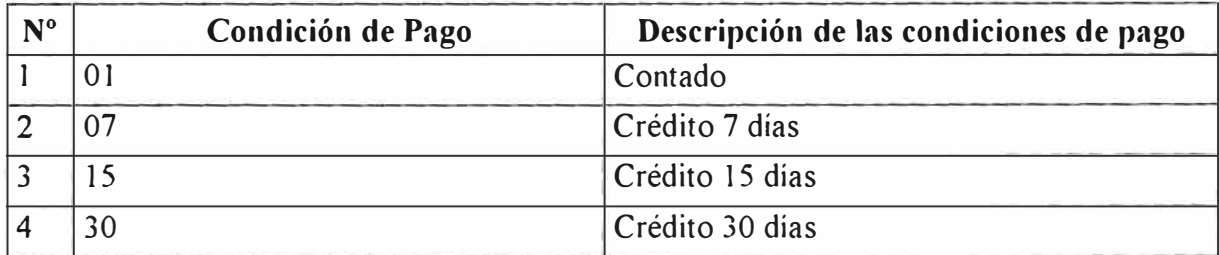

## **1. TIPOS DE PROVEEDOR**

Los tipos de Proveedor sirven para agruparlos y realizar análisis financieros y contables. Los atributos necesarios son:

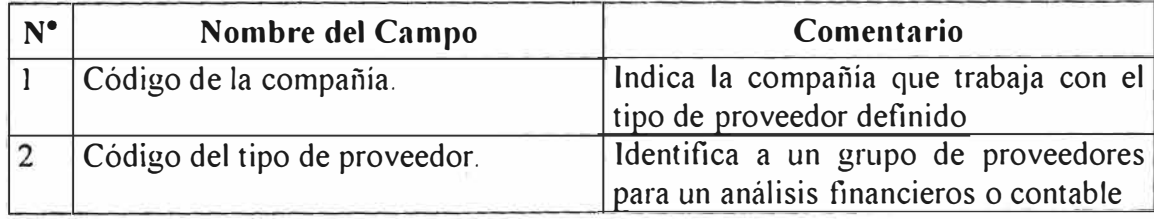

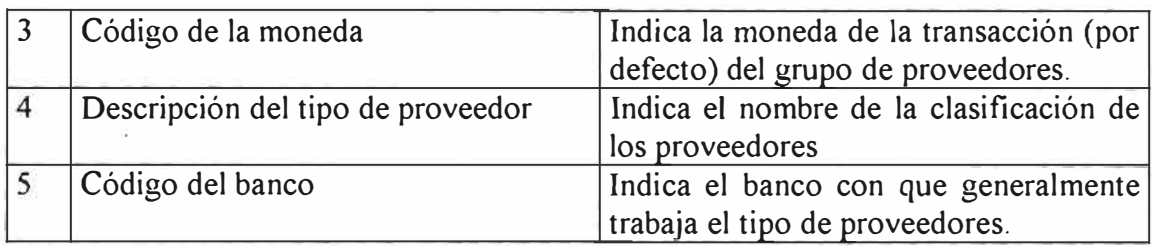

Unicamente mostramos los tipos definidos y algunos de sus atributos, el resto de la información esta en el BPCS

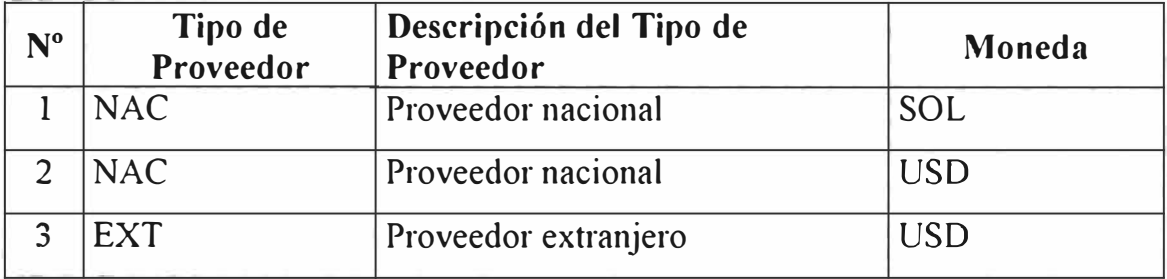

### **4. MAESTRO DE PROVEEDORES**

En este programa se registran todos los proveedores de bienes y servicios que

tiene la compañía. Los atributos que se requieren son los siguientes:

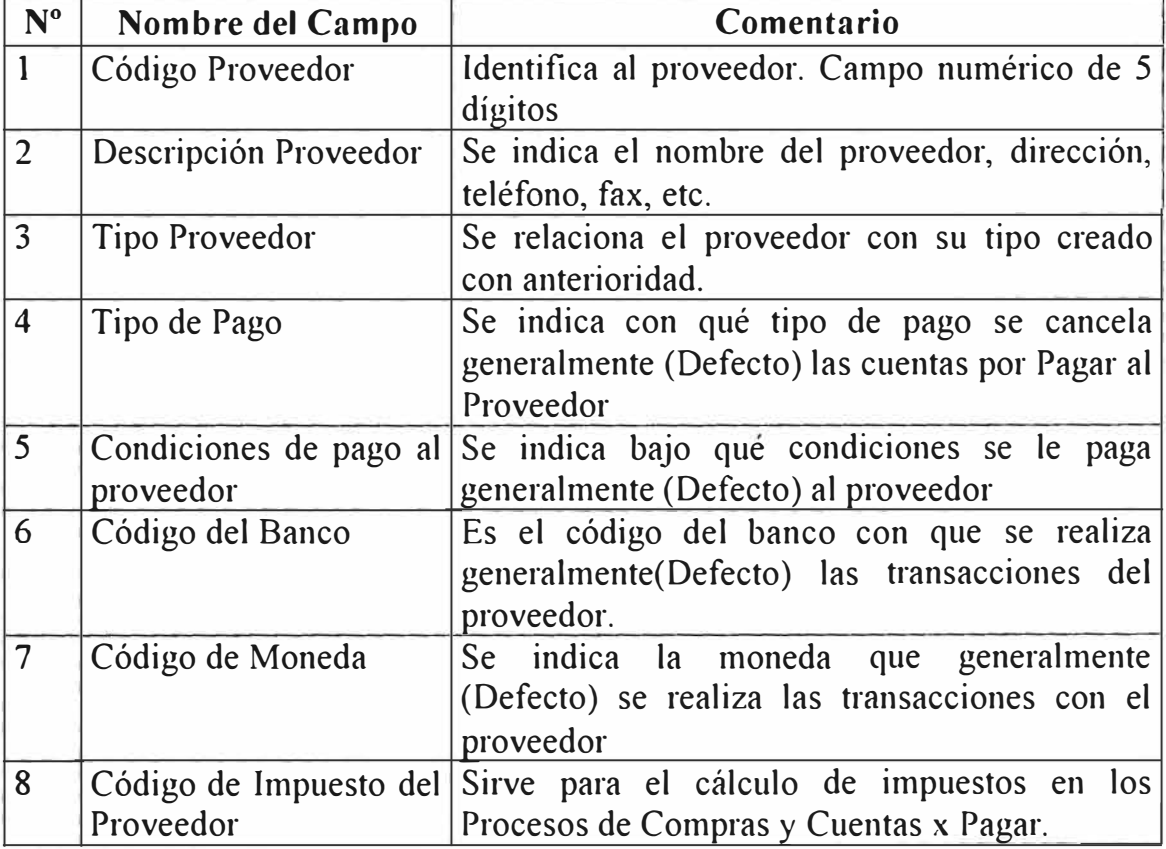

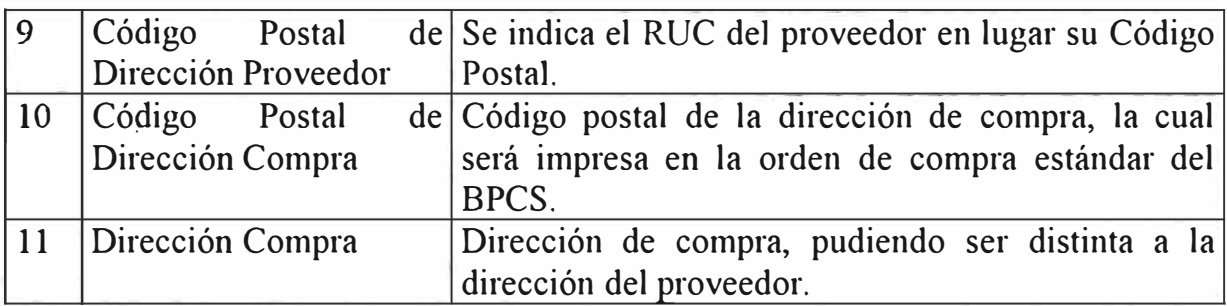

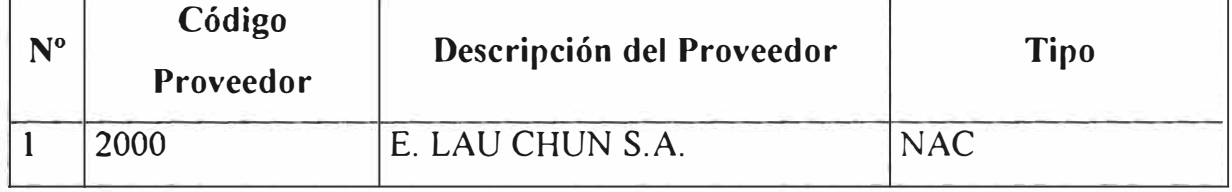

# **s. COTIZACIONES DE PROVEEDORES:**

Los atributos necesarios para definir las cotizaciones de proveedores, con lo cual aparece automáticamente el precio de compra al momento de emitir una orden, son los siguientes:

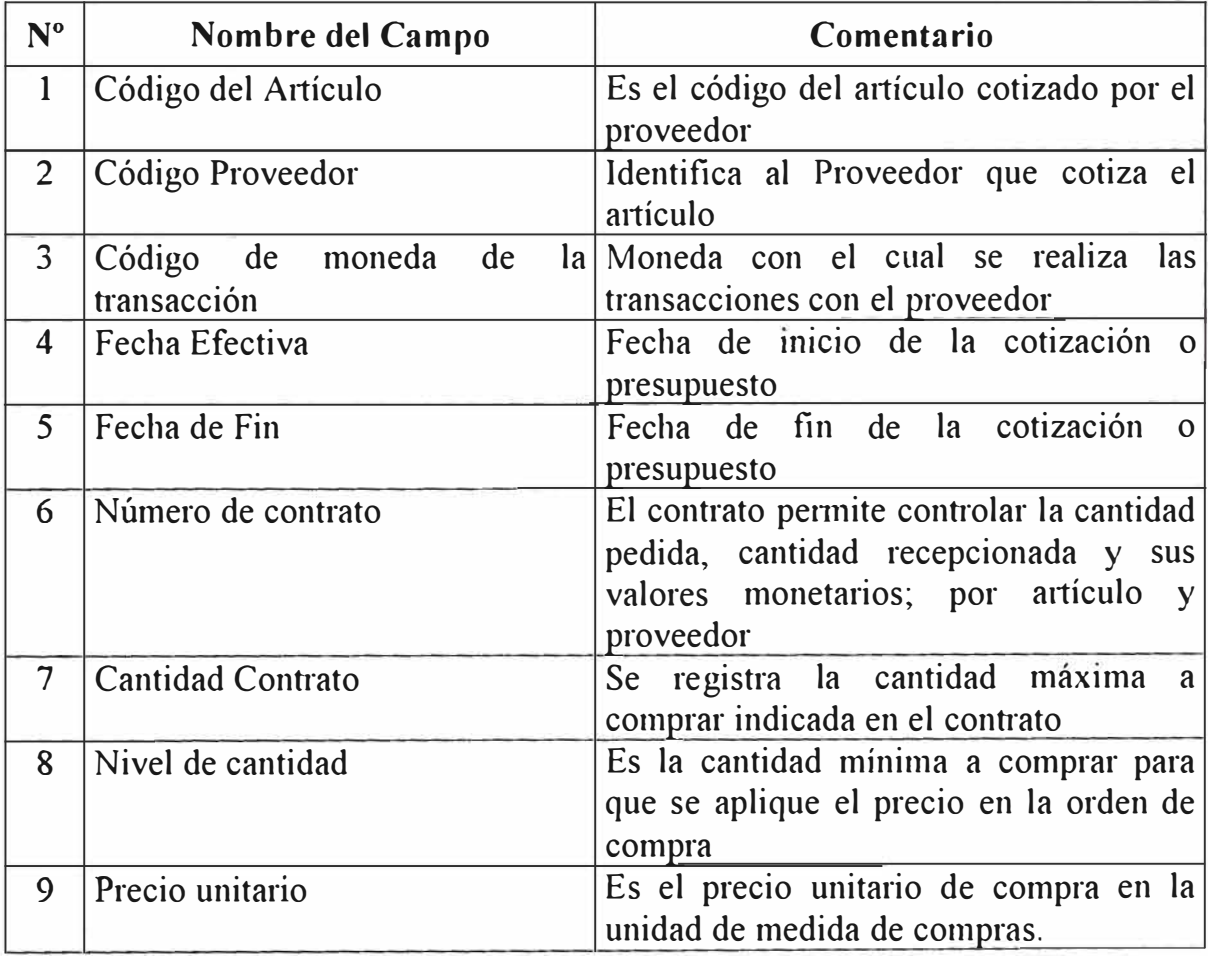

No se ha definido ninguna información en BPCS

## **4. MAESTRO DE DIRECCIONES**

El Maestro de direcciones se utiliza para registrar los puntos de recepción de los materiales a ser enviados por el proveedor para que se impriman en la orden de compra estándar del BPCS.

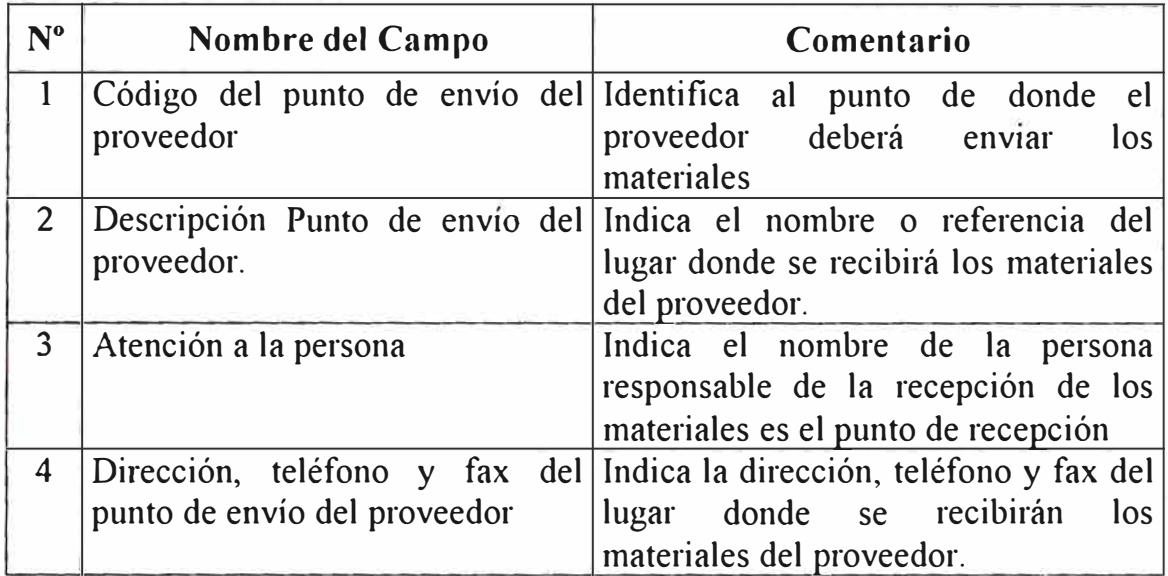

**Información definida en BCPS:** 

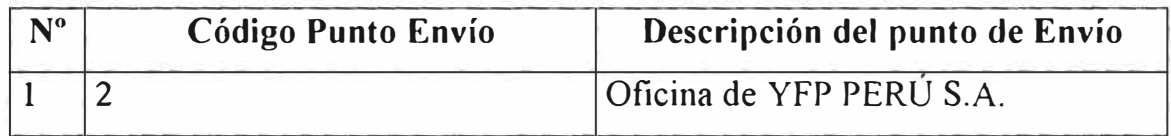

# **5. MAESTRO DE AUTORIZACIONES**

Se deberán definir los códigos de usuario que autorizarán la compra de este tipo de economatos y otros servicios de oficina según el siguiente esquema de autorizaciones.

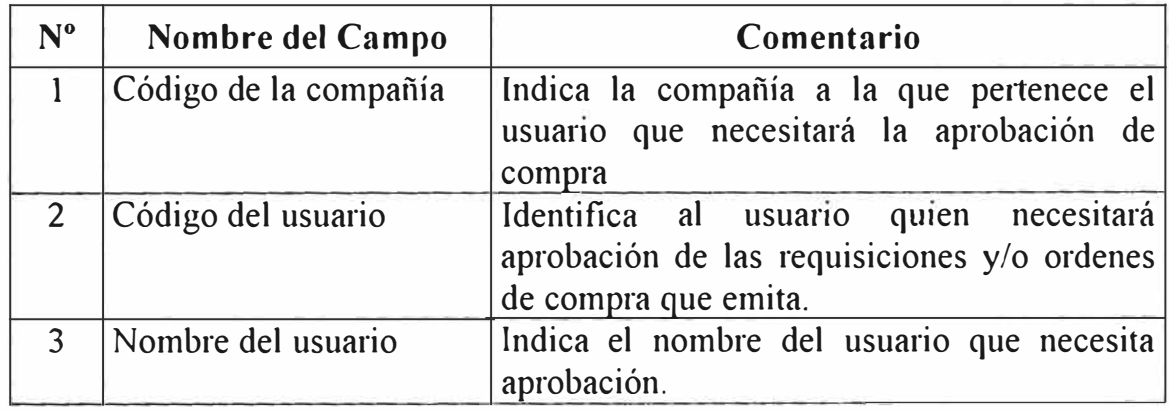

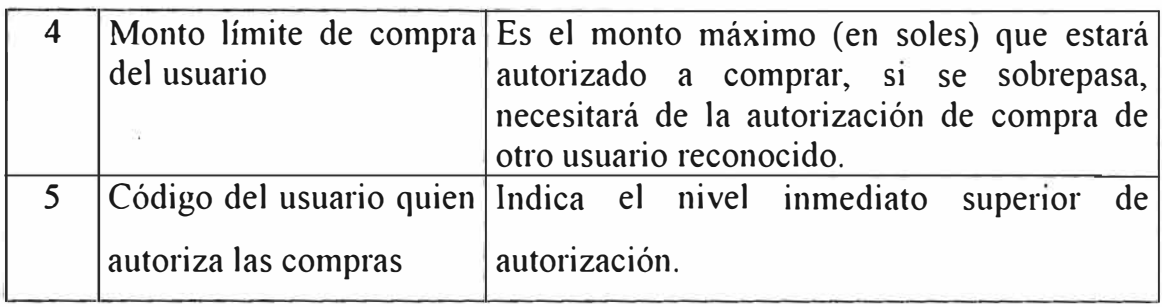

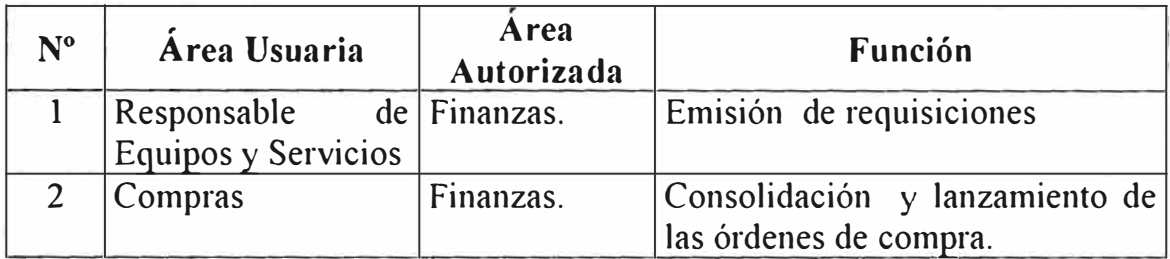

### **F.1.4 MONEDAS**

Las monedas que se utilizaran para las transacciones de compra deberán ser creadas previamente mediante el Maestro de Monedas, así como registrar los tipos de cambio a la moneda base (SOLES).

## **MAESTRO DE MONEDAS**

En este programa se registran todos los códigos se moneda que se utilizarán en la empresa.

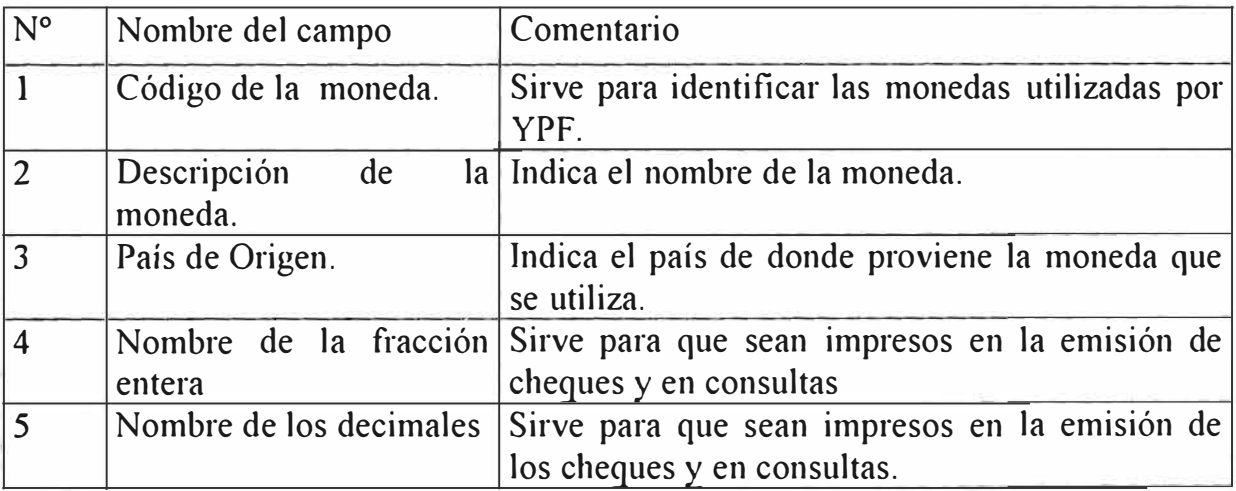

## **Información definida en BPCS:**

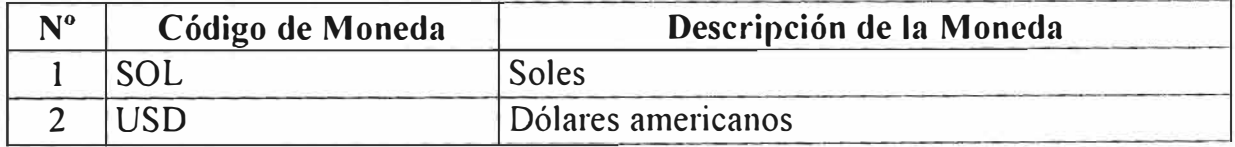

### **F.2 ACTIVIDADES ESPECIFICAS.**

En este punto se describen las actividades especificas que se deben realizar para el Abastecimiento de economatos y otros servicios de oficina relacionados a las actividades de la empresa.

### **F.2.1 ACTIVIDADES ESPECIFICAS DE ABASTECIMIENTO.**

Las actividades que se requieren para soportar el presente proceso son las siguientes:

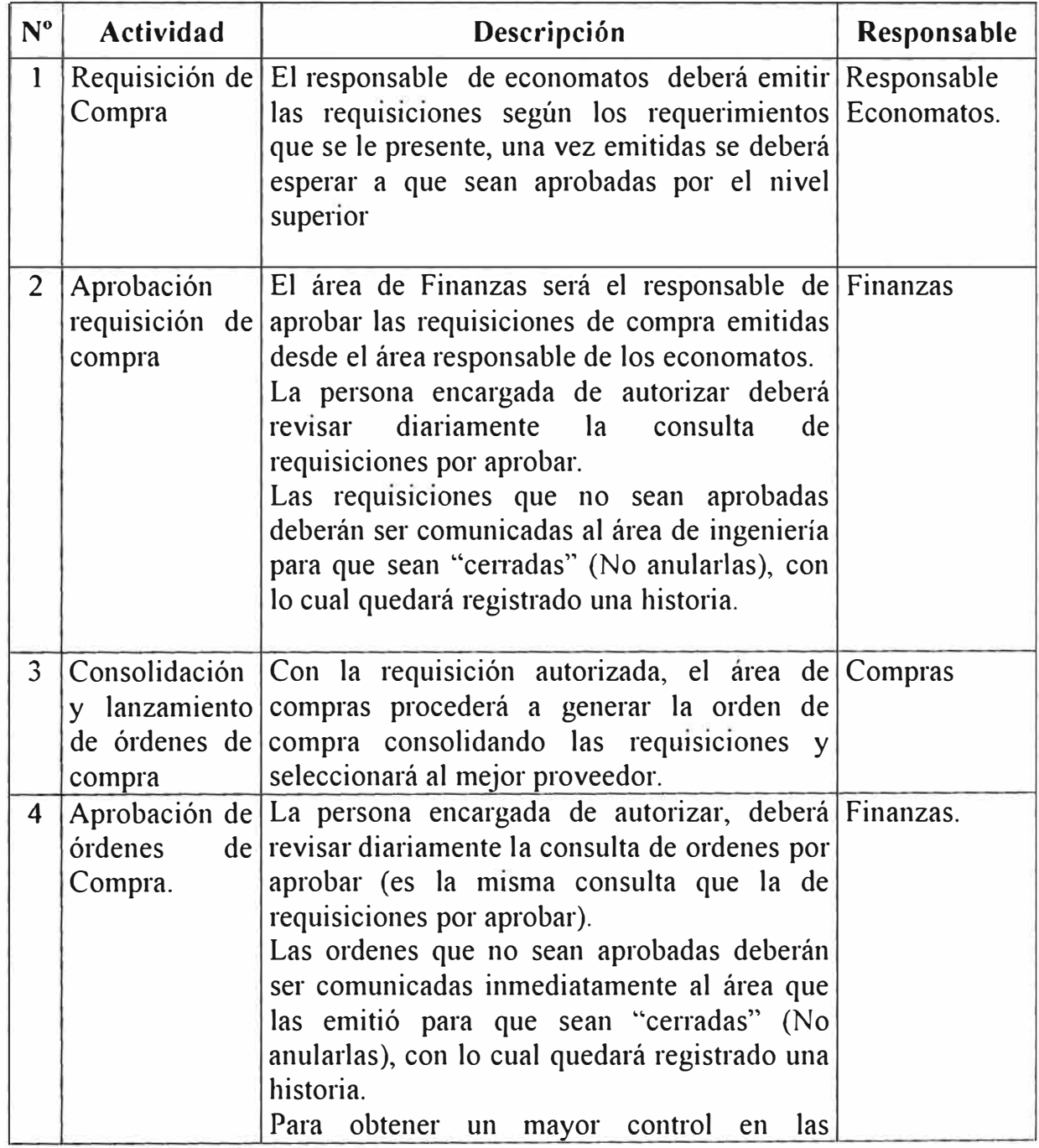

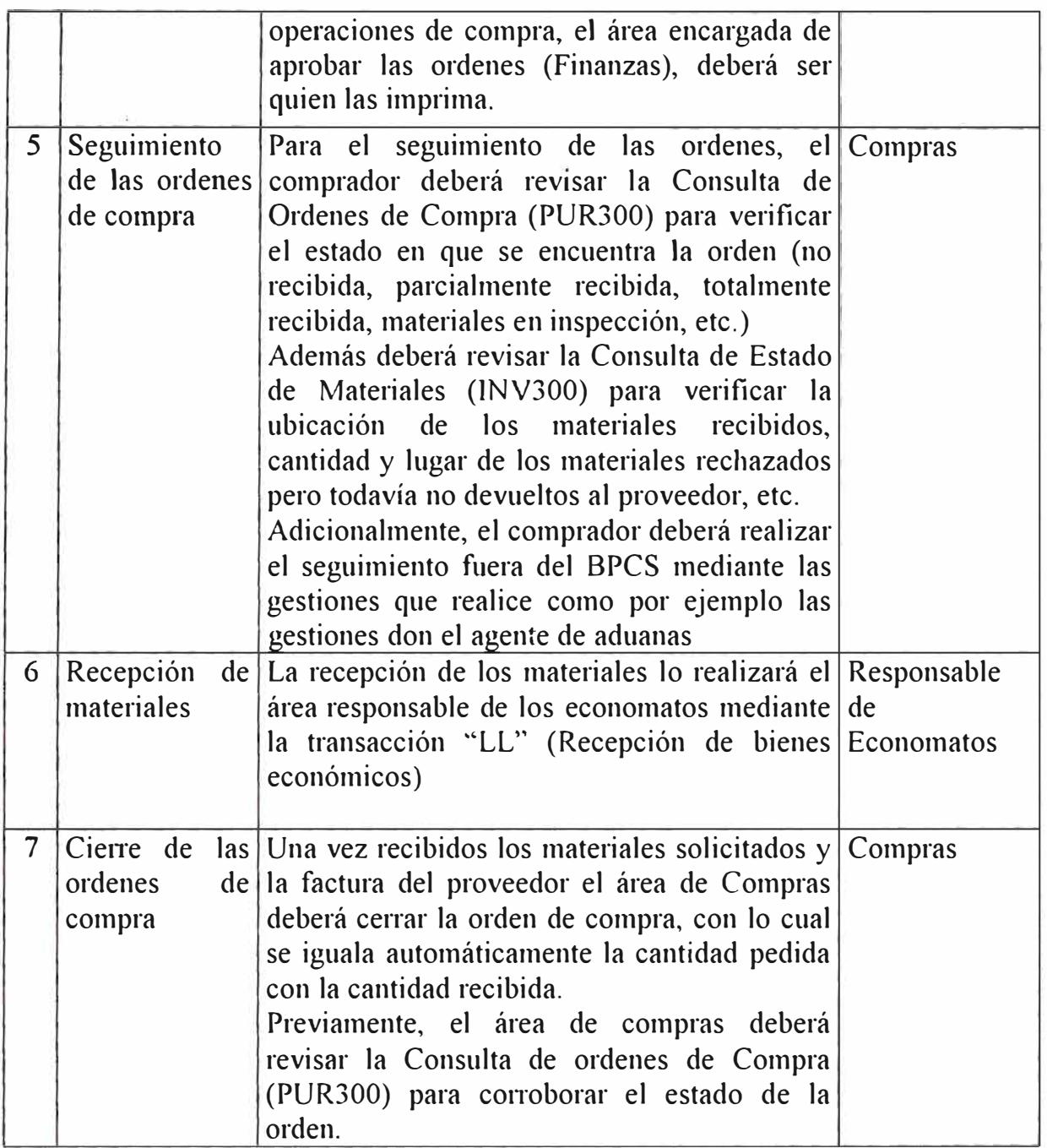

# **F.3 TRANSACCIONES DE INVENTARIO**

Las transacciones de inventario utilizadas para soportar este proceso de se presentan a continuación en dos grupos, éstos son:

## **F.3.1 TRANSACCIONES DE INVENTARIO ESTANDARES**

Las transacciones de inventario estándares del BPCS que van a ser utilizados para sopoitar el presente proceso son los siguientes:

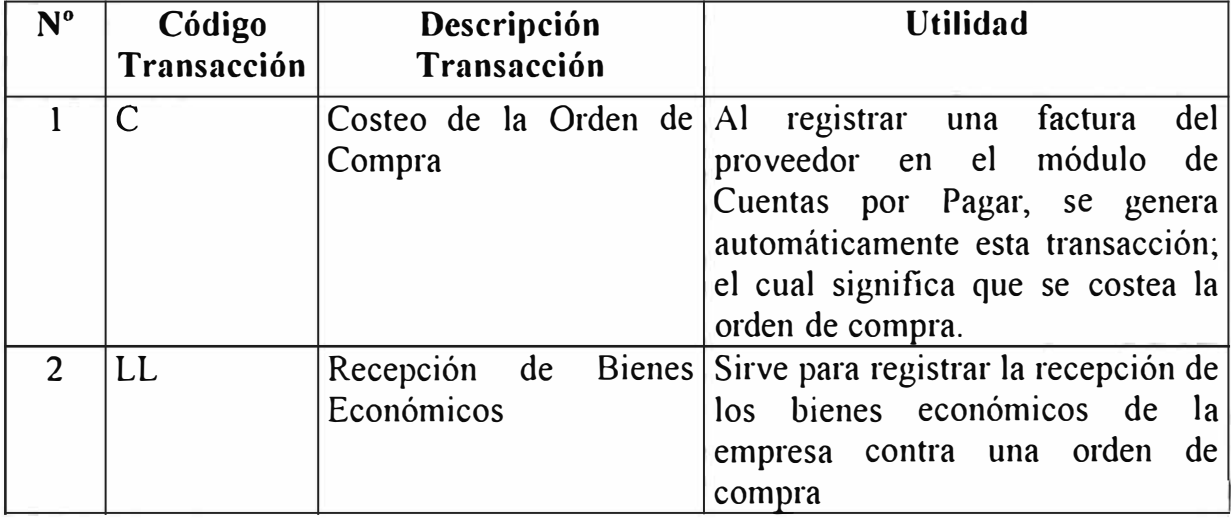

#### **F.4 PROCEDIMIENTOS DE EJECUCION**

# F.4.1 PROCEDIMIENTOS DE ABASTECIMENTO DE ECONOMATOS Y **OTROS SERVICIOS DE OFICINA**

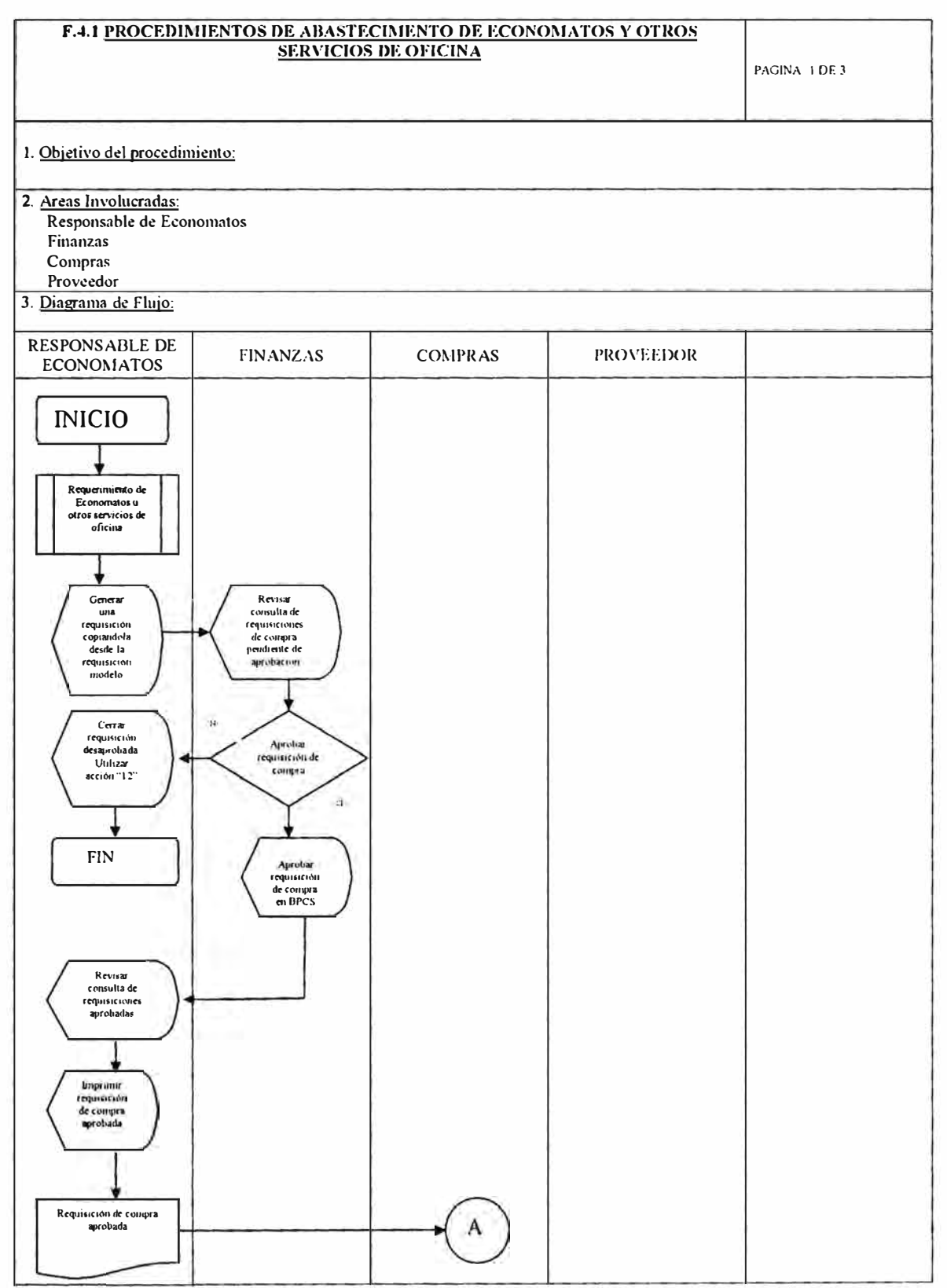

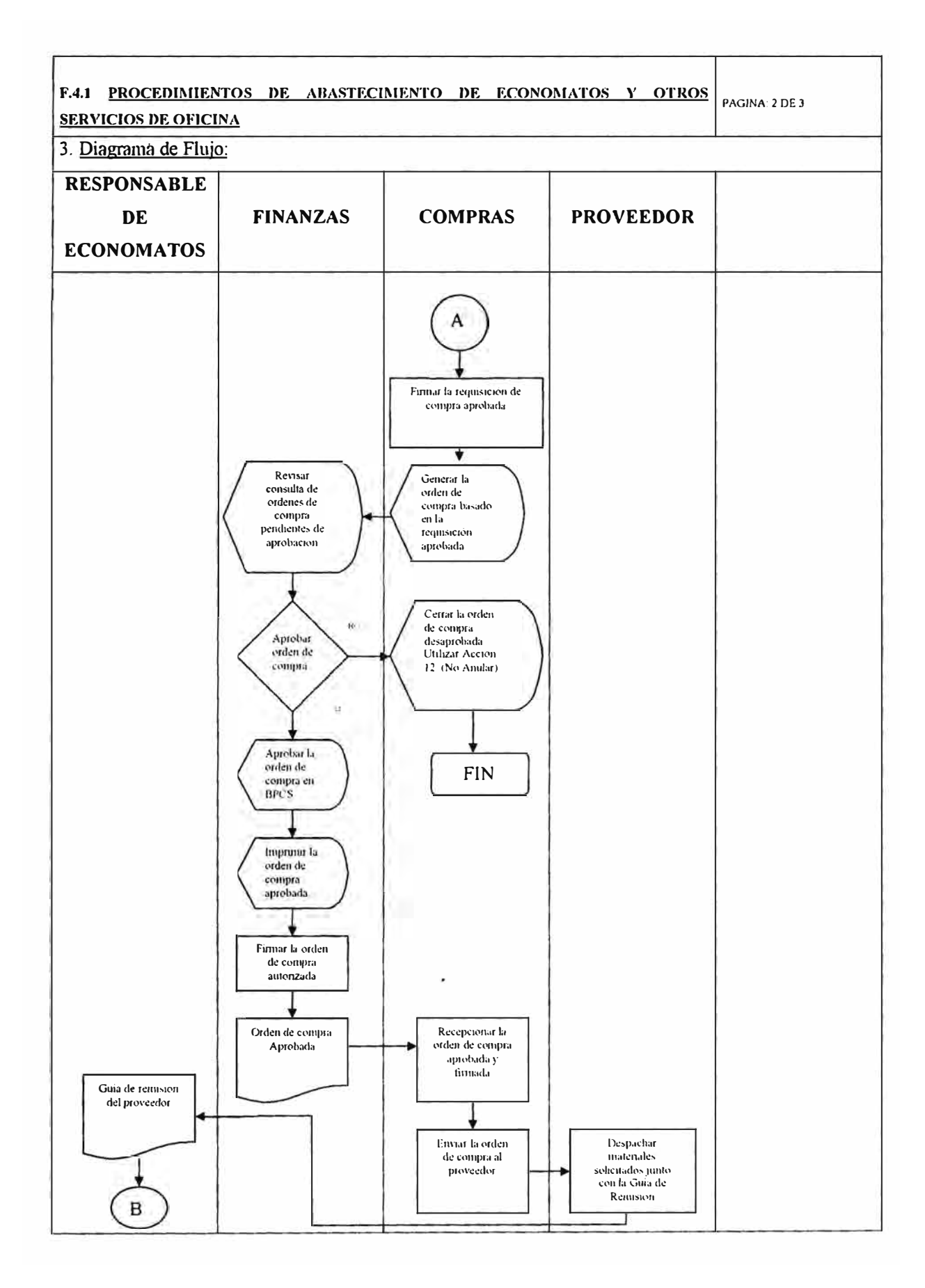

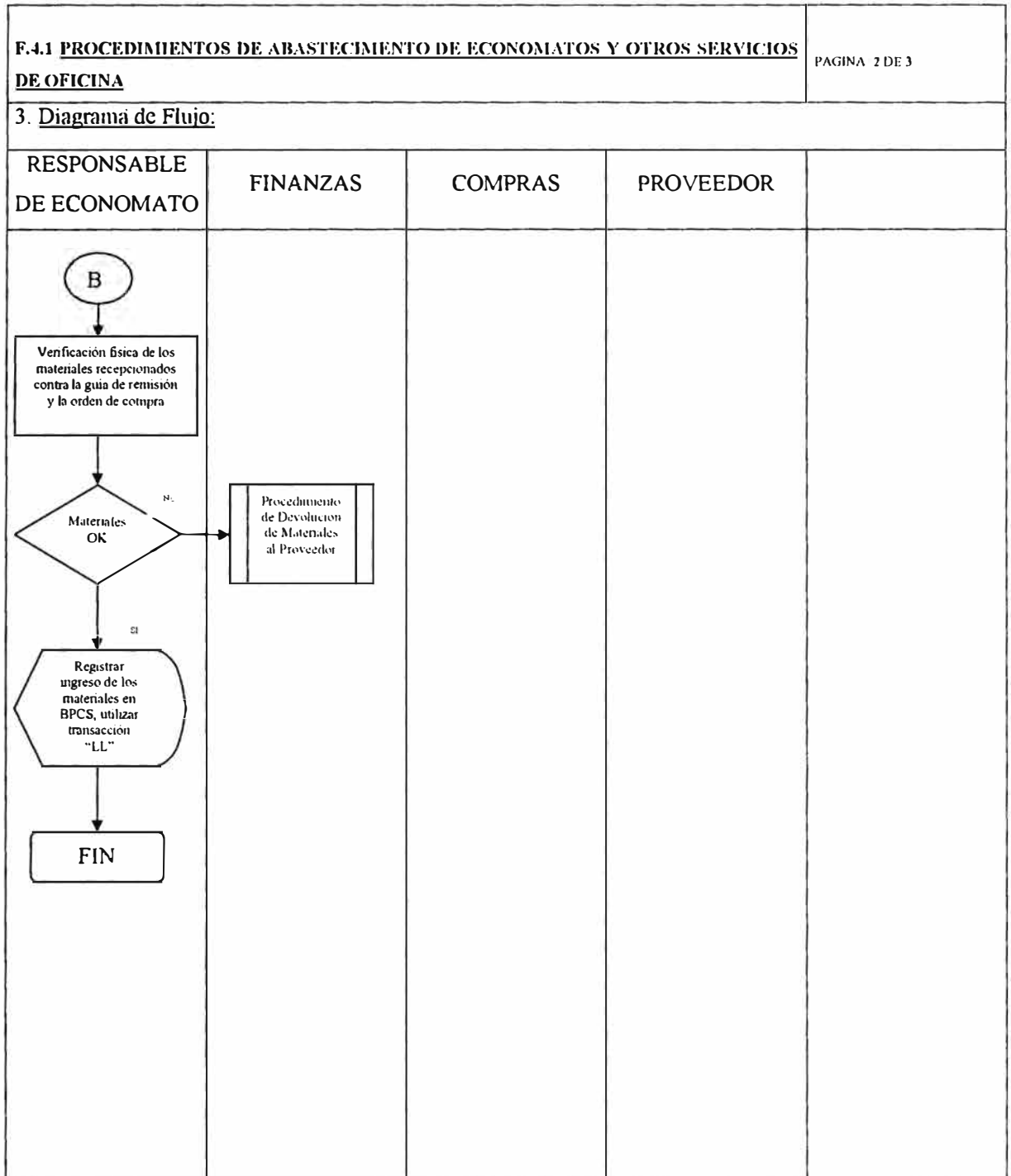

# **G. REQUERIMIENTOS NO SOLUCIONADOS POR BPCS ESTANDAR**

Aquellos requerimientos que impliquen modificaciones al BPCS deberán ser analizados, aunque cabe señalar que si bien es factible modificarlo en la versión de caracteres, se deberá analizar el efecto de las modificaciones en BPCS Cliente/Servidor.

En los siguientes cuadros se presentan los requerimientos no solucionados por el BPCS estándar. Cabe señalar, que la columna que indica el status significa lo siguiente:

• Obligatorio (O)

Indica que el requerimiento debe estar solucionado antes de la puesta en marcha del BPCS.

• Posterior (P)

Indica que el requerimiento será analizado después de la puesta en marcha del BPCS.

En este capítulo se diferencia cuatro grandes grupos de requerimientos, y son los siguientes:

- 1. Requerimientos para el Proceso Logístico.
- 2. Requerimientos de Modificación a los Fonnatos Estándares del BPCS.
- 3. Requerimientos de Interfaces
- 4. Requerimientos Específicos de Información.

Los responsables y usuarios de las distintas funciones de negocio de YPF deberán comunicar anticipadamente sus diferentes requerimientos del BPCS para que sean analizados por los consultores de Cosapi. En el presente documento se muestra algunos requerimientos recogidos de los usuarios y deberán ser validados para cada área de negocio.

# G.1 **REQUERIMIENTOS PARA EL PROCESO LOGISTICO.**

Para satisfacer los requerimientos que se presentan a continuación será necesario modificar el BPCS, por lo tanto, éstos puntos se encuentran en estado de "Por Confirmar" dado que se deberán ser analizados en conjunto entre el personal de YPF y los Consultores Técnicos de Cosapi.

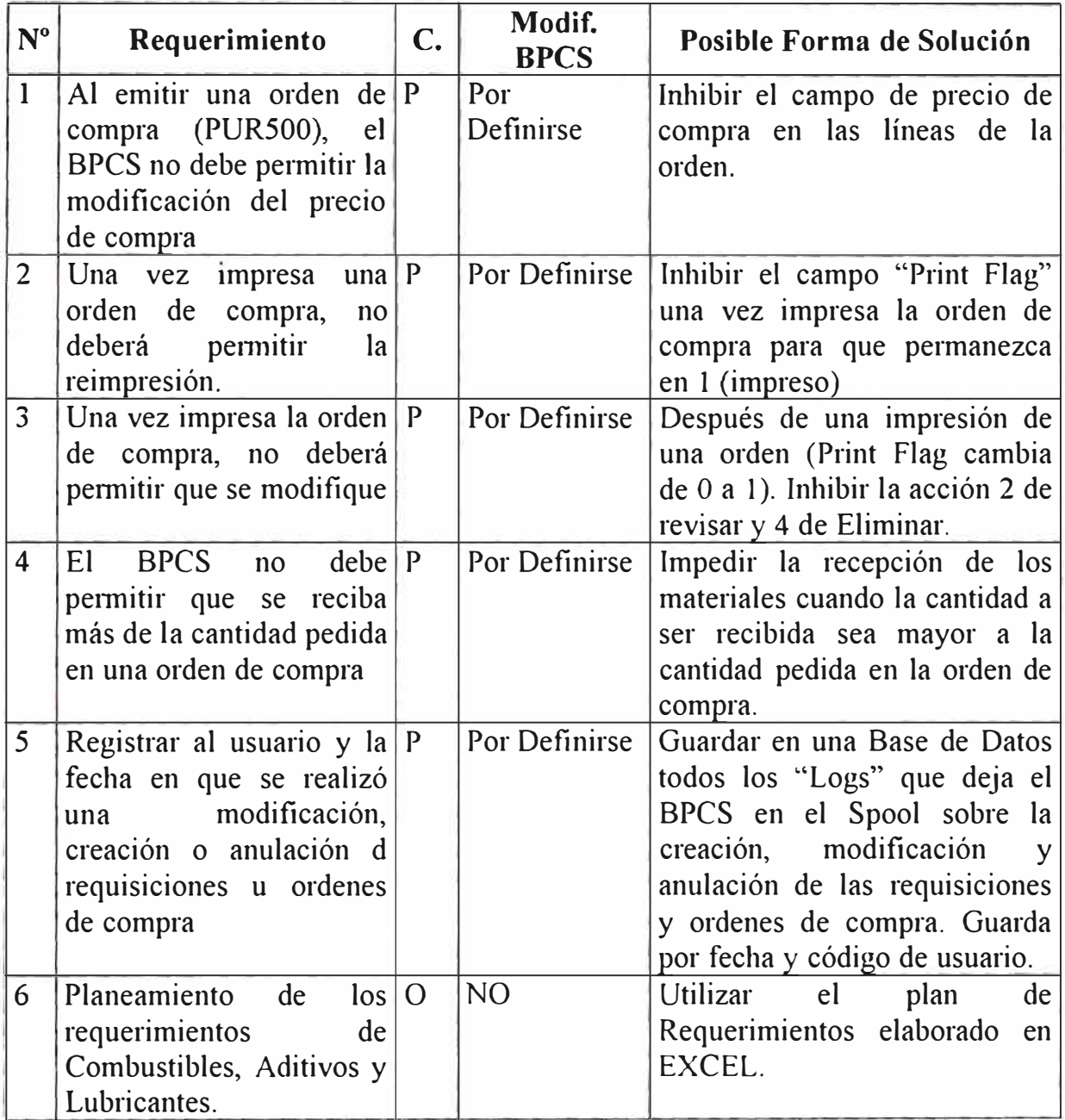

## **G.2 MODIFICACION DE FORMATOS ESTANDARES**

Esto es normal con sistemas de información; con BPCS los programas se deben adaptar a los requerimientos de cada organización

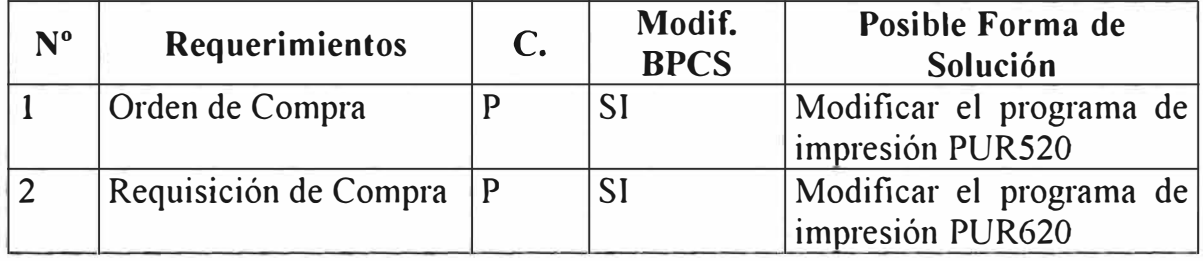

### **G.3 REQUERIMIENTOS DE INTERFASES**

Para soportar el proceso de compra en general, es necesario relacionar el BPCS y un sistema extemo que es el Microsoft Excel (Para el planeamiento del Inventario de Combustibles, Aditivos y Lubricantes).

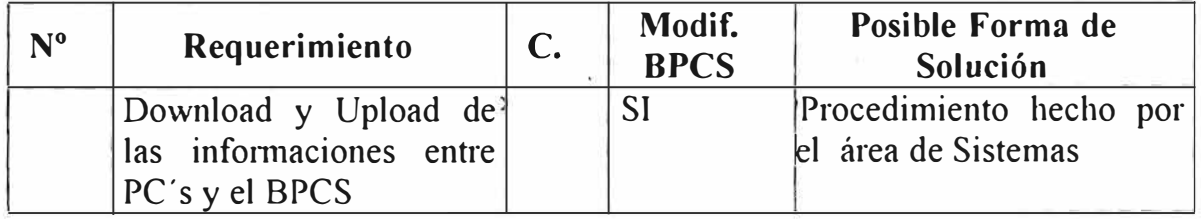

## **G.4 REQUERIMIENTOS ESPECIFICOS DE INFORMACION**

Además de los reportes estándares que viene con el BPCS, se necesitará generar adicionalmente otros reportes, mediante la utilización del USER/VISION.

Los requerimientos de reportes específicos que hasta el momento se han definido son los siguientes:

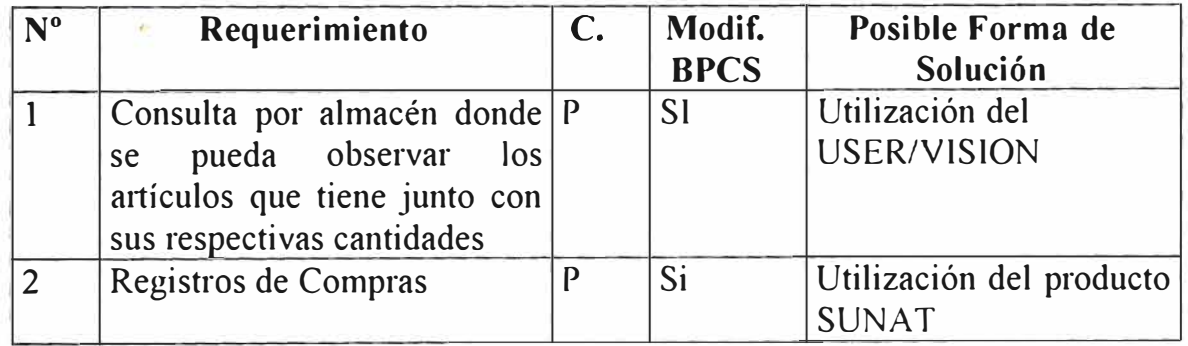

### **H. DOCUMENTACIÓN RECIBIDA PARA ELABORAR EL PROTOTIPO**

Los documentos recibidos de YPF con los cuales se ha preparado el prototipo de la base de datos estática fueron:

- Contrato de Petro Perú.
- Lista de combustibles y aditivos.
- Lista de Lubricantes.
- Procedimiento interno de compras elaborado por el Gerente de Logística
- Proporción de Aditivos a utilizarse para cada tipo de combustible aditivado.
- Est<sup>r</sup> uctura de Impuestos.
- Lista de A1tículos de ingeniería.
- Lista de economatos y otros servicios.
- Rango de autorizaciones.

#### **7 Conclusiones y Recomendaciones**

#### **7.1 Conclusiones**

El presente informe, se basó en el trabajo desarrollado en YPF PERU. Los Problemas descritos forman paite de la actividad cotidiana creo que en muchas empresas del medio. Hay un factor común cuando detectamos algún problema en algún proceso: si nos ponemos a examinar los orígenes, provienen de algún proyecto en el cual el tiempo de desanollo no fue el suficiente, la presión de los niveles altos de decisión por la obtención de resultados inmediatos, es detenninante para que la calidad del producto final a entregarse, no sea el óptimo.

El día a día impide muchas veces que pensemos un momento acerca de lo que podemos cambiar para que nuestro trabajo sea más eficiente, posiblemente, la documentación adecuada de algún proceso, o el organizar mejor nuestras actividades durante la semana, o la mejor organización de las actividades del personal de nuestra propia área. El tiempo que tomemos en pensar como hacer mejor las cosas, será productivo tal vez no en el corto, pero si en el mediano o largo plazo.

El apoyo de los altos niveles de decisión así como la participación y compromiso de todos los usuarios es detenninante para el logro de los objetivos y metas trazadas, para este fin debemos ser capaces de demostrar de manera convincente los beneficios que involucraría la implementación de los proyectos, dado que generalmente demandan una gran inversión de tiempo y dinero.

A continuación se describen las conclusiones obtenidas en cada punto o problema enfocado:

#### **Proyecto de Comunicaciones**

El proyecto de comunicaciones involucrará una serie de beneficios tangibles e intangibles en la gestión, es por eso de vital importancia su implantación. Se tomó en cuenta las 4 plantas principales de provincias, debido a que del análisis costo/beneficio de la gestión de las otras 6, se dedujo que no implicarían de manera considerable en el logro de los objetivos globales.

#### **Redimensionamiento: Sizing de los Equipos**

Es imp01tante observar que los resultados de este estudio se originan de información obtenida a partir de la recolección de datos de rendimiento del sistema AS/400.

Los resultados de la evaluación de crecimiento del sistema representan la proyección de las cargas de trabajo actuales. Este proceso de trabajo es útil pues permite determinar el crecimiento del equipo basándose en las cargas reales de trabajo.

Por otro lado, estas proyecciones de crecimiento no reflejan la carga de trabajo resultado de nuevas aplicaciones no contempladas en el estudio que es instalen a partir de la fecha y que por su naturaleza y diseño sobrecarguen al sistema.

Estas son las conclusiones obtenidas del análisis de su sistema AS/400 a través del Planificador de Capacidad BEST/1:

- 1. Si bien la utilización Actual del CPU estuvo dentro del Límite recomendado por IBM, se observaron diversos periodos de tiempo en los cuales la utilización fue muy elevada, llegando a un 95%.
- 2. La configuración actual no podrá soportar los requerimientos futuros de procesamiento. Se plantean dos alternativas que permiten cubrir un crecimiento de 20% y un crecimiento de 25% para cada afio por dos afios.

3. La ocupación de disco se encuentra dentro del límite de buen rendimiento establecido por IBM. Sin embargo se encontró un desbalance en la ocupación de los mismos. Asimismo, se requiere de un incremento de la capacidad actual de los mismos para poder cubrir las necesidades futuras.

#### **La Problemática del Año 2000**

Es fundamental no esperar el último momento para enf<sup>r</sup> entar la solución de cualquier problema. En el caso específico del advenimiento del nuevo milenio esto tiene mayor claridad, debido a las nefastas consecuencias que ocasionaría el no af<sup>r</sup> ontar con seriedad este problema. En YPF esto se enfocó con la anticipación debida, sin embargo la experiencia indica que siempre son necesarios algunos ajustes cuando se trabaja sobre los sistemas, siendo el planeamiento el único que garantiza la reducción del riesgo y la incertidumbre

#### **El Proceso Logístico**

Creemos que el prototipo del Proceso Logístico es un enfoque necesario por la importancia para la gestión de la empresa, en la cual, el proceso de aprovisionamiento es crítico para el logro de las metas financieras y el control sobre los recursos de la empresa.

Es necesaria para la exitosa implantación, la colaboración, validación y participación decidida de los usuarios involucrados en este proceso, a fin de cumplir de manera estricta con los procedimientos. Los responsables y usuarios de las distintas funciones del negocio de YPF deben comunicar de manera anticipada sus diferentes requerimientos del BPCS a fin de ser analizados personal de YPF y consultores de Cosapi.

#### **7.2 Recomendaciones**

- l. Capacitar por lo menos a dos personas en el BPCS en los puntos remotos (4) para los cuales se instalará el sistema en línea.
- 2. Crear una interfase entre el BPCS y el sistema de facturación y cobranzas instalado en los puntos remotos (6) para los cuales no se dispondrá por el momento del sistema en "on Iine", por los graves problemas ocasionados por la "réplica".
- 3. Establecer un plan de contingencias para af<sup>r</sup> ontar cualquier eventualidad frente al cambio del milenio.
- 4. Considerar como una base importante en la decisión de la actualización o mejora de los equipos, al estudio sobre e) dimensionamiento (sizing), debido a que es la mejor aproximación del requerimiento necesario, el cual nos permitirá garantizar la correcta gestión de los sistemas en la empresa.
- 5. Integrar e involucrar de manera decidida a todos los usuarios y responsables en la implantación del prototipo logístico. No debe descuidarse la capacitación, la cual reduce la natural resistencia al cambio, y motiva la identificación y participación del usuario.
## **BIBLIOGRAFIA**

- -Lineamientos Metodológicos para afrontar el Problema del Año 2000
- INEI Agosto 1998.
- -AS/400 Performance Management- V3R6/V3R71

SG 24-4735-00.

- -AS400 Performance Tools/400-Versión 3
- SC4 l-3340-00.
- -AS/400 BEST/1 Capacity Planning Tool Guide- Versión 3

SC41-334 I-OO.

-AS/400 Gestión de Trabajos- Versión 3

se 10-9441-00.

- -BPCS Client/Server versión 6.0. 17/10/1997. File & CPU Sizer versión 2.0.
- System Software Associates, Inc. Chicago I1Jinois, U.S.A.
- -Redes con Microsoft TCP/IP Drew Heywood Editorial Prentice Hall 1998.
- -Reingeniería, Michael Hammer & James Champy-Ed. Grupo Editorial Norma, Colombia, 1994.
- -The strategic rol of information systems, Sprague, Ra1p H y McNurlin, Bárbara C. Editorial Prentice Hall 1993.

# **ANEXOS**

#### **Anexo A. Cuestionario para la Determinación del Crecimiento (Base para los resultados del Capítulo 4)**

Parte importante en el planeamiento de capacidad, lo desempeña el análisis del crecimiento tanto en disco como en transacciones. El siguiente es un cuestionario proporcionado por SSA a fin de cumplir tal objetivo.

Cabe mencionar que fue completado en muchos casos no con los datos actuales, sino con los datos esperados de crecimiento.

#### **Cuestionario**

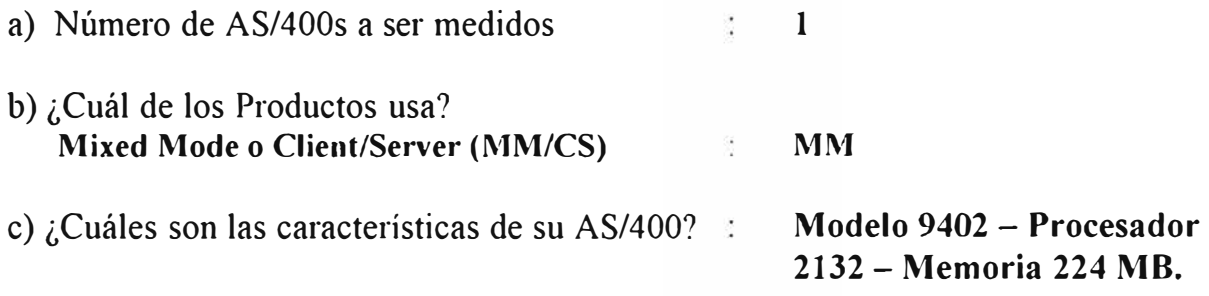

d) Número de Dispositivos Locales

Estos están referidos a los dispositivos conectados en la misma ubicación que la del AS/400

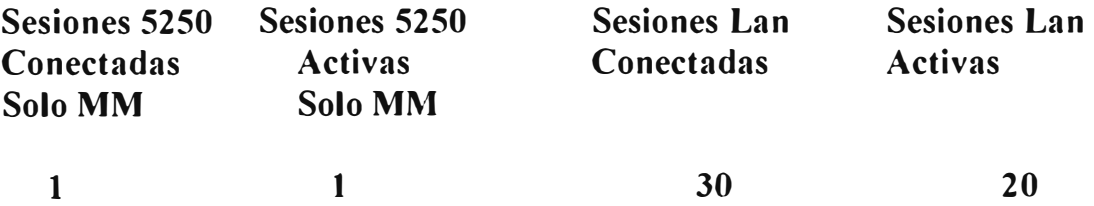

#### e) Número de Sesiones Remotas a ser Soportadas: **10 (Actualmente 2)**

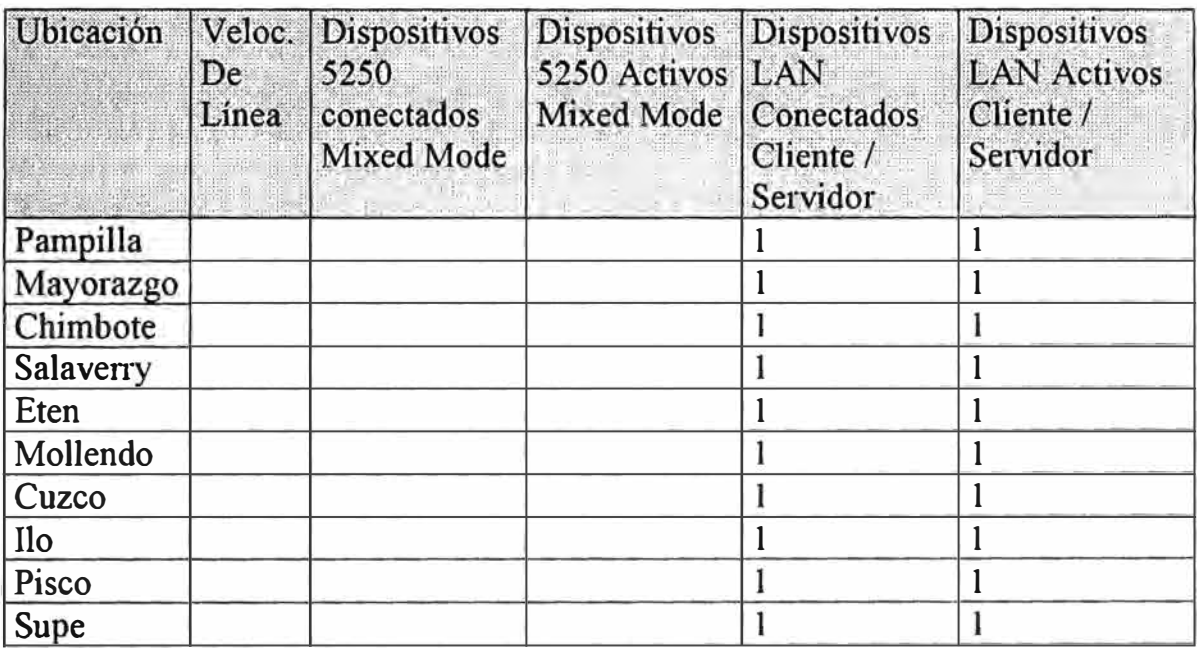

## **f) Nivel de Actividad por Sesión y Carga de Trabajo**

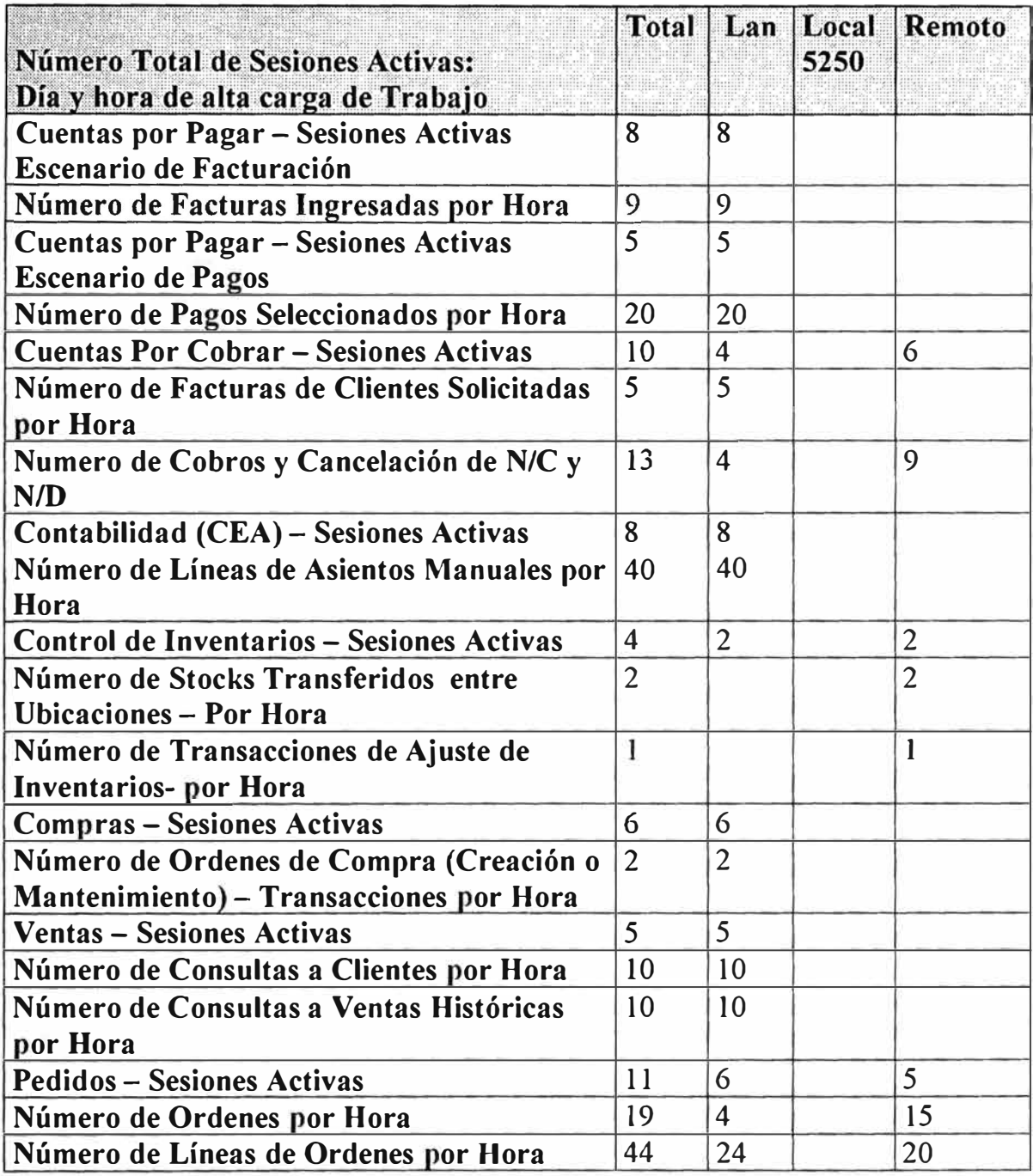

#### **Preguntas Acerca de Facilidades Adicionales**

g) ¿Cuales de las siguientes facilidades ud. Usa?

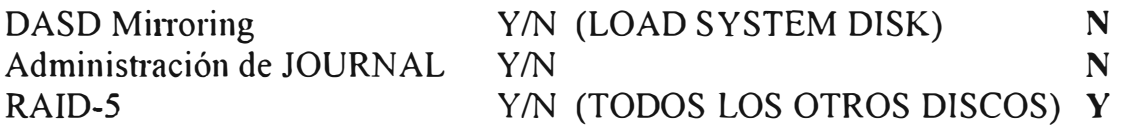

#### **Total Porcentaje de Utilización**

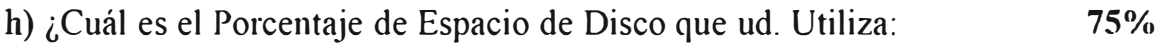

#### **Crecimiento Proyectado**

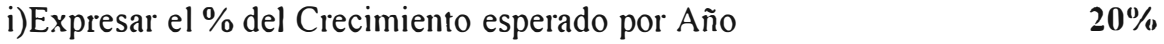

#### **Preguntas de Orientación Técnica**

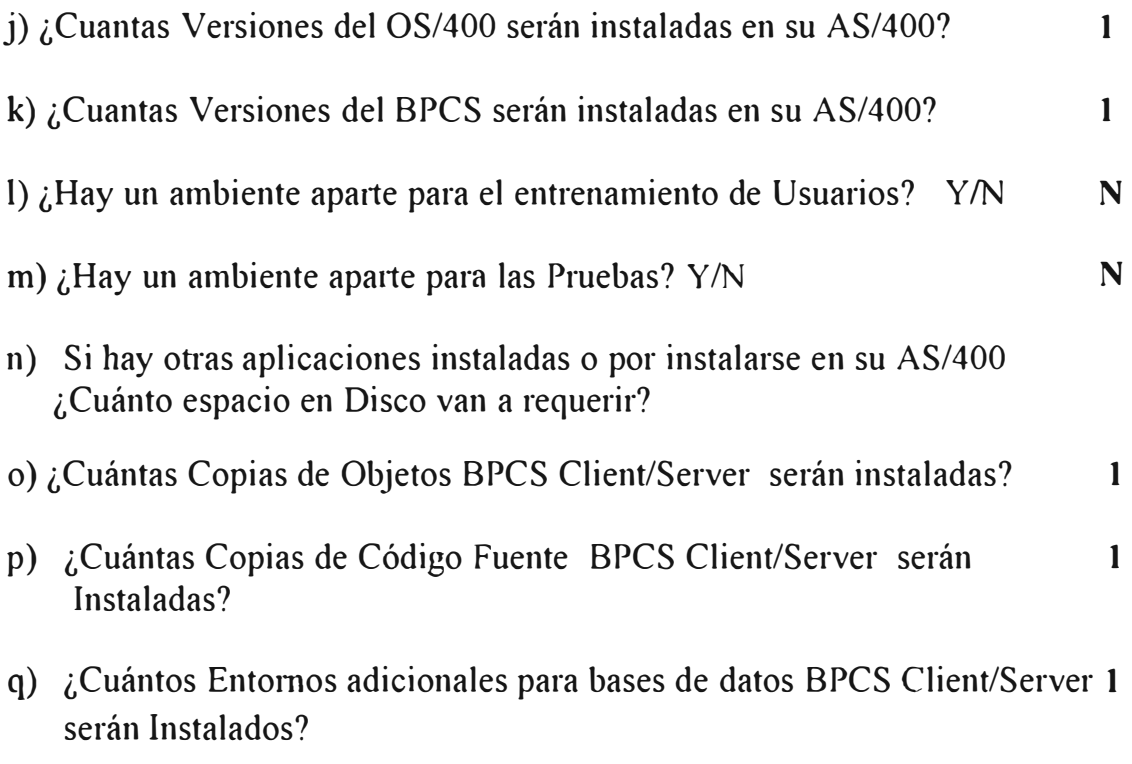

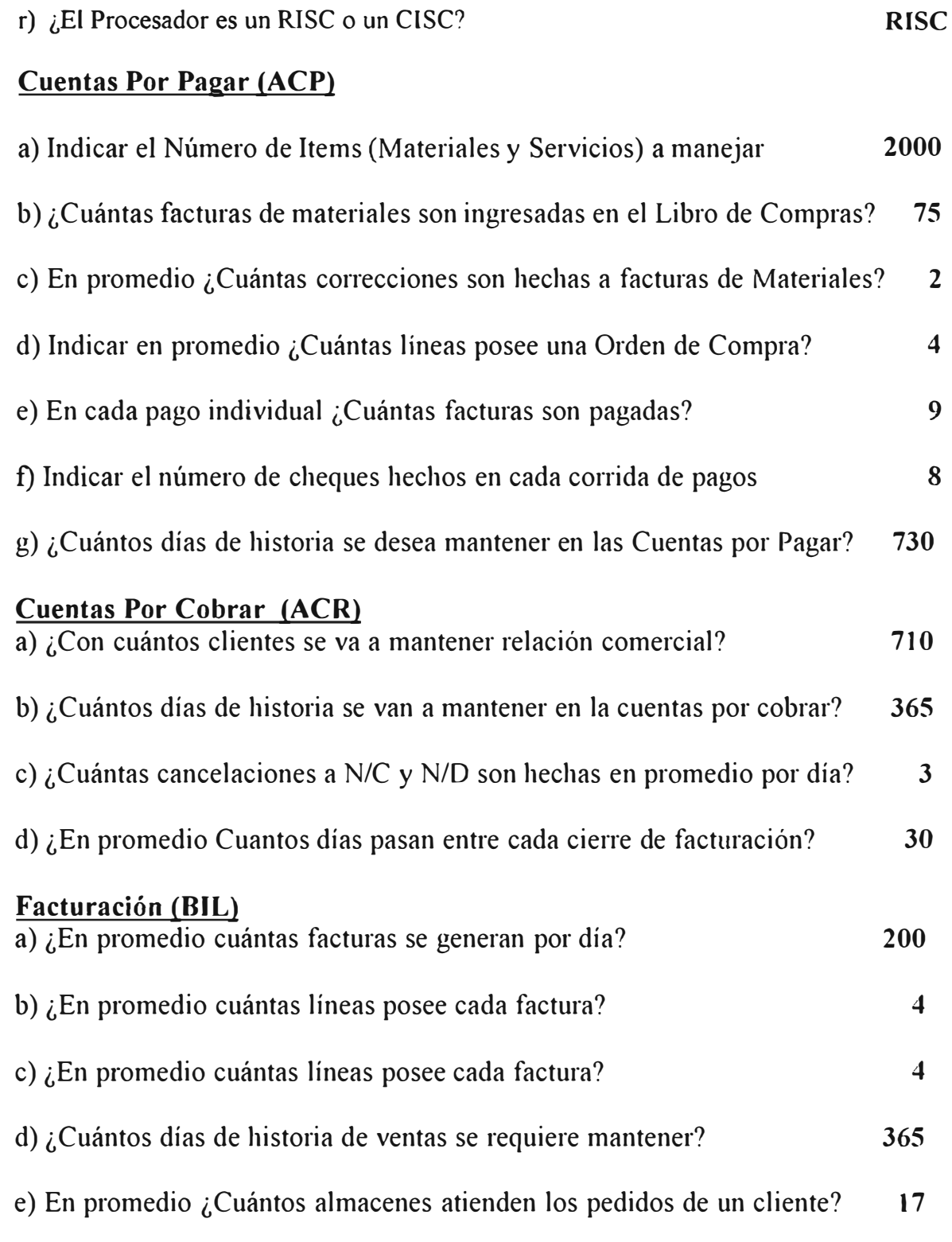

f) En promedio ¿Cuántos diferentes ítems son comprados por un cliente? 7

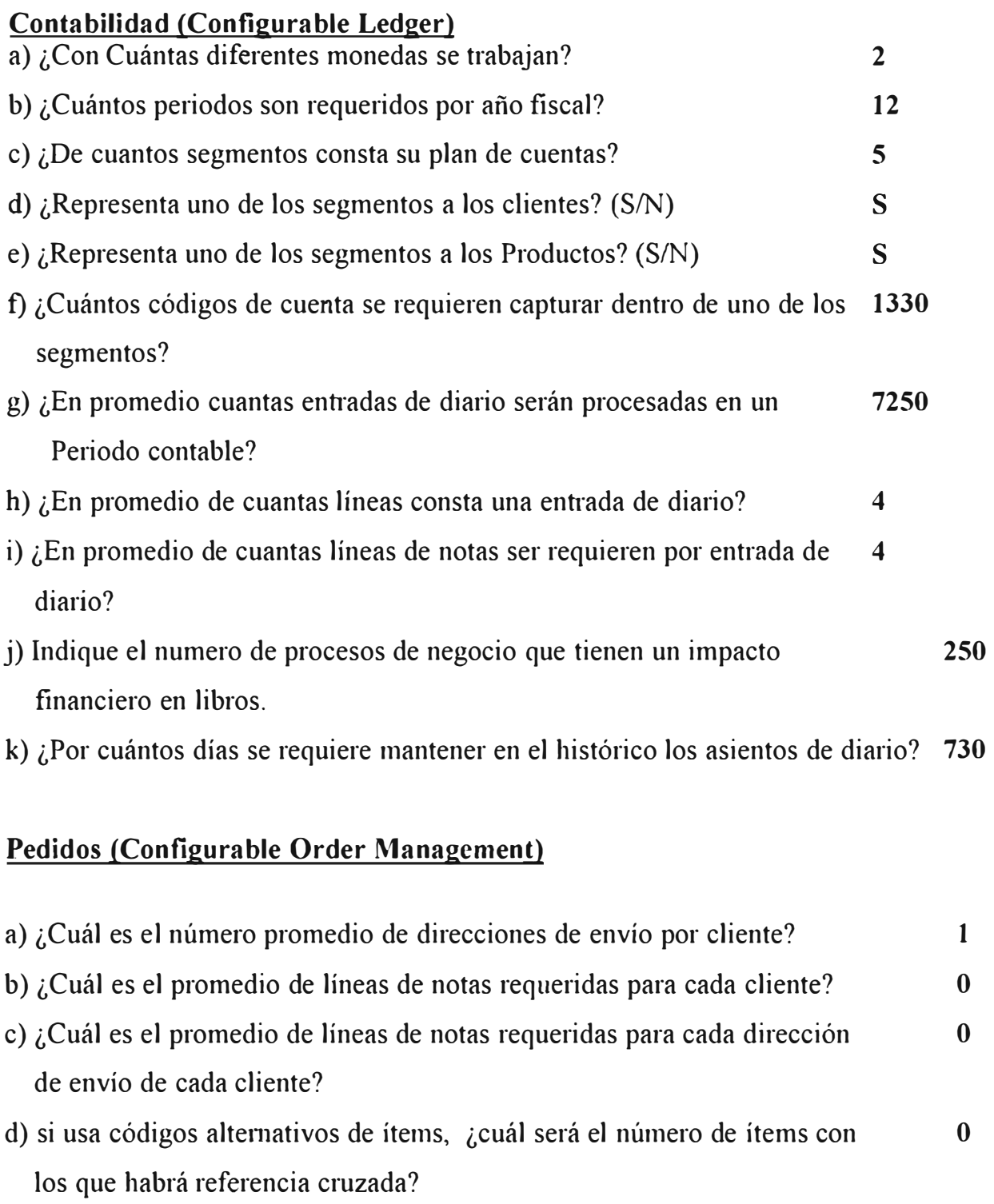

- e) ¿Cuántos ítems por cliente se van a despachar desde un almacén específico? 6
- f) ¿Cuántas listas de precios se van a llevar por ítem? I
- g) ¿Cuántos precios especiales existen por cada combinación Cliente/ltem? 1

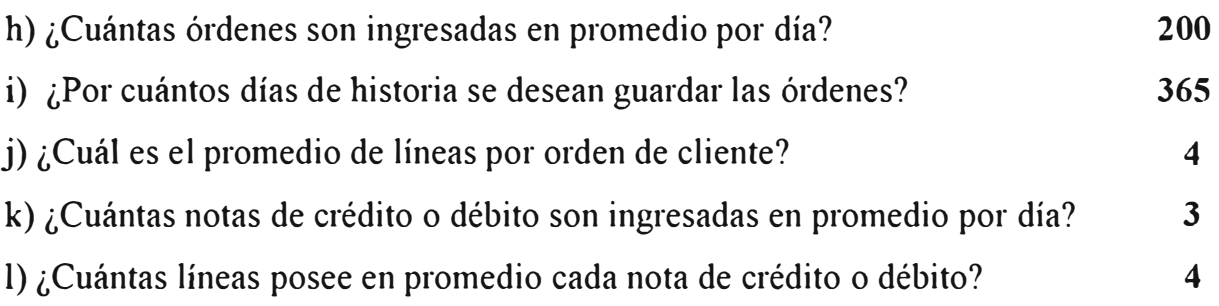

#### **Activo Fiio (Fixed Assets- FXA)**

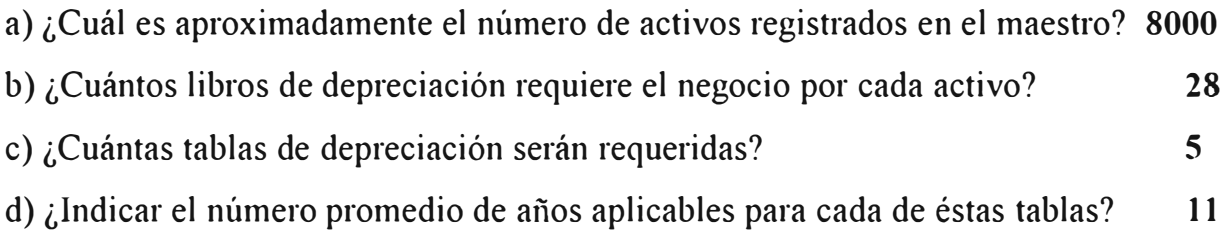

### **Inventarios (lnventory Management - INV)**

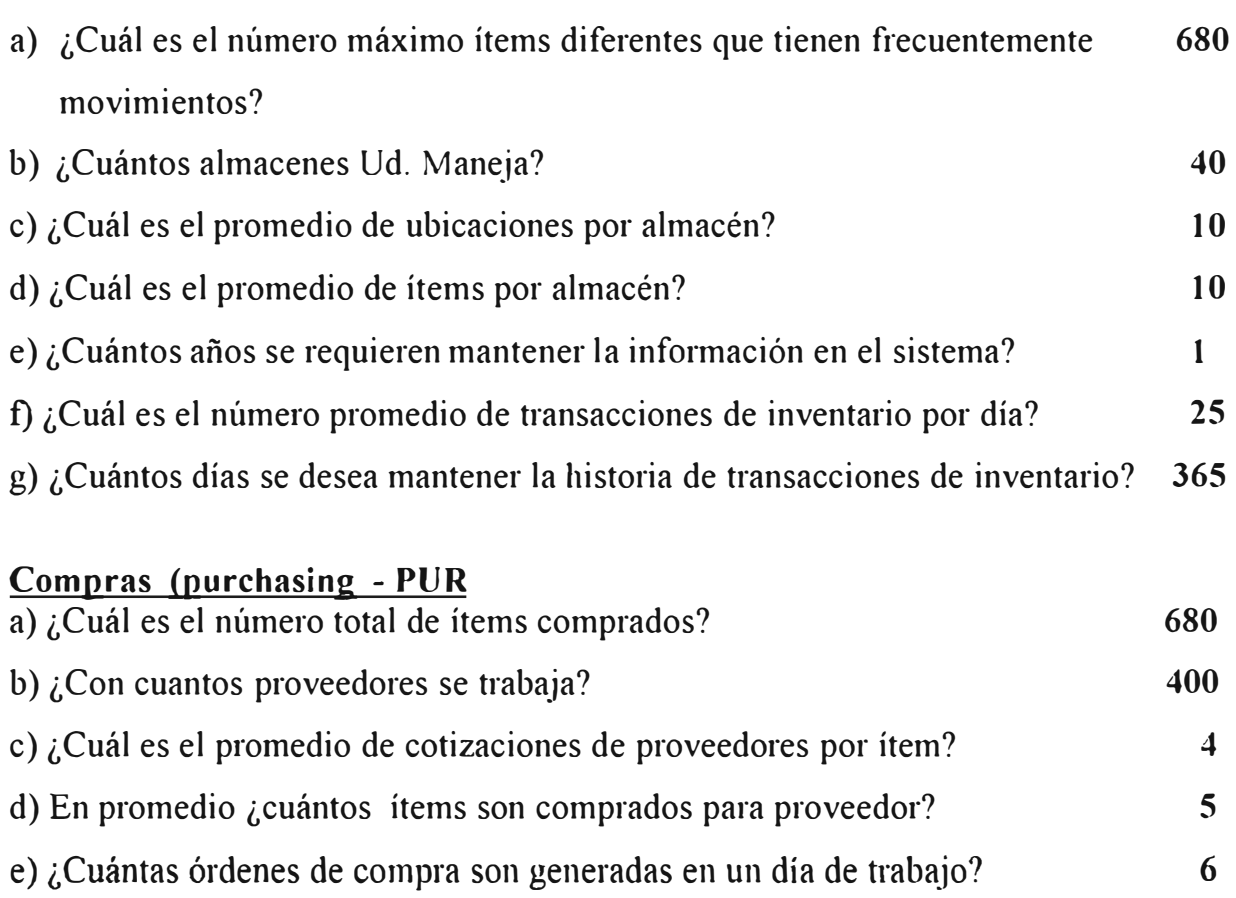

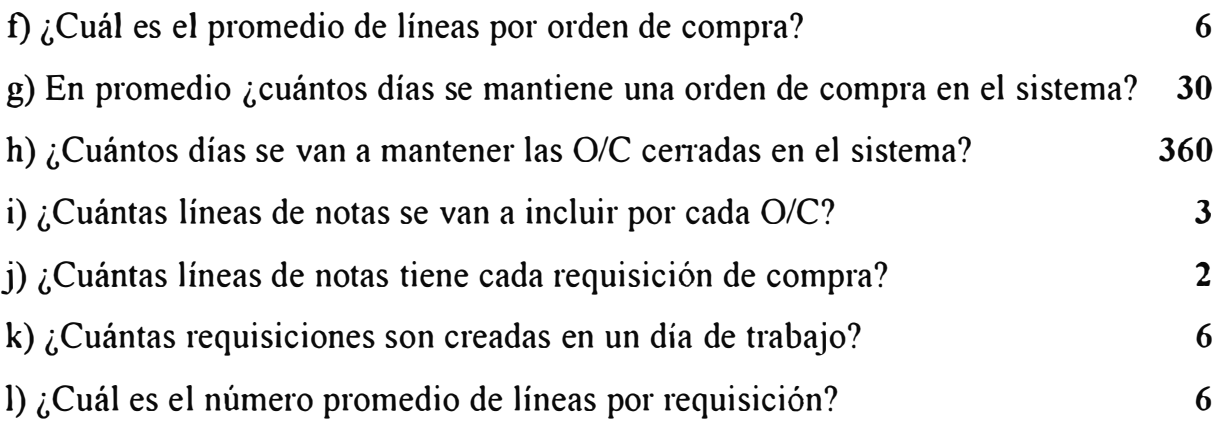

#### **Anexo B. Rendimiento de los Procesadores AS/400**

La siguiente tabla muestra la capacidad de proceso de los sistemas AS/400 modelos Power PC y e-Series medidos en CPW (Commercial Processing Workload)

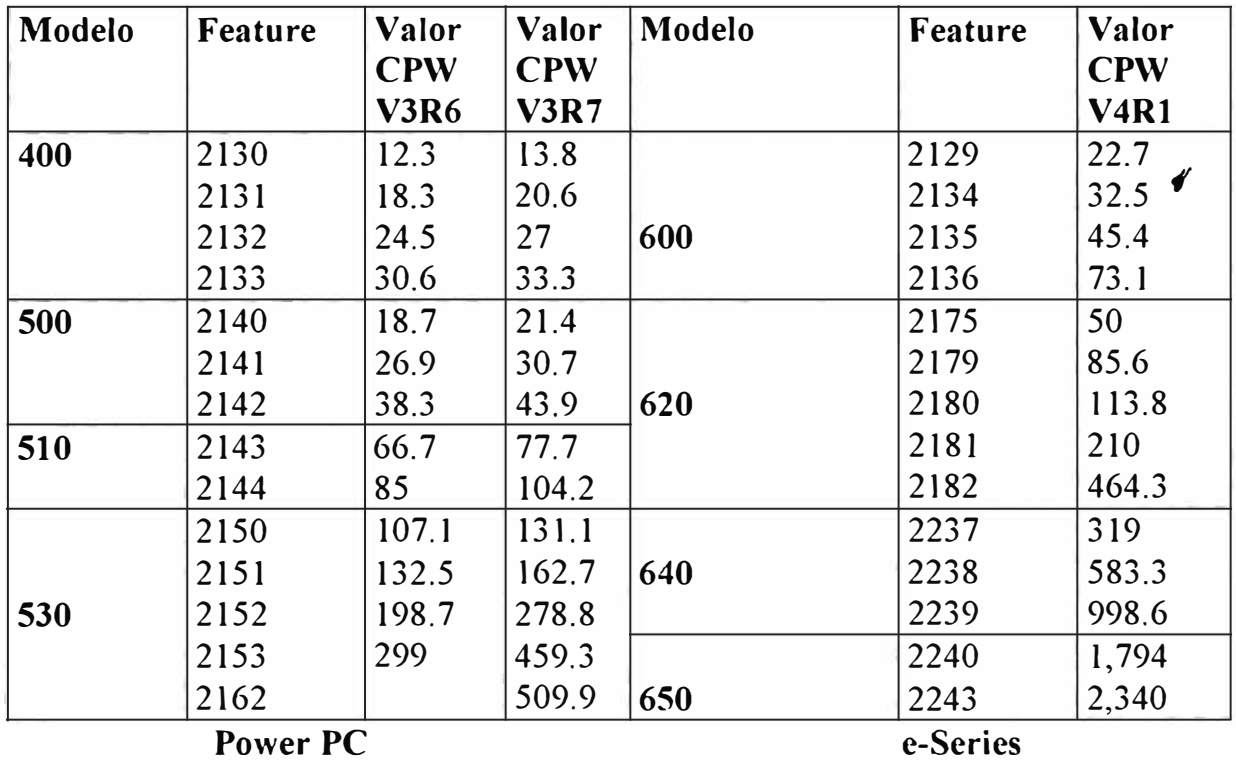